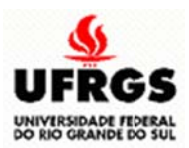

#### **UNIVERSIDADE FEDERAL DO RIO GRANDE DO SUL**  $\alpha$ URSO DE GRADUAÇÃO EM ENGENHARIA CARTOGRÁFICA **INSTITUTO DE GEOCIÊNCIAS DEPART TAMENTO DE GEODÉ ÉSIA**

**GILDA MARIA DIAS JEANINE CASSINI PETER MA ARCELO P EREIRA** 

# LEVANTAMENTO DE LIMITES DE IMÓVEL RURAL **COM USO DE VANT, ELDORADO DO SUL - RS**

**P PORTO AL LEGRE 2014/ /2**

GILDA MARIA DIAS JEANINE CASSINI PETER MARCELO PEREIRA

# **LEVANTAMENTO DE LIMITES DE IMÓVEL RURAL COM USO DE VANT, ELDORADO DO SUL - RS**

Trabalho apresentado à Disciplina de Projeto Cartográfico do Curso de Engenharia Cartográfica da Universidade Federal do Rio Grande do Sul como requisito para obtenção do título de bacharel em Engenharia Cartográfica.

Orientador: Prof. Dr. Ronaldo dos Santos da Rocha

**PORTO ALEGRE 2014/2** 

### **UNIVERSIDADE FEDERAL DO RIO GRANDE DO SUL**

**Reitor:** Carlos Alexandre Netto **Vice-Reitor:** Rui Vicente Oppermann

### **INSTITUTO DE GEOCIÊNCIAS**

**Diretor:** André Sampaio Mexias **Vice-Diretor:** Nelson Luiz Sambaqui Gruber

> Dias, Gilda Maria; Peter, Jeanine Cassini; Pereira, Marcelo

> Levantamento de Limites de Imóvel Rural com uso de VANT, Eldorado do Sul - RS. / Gilda Maria Dias; Jeanine Cassini Peter; Marcelo Pereira. - Porto Alegre: IGEO/UFRGS, 2015.

[160 f.] il.

 Monografia (Trabalho de Conclusão de Curso). - Universidade Federal do Rio Grande do Sul. Graduação em Engenharia Cartográfica. Instituto de Geociências. Porto Alegre, RS - BR, 2015.

Orientador(es): Ronaldo dos Santos da Rocha

 1. Georreferenciamento 2. Imóvel rural 3. Levantamento fotogramétrico com VANT 4. Cadastro rural I. Título.

\_\_\_\_\_\_\_\_\_\_\_\_\_\_\_\_\_\_\_\_\_\_\_\_\_\_\_\_\_\_\_\_\_\_\_\_\_\_\_\_\_\_\_\_\_\_

Catalogação na Publicação Biblioteca Instituto de Geociências – UFRGS Alexandre Ribas Semeler CRB 10/1900

Universidade Federal do Rio Grande do Sul - Campus do Vale Av. Bento Gonçalves, 9500 - Porto Alegre - RS - Brasil CEP: 91501-970 / Caixa Postal: 15001. Fone: +55 51 3308-6329 Fax: +55 51 3308-6337 E-mail: bibgeo@ufrgs.br

GILDA MARIA DIAS JEANINE CASSINI PETER MARCELO PEREIRA

# **LEVANTAMENTO DE LIMITES DE IMÓVEL RURAL COM USO DE VANT, ELDORADO DO SUL - RS**

Trabalho apresentado à Disciplina de Projeto Cartográfico do Curso de Engenharia Cartográfica da Universidade Federal do Rio Grande do Sul como requisito para obtenção do título de bacharel em Engenharia Cartográfica.

Aprovado pela banca examinadora em 19 de janeiro de 2015.

BANCA EXAMINADORA:

Prof. Dr. Jorge Luiz Barbosa da Silva

 $\mathcal{L}_\text{max}$  and the contract of the contract of the contract of the contract of the contract of the contract of the contract of the contract of the contract of the contract of the contract of the contract of the contrac Prof. Dra. Andrea Lopes Iescheck

 $\mathcal{L}_\text{max}$  and the contract of the contract of the contract of the contract of the contract of the contract of the contract of the contract of the contract of the contract of the contract of the contract of the contrac Prof. Dr. Ronaldo dos Santos da Rocha (Orientador)

## **AGRADECIMENTOS**

A Deus, pelo dom da vida. Sem Ele, nada somos;

À Universidade Federal do Rio Grande do Sul (UFGRS) e ao Instituto de Geociências (IGEO), pela disponibilidade dos recursos e equipamentos necessários à execução deste trabalho;

Aos Laboratórios de Cartografia Aplicada (LACAP) e de Fotogrametria (LAFOTO), pela disponibilização do espaço e equipamentos, onde foi possível executar este projeto;

Ao professor Ronaldo dos Santos da Rocha, pela paciência e compreensão, pelo diálogo, pelo apoio e pelas orientações norteadoras à realização deste trabalho, tanto no âmbito acadêmico quanto nas atividades de campo;

Ao professor Mário Luiz Lopes Reiss, por sua dedicação e empenho no trabalho com fotogrametria e colaboração nas atividades tanto em campo como no Laboratório;

À professora Andrea Lopes Iescheck e ao colega Gabriel de Souza, por terem nos disponibilizado os alvos utilizados como apoio fotogramétrico;

Aos demais professores desta Universidade, pelo ensino, dedicação e contribuição na nossa formação acadêmica;

Ao geógrafo e servidor Robson, que sempre nos atendeu na disponibilização dos equipamentos e esclarecimentos de dúvidas, e aos demais servidores que, de alguma forma, colaboraram;

Aos senhores: Vivaldino e Virgilino, detentores de lotes no assentamento São Pedro, pela permissão em adentramos às suas propriedades para a execução dos levantamentos e pela gentileza com que sempre nos receberam;

Às nossas famílias, pelo apoio e incentivo durante todo o exercício acadêmico, em especial no momento da realização deste trabalho de conclusão;

E a todos os colegas, futuros engenheiros cartógrafos, que, de alguma forma, colaboraram e incentivaram, trocando ideias, compartilhando experiências e nos acompanhando na trajetória acadêmica.

*Não te desamparem a benignidade e a fidelidade, ata-as ao pescoço; escreve-as nas tábuas do teu coração e acharás graça e boa compreensão diante de Deus e dos homens. (Pv 3:3,4)* 

*A vereda dos justos é como luz da aurora, que vai brilhando mais e mais até ser dia perfeito. (Pv 4:18).* 

### **RESUMO**

Atualmente, com a popularização dos VANTs (Veículos Aéreos Não Tripulados), a aerofotogrametria para mapeamento de pequenas áreas tem se tornado uma alternativa cada vez mais viável, proporcionando resolução espacial adequada ao seu fim. Essas aeronaves têm sido usadas para outras finalidades, como gestão ambiental, agricultura de precisão, monitoramento de áreas de risco, segurança, jornalismo, dentre outras. Neste trabalho, o georreferenciamento de imóveis rurais, baseado no recobrimento aerofotogramétrico com VANT, foi desenvolvido como uma proposta de levantamento indireto de divisas naturais em regiões de difícil acesso e como alternativa ao levantamento geodésico com receptores GNSS, de forma a atender requisitos de precisão posicional estabelecidos no Manual Técnico de Posicionamento do INCRA. Na etapa de execução, foram realizados levantamentos com uso de receptores GNSS e levantamento fotogramétrico com um VANT de pequeno porte para o mapeamento planimétrico. Como resultado do processo fotogramétrico, foi gerada uma ortofoto e uma carta planimétrica resultante da vetorização de feições sobre a ortofoto. Para o controle de qualidade, foram comparadas coordenadas de pontos na ortofoto e na carta com coordenadas de pontos homólogos no terreno, chegando-se a uma acurácia de 0,279 m para 90% das coordenadas extraídas da ortofoto e 0,281 m para as coordenadas resultantes da carta. Esses valores são compatíveis com a Norma Técnica do INCRA, que exige precisão de 3,0 m para limites naturais e de 7,5 m para limites inacessíveis. O controle de qualidade baseou-se no Padrão de Exatidão Cartográfica para a Cartografia Digital (PEC-PCD) e, através de teste estatístico, verificou-se que o produto pode ser classificado como Classe A para a escala 1:1000.

**Palavras-chave:** Georreferenciamento, Imóvel rural, Levantamento Fotogramétrico com VANT, Cadastro Rural.

## **ABSTRACT**

Nowadays, with the popularity of UAVs (Unmanned Aerial Vehicles), the aerial photography methaod for mapping small areas has become an increasingly viable alternative, providing spatial resolution adequate to its end. These aircrafts have been used for different purposes, such as environmental management, precision agriculture, areas of risk monitoring, security, among others. In this study, the georeferencing of rural properties, based on aerial photographs covering using UAV was developed as a proposition of indirect measurement of natural boundaries in areas of difficult access and as an alternative to geodetic survey with GNSS receivers, in order to comply with accuracy requirements set out in INCRA's Technical Manual of Positioning. In the implementation stage, data collection was made with use of GNSS receivers and photogrammetric survey with a small UAV for planimetric mapping. As a result of the photogrammetric process, an orthophoto and a planimetric map resulting of the vectoring of the ortophoto ware generated. For quality control, a comparison was made with coordinates of the points in the orthophoto and the map with the coordinates of homologous points on the ground, coming to an accuracy of 0.279 m for 90% of the extracted coordinates of the orthophoto, and 0.281 m for the resulting coordinates of the map. These values are compatible to INCRA's Technical Standard, which requires precision of 3.0 m for natural limits and 7.5 m for inaccessible limits. Quality control was based on Cartographic Accuracy Standard for Digital Cartography (PEC-PCD) and, through statistical test, it was found that the product can be classified in Class A in scale 1: 1000.

**Keywords:** Geocoding, Rural Property, Photogrammetric Survey with UAV, Rural Registration.

# **LISTA DE FIGURAS**

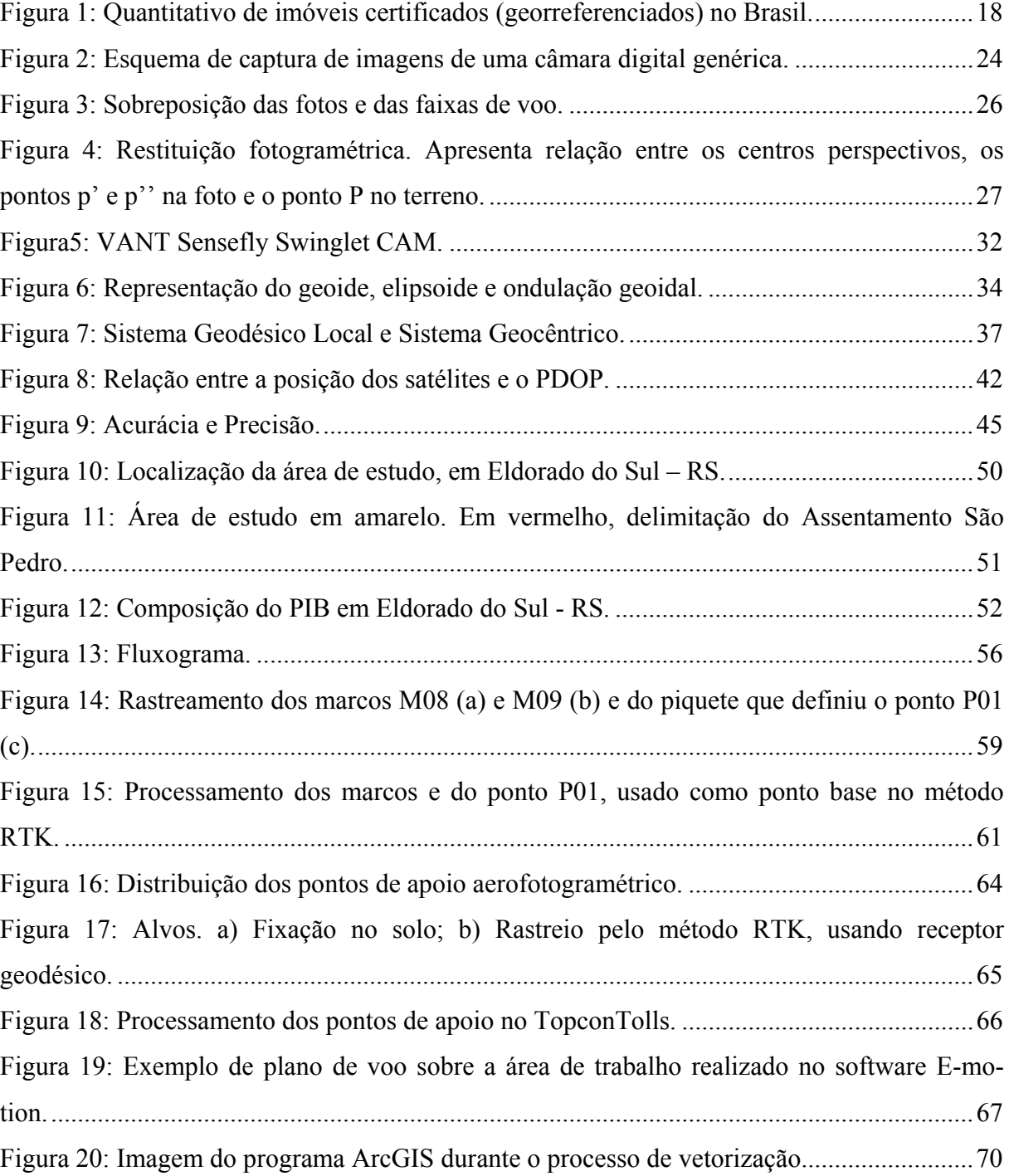

# **LISTA DE TABELAS**

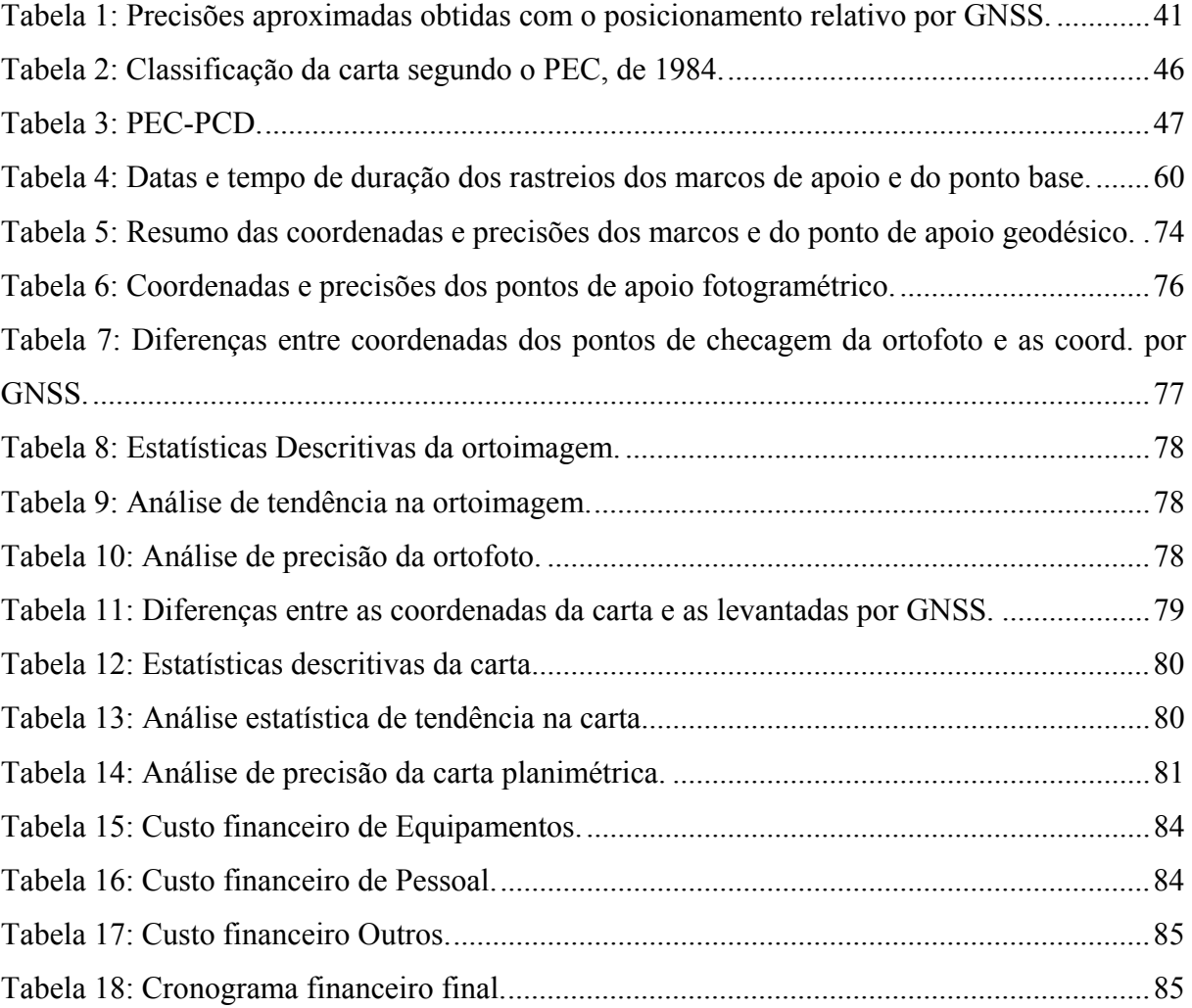

# **SUMÁRIO**

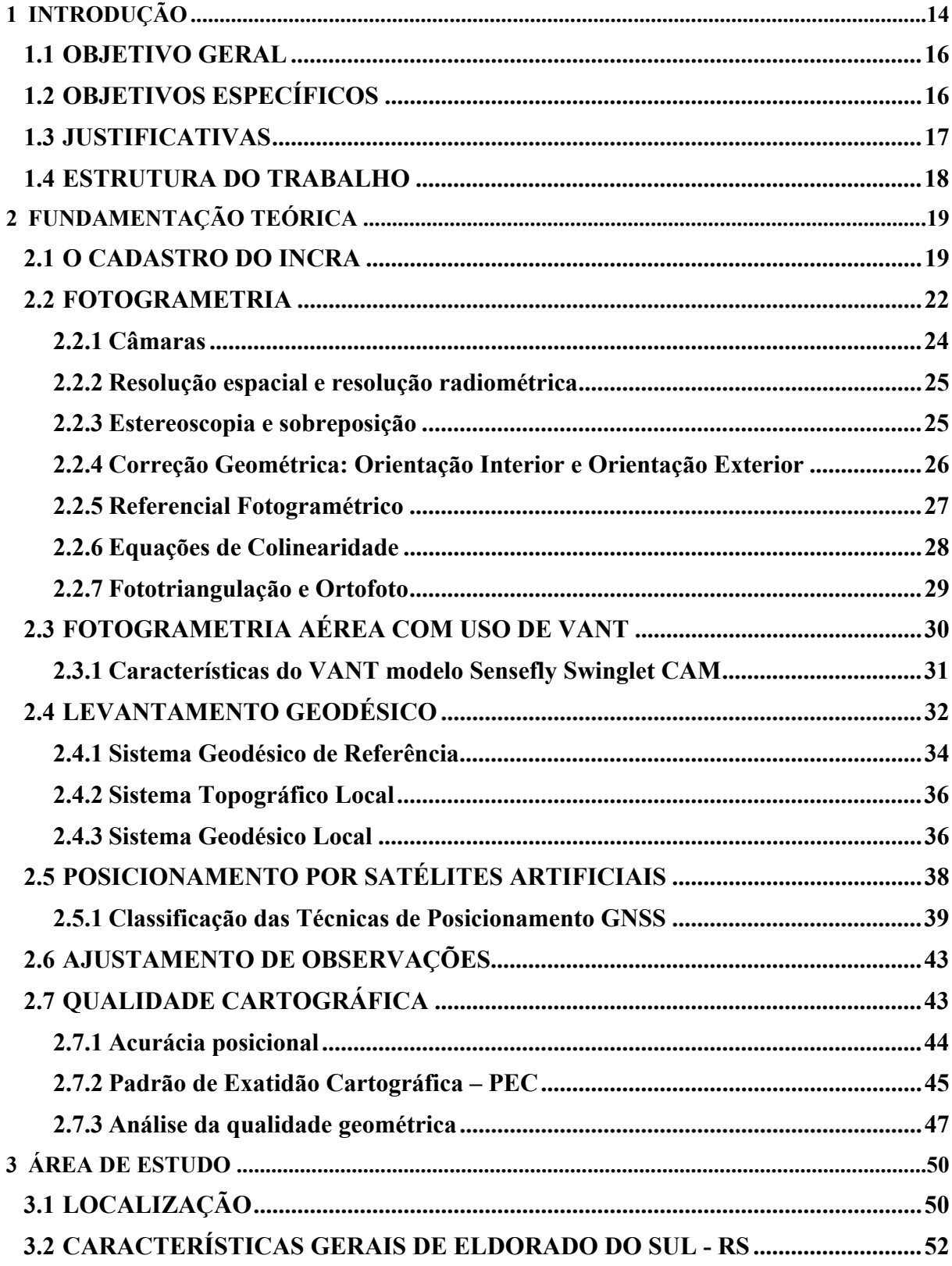

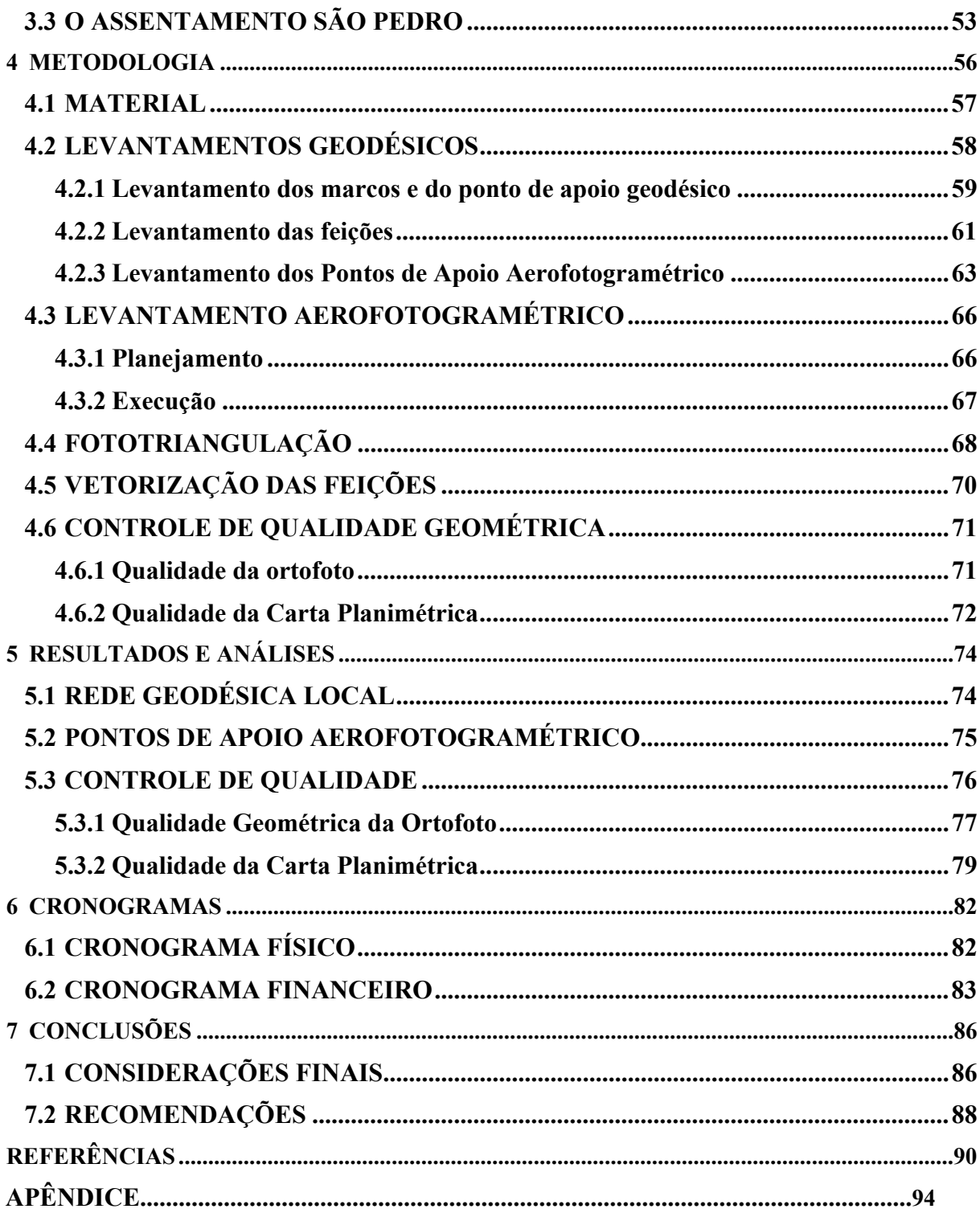

# **1 INTRODUÇÃO**

Grande parte do território brasileiro é ocupada por propriedades rurais. Em 2000, 81,25% dos brasileiros que residiam em áreas urbanas ocupavam apenas 1,1% do território (IBGE, 2014). Propriedades rurais de pequenas a grandes extensões se distribuem de norte a sul e grande parte delas não está mapeada ou regularizada em um sistema efetivo de controle territorial. Neste sentido, leis e decretos foram estabelecidos nos últimos anos por órgãos públicos na tentativa de organizar um sistema eficaz e que se constitua em um apoio a ações administrativas, públicas e de planejamento.

A economia do país está fortemente atrelada à atividade agropecuária. Segundo o censo de 2006 do Instituto Brasileiro de Geografia e Estatística (IBGE), o país possui 5.175.489 estabelecimentos agropecuários e as atividades do setor no ano de 2013 foram responsáveis por 22,5% do PIB nacional (CEPEA; IBGE, 2013).

O Instituto Nacional de Colonização e Reforma Agrária (INCRA), autarquia federal criada pelo Decreto-lei nº 1.110, de 9 de julho de 1970, tem como missão realizar a reforma agrária, manter o cadastro nacional de imóveis rurais e administrar as terras públicas da União (BRASIL, 1970). Como órgão responsável pelo cadastro fundiário nacional, tem como responsabilidade constitucional acompanhar a distribuição, concentração, domínio, posse e uso da terra de forma a fiscalizar o cumprimento da função social da propriedade, estabelecido pelo Estatuto da Terra (Lei nº 4.504, de 30 de novembro 1964). Para isso, foi instituído o Sistema Nacional de Cadastro Rural (SNCR) pela Lei Federal nº 5.868, de 12 de dezembro de 1972, que tem como finalidade principal o levantamento sistemático dos imóveis rurais para conhecimento da realidade fundiária nas várias regiões do país (BRASIL, 1972). Esse sistema é composto pelos cadastros de imóveis rurais, de proprietários, de detentores, de arrendatários, de parceiros rurais, de terras públicas e de florestas públicas.

Com a modernização do SNCR, o cadastro de imóveis rurais do INCRA passou a ser constituído, além de dados literais, pela componente gráfica do imóvel, ou seja, o perímetro georreferenciado. Dessa forma, passou a permitir uma melhor identificação dos imóveis com relação à dimensão, à localização geográfica e ao uso agrícola.

Posteriormente, com a promulgação da Lei 10.267, de 28 de agosto de 2001, conhecida também como a Lei do Georreferenciamento, foi criado o Cadastro Nacional de Imóveis Rurais (CNIR) que contempla informações sobre identificação, localização, dimensão,

titularidade e situação jurídica do imóvel rural (BRASIL, 2001). Esse novo sistema de cadastro de terras cria uma base de dados única e comum entre o INCRA, os Registros de Imóveis, o cadastro da Receita Federal e outras instituições parceiras que possam produzir e compartilhar essas informações. A base cadastral única visa, principalmente, ao maior controle de informações dos imóveis públicos e privados, a agilizar as decisões de nulidade de títulos e inibir a grilagem de terras no país, uma vez que passa a existir um relacionamento coordenado de informações entre as instituições.

O Cadastro Rural é um instrumento útil para a gestão pública e para outras múltiplas finalidades. O termo Cadastro, no sentido territorial, é um conjunto de informações de diversas ordens agregadas sobre uma base geoespacial. Informações descritivas, físicas, administrativas, políticas e fiscais são exemplos que formam o conjunto.

Outras mudanças significativas promovidas pela Lei nº 10.267 foram alterações na Lei nº 6.015, de 31 de dezembro de 1973, conhecida como Lei de Registros Públicos. Dentre as mudanças, destaca-se o § 3° do Art. 176, que trata de desmembramento, parcelamento e remembramento de imóveis rurais. Nesses casos, os limites e confrontações do imóvel rural ou urbano de uso agrícola, passam a serem caracterizados pelas coordenadas dos vértices que compõem o perímetro, georreferenciadas ao Sistema Geodésico Brasileiro (BRASIL, 2001). Além disso, passa a exigir que o memorial descritivo seja assinado por um profissional habilitado, com a devida Anotação de Responsabilidade Técnica (ART).

Com essas alterações, a descrição imobiliária revestiu-se de um novo conceito. Antes da Lei, a geometria do imóvel configurava-se por medidas angulares e de distâncias pouco – ou nada – precisas em que, por vezes, eram usadas unidades de medida regionais, sem padrão e em desuso, como braças, léguas, passos, etc. para situar os limites de uma área. Na identificação dos confrontantes, além da denominação do lindeiro, poderiam estar associados elementos da paisagem, acidentes geográficos ou feições construídas como identificação de limites, podendo ser uma árvore ou uma ponte, o que dava um caráter bastante subjetivo à descrição imobiliária. Com a Lei, a descrição do imóvel passou ter um caráter técnico.

Desde a promulgação da Lei nº 10.267, sucessivos atos normativos foram homologados pelo INCRA para orientar os serviços de georreferenciamento de imóveis rurais. Por último, os seguintes instrumentos foram homologados através da portaria nº 486, de 02 de setembro de 2013:

- Norma Técnica para Georreferenciamento de Imóveis Rurais (NTGIR), 3ª edição;
- Manual Técnico de Posicionamento;
- Manual Técnico de Limites e Confrontações.

Será utilizado um Veículo Aéreo Não Tripulado (VANT) para execução do trabalho, equipamento este disponibilizado pela Universidade. O local escolhido para aplicação do método é um assentamento do INCRA, denominado Assentamento São Pedro, na cidade de Eldorado do Sul – RS.

### **1.1 OBJETIVO GERAL**

Este trabalho tem por objetivo geral executar o georreferenciamento de uma área rural, a partir de fotografias aéreas obtidas por Veículo Aéreo Não-Tripulado (VANT).

## **1.2 OBJETIVOS ESPECÍFICOS**

Os objetivos específicos são os seguintes:

- Levantar limites físicos existentes no interior da área, como divisas de lotes por cercas e estradas;
- Levantar limite natural dos imóveis, imposto pela margem direita do Arroio dos Ratos;
- Definir feições construídas relevantes, como edificações, cercas, etc.;
- Verificar se a precisão posicional resultante do levantamento aerofotogramétrico é compatível com a exigida no Manual Técnico de Posicionamento do INCRA.
- Verificar a viabilidade de uso de VANT para identificação de limites naturais, inacessíveis e secos.

#### **1.3 JUSTIFICATIVAS**

O território brasileiro ocupa uma área de 8.514.876 km². Em virtude de sua dimensão, a paisagem brasileira é composta por uma ampla variedade de aspectos fisiográficos. A Amazônia é formada por diversos ecossistemas de florestas, várzeas, campos alagadiços, refúgios montanhosos e savanas. A zona costeira é marcada por presença de remanescentes de Mata Atlântica e caracteriza-se por apresentar relevo acidentado, ocupando uma grande amplitude latitudinal que vai da costa do Estado do Rio Grande do Norte ao Rio Grande do Sul. O pantanal, presente nos Estados do Mato Grosso e Mato Grosso do Sul constitui-se na maior planície de inundação do planeta. Nos campos sulinos, o relevo é suave-ondulado caracterizado por coxilhas, planaltos e planícies constituídas por extensas áreas alagadiças. Na região da serra gaúcha, o relevo montanhoso propicia a existência de escarpas e cânions.

Diante dessa realidade, um dos grandes desafios dos serviços de agrimensura é o levantamento de feições em áreas onde existem limitações de acesso, devido a impedimentos físicos ou restrições ambientais a abertura de acessos, que dificultam a presença de uma equipe de agrimensores no local do levantamento.

Outro desafio a ser enfrentado se refere aos prazos para execução do georreferenciamento dos imóveis no país. Novos prazos foram estabelecidos pelo Decreto 7.620, de 21 de novembro de 2011, tendo como base para o início da contagem a data de 20/11/2003, data que coincide com a publicação da primeira Norma Técnica para Georreferenciamento de Imóveis Rurais. Atualmente vigora a exigibilidade da realização do georreferenciamento para imóveis acima de 250 hectares. A partir de 20/11/2016, essa exigência passará a atingir os imóveis com 100 hectares ou mais. Em 20/11/2019, passará para 25 hectares a área mínima e, finalmente, em 20/11/2023 a exigência é para qualquer tamanho de área (BRASIL, 2011). Sabendo-se que, dos aproximadamente 5.175.489 estabelecimentos rurais existentes no País, apenas 133.158 encontravam-se cadastrados na base de dados georreferenciados do INCRA em 30 de novembro de 2014, há muito que se regularizar (ver gráfico da Figura 01).

Dado este cenário, insere-se através deste projeto um estudo para verificar a viabilidade da aplicação da fotogrametria aérea para mapeamento de imóveis rurais. A fotogrametria aérea (ou aerofotogrametria), por não necessitar o contato direto com o objeto, poderia facilitar o acesso a áreas remotas ou restritas e otimizar o tempo despendido no levantamento,

obtendo-se um maior número de imóveis regularizados em menor tempo. Os custos envolvidos também são responsáveis pela análise da viabilidade da aplicação do método.

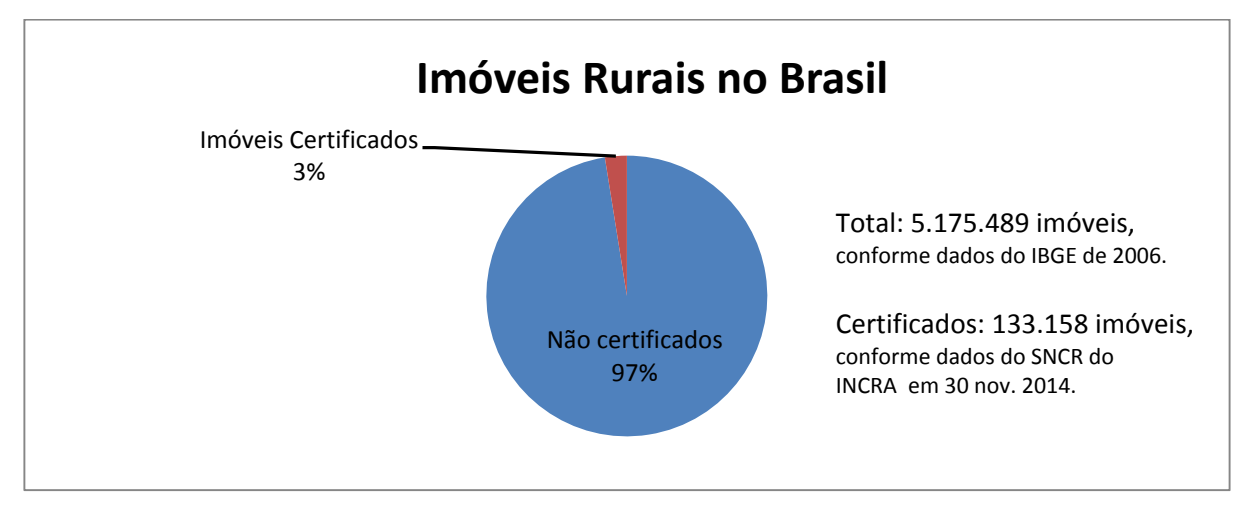

Figura 1: Quantitativo de imóveis certificados (georreferenciados) no Brasil. Fonte: Baseado em IBGE, 2006 e INCRA, 2014.

#### **1.4 ESTRUTURA DO TRABALHO**

No presente título, faz-se uma breve contextualização sobre o assunto e apresenta-se os objetivos e a justificativa. O desenvolvimento deste trabalho segue a partir do Título 2, dedicado a uma fundamentação teórica onde são abordados os conhecimentos, tecnologias e processos envolvidos na execução das técnicas relacionadas. São abordadas definições e aplicabilidade de normas e legislação, fotogrametria, levantamentos geodésicos e posicionamento por GNSS. Ainda são tratados o ajustamento de observações e o controle de qualidade cartográfica. O terceiro título apresenta a caracterização da área de estudo, sua localização e um breve histórico envolvendo a região estudada. O quarto título trata do material empregado, bem como da metodologia de desenvolvimento do trabalho; são descritas as etapas envolvidas, como o planejamento, os levantamentos em campo, os processamentos e o controle de qualidade. No quinto título são apresentados os cronogramas físico e financeiro e, por fim, no sexto são demonstrados os resultados e a análise dos dados levantados e, no último tópico deste trabalho, são apresentadas as conclusões e recomendações.

## **2 FUNDAMENTAÇÃO TEÓRICA**

A fundamentação teórica abordará os conteúdos e conhecimentos úteis e esclarecedores acerca das técnicas de levantamento. São abordados conceitos referentes ao uso de fotogrametria, posicionamento por GNSS e levantamento aerofotogramétrico.

#### **2.1 O CADASTRO DO INCRA**

Segundo a FIG (Federation Internationale Des Geometres), o termo cadastro é o "inventário público de dados metodicamente organizados concernentes à ocupação territorial, dentro de certo país ou região, baseado no levantamento / medições dos seus limites". De acordo com Amorim ([20--?]), é um "sistema de registro de dados, referentes aos imóveis, que tem por objetivo principal o fornecimento de informações para a atividade de planejamento".

 As diretrizes para a estruturação do cadastramento das propriedades rurais foram formuladas pela Lei nº 4.504, de 30 de novembro de 1964 (Estatuto da Terra), que atribuiu ao Instituto Brasileiro de Reforma Agrária (IBRA), órgão à época responsável pela execução da reforma agrária, a competência para elaborar o cadastro dos imóveis rurais em todo o país, com base em normas e fichas aprovadas pelo Instituto (BRASIL, 1964).

Posteriormente, em 31 de março de 1965, o Decreto nº 55.891 veio regulamentar a seção que trata do zoneamento regional e do cadastro. Foram previstas a criação de normas para o Cadastro, com a colaboração do Ministério da Fazenda, a fim de se aproveitar os dados, no controle da arrecadação de tributos ligados aos rendimentos das atividades agrícolas (BRASIL, 1965). A partir de então, o Cadastro se reveste de natureza fiscal e passa a ter as seguintes finalidades: lançamento fiscal, conhecimento da estrutura fundiária das várias regiões do país, levantamento de dados para análises microeconômicas, de orientar órgãos de assistência técnica na formulação de planos assistenciais, conhecimento das disponibilidades das terras públicas para fins de colonização e de regularização da situação dos posseiros. Com a extinção do IBRA e demais órgãos responsáveis pela execução da política de reforma agrária, pelo Decreto-Lei nº 1.110, de 9 de julho de 1970, passou para o INCRA todos os seus direitos, competências, atribuições e responsabilidades.

 Com o intuito de aprimorar o Sistema de Tributação de Terras, foi instituído pela Lei nº 5.868, de 12 de dezembro de 1972, e regulamentado pelo Decreto nº 72.106, de 18 de abril de 1973, o Sistema Nacional de Cadastro Rural (SNCR), com o objetivo de realizar a coleta sistematizada de dados dos imóveis e informações sobre o uso e posse da terra. Contempla a implantação e manutenção dos seguintes cadastros: de imóveis rurais, proprietários e detentores de imóveis rurais, arrendatários e parceiros rurais, terras públicas e o cadastro nacional de florestas públicas (BRASIL, 1973). As informações constantes no Sistema permitem, além do conhecimento da estrutura fundiária do país, especificado anteriormente, o acompanhamento da distribuição e concentração da terra, bem como o regime de domínio, posse e uso das propriedades rurais. Visa, também, controlar a aquisição de terras por pessoa física ou jurídica de nacionalidade estrangeira e a verificação do cumprimento da função social da propriedade, conforme descrito no artigo 2º e parágrafos do Estatuto da Terra.

 Com a promulgação da Lei nº 10.267 e sua regulamentação pelo Decreto nº 4.449, de 30 de outubro de 2002, foram alterados dispositivos da Lei nº 5.868 e, então, criado um novo cadastro de imóveis rurais, o CNIR (Cadastro Nacional de Imóveis Rurais), com base comum de dados a ser gerenciada pelo INCRA e a Secretaria da Receita Federal e a ser produzida e compartilhada por instituições públicas federais e estaduais produtoras e usuárias de informações sobre o meio rural brasileiro.

Também foram alterados pela Lei nº 10.267, os artigos 169, 176, 225 e 246 da Lei nº 6.015, de 31 de dezembro de 1973 (Lei de Registros Públicos). Dentre as mudanças, destacase o § 3° do Art. 176, que trata de desmembramento, parcelamento e remembramento de imóveis rurais. A descrição dos imóveis passa a ser caracterizada pelas coordenadas dos vértices que compõem o perímetro, georreferenciadas ao Sistema Geodésico Brasileiro, com precisão posicional a ser fixada pelo INCRA e o memorial descritivo deve ser assinado por um profissional habilitado, com a devida Anotação de Responsabilidade Técnica (ART), cabendo ao INCRA certificar que as poligonais dos imóveis não se sobreponham (BRASIL, 2001).

A partir da promulgação da Lei nº 10.267, sucessivos atos normativos foram homologados pelo INCRA para orientar os serviços de georreferenciamento de imóveis rurais. Em decorrência, o órgão passou a compor um banco de dados gráfico, em paralelo ao cadastro literal. Em 2005, foram criados o Comitê Nacional de Certificação, bem como os Comitês Regionais de Certificação em cada Superintendência, composto por pessoal

tecnicamente qualificado, responsáveis pela gestão do processo de certificação da poligonal objeto de memorial descritivo do imóvel rural.

O cadastro literal, constante do SNCR, é alimentado e administrado pelo INCRA, porém o gerenciamento dos dados é feito pelo Serviço de Processamento de Dados (SERPRO). O banco de dados gráfico foi implementado pelo INCRA, sendo administrado pela sede em Brasília através do Sistema de Gestão Fundiária (SIGEF). Com a implantação desse sistema, em novembro de 2013, a certificação, desde então, é feita de forma automatizada. Para acesso ao sistema, o profissional credenciado necessita de ter habilitado um certificado digital (tokem) e preencher uma planilha no formato ODS com dados do imóvel. Não sendo encontradas inconsistências ou sobreposição de áreas, o sistema gera a planta e o memorial descritivo do imóvel com a certificação.

As atuais normativas, que tratam das condições exigíveis para a execução dos serviços de agrimensura, para fins de certificação, foram homologadas através da Portaria INCRA nº 486, de 02 de setembro de 2013. Consiste da Norma Técnica para Georreferenciamento de Imóveis Rurais (NTGIR) - 3ª edição e, vinculados, estão o Manual Técnico de Posicionamento e o Manual Técnico de Limites e Confrontações.

A NTGIR traz uma série de conceitos, definições e especificações técnicas a serem observadas nos serviços de georreferenciamento. Estabelece os seguintes valores de precisão posicional a serem adotados nos vértices definidores dos limites:

- $\bullet$  0,50 m, ou melhor, para limites artificiais;
- 3,00 m, ou melhor, para limites naturais;
- 7,50 m, ou melhor, em limites inacessíveis.

O Manual Técnico de Posicionamento apresenta os métodos de posicionamento passíveis de serem usados no levantamento dos vértices do imóvel, como: GNSS e topografia convencional, bem como e possibilidade da utilização de métodos de posicionamento por sensoriamento remoto, destacando-se os seguintes: aerofotogrametria, radar aerotransportado, laser scanner aerotransportado e sensores orbitais. Contudo, a utilização das técnicas por sensoriamento remoto fica restrita ao levantamento de vértices em divisas naturais ou inacessíveis e com a garantia de que as precisões fiquem dentro dos limites estabelecidos pela Norma. Por fim, estabelece a utilização do *Sistema Geodésico Local* (SGL) para o cálculo de área (INCRA, 2013).

O Manual Técnico de Limites e Confrontações traz uma inovação conceitual acerca do termo imóvel rural e contempla algumas definições relevantes para o entendimento e correta aplicação das orientações nele contidas. O conceito de imóvel rural passou a ser o contido na Lei nº 6.015, com o objetivo de aproximar os procedimentos de certificação e as ações do registro de imóveis. O imóvel a ser considerado é aquele objeto do título de domínio ou passível de titulação. O Manual orienta como proceder na identificação e descrição dos limites dos imóveis. Orienta os procedimentos a serem seguidos nos casos de alteração de parcelas certificadas. Por fim, determina a guarda e manutenção, pelo credenciado, de todo o material que subsidiou o levantamento, para dirimir possíveis dúvidas ou divergências futuras quanto à localização de limites (INCRA, 2013).

#### **2.2 FOTOGRAMETRIA**

Fotogrametria significa sumariamente obter medidas através de fotografias. A palavra deriva dos radicais gregos *photon* (luz), *graphos* (escrita) e *metron* (medições). Segundo a American Society of Photogrametry, citada por Tommaselli (2009), é:

> A arte, ciência e tecnologia de obtenção de informação confiável sobre objetos físicos e o meio ambiente através de processos de gravação, medição e interpretação de imagens fotográficas e padrões de energia eletromagnética radiante e outras fontes.

A fotogrametria trata da reconstrução do espaço tridimensional (espaço-objeto), através de um conjunto de imagens bidimensionais (espaço-imagem), feita através da transformação entre os sistemas de referência fotogramétrico do espaço-imagem e um sistema tridimensional do espaço-objeto.

Historicamente, as primeiras fotografias aéreas que se tem registro foram obtidas, em 1858, a bordo de um balão pelo francês Nadar. A partir da década de 1930, com a invenção do avião por Santos Dumont, foram tomadas as primeiras fotografias aéreas para fins mapeamento. Na Primeira Guerra Mundial, as aerofotos, por assim chamá-las, foram largamente utilizadas em atividades de reconhecimento e controle militar e, no período entre as duas guerras mundiais, essa tecnologia foi utilizada para produção de mapas, tendo ganhado um salto no desenvolvimento e importância das técnicas (SILVA, 2011).

Com a evolução das técnicas e equipamentos chegou-se à fotogrametria analógica, marcada pelo surgimento dos aparelhos estereocomparadores, onde inúmeros cálculos matemáticos foram substituídos por aparelhos óptico-mecânicos, e dos restituidores, que permitiam a visão estereoscópica. Estes equipamentos ajudaram a produzir uma grande quantidade de mapas e cartas topográficas com elevada precisão. Posteriormente surgiu a fotogrametria analítica, usando-se Equações de Colinearidade e de Coplanaridade para determinação de medidas e, atualmente, chegou-se à fotogrametria digital.

A Fotogrametria Digital usa equipamentos que armazenam diretamente as fotos em estações fotogramétricas para realizar a restituição das feições. Os Modelos Digitais do Terreno (MDTs) e as ortoimagens são feitos de forma automatizada e rápida, através de algoritmos computacionais implementados.

A equação básica da ótica geométrica usada para determinar as distâncias da lente ao objeto (p) e ao plano de formação da imagem (q) e sua relação com a distância focal (f) em fotogrametria é a chamada Lei de Gauss, expressa pela equação (1):

$$
\frac{1}{p} + \frac{1}{q} = \frac{1}{f}
$$

A fotogrametria pode ser aplicada para as mais diversas finalidades, podendo ser dividida em fotogrametria terrestre e aérea. Ambas utilizam-se do mesmo princípio, onde a distância para tomada das fotografias é a distância hiperfocal, ou seja, a distância a partir da qual todos os elementos da cena estarão no foco. A profundidade de campo é a região (distância) em que a distância ao objeto pode variar sem que fique desfocada. Assim, conforme Tommaselli (2009), se uma lente é focalizada para sua distância hiperfocal, a profundidade de campo vai desde o infinito até metade da distância hiperfocal. A profundidade de campo depende da distância focal, do diâmetro de abertura e da distância objeto para a qual as lentes foram focalizadas.

(1)

#### **2.2.1 1 Câmar ras**

fotogramétricas e não-fotogramétricas. As câmaras digitais fotogramétricas podem se destinar à tomada de fotografias aéreas ou terrestres. As câmaras aéreas possuem lentes de alta qualidade geométrica e devem ter o ciclo de funcionamento rápido para manter as mesmas especificações das fotografias enquanto a aeronave se desloca. Assim como nas câmaras fotográficas analógicas, as câmaras digitais classificam-se em

filme, das etapas de revelação e de digitalização. Em termos de qualidade, as imagens obtidas por sensor digital são melhores que as digitalizadas, com melhor identificação de detalhes, principalmente em áreas de sombra (JUBANSKI, 2009). A grande vantagem das câmaras digitais sobre as convencionais é a eliminação do

se constituem basicamente de um sistema de lentes, sensores fotossensíveis, denominados de dispositivos de carga acoplada (CCD), processadores e memória para armazenamento das imagens (TOMMASELLI, 2009, p.77). Conforme pode ser visto na Figura 2. As câmaras digitais possuem dispositivos para coleta e armazenamento de imagens que

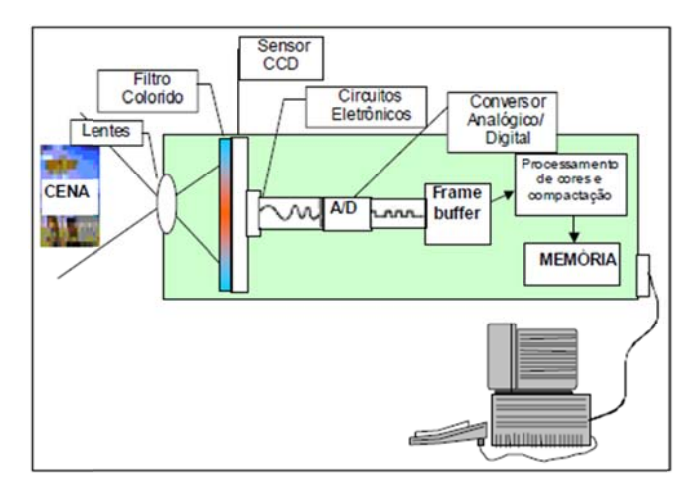

Figura 2: Esquema de captura de imagens de uma câmara digital genérica. Fonte: Tommaselli, 2004.

por sensores CCD, onde fótons (luz) são convertidos em energia e gravados em elementos fotossensíveis chamados Picture elemets (pixel). Dessa forma, cada elemento fotossensível do sensor grava a intensidade de luz e a converte em carga elétrica. Portanto, quanto maior a intensidade ou nível da luz, maior será a carga elétrica. Em seguida, outro sistema (A/D) converte esses impulsos em código digital (número binário), que são armazenados numa Os raios luminosos entram na câmara através de um sistema de lentes e são capturados mmarasonsand<br>atta aasos,eess,eessoopaasonsand<br>aasos,eessoopaasonsand<br>aasos memória temporária. Neste dispositivo, a imagem é processada para interpolação de cores podendo, então, ser armazenada em cartão de memória ou unidades de disco.

#### **2.2.2 Resolução espacial e resolução radiométrica**

A qualidade da imagem digital depende basicamente de duas componentes: a resolução espacial e a resolução radiométrica. A resolução espacial relaciona-se com a quantidade de pixels por unidade de medida. Quanto mais pixels contiverem em um centímetro, maior será a resolução espacial da imagem e, portanto, maior riqueza de detalhes. A resolução radiométrica é dada pelo número de níveis digitais que representa os níveis de cinza usados para expressar os dados coletados pelo sensor (CROSTA, 1992). Quanto maior os níveis de cinza entre o branco e o preto, maior a resolução radiométrica e melhor o detalhamento da imagem. Sendo o bit a menor unidade de informação que um computador armazena, é nessa escala que são referenciadas as cores na imagem. Uma imagem de oito bits  $(2^8)$  significa que tem 256 níveis de cinza.

#### **2.2.3 Estereoscopia e sobreposição**

A fotogrametria utiliza-se do princípio da estereoscopia, na qual são necessárias no mínimo duas fotografias de posições diferentes de uma mesma cena para obter a ilusão de uma visão tridimensional.

Dada a necessidade de estereoscopia, a tomada de fotos deve considerar uma região de sobreposição, geralmente usada em torno de 60%. No caso aéreo, esta é a sobreposição longitudinal entre as fotos em uma mesma faixa de voo. Existindo mais de uma faixa, é necessária também a sobreposição lateral, geralmente de 30% (Figura 3). Conforme o tamanho da região a ser fotografada, a distância ao objeto e o tamanho do quadro focal, é possível saber previamente o número de fotografias necessárias e a capacidade de armazenamento que os dispositivos devem ter.

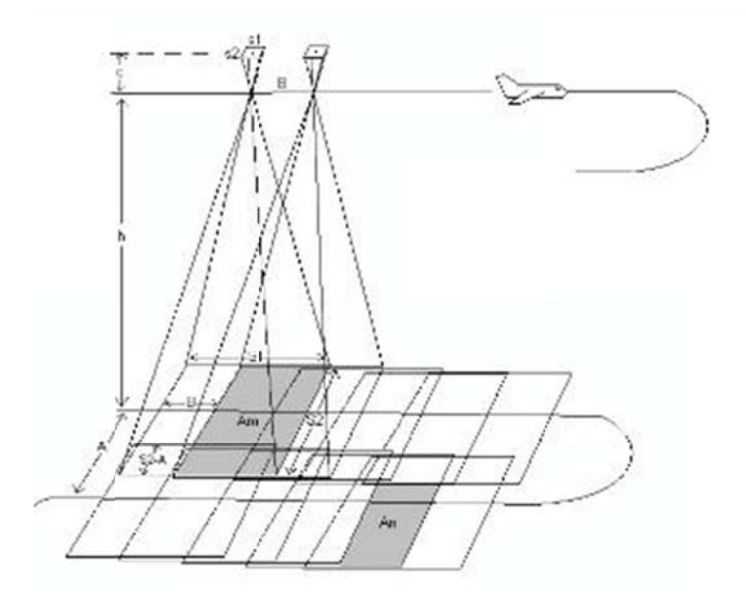

Figura 3: Sobreposição das fotos e das faixas de voo. F Fonte: Redwe ik, 2007.

#### **2.2.4** 4 Correção Geométrica: Orientação Interior e Orientação Exterior

ocasionadas por diversos fatores como: movimento de rotação da Terra, curvatura da Terra, distorções panorâmicas, oriundas da posição, velocidade e atitude da plataforma; distorção topográfica, das lentes, etc. A correção geométrica interna ou orientação interior (OI) visa corrigir distorções na fotografia ocasionadas por alterações no caminho ótico vindo do ponto situado no espaço do objeto até o plano de impressão da imagem. Tais distorções são devidas a condições atmosféricas, causando uma refração do feixe de luz e distorções ocasionadas pela forma e textura das lentes. Utilizando-se fotografias digitais, os parâmetros de transformação de OI já são conhecidos quando se usa câmaras métricas, que possuem sensor rígido, não havendo deformações. O uso de câmaras não-métricas pode exigir calibração da câmara para determinação dos parâmetros e correção em trabalhos em que a alta precisão é requerida. As imagens adquiridas por sensores remotos contêm distorções geométricas s,oaosseraooa

recuperação da posição e atitude do sensor no momento da tomada de cada foto e orientação segundo um referencial terrestre. É necessário conhecer as três coordenadas X, Y e Z do ponto de onde foi tomada a fotografia bem como os três ângulos de Euler que definem a sua A correção geométrica externa, também chamada de orientação exterior (OE), permite a atitude, ω, φ e k, que nada mais são do que rotações em torno de cada eixo (ANDRADE, 1998). Para se determinar a orientação exterior das fotos, usa-se equações de colinearidade, relacionando o ponto medido na imagem com o ponto no espaço objeto (REISS, 2007). Este processo pode ser feito a partir de um conjunto de fotos (faixa ou bloco de fotos) ou a partir de cada foto isoladamente através do método da resseção espacial. ).<br>e, e ir<br>o a a e

#### **2.2.5 5** Referencial Fotogramétrico

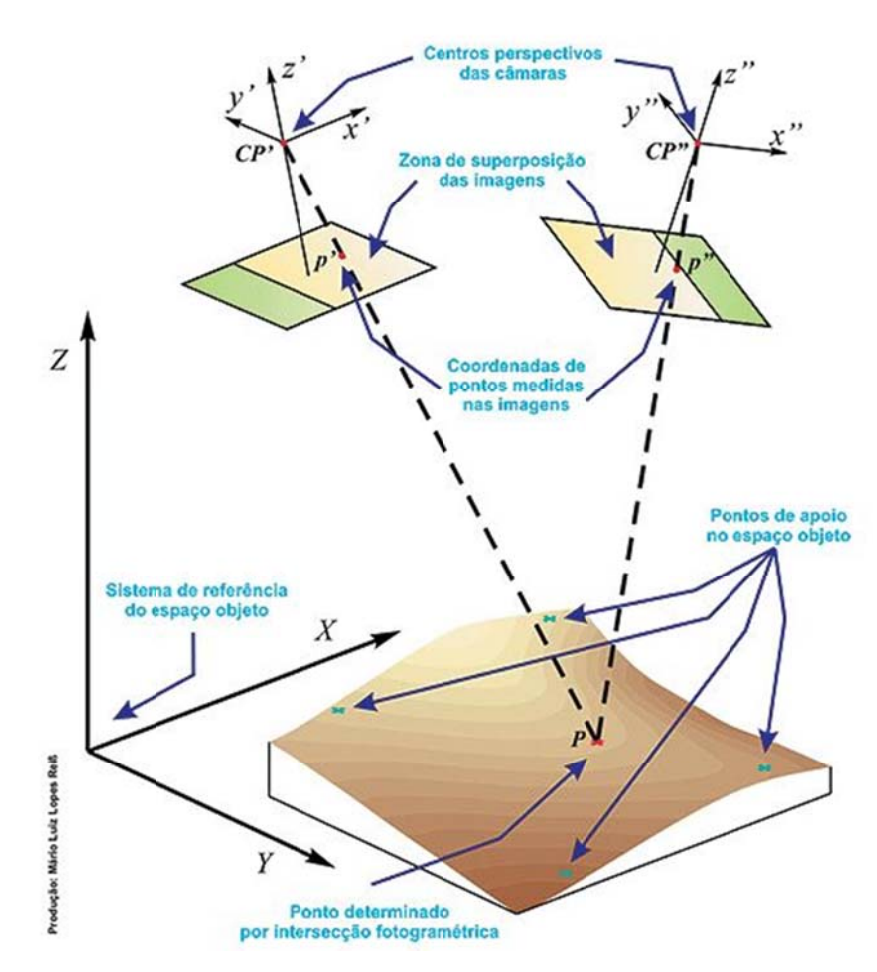

Figura 4: Restituição fotogramétrica. Relação entre os centros perspectivos, os pontos p' e p'' na foto e o ponto P no terren no. Fonte: Reiss, [20--?].

referencial cuja origem é centro de projeção das lentes e que é paralelo às direções x e y da foto, passa a ser representado na forma matricial de pixels. Cada pixel possui um par de Quando se usa métodos digitais, o sistema fotogramétrico, que nada mais é do que o valores relacionados à sua posição e um relacionado à sua cor. A medição das fotocoordenadas, neste sistema, tem origem no canto superior esquerdo. O centro do sistema referencial deve passar para o centro da imagem, de modo similar ao que ocorre no sistema fiducial, através de uma transformação simples que necessita do número de pixels em x e em y do quadro e do tamanho de cada pixel. Na Figura 4, os pontos CP' e CP'' representam os centros de projeção perspectiva de cada uma das duas fotos, tomadas de pontos diferentes, representadas.

### **2.2.6 Equações de Colinearidade**

As equações de colinearidade relacionam os parâmetros de orientação exterior, as coordenadas fotográficas de um ponto e as coordenadas tridimensionais deste ponto no terreno (espaço objeto). Uma linha reta (ver linhas tracejadas da Figura 4) se forma no momento da tomada da fotografia entre o centro fotogramétrico, o ponto na imagem e o ponto no objeto. Neste momento, os efeitos sistemáticos foram eliminados anteriormente através da OI. As equações de colinearidade partem, assim, da relação entre o ponto x (na imagem) e a distância focal (c) e entre o ponto X (no terreno) e a distância Z do centro fotogramétrico ao objeto. Tem-se, para a coordenada x:

$$
x = -c * \frac{X}{Z}
$$
 (2)

E, de igual modo, para a coordenada y:

$$
z = -c * \frac{Y}{Z}
$$
 (3)

A definição das coordenadas x e y na imagem pode, então, ser definida a partir das duas equações de colinearidade (HASEGAWA, 2004), em (4), propriamente ditas, e abaixo mostradas.

$$
x = -c * \left[ \frac{m11 * (X - Xcp) + m12 * (Y - Ycp) + m13 * (Z - Zcp)}{m31 * (X - Xcp) + m32 * (Y - Ycp) + m33 * (Z - Zcp)} \right]
$$

$$
y = -c * \left[ \frac{m21 * (X - Xcp) + m22 * (Y - Ycp) + m23 * (Z - Zcp)}{m31 * (X - Xcp) + m32 * (Y - Ycp) + m33 * (Z - Zcp)} \right]
$$

Onde:

*c* = distância focal da câmara;

*x, y*= coordenadas do ponto medidas na imagem no sistema fotogramétrico;

*X, Y, Z*= coordenadas do ponto no espaço-objeto (terreno);

*Xcp, Ycp, Zcp*= coordenadas do centro perspectivo medidas no espaço-objeto;

*m11, m12, m13, m21, m22, m23, m31, m32, m33* = elementos da matriz de rotação que relaciona os ângulos de Euler.

### **2.2.7 Fototriangulação e Ortofoto**

Ortofoto é uma imagem em projeção ortogonal, resultante de um conjunto de fotografias aéreas, corrigidas dos efeitos de perspectiva, sobre a qual é possível realizar medições exatas. O processo de transformação da projeção perspectiva consiste em realizar um novo arranjo dos pixels da imagem, que envolve o conhecimento da posição e atitude no momento da tomada da foto e o modelo do terreno no sistema cartográfico pretendido. A essa transformação dá-se o nome de ortorretificação.

O processo de fototriangulação – ou aerotriangulação, quando se tratar de imagens aéreas – é realizado para se determinar a posição de pontos no espaço objeto através de relações geométricas entre fotos consecutivas tomadas corretamente, controle do campo dado e conhecimento de parâmetros aproximados relacionados ao sensor (LUGNANI, 1987). Esse processo realiza o método da Recessão Espacial para determinar a posição de uma foto e gerar as aproximações iniciais para o ajustamento e o método da Interseção Fotogramétrica para calcular as coordenadas tridimensionais no objeto a partir de duas fotos ou mais. Segundo Andrade (1998), a fototriangulação fornece as coordenadas precisas para a orientação

(4)

absoluta dos modelos fotogramétricos. São utilizados pontos de ligação na região de sobreposição para relacionar uma foto com a subsequente. Os pontos de apoio são necessários para relacionar com um referencial. O ajustamento é feito em bloco por feixe de raios homólogos (ANDRADE, 1998).

Quanto ao modo de processamento, a fototriangulação pode ser dividida em fora de linha ("off-line") ou em linha ("on-line"). A primeira é o método convencional dividido em duas etapas. Na segunda, o processamento é feito em tempo real e é possível graças aos restituidores analíticos. A solução analítica é aquela em que é feita a computação das coordenadas do espaço objeto a partir das do espaço imagem. O método analógico, mais antigo, usava equipamentos óticos e mecânicos para isto (LUGNANI, 1987).

### **2.3 FOTOGRAMETRIA AÉREA COM USO DE VANT**

Assim como a fotogrametria evoluiu com a necessidade de controle e domínio territorial por forças militares, o surgimento de VANTs (Veículo Aéreo Não Tripulado), também conhecidos como drones, que significa zangão em inglês, deu-se vinculado às mesmas finalidades. Trata-se de aeronaves controladas remotamente.

O termo *drone* tem sido utilizado para veículos aéreos não tripulados com maior emprego da robótica. Outros termos, também são usados para designar estas aeronaves, como: ROA (Remotely Operated Aircraft); RPV (Remote Piloted Vehicle) e AROD (Airborne Remotely Operated Device). Termos como UAV (Unmmaned Aereal Systems) e SANT incluem a palavra Systems (sistemas) e designam o conjunto dos componentes de hardware e software que acompanha o VANT, como estação de comando, sensor, telemetria, navegação e outros (LONGHITANO, 2010).

As aeronaves não tripuladas se constituem em uma ferramenta bastante conhecida no exterior, especialmente por órgãos governamentais e militares. Entretanto, a tecnologia está sendo recentemente usada no Brasil para fins de mapeamento, embora já usada para atividades com outros fins, como de ordem ambiental e de ordem jornalística, atividades em que a obtenção de medidas precisas não é um objetivo fundamental.

#### **2.3.1 Características do VANT modelo Sensefly Swinglet CAM**

O Instituto de Geociências da UFRGS possui um veículo deste tipo, de pequeno porte, adquirido no ano de 2012. Trata-se de um modelo Swinglet CAM da empresa suíça Sensefly. É um veículo leve, tem peso inferior a 500g e possui apenas 80 cm de envergadura.

Possui acoplado um sistema GPS, sensor de atitude (sistema inercial), um transmissor de rádio, uma bateria de Lithium-polymer com autonomia de 30 minutos de vôo e uma câmara fotográfica CANON modelo IXUS 220HS, de 12 MP. Algumas características úteis da câmara são:

- distância focal nominal de 4,3 mm;
- quadro focal de 4000 x 3000 pixel;
- tamanho do pixel de 1,54 micrômetros.

O sistema VANT Swinglet vem acompanhado do software E-mo-tion que permite fazer a programação do voo de forma manual ou automática. A recomendação para execução de um voo é através de um piloto e um copiloto, onde o primeiro tem a função de acompanhar a movimentação da aeronave, alertando para situações de risco, como presença de outras aeronaves nas proximidades e falha no contato de rádio. O copiloto deve ficar atento ao painel do software E-mo-tion, podendo modificar a direção da aeronave e abortar o voo. Qualquer pessoa pode operar o equipamento fazendo um rápido treinamento para conscientização das questões que acercam o seu uso, conhecimento do seu sistema e algumas experiências práticas. Um operador (copiloto) recebe as informações do equipamento e controla o plano de voo através do computador com software específico e rádio conectado. No E-mo-tion é feita a orientação das faixas de voo, especificada a altura de voo e controlada a duração do voo. Obtêm-se informações das condições de vento, pois o equipamento suporta ventos máximo de 6 m/s, ou seja, 20 km/h. Velocidades do vento acima disso são perigosas e o sistema emite um alerta, podendo até abortar o voo automaticamente. Problemas como baixo nível de bateria também pode gerar alerta e interrupção do voo. Ainda assim, a importância do piloto, que deve manter contato visual com a aeronave, se faz necessária em casos de eventual falha de conexão via rádio e para controle visual em situações perigosas como a aproximação de outras aeronaves, por exemplo.

ao voo, como a proximidade de antenas de rádio (que possam gerar interferência na comunicação), ausência de uma área ampla para pouso e decolagem (o raio mínimo exigido é de 40m) e regiões de espaço aéreo controlado. Este VANT pode voar em segurança dentro de um raio de até 1000m do ponto de lançamento e a uma altura também de 1000m. Certas condições locais limitam o uso do VANT e devem ser verificadas previamente

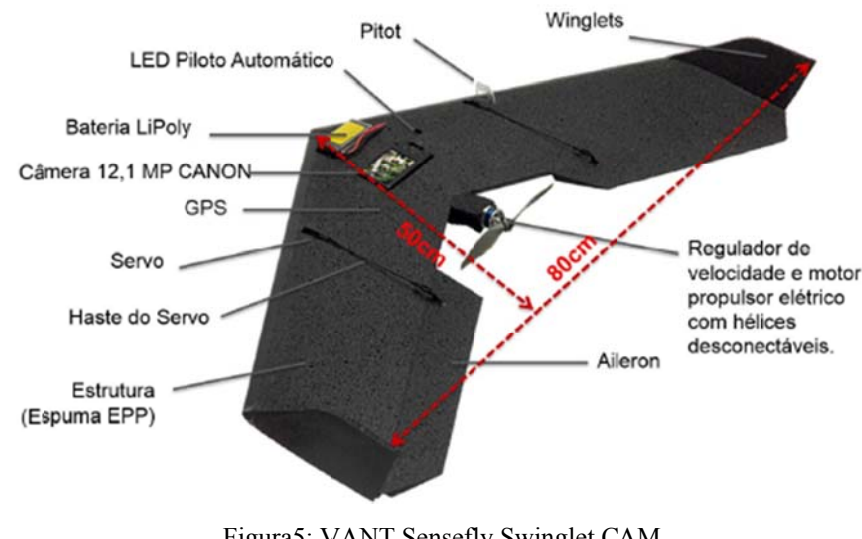

Figura5: VANT Sensefly Swinglet CAM. Fonte: Alves et al., 2000.

que possui câmara não-métrica. O trabalho trata do mapeamento tridimensional das ruínas históricas do Sítio Arqueológico de São Miguel Arcanjo, na cidade de São Miguel das Missões – RS. Os autores encontraram dificuldade na obtenção dos parâmetros de OI devido à maior instabilidade da aeronave e utilizaram os programas computacionais LPS e ORIMA na tentativa de determiná-los. Após vários testes, chegaram a valores adequados para serem usado os na OI e t também na OE. Palermo e Leite (2013) realizaram um dos primeiros trabalhos com este equipamento, te te<br>na<br>as é é de<br>as à à ma<br>m

#### **2.4 LEVANTAMENTO GEODÉSICO**

(SGB), coordenado pelo IBGE. O SGB é dividido nas redes planimétrica, altimétrica e gravimétrica. Desde a evolução do uso dos satélites artificiais, estes colocaram o sistema em uma nova fase, expandindo a rede. Os levantamentos geodésicos no Brasil são amparados no Sistema Geodésico Brasileiro

A rede planimétrica fornece medidas de latitude e longitude, a partir de um conjunto de pontos (marcos) espalhados sobre a superfície brasileira. Esses pontos foram materializados pelo método de triangulação e outros pontos que densificam a rede foram feitos por poligonação. Os primeiros levantamentos da rede planimétrica brasileira foram realizados pelo Conselho Nacional de Geografia, em outubro de 1939, para atualizar a Carta do Brasil ao Milionésimo de 1922, mas o estabelecimento sistemático do SGB foi em 1944 com a implantação da primeira base geodésica nas proximidades de Goiânia – GO. Até meados da década de 90, a densificação da rede planimétrica foi realizada por métodos clássicos, com o uso de teodolitos e medidores eletrônicos de distâncias. A partir de 1991, com a aquisição de receptores do *Global Positionig System* (GPS), o IBGE passou a usar essa tecnologia na densificação dos marcos da rede planimétrica. Em 1996, uma nova fase foi iniciada com a operacionalização da RBMC (Rede Brasileira de Monitoramento Contínuo do Sistema GPS). Implantada em diversos pontos, esta rede rastreia continuamente os satélites GPS e GLONASS (*Global Orbiting Navigation Satellite System*) através de estações materializadas por pinos de centragem forçada sobre bases estáveis. As redes nacionais são apoiadas em um sistema de referência para a América Latina, que é o SIRGAS (Sistema de Referência para as Américas), atualmente adotado no Brasil. Uma estação da RBMC é formada por um receptor e uma antena geodésica, tem conexão com a Internet e energia constante. O intervalo de rastreio é de 15 segundos. Os dados são disponibilizados através do sítio virtual do IBGE (IBGE, 2014).

A rede altimétrica do SGB estabelece uma rede de precisão para definição das altitudes ortométricas no Brasil. As altitudes ortométricas são referidas ao nível médio dos mares e, consequentemente, ao geoide, enquanto que altitudes geométricas são medidas a partir de um elipsoide de referência. O geoide é conhecido como a superfície equipotencial do campo de gravidade da Terra que mais se aproxima do nível médio dos mares. (GEMAEL, 1999). Através de nivelamento geométrico de alta precisão, as altitudes dos pontos desta rede eram definidas. O marégrafo de Imbituba é atualmente considerado o Datum vertical de referência no Brasil.

Para se determinar as altitudes ortométricas (H) a partir das geométricas (h), é necessário o conhecimento da ondulação geoidal (N). De uma forma simplificada, a equação  $H = h - N$  proporciona tal altitude, conforme exemplificado na Figura 6.

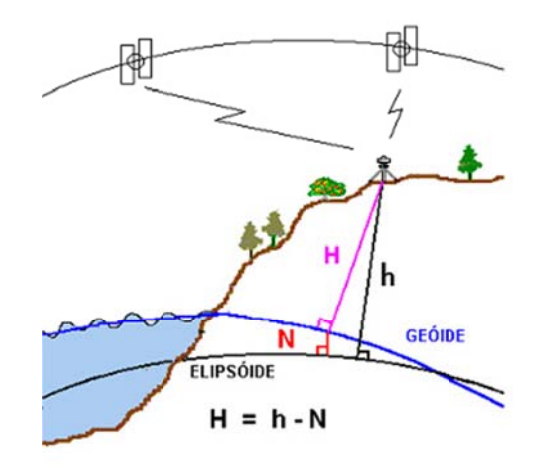

Figura 6: Representação do geoide, elipsoide e ondulação geoidal. Fonte: IBGE, 2008.

da forma e dimensões da Terra pela Geodésia. A partir de 1990, a implantação de estações gravimétricas ampliou a cobertura e a importância da rede cresceu com a expansão do posicionamento por satélites. Como as altitudes fornecidas por GNSS são geométricas, diferenciam-se das altitudes e mapas fornecidos pelo IBGE, e, então, é importante estabelecer a conversão entre os sistemas. A determinação de altitudes científicas, como a altitude ortométrica e, assim, a conexão da rede altimétrica com redes de outros países (IBGE, 2014). A Rede Gravimétrica fornece informações sobre a variação da gravidade para estudos Além disto, os dados gravimétricos possibilitam a os es<br>do<br>as, er a<br>a de<br>ão ma<br>ão m

anteriormente citada entre os sistemas de altitude do IBGE e da tecnologia GNSS. A última versão do mapa geoidal é chamada de MAPGEO2010. Segundo Mônico (2008), uma versão do modelo geoidal no Brasil, o MAPGEO 2004, permite obter a ondulação geoidal com relação ao SIRGAS e ao SAD-69 que proporciona acurácia da ordem de 50 cm. Outra versão, mais recente, do modelo geoidal no Brasil, o MAPGEO 2010, que está disponível para download no site do IBGE, proporciona acurácia na ordem de 25 cm. O Mapa Geoidal é feito a partir dos dados gravimétricos e representa a conversão

#### **2.4.1** 1 Sistema Geodésico de Referência

composto por uma figura geométrica que mais se aproxima da forma da Terra, associado a Um sistema de referência geodésico é caracterizado por um modelo convencional parâmetros geométricos e físicos de definição. Uma rede de pontos distribuídos sobre a superfície terrestre com coordenadas precisas materializa o sistema. Em termos práticos, um sistema de referência permite que se faça levantamento de pontos e a localização espacial de qualquer feição sobre a superfície terrestre.

O projeto Sistema de Referência Geocêntrico para as Américas (SIRGAS) tem a participação de países da América Latina e Caribe. Através da Resolução R.PR-1/2005, de 25 de fevereiro de 2005, o IBGE tornou oficial o uso do sistema geocêntrico SIRGAS no Brasil, em lugar do SAD69, que é um sistema topocêntrico, inadequado ao uso combinado com a tecnologia GNSS (IBGE, 2014). Atualmente, a rede SIRGAS é composta por cerca de 300 estações localizadas na América, ilhas do Caribe e Antártica e distribuídas em uma rede de cobertura continental e em redes nacionais que densificam a rede continental.

As estações da Rede Brasileira de Monitoramento Contínuo (RBMC), identificadas e relacionadas pelo IBGE, constituem a principal estrutura geodésica de referência a partir da qual o sistema SIRGAS2000 é materializado em território nacional. Fazem parte também do SGB as redes de GPS estaduais de estações passivas, referenciadas à RBMC, materializadas por marcos de concreto, dotados com dispositivos de centragem forçada, disponíveis para os usuários.

O sistema SIRGAS possui a seguinte caracterização, estabelecidas na R.PR-1/2005:

- Sistema Geodésico de Referência: Sistema de Referência Terrestre Internacional –ITRS (International Terrestrial Reference System);
- Figura geométrica para a Terra: Elipsoide do Sistema de Referência de 1980 – Geodetic Reference System 1980 (GRS80);
- semi-eixo maior: 6.378.137 metros;
- achatamento: 1/298,257222101;
- Origem: Centro de massa da Terra;
- Orientação: pólos e meridiano de referência consistente em + 0,005" e com direções definidas pelo Bureau International de l´Heure (BIH) em 1984,0;
- Estações de Referência: Estações da rede continental SIRGAS estabelecidas no Brasil;
- Época de referência das coordenadas: 2000,4. (IBGE, 2005).

#### **2.4.2 Sistema Topográfico Local**

A Norma Técnica NBR 14166, de agosto de 1998, que trata dos procedimentos para implantação e manutenção de uma Rede de Referência Cadastral Municipal, define Sistema Topográfico Local como a representação em planta com origem em um ponto de coordenadas geodésicas conhecidas. Ângulos e distâncias são representados em verdadeira grandeza sobre a superfície de referência que é um plano tangente ao elipsoide do sistema geodésico adotado.

O Plano Topográfico Local deve estar elevado à altitude ortométrica média da área representada. A esfera de adaptação de Gauss passa a ser adotada como superfície geométrica de referência. O eixo Y deve coincidir com o meridiano no ponto de tangência do Plano Topográfico Local com a superfície de referência adotada pelo SGB e estar orientado para o norte geográfico. Devido à adoção da altitude ortométrica, as coordenadas plano-retangulares X e Y são afetadas por um fator de elevação. Deve-se evitar usar valores negativos nas coordenadas e nenhuma deve ter valor superior a 50 km, desconsiderado o seu termo constante (ABNT, 1998).

#### **2.4.3 Sistema Geodésico Local**

Um sistema geodésico local é um sistema de coordenadas com origem na superfície terrestre e, uma vez que é semelhante ao sistema topográfico, pode ser denominado como um Sistema Topocêntrico. A Figura 7 ilustra um ponto sobre a superfície terrestre associado ao Sistema Geodésico Local (SGL) e ao Sistema Geocêntrico, onde eixo *u* é paralelo à normal do elipsoide e dirigido a um ponto próximo ao zênite; o eixo *n* na direção da tangente ao meridiano geodésico, dirigido para o norte; o eixo *e* é perpendicular a *u* e *n*. Os eixos *e* e *n* definem o horizonte geodésico (INCRA, 2013).
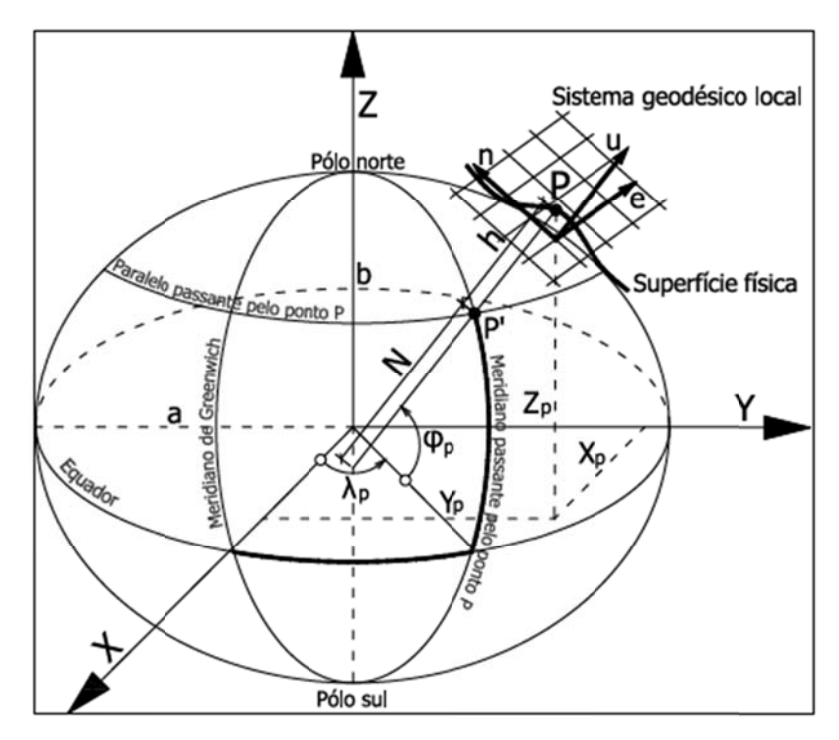

Figura 7: Sistema Geodésico Local e Sistema Geocêntrico. Fonte: INCRA, 2013.

O Manual Técnico de Posicionamento (INCRA, 2013) estabelece que o cálculo de área para os imóveis submetidos ao Sistema de Gestão Fundiária (SIGEF), deve ser realizado pela fórmula de Gauss, com base nas coordenadas cartesianas locais referenciadas ao SGL e expressa em hectare. Essas recomendações têm por base a premissa de que os resultados nesse sistema expressam melhor a realidade física, se comparado com valores referenciados ao sistema UTM. Segundo a normativa, o azimute deve ser realizado conforme o problema geodésico inverso segundo Puissant e ser expresso no sistema sexagesimal e a distância horizontal deve ser expressa em metros, calculada conforme a equação (5).

$$
d_h = \sqrt[2]{(X_A - X_B)^2 + (Y_A - Y_B)^2 + (Z_A - Z_B)^2 - (h_A - h_B)^2}
$$
\n<sup>(5)</sup>

Onde:

 $d_h$ = distância horizontal;

 $X, Y, Z$  = coordenadas cartesianas geocêntricas;

 $h$ = altitude elipsoidal.

## **2.5 POSICIONAMENTO POR SATÉLITES ARTIFICIAIS**

O sistema de posicionamento por satélites artificiais foi impulsionado na década de 1970 pelos Estados Unidos com a proposta do NAVSTAR-GPS (*Global Positioning System*), e pela Rússia com o desenvolvimento do GLONASS (*Global Orbiting Navigation Satellite System*). Estes dois sistemas diferem-se em sistema de referência, tempo e emissão dos dados. No fim da década de 1990, foi proposto pela Agência Espacial Europeia o sistema Galileo. Há, ainda, o desenvolvimento do sistema COMPASS pela China. Outros sistemas continuam sendo desenvolvidos ao redor do mundo por agências espaciais como dos EUA, Europa, Japão e Índia.

Desde 1991, o termo GNSS (*Global Navigation Satellite System*) tem sido empregado para o uso integrado dessas tecnologias. Ele reúne as constelações de satélites artificiais de diferentes redes. Satélites artificiais podem fornecer continuamente dados posicionais sobre a superfície terrestre. Os sistemas GNSS proporcionam altitudes de natureza geométrica sendo que, na maioria das atividades práticas, como determinação de cotas de curvas de nível, por exemplo, o interesse são as altitudes ortométricas, relacionadas ao geoide, vinculadas ao campo de gravidade da Terra e que possuem ligação com a realidade física.

O GPS é um sistema de posicionamento baseado numa rede de satélites que possui alta exatidão posicional, sendo utilizado em navegação, posicionamento geodésico, topográfico e outros fins. O princípio básico de navegação pelo GPS consiste na medida de distâncias entre o usuário e quatro satélites. Conhecendo as coordenadas dos satélites num sistema de referência apropriado, é possível calcular as coordenadas da antena do usuário no mesmo sistema de referência dos satélites. O posicionamento é feito pelo ajustamento de quatro parâmetros, três referentes à posição e o outro em razão do não sincronismo entre os relógios do satélite e do receptor. Pelo menos quatro satélites devem estar disponíveis para realizar medidas simultâneas pelo receptor (MONICO, 2008). Cada satélite GPS transmite duas ondas portadoras (L1 e L2), geradas da frequência fundamental de 10,23 MHz que, multiplicadas por 154 e 120, produzem comprimentos de ondas de 19 e 24 cm, respectivamente. As duas frequências, geradas de forma simultânea, permitem a correção de grande parte dos efeitos provocados pela ionosfera. Juntamente com as ondas portadoras são enviados códigos modulados (C/A, L2C e P(Y)) e dados de navegação que permitem medir distâncias a partir da medida do tempo de propagação da modulação.

As características dos receptores GNSS baseiam-se principalmente no tipo de informação recebida, podendo ser classificados de acordo com a aplicação e precisão em três tipos, como:

- Navegação: tem precisão de ordem métrica; informam pseudodistâncias e não tem a capacidade de extrair informações de fase da onda portadora.
- Topográficos: rastreiam a fase da onda portadora L1 e podem atingir boa precisão em trabalhos topográficos quando usados em conjunto com outro aparelho distantes em até 10 km.
- Geodésicos: rastreiam a fase da onda portadora nas duas frequências, L1 e L2, oferecem a melhor precisão e podem ser usados em linhas de base maiores que 10 km, ou em locais de forte atividade ionosférica, pois, proporcionam a correção desses efeitos (IBGE, 2008).

## **2.5.1 Classificação das Técnicas de Posicionamento GNSS**

Diversas técnicas podem ser usadas no posicionamento. Elas podem ser classificadas conforme o movimento da antena em *posicionamento estático* e *posicionamento cinemático*. Podem ser classificadas também quanto ao uso de uma estação de base (*posicionamento relativo*) ou sem estação de base (*posicionamento por ponto ou absoluto*). Quando se usam efemérides transmitidas, o referencial geodésico das coordenadas do ponto a ser determinado é o mesmo do sistema usado. Se for o sistema GPS, o referencial é o WGS84, e se for o GLONASS, o PZ90. Quando se usam as efemérides precisas e as correções dos relógios, temse o posicionamento por ponto preciso (PPP), e o referencial considerado é o das efemérides precisas.

### 2.5.1.1 Posicionamento Relativo

O posicionamento relativo utiliza dois ou mais receptores, sendo que um deles permanece durante todo o levantamento rastreando os satélites em um ponto de referência (chamado de base), que pode ser um marco. O IBGE (2008), através da publicação de Recomendações para Levantamentos Relativos Estáticos – GPS, sugere que se consulte do Banco de Dados Geodésicos e se utilize preferencialmente dados da RBMC e, em segunda opção, que se ocupe uma estação passiva do SGB. A precisão atingida pode chegar à ordem de milímetros. As coordenadas são determinadas a partir de um referencial estabelecido por um ou mais vértices com coordenadas conhecidas. As coordenadas dos pontos conhecidos devem estar referenciadas no mesmo sistema de referência do GNSS, ou em outro referencial compatível, como o SIRGAS2000 ou ITRF2000, por exemplo. Nesse caso, os elementos que compõem a linha de base (medidas DX, DY e DZ) são estimados e acrescentados às coordenadas da estação-base para a determinação das coordenadas da estação desejada.

O posicionamento relativo é subdivido em:

- a) Posicionamento Relativo Estático: utiliza-se como observável a Dupla Diferença (DD) de fase da onda portadora ou da pseudodistância (ou ambas). Nesse tipo de posicionamento, dois ou mais receptores rastreiam simultaneamente os satélites visíveis por um período de tempo que pode variar de vinte minutos a algumas horas. O tempo mínimo de 20 minutos é necessário para se solucionar o vetor das ambiguidades. As precisões obtidas nesse tipo de posicionamento estão na ordem de 1,0 a 0,1 ppm ou melhores. Nos casos em que as linhas-base envolvidas forem superiores a 15 km e a precisão requerida for melhor que 0,1 ppm, é necessário o uso de receptores de dupla frequência.
- b) Posicionamento Relativo Estático-Rápido: similar ao estático, porém o receptor no ponto base permanece rastreando continuamente enquanto o outro receptor rastreia os pontos desejados por tempo menor que 20 minutos e é desligado a cada ponto.
- c) Posicionamento Relativo Semicinemático: também conhecido com o "stop and go" ou pseudoestático, o receptor que percorre os pontos desejados permanecendo ligado durante todo o levantamento.
- d) Posicionamento Relativo Cinemático: técnica onde a trajetória é descrita por uma série de pontos para cada época de observação. Enquanto um receptor fica no ponto de base/referência, o outro fica se deslocando sobre as feições de interesse.
- e) Posicionamento relativo cinemático em tempo real RTK (*Real Time Kinematic*), os dados coletados na estação de referência (fixa) são transmitidos para a estação móvel por um link de rádio ou outro sistema de comunicação. O receptor móvel deve dispor de software apropriado para processar os dados em tempo real de forma a proporcionar a solução quase que instantânea do vetor das ambiguidades. Com isso, as distâncias entre o receptor e os satélites são obtidas com precisão da ordem dos milímetros e, a acurácia, na ordem dos centímetros. A grande vantagem desse método está na obtenção de coordenadas de forma rápida, associadas às precisões. A principal limitação está relacionada ao link de rádio empregado na transmissão dos dados, limitado a uma distância de aproximadamente 4,3 km. Segundo Prado e Krueger (2003), para linhas de base com comprimento inferior a 1,5 km, o erro planimétrico será menor que 3 cm e para linhas de base, variando de 1,5 a 25 km, esse erro fica entre 3 e 7 cm.

A Tabela 1 apresenta as precisões aproximadas do posicionamento relativo, levando em consideração o comprimento da linha de base, o tempo de rastreio e o tipo de equipamento utilizado. O IBGE salienta, ainda, que não resultados definitivos que expressem as relações entre essas variáveis e a precisão.

| Linha de Base | Tabela 1. I recisões aproximadas obtidas com o posicionamento relativo por Ginso.<br>Tempo de Observação | Equipamento     | Precisão                       |
|---------------|----------------------------------------------------------------------------------------------------|-----------------|--------------------------------|
| $00 - 05$ km  | $05 - 10$ min                                                                                            | $L1$ ou $L1/L2$ | $5 - 10$ mm + 1 ppm            |
| $05 - 10$ km  | $10 - 15$ min                                                                                            | L1 ou $L1/L2$   | $5 - 10$ mm + 1 ppm            |
| $10 - 20$ km  | $10 - 30$ min                                                                                            | $L1$ ou $L1/L2$ | $5 - 10$ mm + 1 ppm            |
| $20 - 50$ km  | $02 - 03 h$                                                                                              | L1/L2           | $5 \text{ mm} + 1 \text{ ppm}$ |
| $50 - 100$ km | Mínimo 03 h                                                                                              | L1/L2           | $5 \text{ mm} + 1 \text{ ppm}$ |
| $>100$ km     | $\overline{\text{Minimo}}$ 04 h                                                                          | L1/L2           | $5 \text{ mm} + 1 \text{ ppm}$ |

Tabela 1: Precisões aproximadas obtidas com o posicionamento relativo por GNSS.

Fonte: IBGE, 2008.

em d dois tipos: O posicionamento por ponto ou absoluto necessita apenas de um receptor e é dividido

a) Posicionamento por Ponto (a partir do código C/A): as coordenadas e os erros do relógio do satélite são determinados pelas efemérides enquanto as coordenadas e erros do relógio do receptor são feitas por ajustamento das pseudodistâncias do código C/A (captados também por receptores de navegação). É necessário o mínimo de quatro satélites e o número PDOP, que se refere à geometria dos satélites "visíveis", sendo dado pelo inverso do volume gerado pela geometria deles, é um indicador da qualidade do dado recebido. Quanto menor o PDOP, melhor, pois mais bem d istribuídos estarão os s satélites. doodoo<br>doodoo<br>moonoosms<br>issemee<br>de

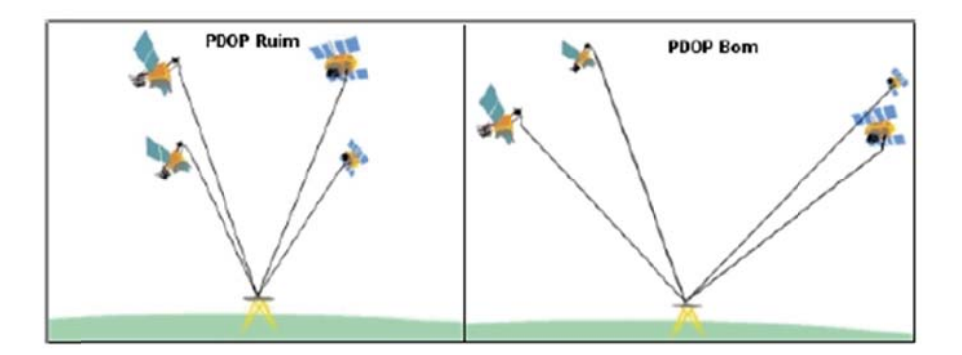

Figura 8: Relação entre a posição dos satélites e o PDOP. Fonte: IBGE, 2008.

b) Posici onamento pseudodistância ou fase da onda portadora (ou ambas), coletadas por receptores de simples ou de dupla frequência. Esse método é usado em levantamentos que exigem alta acurácia e apresenta uma grande vantagem em relação à técnica de posicionamento relativo (com redes GNSS), pela não necessidade da aquisição de softwares de pós-processamento (IBGE, 2008). por Pon Preciso  $(PPP)$ : utilizam--se as o observáveis

## **2.6 AJUSTAMENTO DE OBSERVAÇÕES**

O ajustamento de observações visa encontrar uma solução única para problemas em que há maior número de observações do que grandezas a serem encontradas. A existência de redundância é necessária para estimar a precisão da solução encontrada.

Os principais tipos de erros envolvidos no processo cartográfico, que podem degradar a qualidade posicional das feições representadas, podem ser classificados segundo sua natureza em: erros grosseiros, sistemáticos e aleatórios. Erros aleatórios são inevitáveis, pois são inerentes às medidas, mas podem ser minimizados com a adoção de técnicas adequadas de medições, aliadas ao uso de instrumentos mais precisos. Os erros sistemáticos decorrem da influência de fatores externos e por isso são mais difíceis de eliminar, mas podem ser suavizados com aplicação de modelos matemáticos apropriados. Já os erros grosseiros estão associados à falha humana ou decorrem do mau funcionamento dos equipamentos. Estes, portanto, podem ser evitados e também detectados e eliminados no processo de ajustamento.

## **2.7 QUALIDADE CARTOGRÁFICA**

O produto cartográfico corresponde a uma representação do mundo real que pode ser expresso através de mapas, cartas, plantas, modelos 3D. Como toda forma de representação, existe um grau de incerteza quanto à realidade representada. A Comissão de Qualidade de Dados Espaciais da ICA (*International Cartographic Association*) reconhece sete parâmetros definidores de qualidade de dados geoespaciais: linhagem, acurácia posicional, fidelidade dos atributos, completude, consistência lógica, fidelidade semântica e temporalidade (RAMIREZ et al., 2003 apud OLIVEIRA, 2011).

A linhagem relaciona-se aos métodos empregados no processo de produção, aos materiais utilizados, dentre outros. A fidelidade dos atributos se refere à veracidade das informações que descrevem a feição representada. A completude trata do percentual de elementos representados no mapa em relação ao universo existente e se as informações registradas são suficientes ao seu uso. A consistência lógica diz respeito às relações topológicas ao passo que fidelidade semântica relaciona-se à coerência da representação dos

elementos no modelo. A temporalidade compreende o controle das datas em que houve a coleta das informações. Desse modo, avaliar a qualidade de um mapa é de fundamental importância para assegurar que o mesmo possa ser utilizado como fonte de informações cartográficas, com certo grau de confiabilidade.

## **2.7.1 Acurácia posicional**

De um modo geral, a qualidade posicional de um documento cartográfico pode ser avaliada segundo dois critérios: precisão e acurácia. É importante diferenciar acurácia de precisão. Este último, segundo Gemael (1994), está vinculado a efeitos apenas aleatórios (à dispersão das observações), enquanto que acurácia vincula-se a erros aleatórios e sistemáticos. A acurácia posicional indica a qualidade da posição planialtimétrica de uma grandeza medida ou parâmetro estimado, quando comparada com uma grandeza de qualidade posicional superior. De acordo com Merchant (1982, apud OLIVEIRA, 2011), dados utilizados como referência posicional de documentos cartográficos devem ter uma acurácia pelo menos três vezes maior que a do produto analisado.

O termo acurácia pode ser entendido, segundo Mikhail e Ackermann (1976, p. 64, Apud MONICO et al., 2009), como sendo a aproximação de um valor estimado ou calculado quando comparado ao seu valor verdadeiro (parâmetro) e reflete a proximidade da grandeza estatística ao valor de seu parâmetro, enquanto que precisão expressa o grau de consistência da grandeza medida com relação a sua média e vincula-se com a dispersão das observações. Segundo os autores, a diferença entre precisão e acurácia advém da presença de erros sistemáticos tidos como tendência constante ou variável com o tempo, que afetam a estimativa do parâmetro.

Tais conceitos são representados por Mikhail e Ackermann (1976, apud MONICO et al., 2009) na Figura 9. Os autores avaliaram que a estimativa P2 é a menos precisa e a estimativa P3 é a mais precisa. Em termos de acurácia, P1 e P2 são igualmente acurados, pois assumem P como referência, mas nenhum é tão preciso quanto P3. Quando não existe tendência, evidencia-se que P1 é mais acurado que P2, pois acurácia e precisão se confundem e a dispersão (incerteza) em P1 é menor.

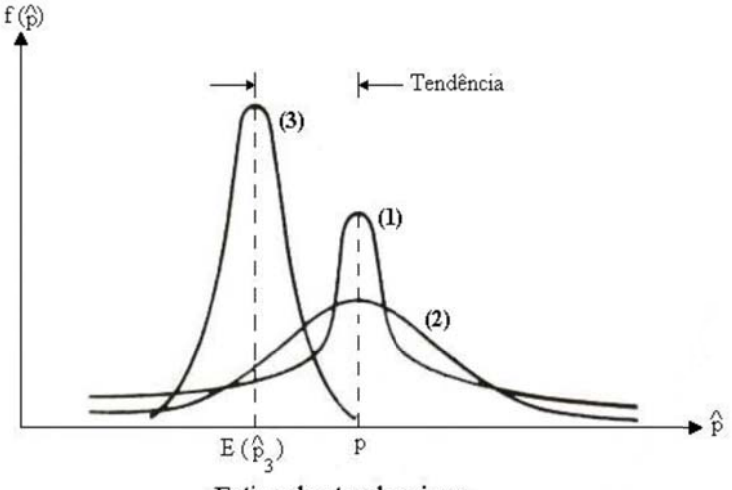

Estimador tendencioso

Figura 9: Acurácia e Precisão. Fonte: Mikhail e Ackermann, 1976, apud Monico et al., 2009.

Nessa concepção, o conceito de acurácia incorpora tanto tendência (erros sistemáticos) quanto precisão (erros aleatórios). Quando for possível estimar a tendência e os resultados afetados forem corrigidos desses efeitos (sistemáticos), então os resultados terão valores de precisão e acurácia similares (MONICO et al., 2009).

#### $2.7.2$ Padrão de Exatidão Cartográfica - PEC

O Decreto nº 89.817, de 20 de junho de 1984, estabelece as Instruções Reguladoras das Normas Técnicas da Cartografía Nacional a serem observadas por todas as entidades produtoras e usuárias de serviços cartográficos, bem como padrões mínimos a serem adotados no desenvolvimento das atividades cartográficas (BRASIL, 1984). No capítulo II, este Decreto estabelece a classificação de uma carta quanto à exatidão. Apresenta os valores de Padrão de Exatidão Cartográfica (PEC) e o Erro Padrão (EP) para planimetria e altimetria, que permitem avaliar a qualidade posicional das cartas e classificá-las nas classes A, B ou C. Na Tabela 2, são apresentados os valores para o PEC e para o EP planimétricos em milímetros, a serem multiplicados pela escala da carta (Ec), e os valores altimétricos em fração da equidistância.

|               | Planimetria (*)   |                   | Altimetria(**) |             |
|---------------|-------------------|-------------------|----------------|-------------|
| <b>Classe</b> | $PEC$ (mm)        | $EP$ (mm)         | PEC (mm)       | $EP$ (mm)   |
| A             | $0.5 \times Ec$ . | $0,3 \times Ec$ . | $1/2$ x Eq.    | $1/3$ x Eq. |
| B             | $0,8 \times Ec$ . | $0.5 \times Ec$ . | $3/5$ x Eq.    | $2/5$ x Eq. |
|               | $1,0 \times Ec$ . | $0,6 \times Ec$ . | $3/4$ x Eq.    | $1/2$ x Eq. |

Tabela 2: Classificação da carta segundo o PEC, de 1984.

Fonte: Brasil, 1984.

(\*) valores aplicados à escala da carta.

(\*\*) valores aplicados à equidistância das curvas de nível.

O referido Decreto estabelece que as cartas, quanto à sua exatidão, devem obedecer aos valores do PEC, segundo os seguintes critérios:

- a) 90% dos pontos bem definidos numa carta, quando testados no terreno, não deverão apresentar erro superior ao Padrão de Exatidão Cartográfica planimétrico estabelecido;
- b) 90% dos pontos isolados de altitude, obtidos por interpolação de curvas de nível, quando testados no terreno, não deverão apresentar erro superior ao Padrão de Exatidão Cartográfico altimétrico estabelecido (BRASIL, 1984).

Ainda conforme o Decreto, o PEC é um indicador estatístico de dispersão que define a exatidão do trabalho cartográfico, relativo a 90% de probabilidade (nível de confiança estatística). A probabilidade de 90% corresponde a 1,6449 vezes o EP, ou seja, PEC = 1,6449 x EP. Quanto ao EP, o Decreto o considera equivalente ao Desvio-Padrão e ao Erro-Médio-Quadrático. Nos trabalhos cartográficos o EP não poderá ultrapassar ao valor de 60,8% do PEC. Cabe destacar que os valores do PEC mencionados estão vinculados a uma escala fixa, uma vez que os documentos cartográficos utilizados na cartografia convencional, para a extração de informações de natureza espacial, são impressos em papel em escala prédeterminada.

Segundo Rocha (2002), os valores do PEC correspondem aos erros acumulados nas várias etapas de elaboração do documento cartográfico, da coleta dos dados à representação. O autor observa que o avanço da informática e os recursos tecnológicos utilizados na elaboração de uma carta resultaram em ganho de qualidade na aquisição das informações, no processamento, no gerenciamento de dados e na forma de representação e que, portanto, os valores do PEC devem ser redimensionados para a nova realidade.

O chamado PEC Digital (PEC-PCD) é uma proposta da Comissão Nacional de Cartografia em substituição ao descrito no parágrafo anterior e os valores sugeridos são apresentados na Tabela 3, a seguir.

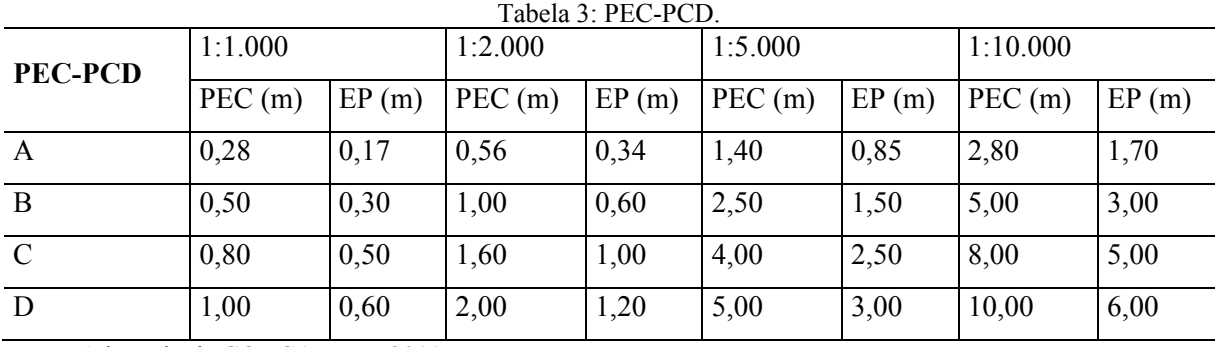

Fonte: Adaptado de CONCAR-EB, 2011.

### **2.7.3 Análise da qualidade geométrica**

Na análise da qualidade geométrica, é feito o comparativo entre coordenadas do ponto obtidas no mapa com as coordenadas homólogas levantadas em campo, obtidas por técnica de elevada precisão (NSNMAS – United States National Map Accuracy Standards, 1947, apud Rocha, 2002). Na avaliação de mapas digitais, cujo parâmetro considerado é a exatidão cartográfica, é necessário definir o tamanho amostral a ser utilizado, os tipos de amostras a serem consideradas e os métodos de análise que validarão a qualidade dos mapas.

De acordo com Rocha (2002), buscando mais informações do que o disposto em legislação nacional, na legislação norte-americana não há referência ao tipo de teste de qualidade e nem ao número mínimo de pontos a serem testados. Encontra-se, ainda, que a qualidade das coordenadas dos pontos a serem verificados deverá ser três vezes melhor que a exatidão cartográfica.

De um modo geral, as formulações matemáticas para se chegar a um valor de amostra que seja representativo da população, envolvem o conhecimento do tamanho da população. Numa ortofoto digital, o número populacional pode ser estimado em proporção a quantidade de informações mapeadas ou pela razão entre o tamanho da área mapeada e o tamanho do pixel no terreno.

A distribuição ideal de pontos para teste de qualidade da exatidão posicional, considerando-se uma área retangular, deve conter pelo menos 20% dos pontos em cada quadrante. Os pontos devem ser fáceis de achar e bem definidos (ROCHA, 2002). O autor cita também o United States Geological Survey (USGS), que, em testes com 10% da cartografia elaborada, mostraram que raramente as cartas apresentaram valores acima da tolerância. Conforme Rocha, "são exigidos vinte ou mais pontos teste requeridos para conduzir a uma significante avaliação estatística da exatidão [...]". Para o Padrão Nacional para Exatidão de Dados Espaciais (NSSDA) dos EUA, 20 pontos proporcionam um processamento ao nível de confiança de 95% e, em sendo menos que isso, não pode ser aplicado. "Quando são testados 20 pontos, a um nível de confiança de 95% permite-se que apenas um ponto esteja com diferença maior que o permitido, sem, contudo, reprovar todo o mapa" (ROCHA, 2002).

Galo e Camargo (1994), baseados em Merchant (1982), apresentaram um método para complementar a legislação e analisar a consistência dos dados. O método consiste na análise estatística das discrepâncias entre as componentes E e N das coordenadas dos pontos de controle, através das análises de tendência e de precisão.

A análise de tendência baseia-se no teste de hipótese, onde se verifica se a média das discrepâncias (̅X) é estatisticamente igual ou diferente de zero com base na distribuição *t de Student* (LIMA et al., 20--?). O valor da estatística amostral t é calculado pela equação (6):

ݐ

$$
x = \left(\frac{\Delta X}{S_{\Delta X}}\right) * \sqrt{n}
$$
\n(6)

Onde  $S_{\Delta X}$  é o desvio-padrão das discrepâncias. De acordo com Lima et al. ([20--?]):

> O intervalo de confiança é definido por  $|t_x| < t_{\alpha/2,n-1}$  e, uma vez que a estatística amostral t não satisfaz essa desigualdade, a ortofoto não pode ser considerada como livre de tendências significativas na coordenada testada para um determinado nível de significância  $(\alpha)$ .

> A análise de precisão é feita comparando-se o desvio-padrão das discrepâncias com o EP especificado para uma determinada classe. Verificase, através de um teste de hipótese, se a variância das discrepâncias  $(S^2_{\alpha X})$  é

estatisticamente igual ou maior que a variância especificada, de acordo com o EP (x), baseando-se na distribuição *Qui-quadrado*.

O valor da estatística amostral  $\chi^2$  é calculado pela equação (7).

$$
\chi_{x}^{2} = (n-1) \left( \frac{S_{\Delta X}^{2}}{S_{X}^{2}} \right) \tag{7}
$$

 Ainda conforme Lima et al. ([20--?]), "levando-se em conta que o EP é fixado para a resultante, pois o desvio-padrão é o mesmo para as coordenadas E e N, a variância para uma determinada classe poder ser calculada pela equação" (8).

$$
\sigma_X^2 = \left(\frac{EP^2}{2}\right) \tag{8}
$$

O intervalo de confiança é definido por  $\chi^2$   $\leq \chi^2$ <sub> $\alpha$ , n-1</sub>. Se a estatística amostral *Quiquadrado* não satisfizer essa desigualdade, o produto cartográfico não atende a precisão préestabelecida (LIMA et al. [20--?]).

### ÁREA DE ESTUDO  $3<sup>1</sup>$

# 3.1 LOCALIZAÇÃO

A área de estudo localiza-se no interior do Assentamento São Pedro, no município de Eldorado do Sul, no Estado do Rio Grande do Sul (Figura 10).

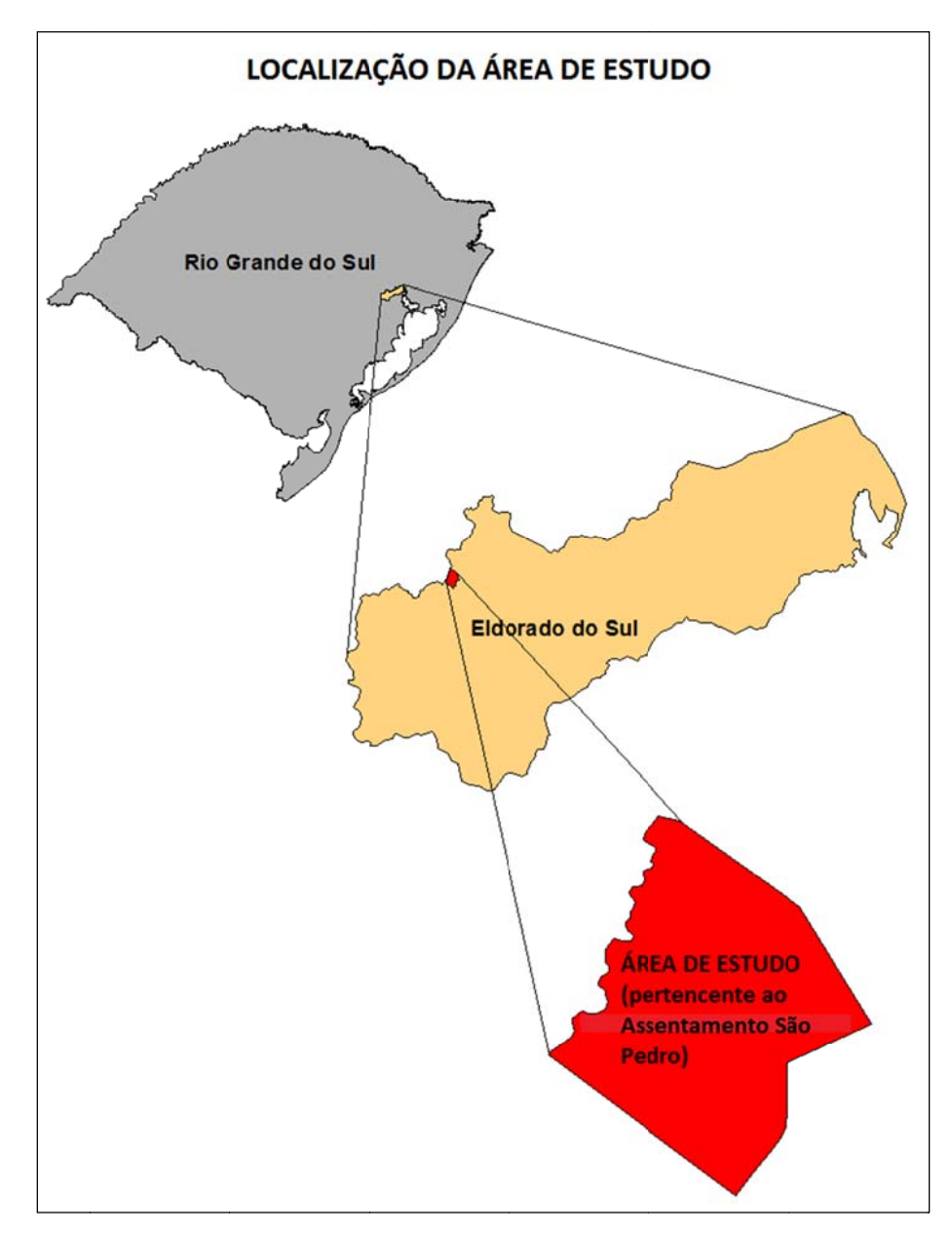

Figura 10: Localização da área de estudo, em Eldorado do Sul - RS.

A área de estudo possui aproximadamente 87 ha (Figura 11) e pertence a um Assentamento de Reforma Agrária do Governo Federal, denominado São Pedro I, administrado pela Superintendência do INCRA no Estado do Rio Grande do Sul. As dimensões aproximadas da área são 1000 m de sudoeste a nordeste e outros 1000 m de noroeste a sudeste. Na escolha do local, levaram-se em conta os seguintes fatores: acessibilidade, existência de cursos de águas como divisas naturais, existência de uma infraestrutura geodésica, apoio logístico, proximidade da capital e facilidade de acesso e deslocamento.

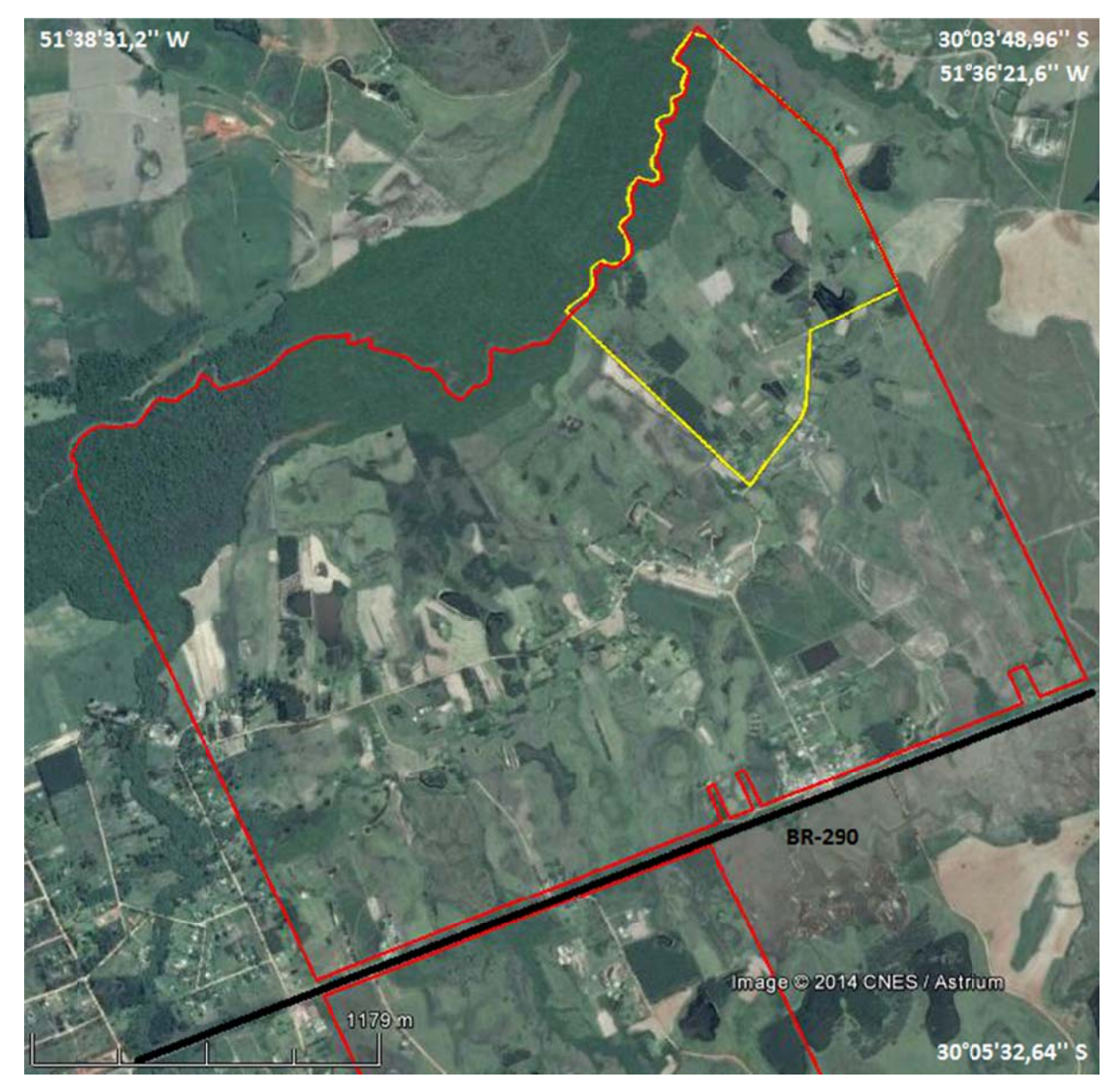

Figura 11: Área de estudo em amarelo. Em vermelho, delimitação do Assentamento São Pedro. Fonte: Imagem CNES/Austrium, Google Earth. Acesso em: 28 out. 2013.

## **3.2 CARACTERÍSTICAS GERAIS DE ELDORADO DO SUL - RS**

Eldorado do Sul é um município do centro leste do Rio Grande do Sul, pertencente à região Metropolitana de Porto Alegre e distante 12 km da capital. Pertenceu a cidade de Guaíba e foi desmembrado desta e elevado à categoria de município em 1988 (IBGE, 2014). Sua posição geográfica compreende as coordenadas de 30°05'27''S e 51°40'18''W. A sua área territorial é de 509,726 km². A área de trabalho encontra-se junto à divisa com a cidade de Charqueadas, sendo o limite estabelecido através do Arroio dos Ratos. O município integra a área de preservação ambiental (APA) do Delta do Jacuí e contempla as margens do rio Jacuí e do lago Guaíba.

A população estimada do município para 2014, segundo o IBGE (2014), é de 37.355 habitantes e o município tem densidade demográfica de 67,38 hab/km². O índice de desenvolvimento humano (IDHM) é de 0,717 (IBGE, 2010). Dada a sua localização e proximidade com a capital, tem se tornado um pólo de para instalação de empresas de diversos segmentos econômicos e empreendimentos do setor imobiliário. O PIB do município no ano de 2006 apresentou um valor total de R\$ 754.083.000,00 e o PIB *per capita* foi de R\$ 21.961,00 (IBGE, 2009). O gráfico da Figura 12 mostra a composição do PIB, segundo os principais setores da economia.

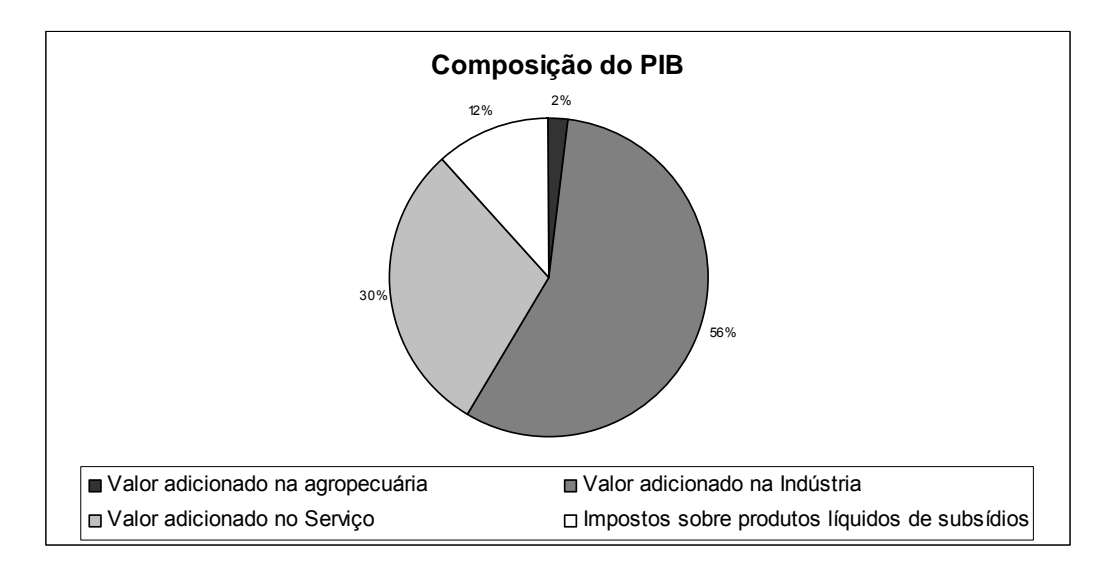

Figura 12: Composição do PIB em Eldorado do Sul - RS. Fonte: INCRA, 2010.

Trata-se de uma região de relevo denominada de Depressão Central do Rio Grande do Sul e sua vegetação predominante é a campestre. O clima é o subtropical úmido. A altitude média é de 19 m. A área da Depressão Central é hoje muito utilizada pastagens naturais e agricultura, possuindo plantações de soja e trigo, por exemplo. A vegetação hoje reflete a influência das regiões vizinhas.

Terras são usadas para plantação de arroz e há açudes necessários para irrigação, favorecidos pelo fato de ser uma região com muitos banhados. É possível encontrar diversos tipos de cobertura vegetal, como campos, matas de galeria e pequenos bosques. Grande parte desta paisagem é resultado da ocupação humana, que a utiliza vastas áreas para plantio e pecuária. No setor primário, destacam-se o cultivo do arroz, a pecuária e a produção de hortifrutigranjeiros (INCRA, 2010).

O município conta também com a produção proveniente da agricultura familiar e de assentamento de reforma agrária, com produção de arroz irrigado, leite, hortaliças, acácia e produtos destinados à subsistência das famílias. A produção dos assentamentos de Eldorado do Sul baseia-se, principalmente, no cultivo do arroz orgânico e convencional, de hortaliças, em padarias familiares e no leite (INCRA, 2010). Os produtos são comercializados através de cooperativas de assentamentos da região em feiras do município e em feiras agroecológicas da capital.

## **3.3 O ASSENTAMENTO SÃO PEDRO**

O Assentamento teve seu início em 12 de fevereiro de 1986 com 84 famílias provenientes do acampamento Fazenda Annoni, mas foi criado oficialmente em 14 de outubro de 1986, pela Portaria/P/Nº 758. Possui uma área total de 2.265,9740 ha e atualmente estão assentadas 103 famílias, com área média de 22 ha por família (INCRA, 2010). A organização interna está estruturada em três núcleos com organicidade própria: São Pedro I, São Pedro II e Comunidade Etel. A BR 290 divide o assentamento em dois: ao norte está o Assentamento São Pedro I e ao sul estão as comunidades São Pedro II e Etel.

A formação dos solos decorre de Depósitos sedimentares do Quaternário, relacionados aos sistemas Laguna-Barreira II e II (anteriormente denominados Formação Chuí) e de Aluviões Recentes. Os solos do assentamento são do tipo Argissolo Vermelho-Escuro Álico,

de textura areno-argilosa e média-argilosa, Neossolo Litólico e Planossolo (INCRA, 2010). O relevo predominante é o plano (de 0 a 5% de inclinação), constituindo aproximadamente 60,07% da área total do imóvel. Com relação à hidrografia, o assentamento é limitado a norte pelo Arroio dos Ratos e pelo Arroio do Pessegueiro a sul. Possui um canal de irrigação e dois poços artesianos para o abastecimento das famílias e dos animais através de bebedouros.

A vegetação predominante é a campestre, composta por pastagem nativa de espécies forrageiras, constituídas por diversos tipos de gramíneas. Espécies mais arbustivas também se fazem presentes, como carqueja, caraguá, macega, cola de burro e alecrim, formam um segundo extrato. A vegetação florestal pertence à Floresta Estacional Semidecidual e aparecem na mata de galeria ao longo do Arroio dos Ratos, com presença de maricás, araçazeiro-do-mato, guamirim araçá, guabiroba crespa e outras. Há, no seu interior, áreas com plantação de eucalipto e acácias (INCRA, 2010).

O assentamento é dotado de infraestrutura, com estradas internas, água e luz. Com relação à habitação, as famílias foram recentemente beneficiadas pelo projeto de habitação rural do governo federal, com a construção de casas novas e reformas. Todas as residências possuem fossas sépticas. O assentamento não possui posto de saúde próprio. Essa assistência é buscada no posto de saúde mais próximo, no distrito de Guaíba City, que fica a três quilômetros de distância, e também nos hospitais de Porto Alegre. Quanto à educação, na comunidade São Pedro I funciona uma escola estadual com nível fundamental completo e Educação de Jovens e Adultos (EJA) fundamental. Na São Pedro II, a escola é municipalizada, com ensino fundamental incompleto (INCRA, 2010).

A assistência técnica às famílias é prestada por meio de organizações conveniadas com o INCRA, com capacitação em agroecologia e arroz irrigado ecológico, bem como auxílio ao planejamento das unidades de produção e culturas específicas. As famílias também buscam atividades de capacitação fora do assentamento.

A atividade econômica básica das famílias se destina à produção de alimento para consumo próprio, com o cultivo de hortaliças, milho, batata-doce, aipim, feijão, abóbora, moranga, mel frutas e criação de animais de pequeno porte como: aves, suínos, ovinos e também a criação de gado leiteiro. A renda das famílias é proveniente da venda do excedente da produção e do fornecimento de verduras, raízes e frutas para a merenda escolar. Algumas famílias criam peixe, plantam acácia e trabalham fora do assentamento, conforme o Plano de Recuperação do Assentamento (PRA) do INCRA (2010).

Os trabalhos de demarcação topográfica do assentamento foram realizados primeiramente pela equipe de topógrafos do INCRA, no ano de 1995, por métodos de topografia convencional. Foram levantados os dois perímetros e o parcelamento da área, com a colocação de marcos de concreto na delimitação das parcelas.

Em abril de 2011, o INCRA deu início a um novo levantamento com o propósito de atender aos requisitos de precisão posicional estabelecidos da Norma Técnica do INCRA. Foram levantados os dois perímetros do assentamento com o uso de receptores GNSS e realizado o parcelamento da área São Pedro I.

#### $\overline{\mathbf{4}}$ **METODOLOGIA**

A estrutura metodológica é representada na forma do fluxograma da Figura 13.

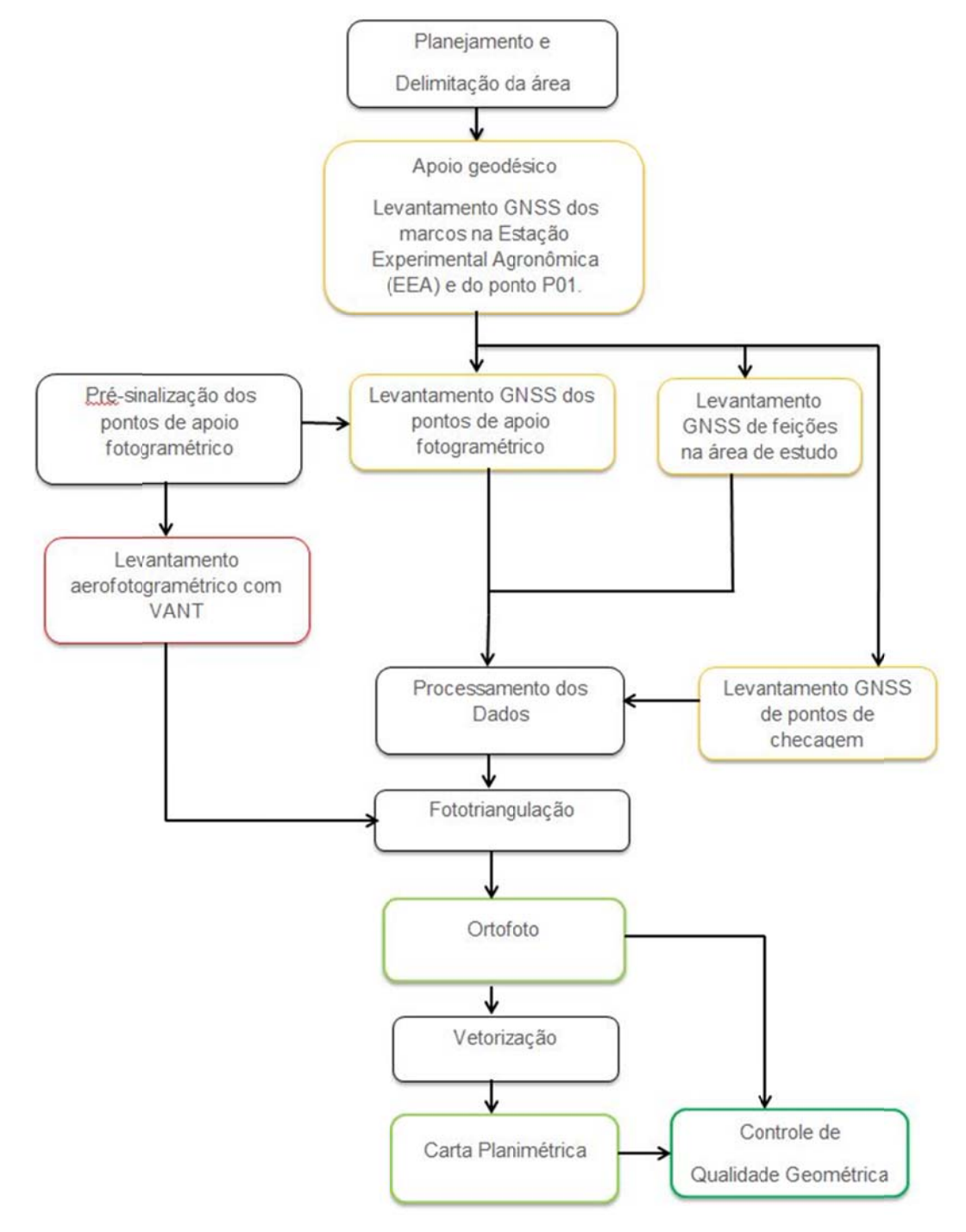

Figura 13: Fluxograma.

A metodologia usada envolve levantamentos geodésicos e de fotogrametria aérea. Os resultados obtidos em cada levantamento foram comparados entre si para análise da viabilidade do levantamento fotogramétrico em imóveis rurais. A metodologia envolveu a aquisição, processamento e análise dos dados e validação dos resultados de forma a garantir a confiabilidade dos levantamentos no que se refere à precisão e exatidão posicional planimétrica.

A aquisição dos dados foi realizada em três etapas. Na primeira, levantamento geodésico com uso de receptores GNSS, foram levantados marcos da rede geodésica local e o levantamento das coordenadas de feições na área selecionada. Na segunda etapa, foram feitas a pré-sinalização dos pontos de apoio ao levantamento aerofotogramétrico com a aquisição de coordenadas nos centros geométricos dos alvos, por GNSS, seguida da realização do voo para tomada das fotografias aéreas. A terceira etapa foi realizada para aquisição de pontos de checagem a fim verificar a qualidade geométrica dos produtos gerados.

Os dados obtidos em cada etapa foram processados no Laboratório de Pesquisa em Fotogrametria (LAFOTO) e no Laboratório de Cartografia Aplicada (LACAP), do Departamento de Geodésia do Instituto de Geociências da UFRGS.

## **4.1 MATERIAL**

Os levantamentos em campo, bem como o processamento e edição gráfica em escritório, foram realizados com o uso dos seguintes equipamentos e ferramentas:

- VANT de pequeno porte, da marca Sensefly, modelo SwingletCAM;
- Um par de receptores GNSS Topcon Hiper Lite+;
- Um par de receptores GNSS Topcon GR3;
- Uma base nivelante:
- Três tripés para fixação dos receptores GNSS;
- Um bipé com nível de bolha para fixação do receptor de GNSS móvel;
- Computador portátil;
- Estações Fotogramétricas;
- 22 alvos de lona plástica de 60 x 60 cm;

Rádios de comunicação.

Para planejamento e processamentos, fez-se uso dos seguintes programas computacionais:

- Google Earth, versão 7.1.2.2041;
- E-mo-tion, versão 1.1.4;
- Topcon Tools 8.2;
- Postflight Suite 1.2.2;
- Agisoft PhotoScan, versão 1.0.4 build 1847 (64 bit);
- ArcGis Desktop 10.1;
- $\bullet$  Excel 2010.

## **4.2 LEVANTAMENTOS GEODÉSICOS**

Métodos geodésicos com o uso de receptores GNSS foram utilizados para determinação

de:

- Coordenadas de dois marcos de concreto da Estação Experimental Agronômica (EEA) da UFRGS, distante cerca de sete quilômetros da área de trabalho, que foram utilizados para o transporte de coordenadas até a área de estudo;
- Coordenadas do ponto de apoio geodésico, denominado P01, através do transporte das coordenadas dos marcos da EEA;
- Coordenadas das feições de interesse da área de estudo;
- Coordenadas dos pontos de apoio do levantamento aerofotogramétrico;
- Coordenadas de pontos de checagem usados no controle de qualidade geométrica.

O referencial geodésico adotado nos levantamentos foi o SIRGAS 2000. As estações de referência utilizadas para processamento pertencem à Rede Brasileira de Monitoramento Contínuo (RBMC) e são as mais próximas do local: POAL (situada em Porto Alegre - RS) e SMAR (de Santa Maria - RS).

#### **4.2.1** 1 Levantamento dos marcos e do ponto de apoio geodésico

aquisição de dados por GNSS. Vários trabalhos já foram realizados na EEA utilizando a Rede Geodésica da UFRGS. Os marcos M08 e M09 foram ocupados com os receptores configurados para o método Posicionamento Relativo Estático e as coordenadas serviram de referência para o levantamento das coordenadas do ponto de apoio denominado P01, usado como base para o levantamento dos pontos de interesse no método de posicionamento RTK. Os receptores GNSS utilizados foram dos modelos GR3 e Hiper Lite+, ambos da Topcon. A taxa de gravação configurada foi de cinco segundos no receptor sobre o M09. Como o receptor posicionado no marco M08 não estava conectando com a coletora, a taxa de gravação ficou no modo padrão do equipamento e os dados foram coletados a cada 1s. A máscara de elevação usada foi de 15°. Os resultados do processamento encontram-se no Apêndice A. O uso da estrutura geodésica existente no local teve por objetivo facilitar o processo de eesee.com<br>eesee.com<br>deedee.com<br>ae

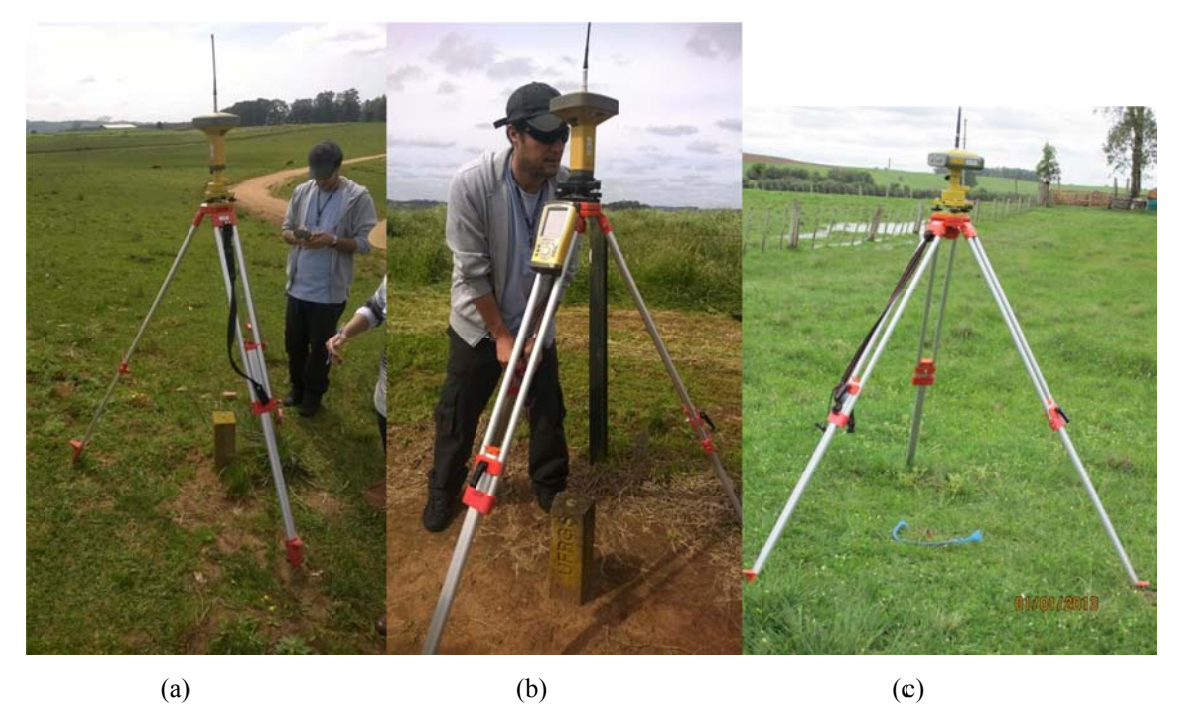

Figura 14: Rastreamento dos marcos M08 (a) e M09 (b) e do piquete que definiu o ponto P01 (c).

7 km dos marcos. Este é o ponto usado como base para o posicionamento pelo método RTK, denominado P01 (Figura 14). Adotou-se a materialização da base por um piquete de madeira por se tratar de um trabalho para fins acadêmicos, de curta duração e com o intuito de Foi implantado um piquete de madeira no interior da área de trabalho, distando cerca de minimizar custos e agilizar a execução do levantamento. Além disto, dada a precisão requerida pelas normativas técnicas associadas, que é da ordem centimétrica para limites artificiais, a utilização de piquete não influenciaria de forma significativa na qualidade dos dados em um curto espaço de tempo. O rastreio pode ser visualizado na Tabela 4, que apresenta os dias em que cada marco e o piquete em P01 foram rastreados, bem como a respectiva duração do rastreio.

 O receptor do ponto P01, que foi usado como base para o levantamento GNSS pelo método RTK foi configurado de forma semelhante ao dos marcos M08 e M09, porém com intervalo de gravação de 1s. As coordenadas desta estação serviram de referência para o levantamento dos pontos de apoio fotogramétrico, das feições no interior da propriedade bem como dos pontos de checagem para o controle de qualidade geométrica da ortofoto e da carta planimétrica. As demais configurações, resultados do processamento e as precisões do ajustamento estão especificados no relatório de ajustamento, no Apêndice B.

| <b>Marco</b>    | Dia        | Duração do rastreio  |
|-----------------|------------|----------------------|
| M <sub>08</sub> | 17/09/2014 | 06h42min32s          |
|                 | 19/0//2014 | 06h25min15s          |
|                 | 20/09/2014 | 07h23min10s          |
| M09             | 17/09/2014 | 07h11min20s          |
|                 | 19/0//2014 | $07h04\text{min}35s$ |
|                 | 20/09/2014 | 09h34min20s          |
| <b>P01</b>      | 17/09/2014 | 03h27min49s          |

Tabela 4: Datas e tempo de duração dos rastreios dos marcos de apoio e do ponto base.

Utilizou-se o software TopconTools para o processamento e ajustamento das coordenadas dos marcos M08 e M09, a partir das coordenadas das estações de referência POAL e SMAR. O ajustamento foi realizado de forma simultânea, considerando os três períodos de rastreio. O processamento dos vetores foi feito de forma independente, ou seja, considerou-se apenas os vetores entre as estações da RBMC e os marcos. O vetor entre as estações POAL e SMAR não foi considerado. Utilizou-se o mesmo software para o processamento do ponto P01. A Figura 15 representa o processamento do ponto P01 a partir das coordenadas dos marcos M08 e M09.

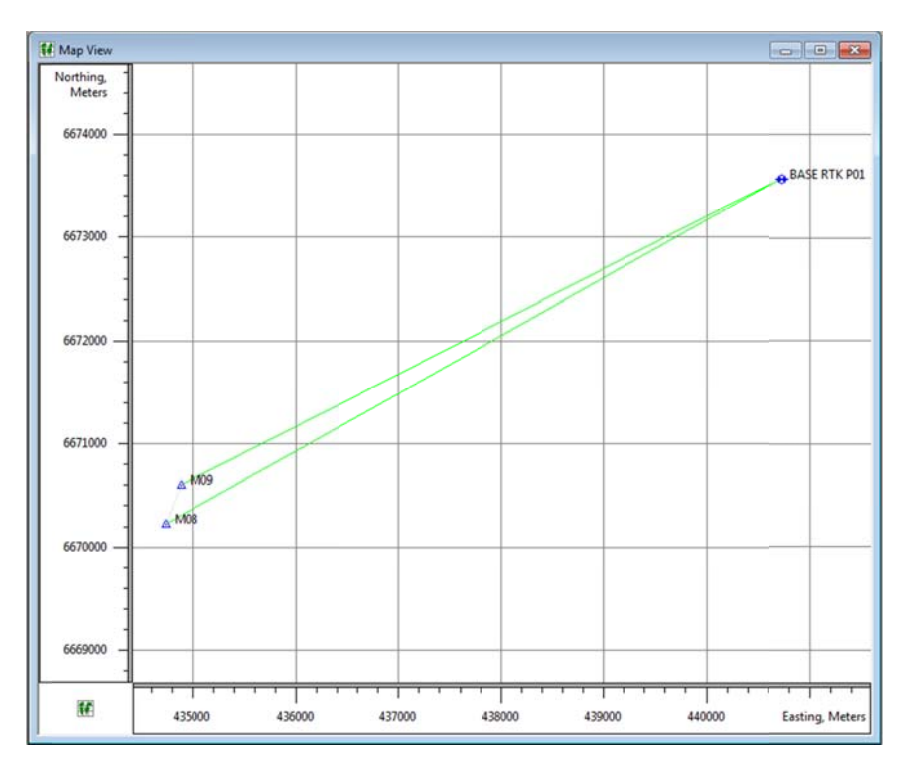

Figura 15: Processamento dos marcos e do ponto P01, usado como ponto base no método RTK.

#### **4.2.2 2 Levant tamento de e feições**

Pretendia-se levantar as margens do rio, para poder delimitá-lo, verificar o funcionamento e precisão dos dados GNSS devido à influência da vegetação densa ao lado e vivenciar as possíveis dificuldades que o levantamento de um arroio poderia acarretar sobre o cronograma e dados do trabalho. Entretanto, de início já se constatou a dificuldade de acesso às margens devido ao período chuvoso que se estabelece anualmente, alagando parte da mata e o terreno como um todo. Devido ao transbordamento do Arroio no período de levantamento, não foi possível o caminhamento ao longo da sua margem para a tomada dos pontos. Dessa forma, o planejamento foi alterado e escolheu-se levantar pontos ao longo da mata ciliar que acompanha a margem direita do Arroio dos Ratos. Foram levantados também trechos de uma estrada vicinal e as divisas por cerca de uma parcela do loteamento. Algumas feições foram escolhidas para serem levantadas e, posteriormente, vetorizadas. os e do ponto P01, usado com<br>
das para serem levantada<br>
rio, para poder delimitá<br>
influência da vegetaçã<br>
ento de um arroio poder<br>
nício já se constatou a d<br>
tabelece anualmente, ala<br>
amento do Arroio no pe<br>
1 sua margem p s.<br>eus<br>asoie<br>oie<br>oie<br>eua

setembro de 2014, foram os seguintes: Os equipamentos utilizados neste levantamento, que ocorreu nos dias 17 e 18 de

- Um par de receptores GNSS de dupla frequência, modelo Hiper Lite+, marca Topcom, dotados de software capazes de realizar o processamento dos dados em tempo real;
- Uma coletora de dados, modelo FC-250 da Topcon;
- Uma base nivelante;
- $\bullet$  Um tripé;
- Um bastão com nível de bolha.

A técnica de rastreio adotada foi o posicionamento relativo cinemático em tempo real (RTK), tendo em vista que a área do levantamento estava dentro do limite de alcance de transmissão das ondas do rádio da base. Além disso, trata-se de um método tecnicamente aceito para se atingir as precisões desejadas, conforme experimento realizado por Prado e Krueger (2003), e economicamente viável, devido à agilidade na aquisição dos dados.

A configuração dos receptores (base e rover) foi realizada através da coletora, a uma taxa de gravação de 1s. O receptor usado como base para o RTK foi posicionado sobre o piquete de madeira e serviu como estação de referência para a transmissão de dados para correção em tempo real das coordenadas da estação móvel. O aparelho móvel (rover) foi configurado, através da coletora, para o rastreio de cinco épocas em cada ponto, com solução fixa das ambiguidades. Percorreu-se as feições de interesse, observando sempre a solução fixa dos vetores e as precisões obtidas, visualizadas na coletora.

Configurou-se o equipamento geodésico para fazer uso de coordenadas aproximadas no momento da coleta de dados em campo e, sendo assim, necessita de um pós-processamento para ajustar os valores a partir de dados confiáveis de estações de monitoramento contínuo e para redistribuir os erros. Sendo assim, mesmo sendo em tempo real a obtenção das coordenadas, as coordenadas de P01 obtidas no momento da coleta dos dados apresentavam menor precisão. O pós-processamento dos dados de levantamento das feições foi realizado no LACAP, usando o TopconTools. Os resultados estão no relatório técnico do Apêndice C.

### **4.2.3 Levantamento dos Pontos de Apoio Aerofotogramétrico**

Os pontos de apoio aerofotogramétrico têm a finalidade de fornecer as coordenadas, que neste caso são todas horizontais e verticais (HV), necessárias no processo de aerotriangulação. Esses pontos foram materializados no terreno por alvos que podiam ser identificados pelas fotografias.

Em escritório, foi calculado o número de alvos necessários e simulada uma distribuição aproximada. Calculou-se que, para um plano de voo não apoiado, seriam necessárias 9 faixas e 13 fotos por faixa em um área de aproximadamente 1,3 x 1,3 km. Distribuindo-se os pontos de apoio conforme um n adotado de 5, resultaria em um total de 36 alvos necessários para serem distribuídos em campo. A distribuição com base em um n adotado é sugerida por Andrade (1998). Entretanto, como trata-se de um voo apoiado, que possui sistema GNSS acoplado, pelas especificações do equipamento, não é necessário nenhum ponto de apoio fotogramétrico. O sistema de navegação GNSS acoplado é capaz de determinar as coordenadas aproximadas do centro perspectivo da fotografia, o que facilita o processo de aerotriangulação. Para fins deste trabalho e maior controle da rigidez geométrica, definiu-se que seriam usados 22 pontos de apoio no terreno.

A distribuição foi planejada de forma a abranger toda a área de estudo, evitando-se redutos de água e de vegetação concentrada, conforme pode visualizar na Figura 16. Foram usados alvos cedidos pelo Departamento de Geodésia. Trata-se de quadrados de 60 x 60 cm, confeccionados em lona plástica, que passaram por processo de impressão onde se tem círculos brancos de 30 cm de diâmetro no centro sobre um fundo preto. Furos com ilhoses nos quatro cantos ajudam na fixação no solo. Comprou-se ganchos de aço galvanizado de 18 cm de comprimento para fixá-los no solo.

Pretendendo-se realizar o levantamento aerofotogramétrico para o pixel correspondente no terreno de 10 cm, os alvos mencionados seriam compatíveis para identificação nas fotografias, uma vez que o raio de 30 cm do círculo branco – centro do alvo e região de interesse para medição – equivale a três vezes o valor do pixel no terreno. Ou seja, em qualquer ponto do alvo sempre haverá pelo menos um pixel na cor branca identificável na foto.

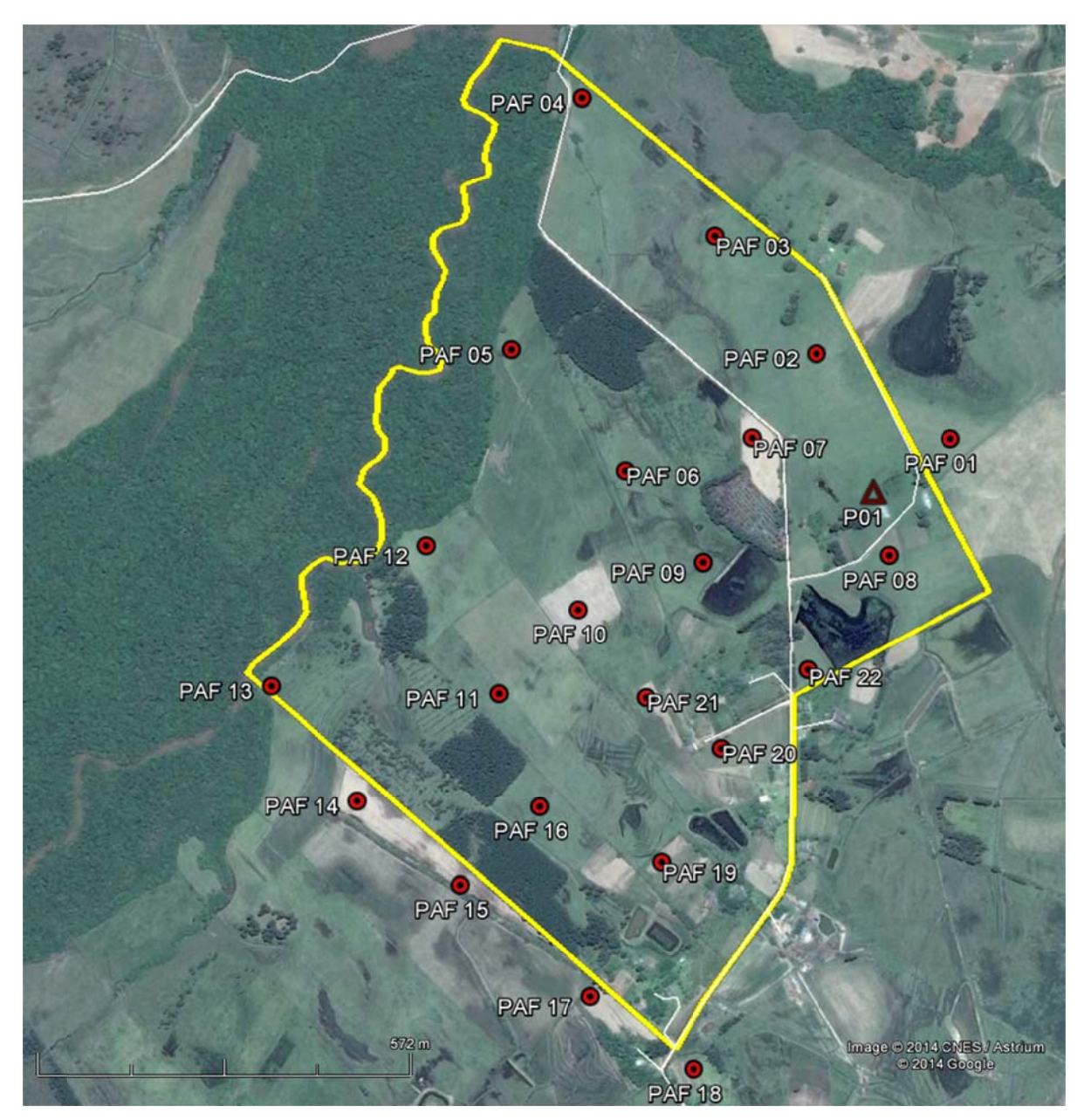

Figura 16: Distribuição dos pontos de apoio aerofotogramétrico.

A etapa de pré-sinalização consistiu em distribuir esses alvos na superfície do solo. Após, coletou-se dados do centro geométrico de cada alvo pelo método do Posicionamento Relativo Cinemático, análogo ao levantamento das feições. A diferença neste foi o tempo de rastreio do receptor móvel, que aqui foi definido para dez épocas em cada ponto. Dos 22 pontos de apoio planejados, foram levantados apenas 21, gravados sob a sigla PAF e numerados de 01 a 21, pois um dos alvos não foi encontrado nas fotografias. A Figura 17 mostra a execução destas etapas no local.

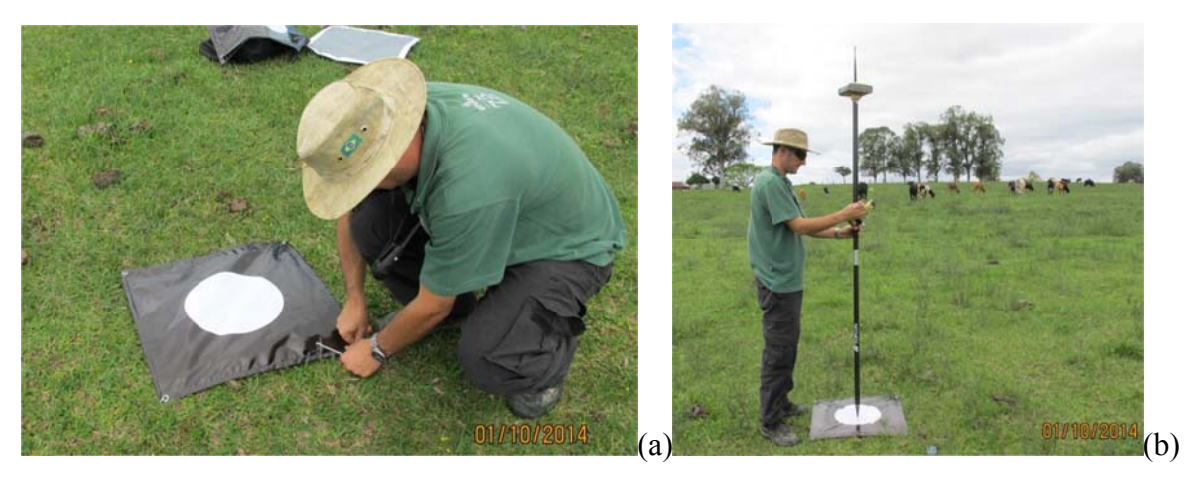

Figura 17: Alvos. a) Fixação no solo; b) Rastreio pelo método RTK, usando receptor geodésico.

Os equipamentos utilizados foram:

- Um par de receptor GNSS, modelo Hiper Lite+, da marca Topcom;
- Uma coletora, modelo FC-250, da marca Topcon;
- Um tripé com base nivelante;
- · Um bastão com de nível de bolha.

obtidas pelo processamento no TopconTolls (Figura 18). Considerou-se o ponto P01 como base, ou seja, com um receptor rastreando os satélites durante todo o levantamento no método RTK. No ajustamento, as coordenadas foram consideradas como fixas. O Apêndice D contêm o relatório do processamento. As coordenadas dos pontos de apoio do levantamento fotogramétrico também foram m<br>do<br>m

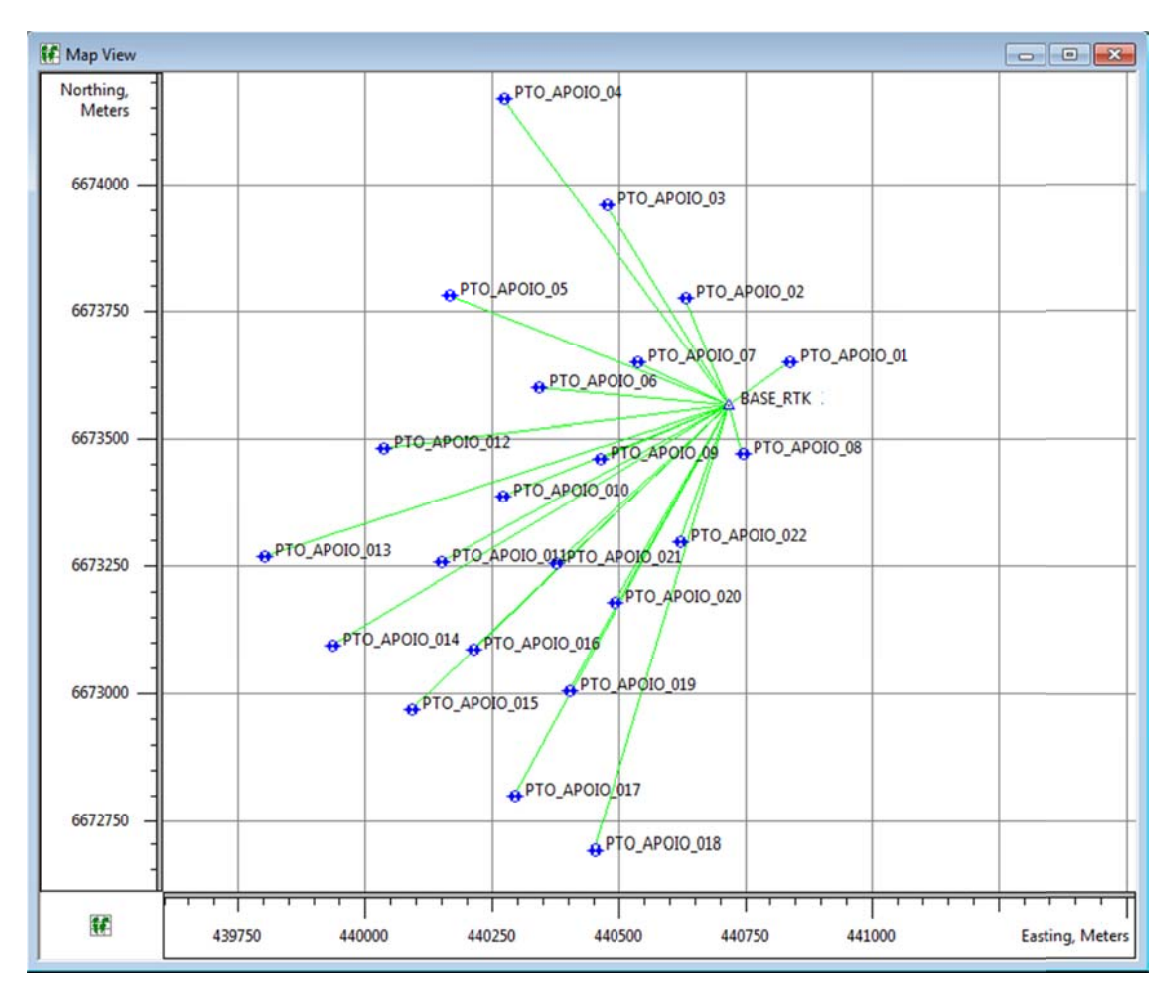

Figura 18: Processamento dos pontos de apoio no TopconTolls.

## 4.3 LEVANTAMENTO AEROFOTOGRAMÉTRICO

O recobrimento aerofotogramétrico abrangeu uma área aproximada de 227 ha, considerando uma margem em torno da Área de Estudo, no interior do assentamento São Pedro. Para este levantamento foi utilizado o VANT modelo Swinglet CAM da SenseFly, cujas características estão descritas no item 2.4.

#### $4.3.1$ Planejamento

Um dos objetivos deste trabalho foi a produção de uma ortofoto para a vetorização de perímetros em limites naturais tendo em vista que a Norma Técnica para Georreferenciamento de Imóveis Rurais não admite a obtenção de divisas secas por técnicas de sensoriamento remoto. Mesmo assim, estipulou-se o valor de 50 cm de exatidão posicional planimétrica como meta a ser alcançada com o intuito de demonstrar a eficácia do método também para levantamento em divisas secas, dado que o material e equipamentos usados possibilitam que se atinja tal precisão.

Tendo em vista o princípio de propagação de erros, característico dos processos cartográficos, trabalhou-se com uma expectativa de que o produto final tivesse uma precisão posicional três vezes menor que o valor da precisão inicial (ROCHA, 2002). Dessa forma, foi determinado que o pixel da fotografía, na escala do terreno deveria ser de 10 cm, pois, ainda assim, a precisão final ficaria dentro da requerida nas normativas do INCRA. O plano de voo foi realizado diretamente no software do equipamento, conforme exemplo da Figura 19.

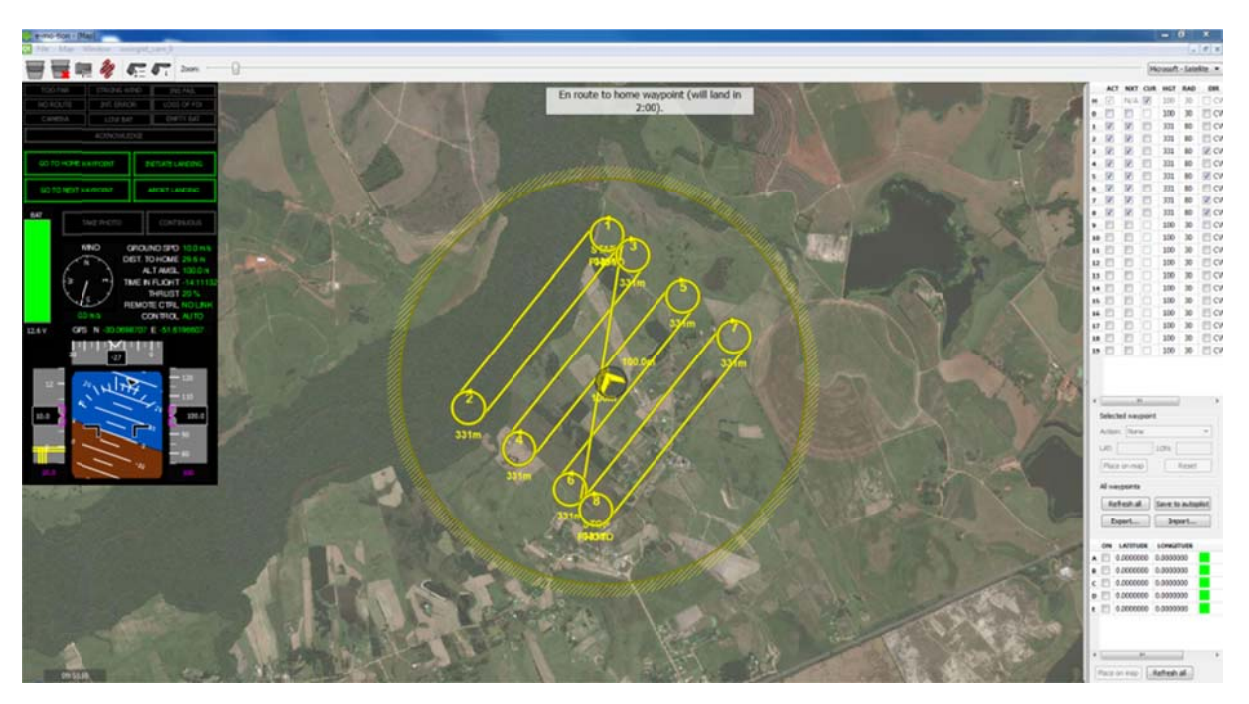

Figura 19: Exemplo de plano de voo sobre a área de trabalho realizado no software E-mo-tion.

#### $4.3.2$ Execução

Para a execução do aerolevantamento pesquisou-se uma data em que as condições climáticas fossem favoráveis, pois, o sistema VANT não realiza o procedimento de tomada de fotos com ventos cuja velocidade seja superior a 20 km/h. Além disso, fez-se uma simulação do voo em escritório, conforme exemplo na Figura 19, para verificar a quantidade de voos necessários para o pleno recobrimento da área de estudo. Assim, concluiu-se que seria necessário executar dois voos no sentido N-S e outros dois no sentido L-O para garantir um recobrimento sem lacunas.

A aquisição de imagens constitui-se na primeira etapa do processo fotogramétrico. O voo foi programado para um pixel de 10 cm no terreno. Devido à limitação do VANT em relação à velocidade máxima de vento suportada, foram realizadas três tentativas frustradas em que se iniciou o voo, mas em seguida o sistema o cancelava devido a rajadas de ventos superiores a 6 km/h. A época em que foi possível ir a campo, meses de outubro e novembro, é caracterizada por uma incidência maior de vento. Além disto, o horário do dia influencia nos padrões normais de vento, e geralmente tem-se que quanto mais cedo (pela manhã), menos vento. Assim, na quarta ida a campo para fins de levantamento aéreo, realizaram-se com sucesso todos os quatro voos programados. A execução do voo ocorreu no dia 06 de outubro de 2014.

O piloto tinha a função de lançar o VANT, observar seu comportamento na trajetória de voo e no pouso, bem como verificar baterias e gravação de fotografias no cartão da máquina. O copiloto ajustava o plano de voo de acordo com as condições locais de vento, evitando ventos laterais e controlava toda a trajetória, inclusive alertas de possíveis panes no sistema de navegação.

## **4.4 FOTOTRIANGULAÇÃO**

O processamento de imagens através da fototriangulação consiste em corrigir os erros sistemáticos decorrentes da aquisição das imagens e determinar coordenadas de pontos a partir da posição e atitude da câmara no momento de tomada de cada foto. As imagens registradas e os dados de coordenadas inerciais dos respectivos voos foram armazenados e processados primeiramente usando o PostflightSuite. Este programa associa cada fotografia com seu respectivo parâmetro de orientação exterior oriundo do sistema de navegação e do sistema inercial acoplados ao VANT. Esses parâmetros são aproximados.

O PhotoScan é um software específico para a construção de ortofotocartas e modelos digitais de elevação georreferenciados e de alta resolução, construídos a partir de fotos de pequeno formato. O processamento das imagens obtidas pelo VANT é baseado na fototriangulação e foi realizado através do PhotoScan. Seguiu-se as seguintes etapas:

- Carregamento das fotos no software;
- Alinhamento das imagens na respectiva sequencia de obtenção;
- Construção do modelo 3D;
- Inserção dos pontos de apoio (GCP Ground Control Points) no modelo gerado, obtidos por GNSS;
- Inclusão de pontos de ligação identificáveis no modelo 3D;
- Realização da aerotriangulação para tornar o modelo mais rígido;
- Geração de MDE (Modelo Digital de Elevação);
- Geração da ortofotocarta.

Este software realiza de forma autônoma e automatizada o alinhamento das imagens e a construção do modelo 3D texturizado. Para obtenção da ortofoto e do MDE foi necessário passar pelas seguintes fases descritas abaixo:

- A primeira fase é o alinhamento das fotografias. O programa identifica vários pontos em comum nas diversas imagens e compara-os com o objetivo de definir a posição da câmara em cada foto, tendo como resultado a formação de uma nuvem de pontos e um conjunto de posições da câmara.
- A segunda fase é a construção da geometria. Utilizando como base a nuvem de pontos gerados na primeira fase e aliado a outros métodos algorítmicos, é gerada uma malha de polígonos 3D.
- Enfim, é feita uma reconstrução do modelo em 3D com relevo e volumes texturizados, tendo por base a geometria realizada. Este procedimento leva algum tempo de processamento dependendo da quantidade e qualidade da resolução das fotos carregadas. Portanto, é aconselhável construir um modelo com menor qualidade com a finalidade de testar o método escolhido e só depois reprocessar com uma configuração mais detalhada e de alta qualidade.

O objetivo de se ter usado este software é para a ortorretificação das imagens, que são obtidas em projeção perspectiva central e, deste modo, o processamento corrige a imagem para que fique ortogonal, obtendo-se uma ortofoto. É corrigido o deslocamento devido ao relevo, tornando cada pixel ortogonal como se a foto fosse obtida verticalmente em relação ao terreno. No Apêndice E encontra-se o relatório do processamento no PhotoScan. O produto cartográfico ortofotomosaico consta no Apêndice H.

elevação (MDE), em que o terreno e todos os objetos existentes sobre ele são modelados em três dimensões. A restituição não foi realizada devido à limitação do software PhotoScan e à sua incompatibilidade com o programa LPS, usado para restituições. Optou-se pela vetorização. Para correção dos deslocamentos devido ao relevo é necessário um modelo digital de aoo<br>aoo<br>de m<br>as à

## **4.5 V VETORIZ ZAÇÃO DA AS FEIÇÕE ES**

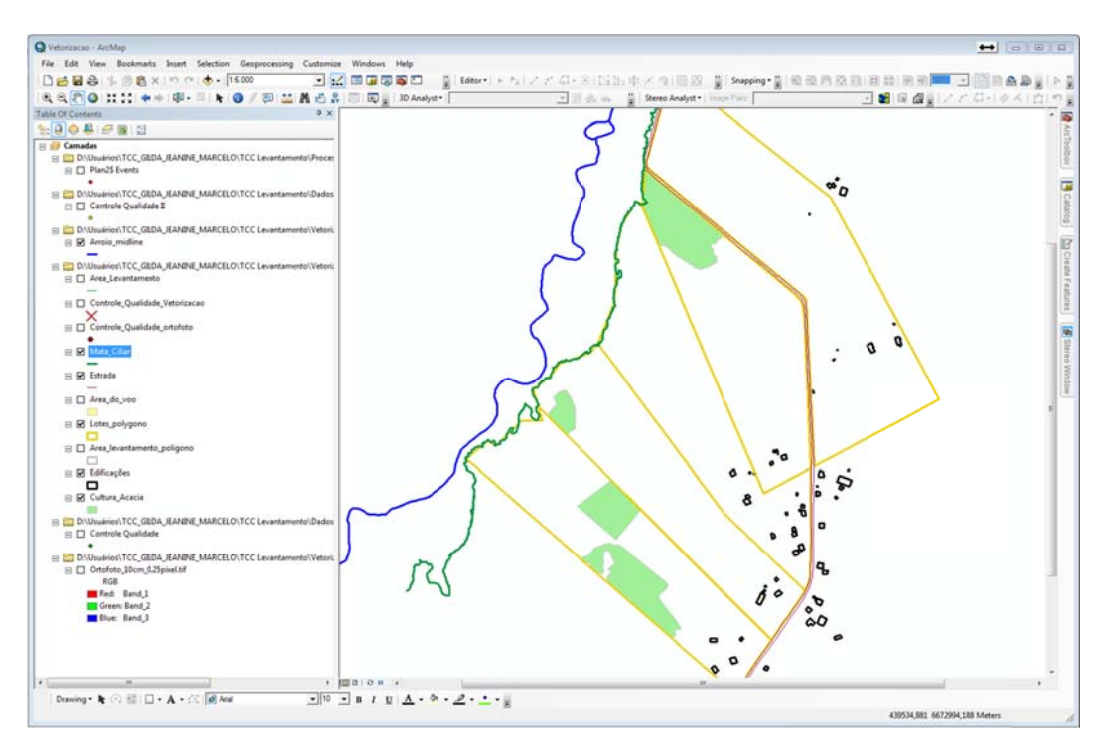

Figura 20: Imagem do programa ArcGIS durante o processo de vetorização.

10.1, para se obter como produto final a Carta Planimétrica. Foram criadas camadas (shapefiles), através da ferramenta ArcCatalog, correspondentes a cada uma das feições a serem vetorizadas: lotes, edificações, estradas, arroio, borda da mata ciliar, cultura florestal e açudes (Figura 20). O produto final encontra-se no Apêndice I. A vetorização das feições sobre a ortofoto foi realizada no programa AcrGIS, versão

## **4.6 CONTROLE DE QUALIDADE GEOMÉTRICA**

Dentre os fatores que determinam a qualidade de um produto cartográfico, foi enfatizado neste trabalho o controle da qualidade geométrica. A qualidade do aerolevantamento envolveu a avaliação da exatidão posicional da ortofoto e da carta planimétrica, gerada pela vetorização de feições sobre a ortofoto, através da comparação das coordenadas extraídas no produto gerado com as coordenadas dos mesmos pontos levantadas no terreno. Para a coleta do conjunto de pontos para o teste da qualidade geométrica, seguiuse o critério sugerido por Rocha (2002), segundo o qual, a qualidade das coordenadas desses pontos deve ser três vezes melhor que a exatidão cartográfica. Foi utilizado o sistema de posicionamento pelo GNSS, método RTK.

### **4.6.1 Qualidade da ortofoto**

A avaliação da qualidade geométrica da ortofoto serve para verificar se o produto atende aos padrões de qualidade exigidos para os documentos cartográficos, segundo critérios de exatidão pré-estabelecidos para a Cartografia Nacional. A qualidade da ortoimagem (também conhecida por ortofoto) foi avaliada mediante a verificação da exatidão posicional planimétrica, comparando-se as coordenadas de pontos extraídos de feições na ortoimagem com as coordenadas dos pontos homólogos no terreno.

De acordo com Rocha (2002), não sendo possível testar todos os pontos existentes no mapa, considera-se uma amostra que seja representativa dessa população, dentro de uma margem de aceitação. Para esta avaliação foi considerado um número mínimo de pontos, necessários para uma análise estatística para que fosse possível classificar o produto com um padrão de exatidão. Foram coletadas coordenadas de pontos bem definidos na imagem e de fácil localização no terreno. A amostra constituiu-se de 12 pontos que foram distribuídos na imagem de forma homogênea, ou seja, levando-se em conta a distribuição em quadrantes.

### **4.6.2 Qualidade da Carta Planimétrica**

A qualidade geométrica da carta foi avaliada de forma análoga à da qualidade da ortoimagem, porém, para o cálculo do tamanho da amostra foi aplicada uma fórmula descrita por Pereira e adaptada por Rocha (2002) para uso em cartografia (Equação (9)).

$$
n = \frac{Z^2 \gamma^2 N}{(N-1) \varepsilon_r^2 + Z^2 \gamma^2}
$$
\n(9)

Onde:

 n = Tamanho da amostra Z = Intervalo de confiança  $\gamma = \sigma / \mu$ σ = Desvio Padrão amostral e μ = Média Amostral εr= Erro amostral relativo N = Tamanho da População ε = Erro amostral εr = ε/μ

Para um intervalo de confiança de 90% da tabela de distribuição normal, tem-se que Z = 1,6994. Para o cálculo de  $\gamma$  foi considerado valor o desvio-padrão de três vezes menor que o valor da média. O valor esperado para a média amostral foi calculado pela equação (10), considerando as estimativas de erros envolvidos nas etapas de posicionamento por GNSS (3 cm) e o tamanho do pixel no terreno (10 cm).

$$
\mu = \sqrt[2]{(3 \, cm)^2 + (10 \, cm)^2} = 10,44 \, cm \tag{10}
$$

Para o cálculo do tamanho da população, levou-se em consideração o tamanho da área de recobrimento aerofotogramétrico, estimado em 200 ha. Transformando-se esse valor em  $m<sup>2</sup>$  e dividindo pelo valor quadrado do pixel no terreno (10<sup>2</sup>), obteve-se o valor de N =
200.000.000. O valor do erro amostral relativo (εr) considerado foi de 12%, ou 0,12. Chegouse ao tamanho da amostra de n= 21 pontos.

Em campo foram, inicialmente, coletadas coordenadas de 21 pontos. Analisando as diferenças entre as coordenadas Este e Norte, obtidas na carta-imagem e na vetorização, observou-se visualmente que dois pontos estariam contaminando as observações e a retirada destes valores das diferenças em N poderia melhorar a qualidade da vetorização. Optou-se, então, pela remoção desses pontos e ir a campo coletar mais quatro, já considerando a possibilidade de algum conter erro grosseiro e precisar ser excluído. Como a área de estudo é próxima a Porto Alegre, foi possível retornar e tomar medida de mais pontos. Sendo assim, a amostra para o controle de qualidade da vetorização, resultou em 23 pontos.

# **5 RESULTADOS E ANÁLISES**

Neste capítulo são apresentados os resultados e a análise dos processamentos das coordenadas pertencentes à rede geodésica local, dos pontos de apoio fotogramétrico, bem como dos pontos de controle de qualidade do aerolevantamento. Este último se refere ao controle de qualidade da ortofoto e da carta planimétrica.

# **5.1 REDE GEODÉSICA LOCAL**

As coordenadas e respectivos desvios-padrões dos marcos M08, M09 e do ponto P01 são apresentadas na Tabela 5. Os memoriais descritivos dos marcos e de P01 encontram-se no Apêndice G.

Ressalta-se que POAL e SMAR são as estações de referência da RBMC, com coordenadas conhecidas, usadas para a correção diferencial das coordenadas dos marcos M08 e M09.

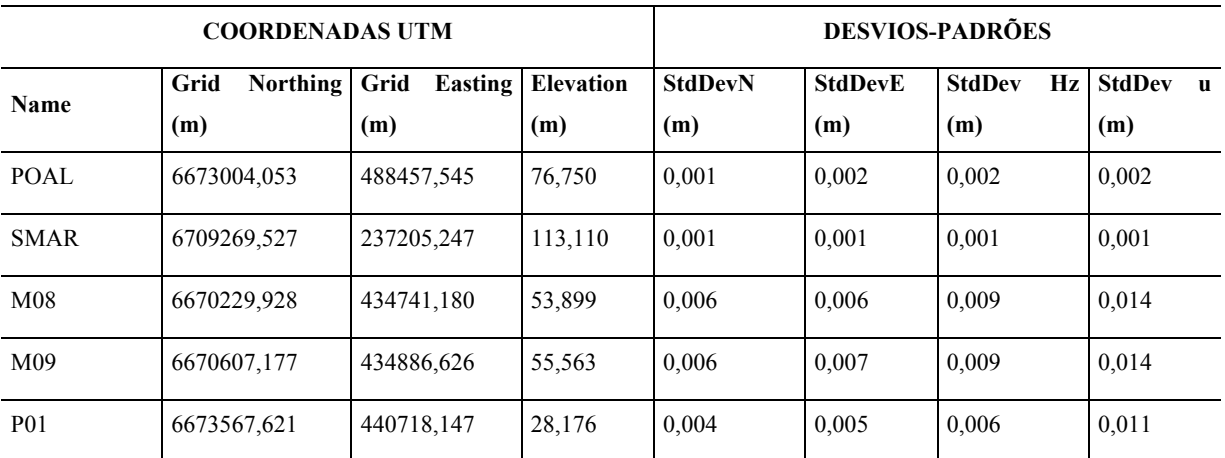

Tabela 5: Resumo das coordenadas e precisões dos marcos e do ponto de apoio geodésico.

 Verifica-se que as precisões das coordenadas dos marcos M08 e M09 atendem aos padrões de precisão recomendados para o método de posicionamento relativo estático, conforme Tabela 1.

 Quanto ao tempo de rastreio, verifica-se que o tempo mínimo de rastreio dos marcos foi de 6 horas e 25 minutos, sendo que o tempo mínimo apresentado na Tabela 1 é de 4 horas. Esse tempo também atende as Recomendações para Levantamentos Relativos Estáticos – GPS do IBGE (2008).

Para o ponto P01, usado como base no levantamento RTK, o valor da precisão planimétrica alcançado foi de 6 mm. O recomendado para linhas de base entre 5 e 10 km é de 5 -10 mm + 1 ppm, portanto, a precisão das coordenadas desta base ficou dentro dos parâmetros recomendados. O tempo de rastreio foi de três horas e vinte e sete minutos, atendendo a recomendação da Tabela 1, que é de, no mínimo, 10 a 15 minutos.

### **5.2 PONTOS DE APOIO AEROFOTOGRAMÉTRICO**

As coordenadas desses pontos, bem como as precisões estão apresentadas na Tabela 6. Observa-se que o maior valor do desvio-padrão planimétrico foi de 0,012 m, referente ao PAF\_21, portanto, a qualidade dos pontos de apoio ficou melhor do que a tolerância estabelecida, que foi de 0,3 m para levantamentos por GNSS.

|                      | <b>Grid Northing</b> | <b>Grid Easting</b> | <b>Elevation</b> | <b>StdDev n</b> | <b>StdDeve</b> | <b>StdDev</b> | <b>StdDev</b>            |
|----------------------|----------------------|---------------------|------------------|-----------------|----------------|---------------|--------------------------|
| Name                 | (m)                  | (m)                 | (m)              | (m)             | (m)            | Hz(m)         | $\mathbf{u}(\mathbf{m})$ |
| <b>P01</b>           | 6673567,621          | 440718,147          | 28,176           | 0,004           | 0,005          | 0,006         | 0,011                    |
| <b>PAF 01</b>        | 6673651,337          | 440836,585          | 24,963           | 0,006           | 0,007          | 0,010         | 0,015                    |
| PAF 02               | 6673778,705          | 440631,112          | 26,344           | 0,006           | 0,007          | 0,009         | 0,015                    |
| PAF 03               | 6673958,331          | 440475,280          | 19,458           | 0,006           | 0,007          | 0,010         | 0,015                    |
| PAF 04               | 6674168,577          | 440269,992          | 17,524           | 0,005           | 0,006          | 0,008         | 0,013                    |
| PAF 05               | 6673783,585          | 440163,343          | 18,248           | 0,005           | 0,005          | 0,007         | 0,012                    |
| PAF 06               | 6673600,221          | 440339,576          | 18,819           | 0,005           | 0,005          | 0,007         | 0,012                    |
| PAF 07               | 6673651,041          | 440533,869          | 24,277           | 0,005           | 0,005          | 0,007         | 0,012                    |
| <b>PAF 08</b>        | 6673472,330          | 440743,895          | 26,940           | 0,005           | 0,006          | 0,007         | 0,012                    |
| PAF 09               | 6673460,293          | 440460,215          | 20,121           | 0,005           | 0,005          | 0,007         | 0,013                    |
| PAF_10               | 6673387,320          | 440268,805          | 20,032           | 0,006           | 0,007          | 0,009         | 0,018                    |
| $PAF_11$             | 6673258,420          | 440147,645          | 19,981           | 0,007           | 0,008          | 0,011         | 0,022                    |
| PAF 12               | 6673483,391          | 440033,857          | 18,119           | 0,005           | 0,006          | 0,008         | 0,015                    |
| $PAF_13$             | 6673268,129          | 439798,768          | 18,245           | 0,006           | 0,006          | 0,009         | 0,015                    |
| PAF 14               | 6673093,831          | 439932,103          | 20,738           | 0,006           | 0,006          | 0,008         | 0,014                    |
| $\overline{PAT}$ _15 | 6672966,701          | 440090,375          | 20,889           | 0,005           | 0,006          | 0,008         | 0,014                    |
| PAF 16               | 6673087,047          | 440210,718          | 20,673           | 0,006           | 0,006          | 0,008         | 0,014                    |
| PAF 17               | 6672798,140          | 440291,074          | 23,507           | 0,005           | 0,006          | 0,008         | 0,019                    |
| $PAF_18$             | 6672690,670          | 440450,452          | 27,363           | 0,005           | 0,006          | 0,008         | 0,014                    |
| PAF 19               | 6673003,399          | 440399,093          | 24,314           | 0,006           | 0,006          | 0,008         | 0,014                    |
| <b>PAF 20</b>        | 6673178,060          | 440490,309          | 27,269           | 0,005           | 0,006          | 0,008         | 0,014                    |
| PAF 21               | 6673253,995          | 440373,845          | 22,324           | 0,010           | 0,008          | 0,012         | 0,020                    |
| PAF 22               | 6673298,260          | 440620,428          | 25,490           | 0,006           | 0,006          | 0,008         | 0,013                    |

Tabela 6: Coordenadas e precisões dos pontos de apoio fotogramétrico.

### **5.3 CONTROLE DE QUALIDADE**

A exigência da Norma Técnica da Cartografia Nacional é de que 90% dos pontos bem definidos numa carta, quanto testados no terreno, não devem apresentar erro superior ao PEC Planimétrico estabelecido. Utilizou-se o método descrito por Galo e Camargo (1994),

baseados em Merchant (1982), para complementar a legislação e analisar a consistência dos dados.

No presente trabalho avaliou-se a qualidade geométrica da carta planimétrica (Apêndice I) – produto final – e optou-se também por analisar a qualidade geométrica da ortofoto (Apêndice H). Foram levantadas coordenadas de feições bem definidas na carta e na ortofoto e comparadas com as coordenadas das feições homólogas no terreno, levantadas por GNSS. O Apêndice F contêm o relatório do processamento.

### **5.3.1 Qualidade da Ortofoto**

Para o controle de qualidade geométrica da ortofoto, foram considerados 12 pontos. O resultado das discrepâncias entre as coordenadas dos pontos checagem, extraídos do ortofoto e obtidos por GNSS, encontra-se na Tabela 7. Observa-se, que 90% dos pontos bem definidos, quando comparados, apresentam erro RMS (erro médio quadrático) inferior a 0,279 m.

| Coordenadas ortofotocarta                                                                      |            |            |            | <b>Coordenadas GNSS</b> |                |               |            |
|------------------------------------------------------------------------------------------------|------------|------------|------------|-------------------------|----------------|---------------|------------|
| Ponto                                                                                          | E(m)       | N(m)       | E(m)       | N(m)                    | $\Delta E$ (m) | $\Delta N(m)$ | RMS(m)     |
| 1                                                                                              | 440593,263 | 6673678,88 | 440593,128 | 6673678,903             | $-0,134514$    | 0,02377       | 0,13659806 |
| 2                                                                                              | 440428,479 | 6674047,37 | 440428,241 | 6674047,212             | $-0,238325$    | $-0,15921$    | 0,28661233 |
| 3                                                                                              | 440762,621 | 6673472,67 | 440762,523 | 6673472,73              | $-0,097627$    | 0,06265       | 0,11600023 |
| 4                                                                                              | 440643,942 | 6673885,71 | 440643,715 | 6673885,655             | $-0,226535$    | $-0,05267$    | 0,23257737 |
| 5                                                                                              | 440175,745 | 6673539,11 | 440175,713 | 6673539,101             | $-0,031515$    | $-0,00645$    | 0,03216827 |
| 6                                                                                              | 439967,895 | 6673378,93 | 439968,174 | 6673378,948             | 0,279071       | 0,01698       | 0,27958709 |
| 7                                                                                              | 440154,608 | 6673224,11 | 440154,608 | 6673224,144             | $-0,000399$    | 0,03312       | 0,0331224  |
| 8                                                                                              | 440224,06  | 6673079,99 | 440224,047 | 6673079,874             | $-0,012899$    | $-0,11143$    | 0,1121741  |
| 9                                                                                              | 440359,762 | 6673572,14 | 440359,737 | 6673572,148             | $-0.025316$    | 0,00347       | 0,02555271 |
| 10                                                                                             | 440396,752 | 6672744,6  | 440396,598 | 6672744,671             | $-0,154022$    | 0,07335       | 0,17059601 |
| 11                                                                                             | 440568,838 | 6673121,71 | 440568,755 | 6673121,677             | $-0,082719$    | $-0,02859$    | 0,0875204  |
| 12                                                                                             | 440211,25  | 6673960,66 | 440210,982 | 6673960,646             | $-0,267718$    | $-0,01063$    | 0,26792895 |
| Média RMS                                                                                      |            |            |            |                         |                | 0,14836983    |            |
| Desvio padrão RMS                                                                              |            |            |            |                         |                | 0,0982928     |            |
| Qualidade determinada pela soma de três desvios padrões e a média dos erros médios quadráticos |            |            |            |                         |                |               | 0,44324823 |

Tabela 7: Diferenças entre coordenadas dos pontos de checagem da ortofoto e as coord. por GNSS.

 Na análise de tendência (Tabela 8), verificou-se que, em módulo, o valor de t calculado para a coordenada E apresenta tendência, uma vez que está acima do t tabelado, que é de 1,7959, para n=12 (n-1=11) e nível de significância de 10% (considerando bicaudal, tem-se 0,05 para cada lado). Já na coordenada N, o valor em módulo ficou abaixo do t tabelado, o que significa que não há tendência.

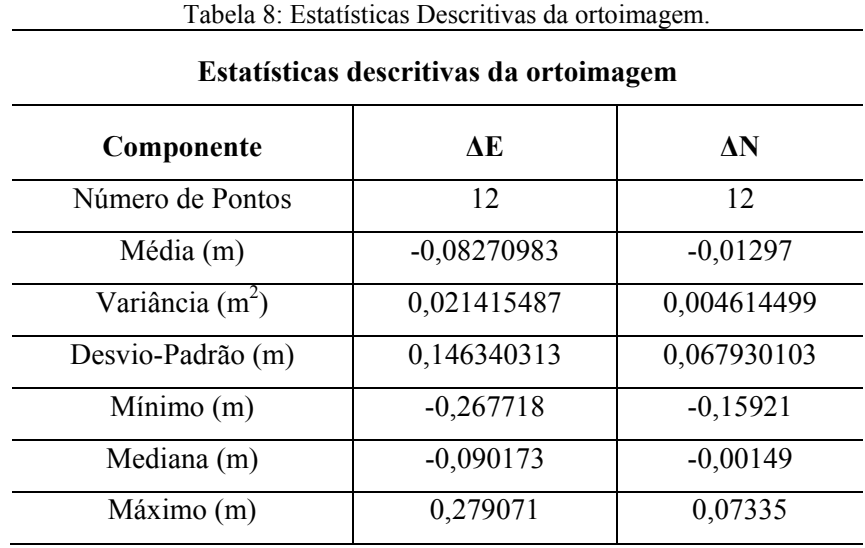

As tabelas 9 e 10, a seguir, apresentam os resultados das análises de tendência e de precisão, respectivamente. A ortofoto apresentou tendência na componente Este (E) e pode ser classificada como Classe A para a escala 1:1000 do PEC-PCD.

| Tabela 9: Análise de tendência na ortoimagem. |             |               |  |  |  |  |
|-----------------------------------------------|-------------|---------------|--|--|--|--|
| Análise de tendência na ortoimagem            |             |               |  |  |  |  |
| Coordenada                                    | E<br>N      |               |  |  |  |  |
| $t_{calc}$                                    | -1,95786972 | $-0,66140629$ |  |  |  |  |
| $t_{(12,5\%)}$                                | 1,7959      | 1,7959        |  |  |  |  |
| Possui tendência?                             | Sim         | Não           |  |  |  |  |

Tabela 10: Análise de precisão da ortofoto.

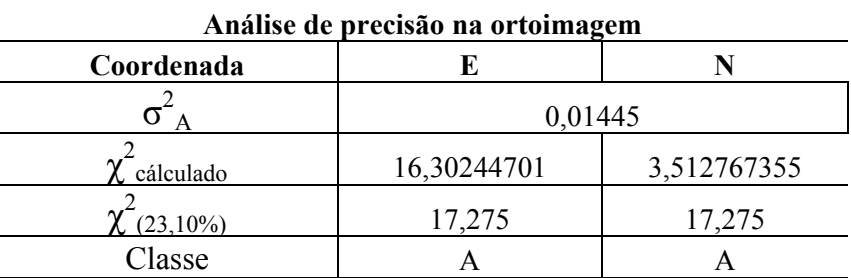

### **5.3.2 Qualidade da Carta Planimétrica**

Foram testados 23 pontos para a avaliação da qualidade geométrica da carta. As coordenadas desses pontos foram extraídas de feições vetorizadas na ortofoto, localizados em cantos de edificações e moirões de cercas. O resultado das discrepâncias entre as coordenadas dos pontos de checagem, extraídos da ortofoto e obtidos por GNSS, encontra-se na Tabela 11.

| $N^{\circ}$                                                                                 | Coordenadas Ortofotocarta |             | <b>Coordenadas GNSS</b> |             |             |               |                 |
|---------------------------------------------------------------------------------------------|---------------------------|-------------|-------------------------|-------------|-------------|---------------|-----------------|
| Pto                                                                                         | E                         | N           | E                       | N           | $\Delta E$  | $\Delta N$    | <b>Erro RMS</b> |
| $\overline{c}$                                                                              | 440640,1627               | 6673892,295 | 440639,956              | 6673892,473 | $-0,206716$ | 0,17786       | 0,2727007       |
| $\overline{\mathbf{3}}$                                                                     | 440810,3674               | 6673576,612 | 440810,341              | 6673576,692 | $-0,026446$ | 0,07993       | 0,0841914       |
| $\overline{4}$                                                                              | 440895,3838               | 6673416,764 | 440895,611              | 6673416,804 | 0,227163    | 0,04014       | 0,2306821       |
| $\overline{5}$                                                                              | 440792,9952               | 6673361,305 | 440793,076              | 6673361,501 | 0,080826    | 0,19568       | 0,2117156       |
| 6                                                                                           | 440582,3977               | 6673653,404 | 440582,425              | 6673653,124 | 0,027336    | $-0,28047$    | 0,281799        |
| $\overline{7}$                                                                              | 440787,7064               | 6673595,53  | 440787,601              | 6673595,463 | $-0,10544$  | $-0,06748$    | 0,1251844       |
| $\,8\,$                                                                                     | 440592,8513               | 6673254,257 | 440592,837              | 6673254,24  | $-0,014328$ | $-0,01696$    | 0,0222021       |
| 9                                                                                           | 440606,6297               | 6673211,357 | 440606,492              | 6673211,413 | $-0,137731$ | 0,05566       | 0,1485526       |
| 10                                                                                          | 440558,7465               | 6673197,346 | 440558,608              | 6673197,392 | $-0,138479$ | 0,04623       | 0,1459919       |
| 11                                                                                          | 440449,5005               | 6673241,502 | 440449,517              | 6673241,506 | 0,016536    | 0,00361       | 0,0169255       |
| 12                                                                                          | 440391,7933               | 6673144,809 | 440391,768              | 6673144,952 | $-0,025279$ | 0,14274       | 0,1449612       |
| 14                                                                                          | 440500,8328               | 6672849,765 | 440500,969              | 6672849,74  | 0,13625     | $-0,02498$    | 0,138521        |
| 15                                                                                          | 439786,066                | 6673270,515 | 439786,193              | 6673270,494 | 0,127033    | $-0,02097$    | 0,1287522       |
| 16                                                                                          | 440397,5677               | 6673396,209 | 440397,506              | 6673396,108 | $-0,06172$  | $-0,1014$     | 0,1187069       |
| 17                                                                                          | 440429,9293               | 6672846,737 | 440429,692              | 6672846,737 | $-0,237328$ | $-1,0001E-05$ | 0,237328        |
| 18                                                                                          | 440265,3407               | 6673314,22  | 440265,459              | 6673314,533 | 0,118287    | 0,31307       | 0,3346709       |
| $\overline{19}$                                                                             | 440572,7178               | 6673076,03  | 440572,67               | 6673076,35  | $-0,04783$  | 0,31999       | 0,3235449       |
| 20                                                                                          | 440499,6477               | 6673102,44  | 440499,576              | 6673102,436 | $-0,071705$ | $-0,00354$    | 0,0717923       |
| 21                                                                                          | 440513,0132               | 6672997,528 | 440512,993              | 6672997,534 | $-0,020159$ | 0,00602       | 0,0210387       |
| 22                                                                                          | 440656,1166               | 6673532,9   | 440656,074              | 6673532,976 | $-0,042648$ | 0,07627       | 0,087384        |
| 23                                                                                          | 440792,4524               | 6673562,18  | 440792,363              | 6673562,224 | $-0,089413$ | 0,04431       | 0,0997901       |
| $\overline{25}$                                                                             | 440486,5907               | 6672789,052 | 440486,513              | 6672789,016 | $-0,077679$ | $-0,03595$    | 0,0855946       |
| 26                                                                                          | 440265,0639               | 6674193,302 | 440265,182              | 6674193,067 | 0,118062    | $-0,23462$    | 0,2626503       |
| Média RMS                                                                                   |                           |             |                         |             |             | 0,1382569     |                 |
| Desvio Padrão RMS                                                                           |                           |             |                         |             |             | 0,1029812     |                 |
| Qualidade determinada pela soma de 3 desvios padrões e a média dos erros médios quadráticos |                           |             |                         |             |             | 0,4472004     |                 |

Tabela 11: Diferenças entre as coordenadas da carta e as levantadas por GNSS.

Observa-se que todos os pontos apresentam erro RMS abaixo dos 0,50 m exigidos para precisão para limites artificiais. Pode-se constatar, ainda, que 90% dos pontos bem definidos na ortoimagem, quando testados no terreno, possuem valores de exatidão melhores que 0,282m.

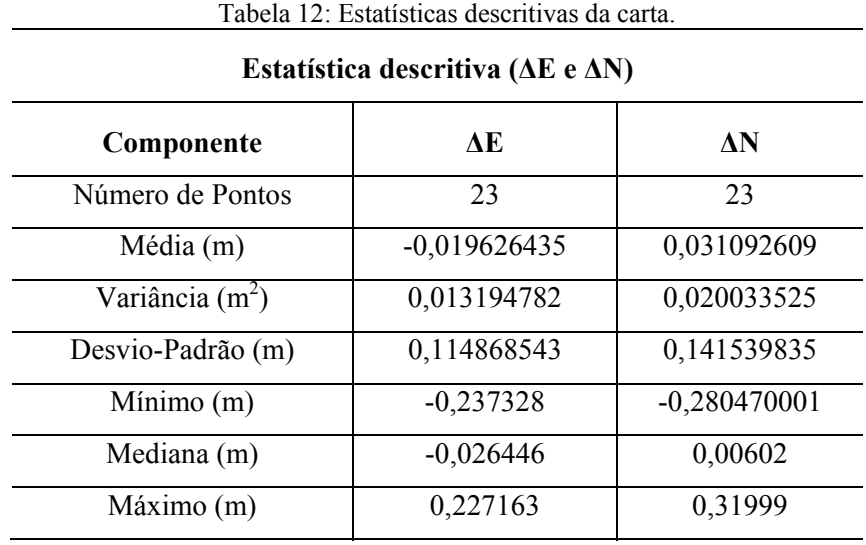

A Tabela 12 apresenta os dados obtidos da estatística descritiva.

Pelo resultado do teste t, verifica-se que a exatidão planimétrica está livre de tendência em ambas as componentes (E e N), conforme Tabela 13.

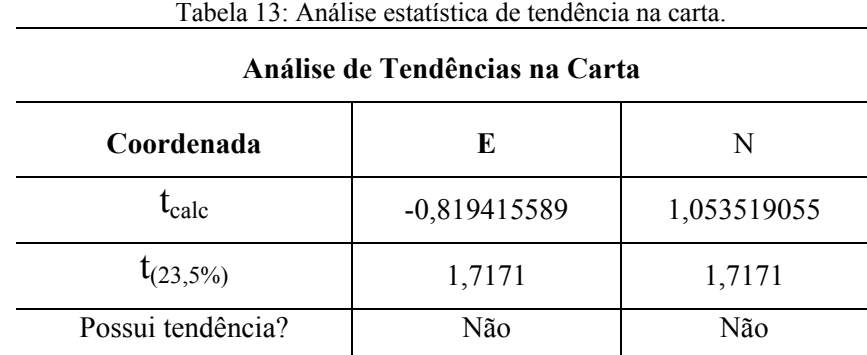

Quanto à precisão (Tabela 14), verifica-se, pelo teste baseado na distribuição *Quiquadrado*, que o produto pode ser classificado no PEC-PCD como sendo da Classe A para a escala 1:1000.

| Análise de precisão da carta  |             |             |  |  |  |  |
|-------------------------------|-------------|-------------|--|--|--|--|
| Coordenada                    | E           | N           |  |  |  |  |
|                               | 0,01445     | 0,01445     |  |  |  |  |
| $\chi$ <sup>-</sup> cálculado | 20,08894161 | 30,50086818 |  |  |  |  |
| $\chi^2(23;10\%)$             | 30,813      | 30,813      |  |  |  |  |
| Classe                        | А           | А           |  |  |  |  |

Tabela 14: Análise de precisão da carta planimétrica.

# **6 CRONOGRAMAS**

Apresenta-se neste capítulo um cronograma físico, demonstrando a sequência e o tempo envolvido no desenvolvimento das etapas do trabalho, e um cronograma financeiro com a finalidade de demonstrar de forma aproximada o custo para realização do mesmo. Nos subtítulos a seguir são apresentados os cronogramas.

# **6.1 CRONOGRAMA FÍSICO**

A execução deste projeto foi desenvolvida de acordo com as etapas abaixo, segundo cronograma do Quadro 1.

- 1) Revisão teórica;
- 2) Visita ao local para reconhecimento;
- 3) Implantação do piquete de apoio;
- 4) Rastreio dos marcos geodésicos existentes na EEA;
- 5) Implantação dos pontos de apoio (pré-sinalização da área);
- 6) Execução do aerolevantamento;
- 7) Levantamento de dados com GNSS;
- 8) Processamento dos dados de GNSS;
- 9) Fototriangulação;
- 10) Geração da ortofoto;
- 11) Vetorização;
- 12) Levantamento dos pontos de checagem;
- 13) Processamento dos pontos de checagem;
- 14) Análise da qualidade cartográfica;
- 15) Finalização dos produtos cartográficos;
- 16) Entrega do trabalho final.

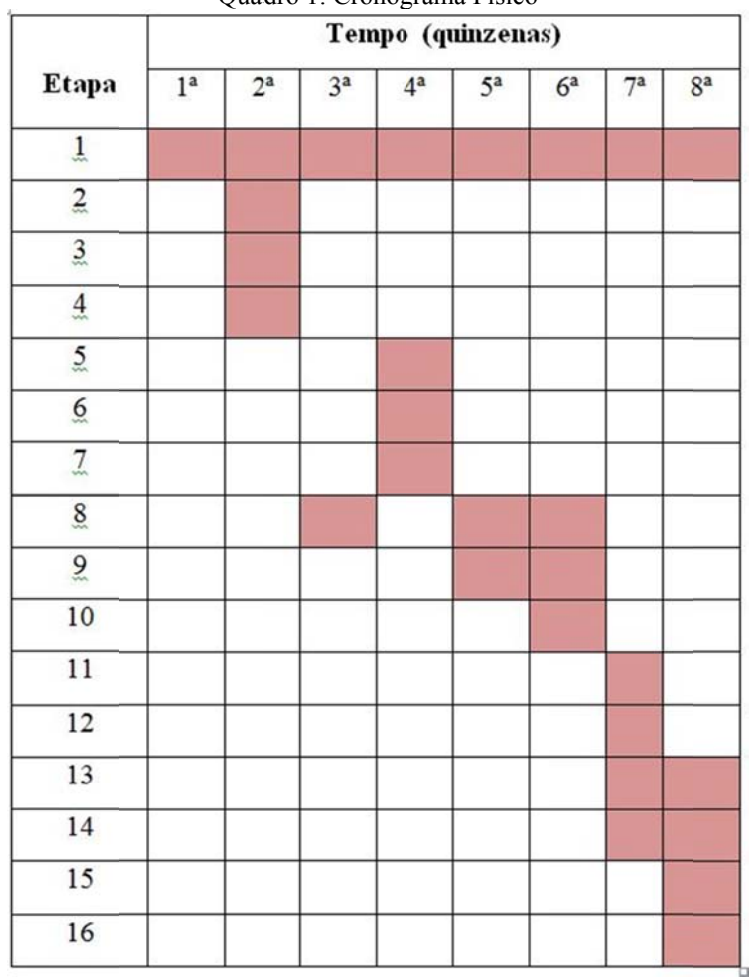

Quadro 1: Cronograma Físico

### **6.2 CRONOGRAMA FINANCEIRO**

pessoa jurídica, foi subdividido em Equipamentos, Pessoal e Outros. Na Tabela 15, constam os custos mensais do uso dos equipamentos de acordo com valores aproximados de mercado e considerando uma taxa de depreciação. Na Tabela 16, apresenta-se a equipe de pessoal envolvida no trabalho e seu custo mensal com encargos sociais. A Tabela 17 apresenta outras despesas. E, finalmente, a Tabela 18 fornece um resumo dos custos envolvidos e considera uma taxa de despesas fiscais. O total aproximado para este trabalho, considerando a possibilidade de ser executado em um mês e meio e com margem de lucro de 15% sobre o valor do custo operacional, foi calculado em R\$ 76.072,69. O custo operacional para este trabalho, considerando que fosse executado por uma na<br>m<br>al<br>as<br>ra com os valores encontrados em Palermo e Leite (2013), pode-se dizer que custaria em torno de 7,5% do total geral que sairia o serviço para uma empresa privada. Assim, sobre o total dos custos de equipamentos, equipe e outros, tem-se que a despesa aproximada em R\$ 4.240,40 para a Universid dade. Analisando-se a despesa gerada para a Universidade com este trabalho e comparando-se e<br>0<br>0<br>0

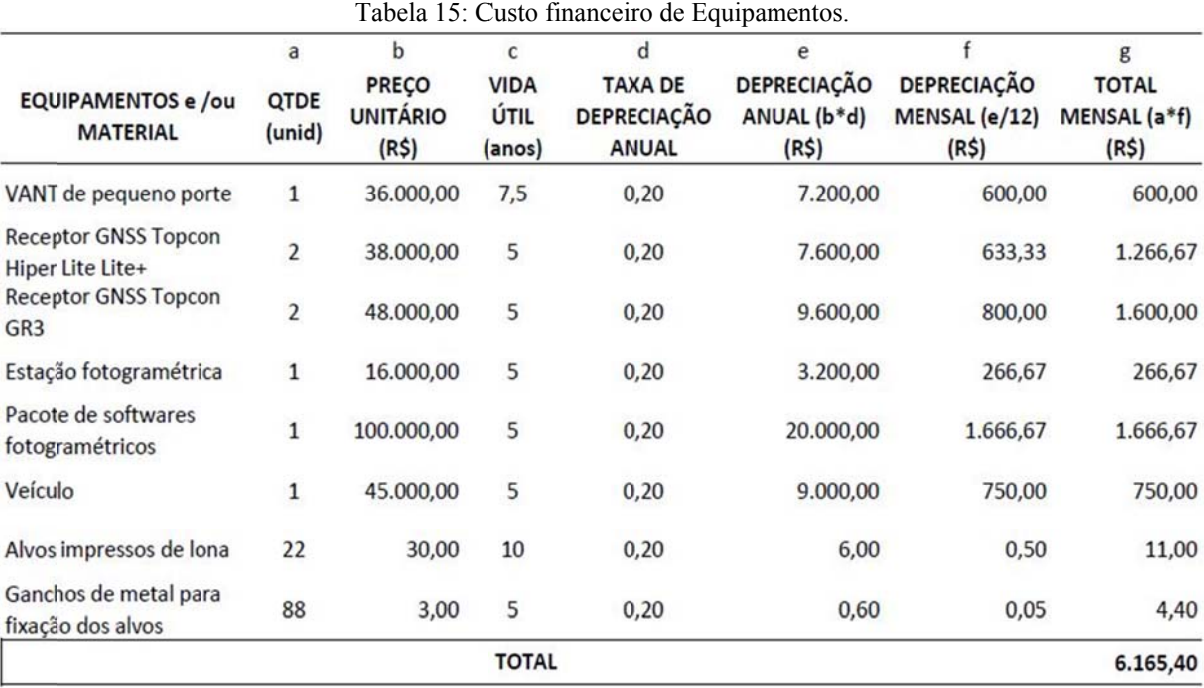

Fonte: Baseado em Palermo e Leite, 2013.

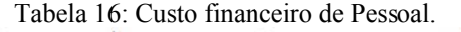

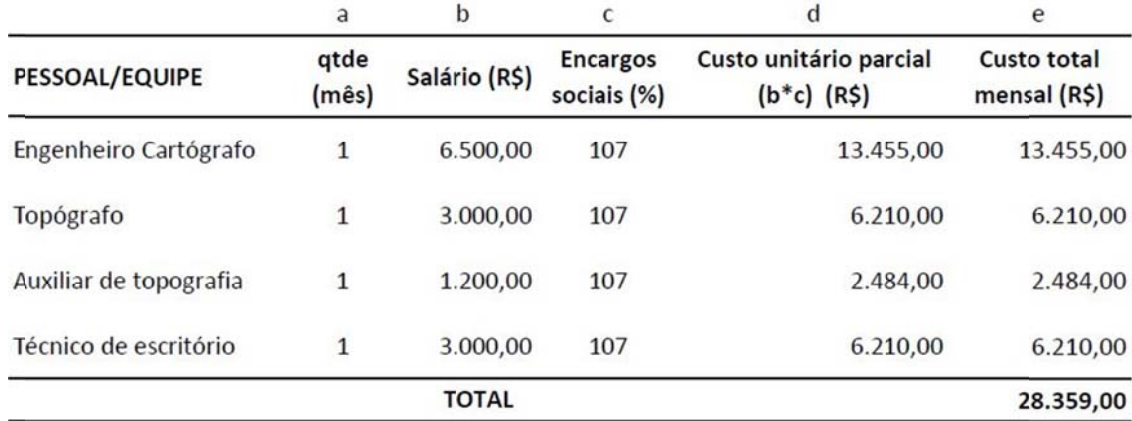

| <b>OUTROS</b>            | ocorrências  | qtde           | unidade | valor unitário<br>(R <sup>2</sup> ) | total parcial<br>(R5) |
|--------------------------|--------------|----------------|---------|-------------------------------------|-----------------------|
| Combustível              | 6            | 120            | km      | 3,10                                | 2.232,00              |
| Diárias - alimentação    | 6            | $\overline{2}$ | dias    | 60,00                               | 720,00                |
| Diárias - hospedagem     | 3            | 1,00           | dias    | 100,00                              | 300,00                |
| Manutenção de escritório | $\mathbf{1}$ | 1,50           | mês     | 1000,00                             | 1.500,00              |
|                          | <b>TOTAL</b> |                |         |                                     | 4.752,00              |

Tabela 17: Custo financeiro Outros.

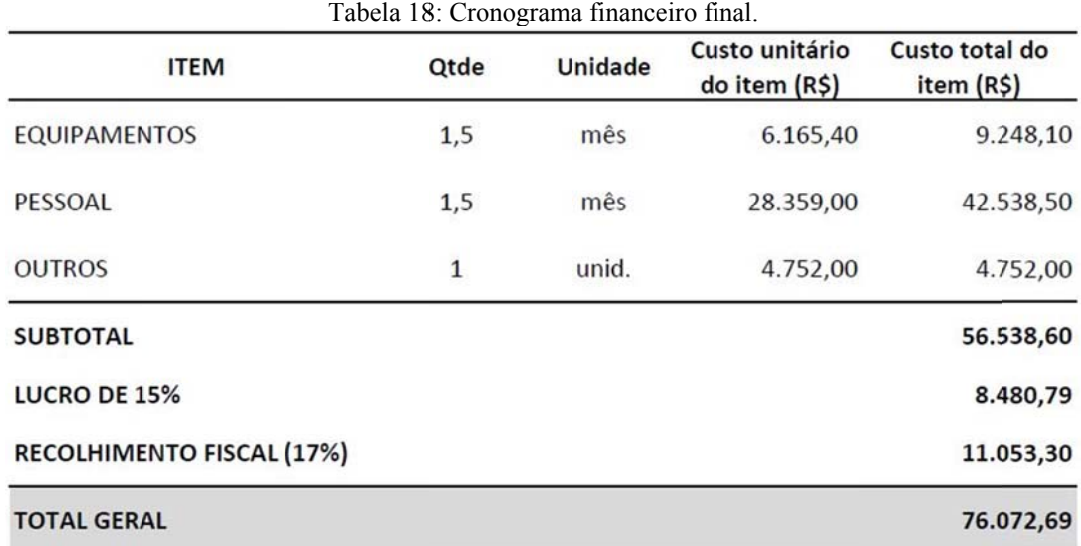

Fonte: Baseado em Palermo e Leite, 2013.

í.

# **7 CONCLUSÕES**

As conclusões foram divididas em duas partes, onde a primeira delas aborda as considerações identificadas na realização do trabalho e a segunda trata das recomendações para possíveis trabalhos sobre o tema.

### **7.1 CONSIDERAÇÕES FINAIS**

O levantamento de limites de imóvel rural usando o método indireto de aquisição de dados baseado no recobrimento aerofotogramétrico realizado com VANT foi aqui desenvolvido como alternativa e em comparação com o levantamento através de receptores GNSS, que tem sido o método mais empregado atualmente para este tipo de trabalho. O emprego de VANTs tem sido amplamente usado para mapeamentos de múltiplas finalidades em áreas pequenas por se tratar de equipamento de baixo custo e de fácil operação se comparado com os aviões tripulados. Utilizou-se um VANT de pequeno porte e pode-se analisar seus recursos e a eficácia para levantamento de imóvel rural. Foram levantados limites físicos da área definidos por cercas e estradas. Foi possível vetorizar as edificações existentes na área de estudo, que se encontram próximas às vias.

A área escolhida possui 1,3 km na máxima dimensão sendo, pois, possível a execução do voo dentro do raio de alcance do sinal de rádio da aeronave, que é de 1,0 km. Nessa condição, o veículo se mostrou eficaz e de fácil manuseio. Apenas dois voos seriam suficientes para o recobrimento da área, mas se optou por realizar mais dois voos em faixas transversais para garantir um recobrimento sem falhas que pudessem ocorrer pela instabilidade do equipamento. O plano de voo foi programado facilmente e o sistema informava no painel de controle as informações da rota, a velocidade do vento, carga da bateria, bem como as tomadas das fotos. Constatou-se também que o sistema é bastante sensível em condições desfavoráveis de vento; foram três dias de tentativas frustradas devido a rajadas de vento superiores a 6 km/h até realizar voos com sucesso, na quarta saída a campo. Esses fatores demonstraram que o sistema de automação do VANT age de forma confiável e segura.

Quanto à resolução espacial, os voos foram programados para um pixel no terreno de 10 cm com o objetivo de se atingir uma precisão final do produto cartográfico de até 50 cm, considerando erros envolvidos no processo aerofotogramétrico e na extração das feições pretendidas. Verificou-se que o objetivo foi alcançado.

O levantamento por GNSS do limite do imóvel pela margem direita do Arroio dos Ratos, previsto inicialmente, precisou ser alterado, uma vez que houve o transbordamento das águas devido à incidência de chuvas no período em que se executaram os trabalhos, impedindo o caminhamento pela margem.

Através do controle de qualidade geométrica, observou-se uma exatidão de 0,279 m para 90% das coordenadas extraídas da ortofoto e de 0,282m para as coordenadas resultantes da carta planimétrica. Esse resultado se mostrou coerente, uma vez que a qualidade da ortofoto é melhor do que a da base cartográfica gerada (carta). Por outro lado, observou-se que houve tendência na componente Este (E) das coordenadas da ortofoto, fato que não se detectou nos testes com a carta. Este resultado suscitou uma aparente contradição, tendo em vista que uma tendência deveria ser também evidenciada no teste da carta. Uma possibilidade para este resultado pode ser o fato de se ter usado um menor número de pontos para a checagem da qualidade da ortofoto – foram 12. Outra possibilidade pode ter sido pelo fato de que os pontos de controle de qualidade da carta não foram distribuídos de forma homogênea, como foram os pontos de checagem da ortofoto, o que pode ter influenciado nos resultados.

A restituição, processo que consiste na reconstrução do terreno fotografado a partir de interseção de raios homólogos dos estereopares (por equações de colinearidade), pode ser obtida através de softwares específicos. Entretanto o software que foi utilizado (PhotoScan) não possibilita esse processamento e, por demandar um tempo maior para ser realizada a partir de outro software, esta não foi realizada no presente trabalho.

 A partir dos objetivos propostos e dos resultados obtidos, conclui-se que a técnica usada é compatível com os requisitos e precisões exigidos pelas normativas vigentes no INCRA. Os produtos finais – ortofoto e carta planimétrica – representaram este resultado. A técnica mostrou-se uma alternativa viável para levantamento em limites naturais, onde as precisões podem ser de 3,0m ou de até 7,50 m em regiões inacessíveis, conforme preconiza o Manual Técnico de Limites e Confrontações do INCRA. Embora o referido manual não permita o uso desse método em vértices de limites secos, verificou-se que as precisões requeridas para essa categoria de vértice, 50 cm ou melhores, também podem ser alcançadas com o uso do método.

Em outro âmbito, o método pode ser usado para outras atividades com fins de mapeamento e cartografia, como delimitação de Áreas de Preservação Permanente (APPs) e Áreas de Proteção Ambiental (APAs). O uso do produto cartográfico ortofoto, obtido a partir de um VANT, facilita a visualização e identificação das áreas por parte do usuário.

Além disto, o trabalho proporcionou o aprofundamento no conhecimento das áreas abrangidas – Geodésia e Fotogrametria –, além, é claro, de ter propiciado a experiência do trabalho em equipe, já que dificilmente trabalha-se nessa área de atuação sem uma equipe multidisciplinar. Os conhecimentos de precisão, acurácia e controle de qualidade finalizam o trabalho e contemplam os conhecimentos do Engenheiro Cartógrafo.

Salienta-se que, ainda assim, o método está vinculado à execução dos procedimentos corretos para se obter um produto de qualidade, que atenda ao preconizado nas normas e amarrado ao SGB. Ao executar o levantamento indireto, o profissional deve atentar para os critérios técnicos, garantindo segurança e a confiabilidade do produto. A implantação de uma adequada estrutura geodésica de apoio ao levantamento propicia a amarração dos dados a um sistema geodésico de referência. Uma distribuição conveniente de pontos de controle de campo e o uso de faixas transversais de recobrimento possibilitam uma maior rigidez na geometria do bloco de fotos e ao processo de aerotriangulação. Um controle de qualidade geométrica deve ser realizado com a finalidade de assegurar que produto atenda ao Padrão de Exatidão Cartográfica. Dessa forma, conforme cita Andrade (1998), "garante-se o sucesso, com margem de segurança, em atingir as metas propostas e o projeto viabiliza-se em todos os aspectos, incluindo o econômico".

### **7.2 RECOMENDAÇÕES**

Como mencionado, a utilização de um VANT de pequeno porte no aerolevantamento possibilita a geração de uma base cartográfica. Esse método pode ser uma alternativa quando a disponibilidade de tempo e de recursos é limitada. É preciso também atentar para as características do local, já que um VANT de pequeno porte tem limitações quanto ao vento, quanto à existência de um espaço próximo para decolagem e pouso, dentre outros condicionamentos específicos. O uso de veículo aéreo mais estável e maior, ou mesmo drones

como quadricópteros, pode ser alternativa e gerar ainda mais eficiência ao trabalho. Resta-se que sejam estudadas as suas especificações técnicas para a viabilidade de uso.

Uma das limitações e dificuldades notadas é quando da existência de vegetação alta e cursos d'água estreitos, caso estes sejam divisas dos imóveis, pois poderão ficar imperceptíveis nas fotos aéreas. A fixação de alvos para determinação de pontos de controle no interior da área fica impossibilitada. Estudando-se cada caso e fazendo um bom planejamento, pode-se colocar uma quantidade mínima de alvos (pontos de apoio) na periferia da área, por exemplo, e executar voos transversais para dar maior rigidez geométrica, bem como fazer uma maior densificação dos pontos de ligação no processo de aerotriangulação para obter melhores resultados. Outra opção é o conhecimento exato da posição da câmara no momento da tomada da fotografia, que pode ser feito com o uso de métodos mais sofisticados de interpolação, como o ajustamento por mínimos quadrados e aplicação de filtro de Kalman.

Outras técnicas, como o uso de imagens de satélite, podem se mostrar adequadas nesses casos, como estudou Raquel Radde da Silva em seu trabalho de mestrado sob o título "Aplicação de imagens orbitais de alta resolução espacial no cadastro técnico multifinalitário".

Melhores resultados podem ser obtidos com voos programados para maior resolução espacial no terreno. A exemplo do VANT utilizado no trabalho, é possível realizar voos com resolução de até 3 cm. Dessa forma, moirões de cercas e outras feições de pequena dimensão podem ser facilmente identificados nas fotos. Resta-se calcular o custo-benefício do método, uma vez que a quantidade de fotografias aumenta significativamente com o aumento da resolução e, consequentemente, o processo fotogramétrico se torna mais oneroso e exige maior capacidade computacional para armazenamento e processamento.

# **REFERÊNCIAS**

ALVES JÚNIOR, Leomar Rufino; CÔRTES, João Batista Ramos; FERREIRA, Manuel Eduardo. **Validação de mosaicos aerofotogramétricos utilizando fotografias obtidas com câmara digital não métrica acoplada a um VANT.** Disponível em:  $\lt$ http://www.cartografia.org.br/cbc/trabalhos/4/603/CT04-101\_1404786002.pdf>. Acesso em: 11 nov. 2014.

AMORIM, Amilton. **Inovação Tecnológica no Cadastro Técnico Multifinalitário.** Presidente Prudente: Grupo de Pesquisa em Aquisição e Representação de Dados Espaciais, [200--?]. Color. Disponível em: <http://200.132.36.199/3smgeo/videos/16/Amorin.pdf>. Acesso em: 17 nov. 2014.

ANDRADE, José Bittencourt de. **Fotogrametria**. Curitiba: SBEE, 1998.

ASSOCIAÇÃO BRASILEIRA DE NORMAS TÉCNICAS. **NBR 14166**, de agosto de 1998.

BRASIL. Decreto nº 55.891, de 31 de março de 1965. Regulamenta o Capítulo I do Título I e a Seção III do Capítulo IV do Título II da Lei nº 4.504, de 30 de novembro de 1964 - Estatuto da Terra. Disponível em: <http://www.planalto.gov.br/ccivil\_03/decreto/1950-1969/D55891.htm>. Acesso em: 03 nov. 2014.

BRASIL. Decreto-lei nº 1.110, de 9 de julho de 1970. Cria o Instituto Nacional de Colonização e Reforma Agrária (INCRA), extingue o Instituto Brasileiro de Reforma Agrária, o Instituto Nacional de Desenvolvimento Agrário e o Grupo Executivo da Reforma Agrária e dá outras providências. Disponível em: <http://www.planalto.gov.br/ccivil\_03/decreto-lei/1965-1988/Del1110.htm>. Acesso em: 14/12/2014.

BRASIL. Decreto nº 89.817, de 20 de junho de 1984. Estabelece as Instruções Reguladoras das Normas Técnicas da Cartografia Nacional. Disponível em: <http://www.planalto.gov.br/ccivil\_03/decreto/1980-1989/D89817.htm>. Acesso em: 03 nov. 2014.

BRASIL. Decreto nº 7.620, de 21 de novembro de 2011. Altera o art. 10 do Decreto nº 4.449, de 30 de outubro de 2002, que regulamenta a Lei nº 10.267, de 28 de agosto de 2001. Disponível em: <http://www.planalto.gov.br/ccivil\_03/\_Ato2011-2014/2011/Decreto/D7620.htm>. Acesso em: 03 nov. 2014.

BRASIL. Lei nº 4.504, de 30 de novembro 1964. Dispõe sobre o Estatuto da Terra, e dá outras providências. Disponível em: < http://www.planalto.gov.br/ccivil\_03/leis/l4504.htm>. Acesso em: 14/12/2014.

BRASIL. Decreto-Lei nº 243, de 28 de fevereiro de 1967. Fixa as Diretrizes e Bases da Cartografia Brasileira e dá outras providências. Disponível em: <https://www.planalto.gov.br/ccivil 03/decretolei/1965-1988/del0243.htm>. Acesso em: 03 nov. 2014.

BRASIL. Lei nº 5.868, de 12 de dezembro de 1972. Cria o Sistema Nacional de Cadastro Rural, e dá outras providências. Disponível em: <http://www.planalto.gov.br/ccivil\_03/leis/l5868.htm>. Acesso em: 03 nov. 2014.

BRASIL. Lei nº6.015, de 31 de dezembro de 1973. Dispõe sobre os registros públicos, e dá outras providências. Disponível em: <http://www.planalto.gov.br/ccivil\_03/leis/L6015original.htm>. Acesso em: 03 nov. 2014.

BRASIL. Lei nº 10.267, de 28 de agosto de 2001. Altera dispositivos das Leis nº 4.947, de 6 de abril de 1966, 5.868, de 12 de dezembro de 1972, 6.015, de 31 de dezembro de 1973, 6.739, de 5 de dezembro de 1979, 9.393, de 19 de dezembro de 1996, e dá outras providências. Disponível em: <http://www.planalto.gov.br/ccivil\_03/leis/leis\_2001/l10267.htm>. Acesso em: 03 nov. 2014.

BRASIL. Decreto nº 55.891, de 31 de março de 1965. Regulamenta o Capítulo I do Título I e a Seção III do Capítulo IV do Título II da Lei nº 4.504, de 30 de novembro de 1964 - Estatuto da Terra.

CENTRO DE PESQUISAAS ECONÔMICAS DA ESCOLA SUPERIOR DE AGRICULTURA LUIZ DE QUEIROZ. Disponível em: <www.cepea.esalq.usp.br/pib/>. Acesso em: 15 dez. 2014.

CRÓSTA, Álvaro P. **Processamento Digital de Imagens de Sensoriamento Remoto.** Campinas: Unicamp, 1992. 170 p.

EISENBEISS, H. (2009). **VANT Photogrammetry**. Zurich, University of Technology Dresden. DoctorofSciences: 237.

GALO, M.; CAMARGO, P. **O uso do GPS no controle de qualidade de cartas***.* In.: COBRAC-1994, 1° Congresso Brasileiro de Cadastro Técnico Multifinalitário. Tomo II, p. 41-48, Florianópolis, 1994.

GEMAEL, Camil. **Introdução ao ajustamento de observações: aplicações geodésicas**. Curitiba: Ed. da UFPR, 1994.

HASEGAWA, Júlio K. Restituição Fotogramétrica (Analítica/Digital). UNESP, 2004.

INSTITUTO BRASILEIRO DE GEOGRAFIA E ESTATÍSTICA – IBGE. **Resolução R.PR-1/2005**, de 25 de fevereiro de 2005. Disponível em:

<ftp://geoftp.ibge.gov.br/documentos/geodesia/projeto\_mudanca\_referencial\_geodesico/legislacao/rpr \_01\_25fev2005.pdf>. Acesso em: 03 nov. 2014.

INSTITUTO BRASILEIRO DE GEOGRAFIA E ESTATÍSTICA - IBGE. **Cidades**. Disponível em: <http://www.cidades.ibge.gov.br/>. Acesso em: 25/11/2014.

INSTITUTO BRASILEIRO DE GEOGRAFIA E ESTATÍSTICA - IBGE. **Recomendações para Levantamentos Relativos Estáticos – GPS**. Abr, 2014. Disponível em: <ftp://geoftp.ibge.gov.br/documentos/geodesia/pdf/recom\_gps\_internet.pdf>. Acesso em: 12 nov. 2014.

INSTITUTO NACIONAL DE COLONIZAÇÃO E REFORMA AGRÁRIA – INCRA. **Portaria nº 486**, de 02 de setembro de 2013. Homologa a 3ª Edição da Norma Técnica paraGeorreferenciamento de Imóveis Rurais, o Manual Técnico de Posicionamento e o Manual Técnico de Limites e Confrontações. Disponível em:

<http://www.incra.gov.br/media/portarias/Portaria%20N%C2%BA%20486%20de%202%20de%20set embro%20de%202013.pdf>. Acesso em: 03 nov. 2014.

INSTITUTO NACIONAL DE COLONIZAÇÃO E REFORMA AGRÁRIA. **Norma Técnica para Georreferenciamento de Imóveis Rurais**. 3ª ed. Brasília: Coordenação Geral de Cartografia, 2013. Disponível em: <http://www.incra.gov.br/media/institucional/norma tecnica para georreferenciamento de imoveis rurais 3 ediçao.pdf>. Acesso em: 06 set. 2014.

INSTITUTO NACIONAL DE COLONIZAÇÃO E REFORMA AGRÁRIA – INCRA. **Manual Técnico de Posicionamento**. 1ª ed. Brasília: Coordenação Geral de Cartografia, 2013. Disponível em: <http://www.incra.gov.br/media/institucional/manual tecnico de posicionamento 1 ediçao.pdf>. Acesso em: 06 set. 2014.

INSTITUTO NACIONAL DE COLONIZAÇÃO E REFORMA AGRÁRIA – INCRA. **Manual Técnico de Limites e Confrontações**. 1ª ed. Brasília: Coordenação Geral de Cartografia, 2013. Disponível em: <http://www.incra.gov.br/media/institucional/manual tecnico de limites e confrontaçoes1 edicao.pdf>. Acesso em: 06 set. 2014.

INSTITUTO NACIONAL DE COLONIZAÇÃO E REFORMA AGRÁRIA – INCRA**. Plano de Recuperação de Assentamento – São Pedro**. Porto Alegre, 2010.

JENSEN, J. R. **Sensoriamento Remoto do meio ambiente:** uma perspectiva em recursos terrestres**.** São José dos Campos: Parêntese, 2009.

JUBANSKI, Juilson; ALIXANDRINI, Mauro; BÄHR, Hans-peter. Câmeras Aerofotogramétricas Digitais: Novos conceitos e normas. **Revista Brasileira de Cartografia,** [s.l.], p.51-62, abr. 2009. Disponível em: <http://www.lsie.unb.br/rbc/index.php/rbc/article/view/21>. Acesso em: 05 nov. 2014.

LUGNANI, João Bosco**. Introdução à Fototriangulação**. Curitiba, 1987.

LIMA, Daniel Luís de et al. **Restituição e Geração de Ortoimagem a partir de um Estereopar EROS**. [Presidente Prudente]: UNESP. Disponível em: <https://www.ufpe.br/cgtg/ISIMGEO/CD/html/Fotogrametria e Sensoriamento Remoto/Artigos/f038.pdf>. Acesso em: 30 nov. 2014.

LONGHITANO, J. A. VANTs para Sensoriamento Remoto: Aplicabilidade na avaliação e monitoramento de impactos ambientais causados por acidentes com cargas perigosas. Dissertação de Mestrado. Escola Politécnica da Universidade de São Paulo. 2010. Disponível em: <file:///C:/Users/Leandro/Downloads/Dissertacao\_George\_Alfredo\_Longhitano.pdf>. Acesso em 13/01/2015.

LUGNANI, João B. **Introdução à fototriangulação**. Curitiba: UFPR, 1987.

MADRUGA, Roberta Araujo. **Geração de Base Cartográfica Digital utilizando imagens de satélite de altíssima resolução espacial para o suporte ao planejamento municipal.** 2208. 117 f. Dissertação (Mestrado) - Curso de Sensoriamento Remoto, Centro Estadual de Pesquisa em Sensoriamento Remoto e Meteorologia, Universidade Federal do Rio Grande do Sul, Porto Alegre, 2008. Disponível em: <http://www.ufrgs.br/srm/ppgsr/publicacoes/Dissert\_RobertaMadruga.pdf>. Acesso em: 20 nov. 2014.

MONICO, João Francisco Galera et al. **Acurácia e Precisão:** Revendo os conceitos de forma acurada. Boletim de Ciências Geodésicas, sec. Comunicações, Curitiba, vol. 15, nº 3, p. 469-483, jul-set, 2009. Disponível em: <http://ojs.c3sl.ufpr.br/ojs2/index.php/bcg/article/view/15513/10363>. Acesso em: 10 nov. 2014.

MONICO, João Francisco Galera. **Posicionamento pelo GNSS**: descrição, fundamentos e aplicações. 2.ed. São Paulo: UNESP, 2008.

MOREIRA, Mauricio Alves**. Fundamentos de sensoriamento remoto e metodologias de aplicação**. São José dos Campos, SP: Instituto Nacional de Pesquisas Espaciais, 2001.

PALERMO, Rodrigo de Avila; LEITE, Taís Correia. **Integração de levantamento fotogramétrico aéreo com o uso de VANT e levantamento fotogramétrico terrestre para o mapeamento tridimensional das ruínas de São Miguel das Missões.** 2013. 173 f. TCC (Graduação) - Curso de Engenharia Cartográfica, IGEO, UFRGS, Porto Alegre, 2013. Disponível em: <http://www.lume.ufrgs.br/handle/10183/77752>. Acesso em: 29 nov. 2014.

PRADO, Alexandre do; KRUEGER, Cláudia Pereira. Análise da Acurácia nos Posicionamentos Diferenciais aplicando as técnicas DGPS e RTK. **Revista Brasileira de Cartografia,** [s. L.], v. 1, n. 55, p.29-38, jul. 2003. Disponível em: <http://www.lsie.unb.br/rbc/index.php/rbc/article/view/179>. Acesso em: 20 nov. 2014.

REDWEIK, Paula. **Fotogrametria Aérea.** 2007. Disponível em: <http://enggeografica.fc.ul.pt/ficheiros/apoio\_aulas/fotogrametria aerea\_1.pdf>. Acesso em: 12 nov. 2014.

REISS, Mário L. L. Notas sobre Restituição Fotogramétrica. [20--?]. Disponível em: <http://www.unesp.br/prope/projtecn/Outras/Outras01a.htm>. Acesso em: 12 dez. 2014. REISS, Mário Luiz Lopes. **Reconstrução Tridimensional Digital de objetos a curta distância por meio de luz estruturada.** 2007. 256 f. Tese (Doutorado) - Curso de Ciências Cartográficas, UNESP, Presidente Prudente, 2007. Disponível em: <http://www.lume.ufrgs.br/handle/10183/10072>. Acesso em: 23 out. 2014.

REISS, Mário Luiz Lopes. **Fotogrametria II.** 2013. Notas de aula.

ROBERTO, Arcádio Joaquim. **Extração de Informação Geográfica a partir de Fotografias Aéreas obtidas com VANTs para apoio a um SIG Municipal.** 2013. 93 f. Dissertação (Mestrado) - Curso de Sistemas de Informação Geográfica, Geociências, Ambiente e Ordenamento do Território, Universidade do Porto, Porto, Portugal, 2013. Disponível em:  $\text{6}$ -http://sigarra.up.pt/fcup/pt/publs\_pesquisa.FormView?p\_id=12018>. Acesso em: 01 nov. 2014.

ROCHA, Ronaldo dos Santos da. **Exatidão Cartográfica para as cartas digitais urbanas.** 2002. 123 f. Tese (Doutorado) - Curso de Engenharia de Produção, Ufsc, Florianópolis, 2002. Disponível em: <http://www.ufrgs.br/engcart/tese\_RochaRS.pdf>. Acesso em: 01 dez. 2014.

SILVA, Eliane Alves da. 90 Anos da Missão Cartográfica Imperial Militar Austríaca no Exército Brasileiro – Relato Histórico da Fotogrametria (1920-2010). **1º Simpósio Brasileiro de Cartografia Histórica,** Paraty, maio 2011. Disponível em:

<https://www.ufmg.br/rededemuseus/crch/simposio/SILVA\_ELIANE\_ALVES\_1.pdf>. Acesso em: 23 nov. 2014.

SILVA, Janaína Barbosa da. **Sensoriamento Remoto aplicado ao estudo do Ecossistema manguezal em Pernambuco.** 2012. 188 f. Tese (Doutorado) - Curso de Geografia, Ciências Geográficas, Universidade Federal de Pernambuco, Recife, 2012. Disponível em: <https://www.ufpe.br/posgeografia/images/documentos/d\_2012\_janaina\_barbosa\_da\_silva.pdf>. Acesso em: 01 nov. 2014.

SILVA, Raquel Radde da. **Aplicação de imagens orbitais de alta resolução espacial no cadastro técnico multifinalitário.** 2007. 139 f. Dissertação (Mestrado) - Curso de Sensoriamento Remoto, CESPRM, UFRGS, Porto Alegre, 2007. Disponível em: <http://www.lume.ufrgs.br/handle/10183/11285>. Acesso em: 20 nov. 2014.

TOMMASELLI, Antonio Maria Garcia. **Fotogrametria Básica**. 2009. Disponível em: <http://www.faed.udesc.br/arquivos/id\_submenu/891/introducao\_a\_fotogrametria.pdf>. Acesso em 13 out. 2014.

# **APÊNDICE**

# **APÊNDICE A**

### **Relatório de processamento e ajustamento dos marcos de apoio geodésico**

Project name: Bases Marco.ttp Project folder: D:\Usuários\Marcelo Pereira\TCC Levantamento\Processamento GNSS Creation time: 24/09/2014 17:22:17 Created by: Comment: Linear unit: Meters Angular unit: DMS Projection: UTMSouth-Zone\_22 : 54W to 48W Datum: WGS84 Geoid: Time Zone: E. South America Standard Time AJUSTAMENTO Adjustment type: Plane + Height, Constraint Confidence level: 95 % Number of adjusted points: 4 Number of plane control points: 2 Number of plane weighted points: 2 Number of used GPS vectors: 12 A posteriori plane or 3D UWE: 0,6920281 , Bounds: ( 0,7481087 , 1,251399 ) Number of height control points: 2 Number of height weighted points: 2 COORDENADAS UTM **Name Grid Northing (m) Grid Easting (m) Elevation (m)**  M08 6670229,928 434741,180 53,899

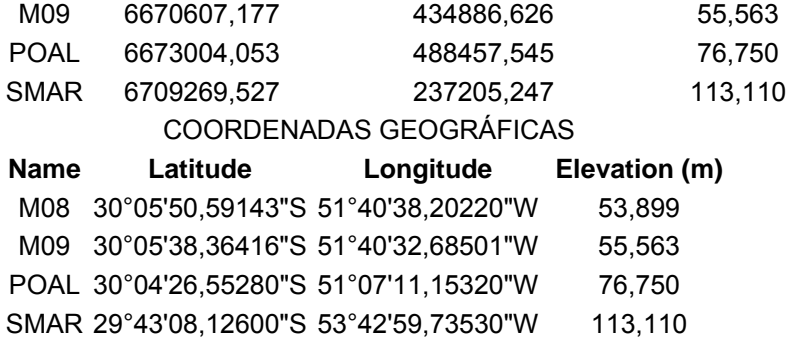

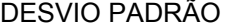

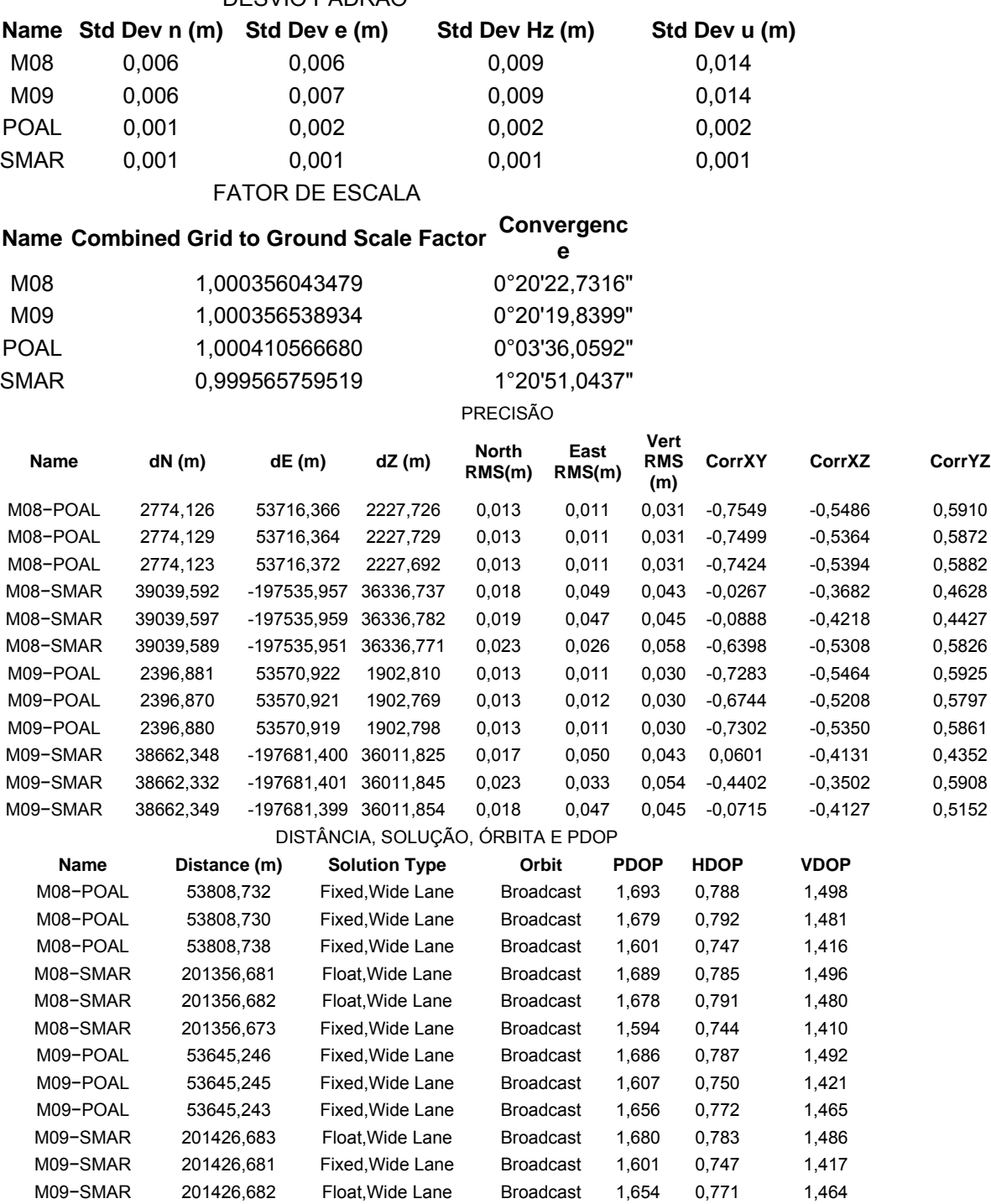

**CorrXY CorrXZ CorrYZ** 

#### *98*

### DURAÇÃO E INTERVALO

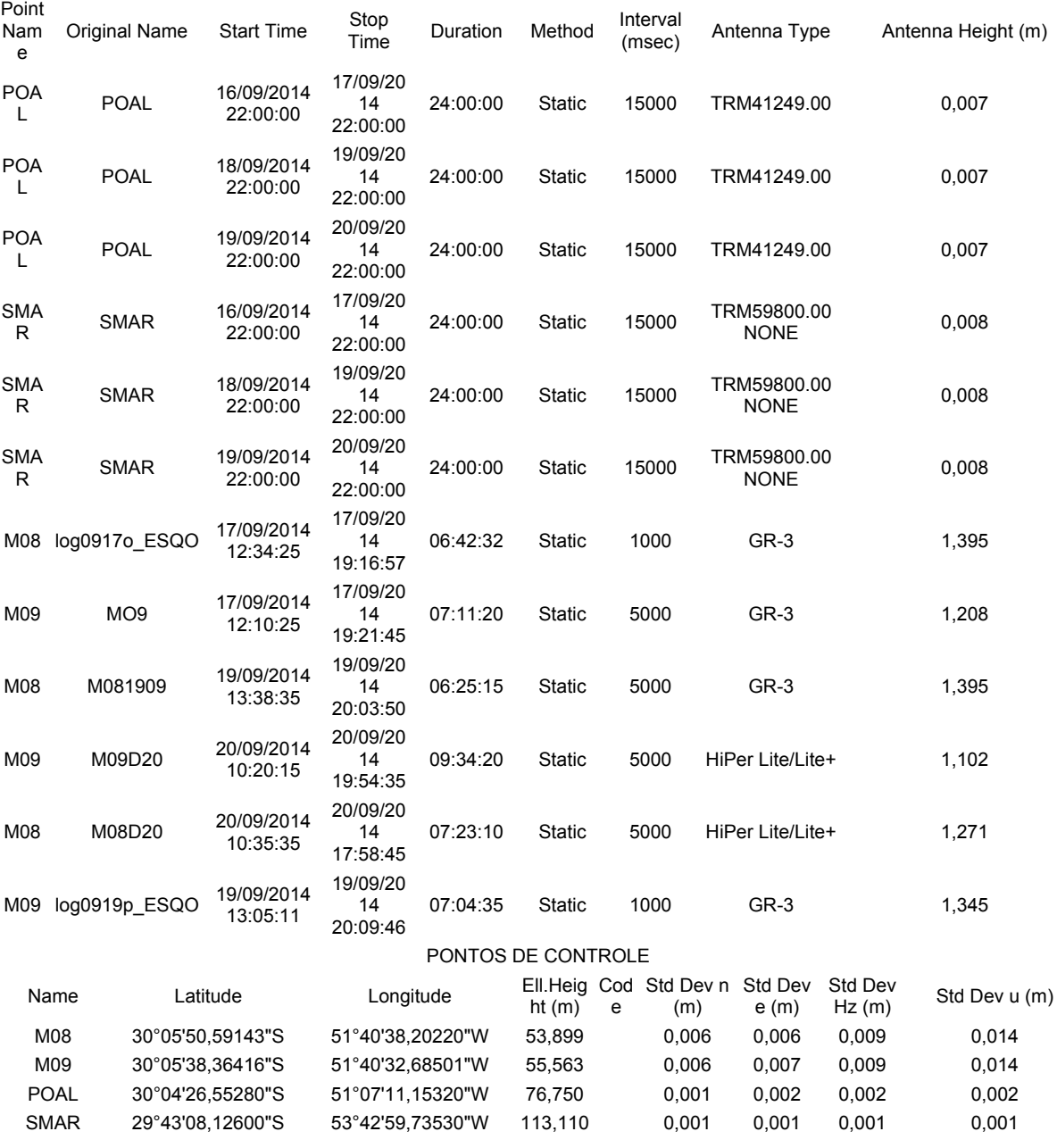

# **APÊNDICE B**

### **Relatório de Processamento do ponto P01 do levantamento pelo método RTK**

Project name: BASE RTK.ttp Project folder: D:\Usuários\Marcelo Pereira\TCC Levantamento\Processamento GNSS\Base RTK Creation time: 24/09/2014 19:36:16 Created by: Comment: Linear unit: Meters Angular unit: DMS Projection: UTMSouth-Zone\_22 : 54W to 48W Datum: WGS84 Geoid: Time Zone: E. South America Standard Time AJUSTAMENTO Adjustment type: Plane + Height, Constraint Confidence level: 95 % Number of adjusted points: 3 Number of plane control points: 2 Number of plane weighted points: 2 Number of used GPS vectors: 2 A posteriori plane or 3D UWE: 0,1715388 , Bounds: ( 0,1590597 , 1,920937 ) Number of height control points: 2 Number of height weighted points: 2 A posteriori height UWE: 0,3851724 , Bounds: ( 3,130495E-02 , 2,240536 )

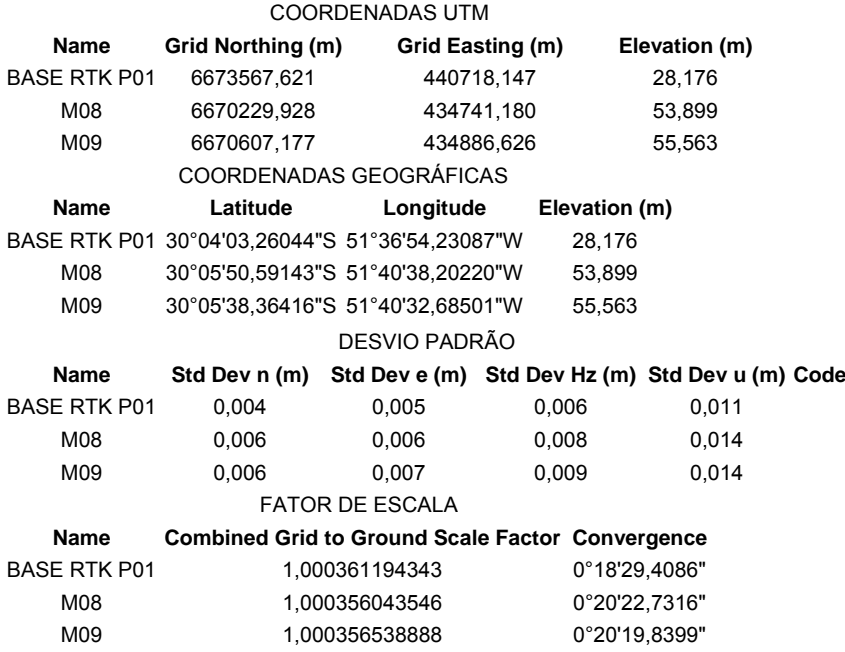

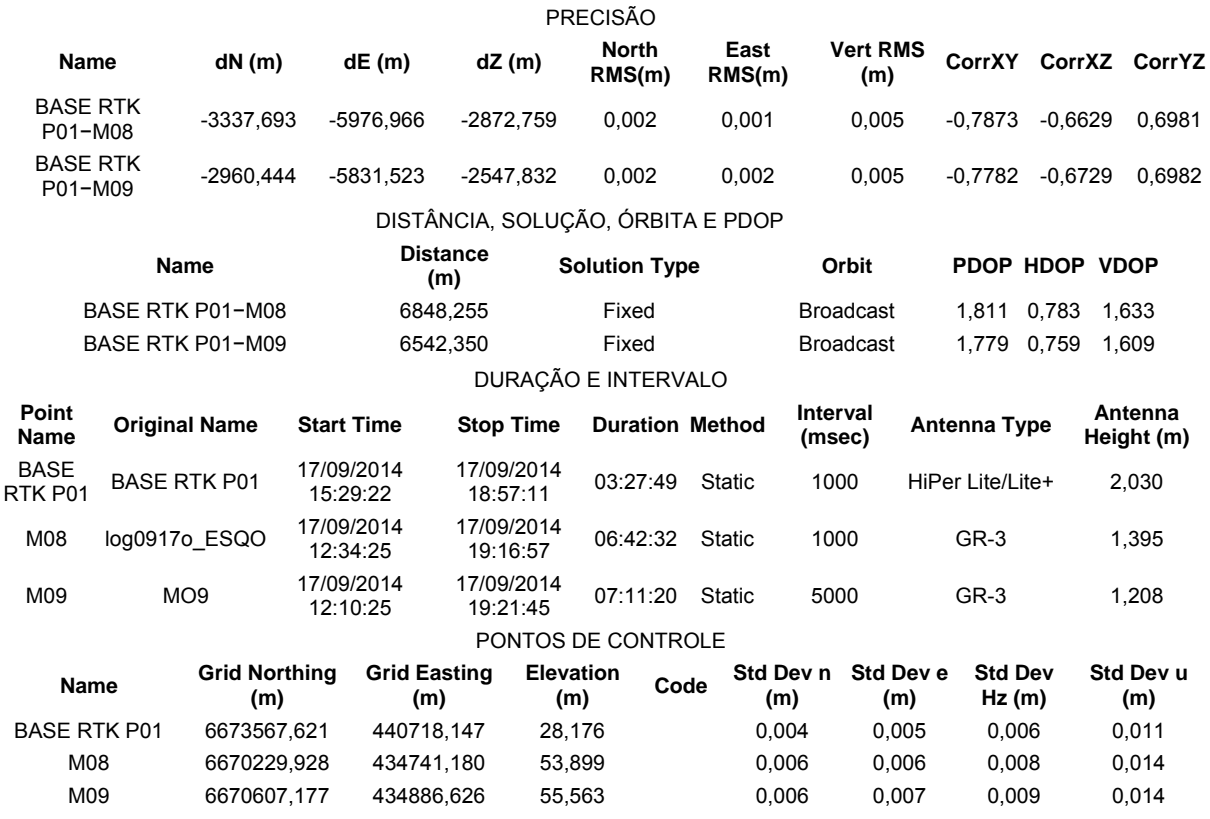

# **APÊNDICE C**

# **Relatório de Levantamento das Feições de interesse da Área de Estudo**

Project name: RTK P01.ttp Project folder: D:\Usuários\Marcelo Pereira\TCC Levantamento\Processamento GNSS\RTK Creation time: 29/09/2014 17:00:55 Created by: Comment: Linear unit: Meters Angular unit: DMS Projection: UTMSouth-Zone\_22 : 54W to 48W Datum: WGS84 Geoid: Time Zone: E. South America Standard Time AJUSTAMENTO Adjustment type: Plane + Height, Minimal constraint Confidence level: 95 % Number of adjusted points: 121 Number of plane control points: 1 Number of plane weighted points: 1 Number of used GPS vectors: 132 Number of rejected GPS vectors by plane: 5 A posteriori plane or 3D UWE: 3,228947 , Bounds: ( 0,6341473 , 1,365911 ) Number of height control points: 1 Number of height weighted points: 1 Number of height rejected weighted points: 1 Number of rejected GPS vectors by height: 3 A posteriori height UWE: 0,400463 , Bounds: ( 0,5477226 , 1,453731 )

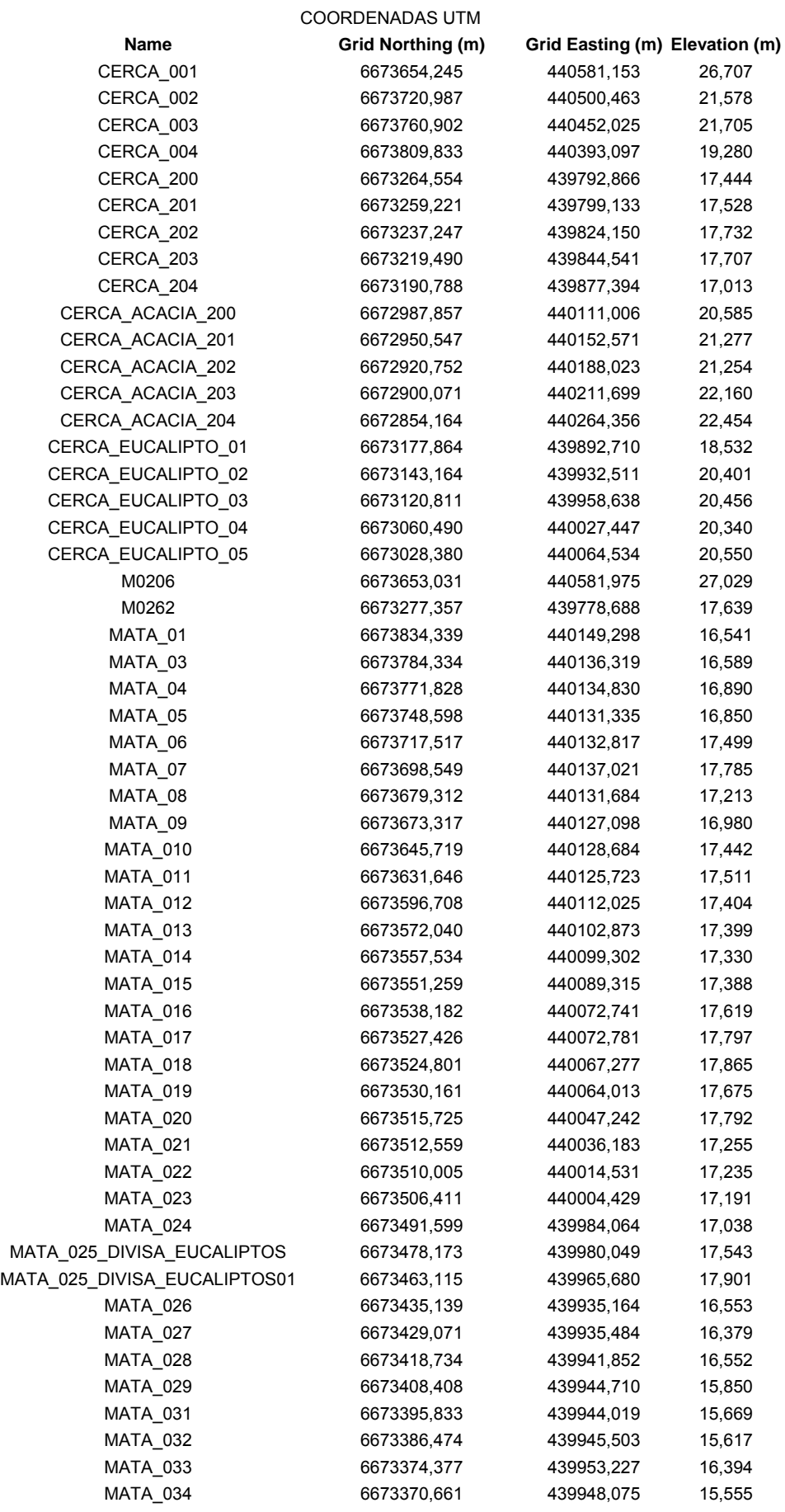

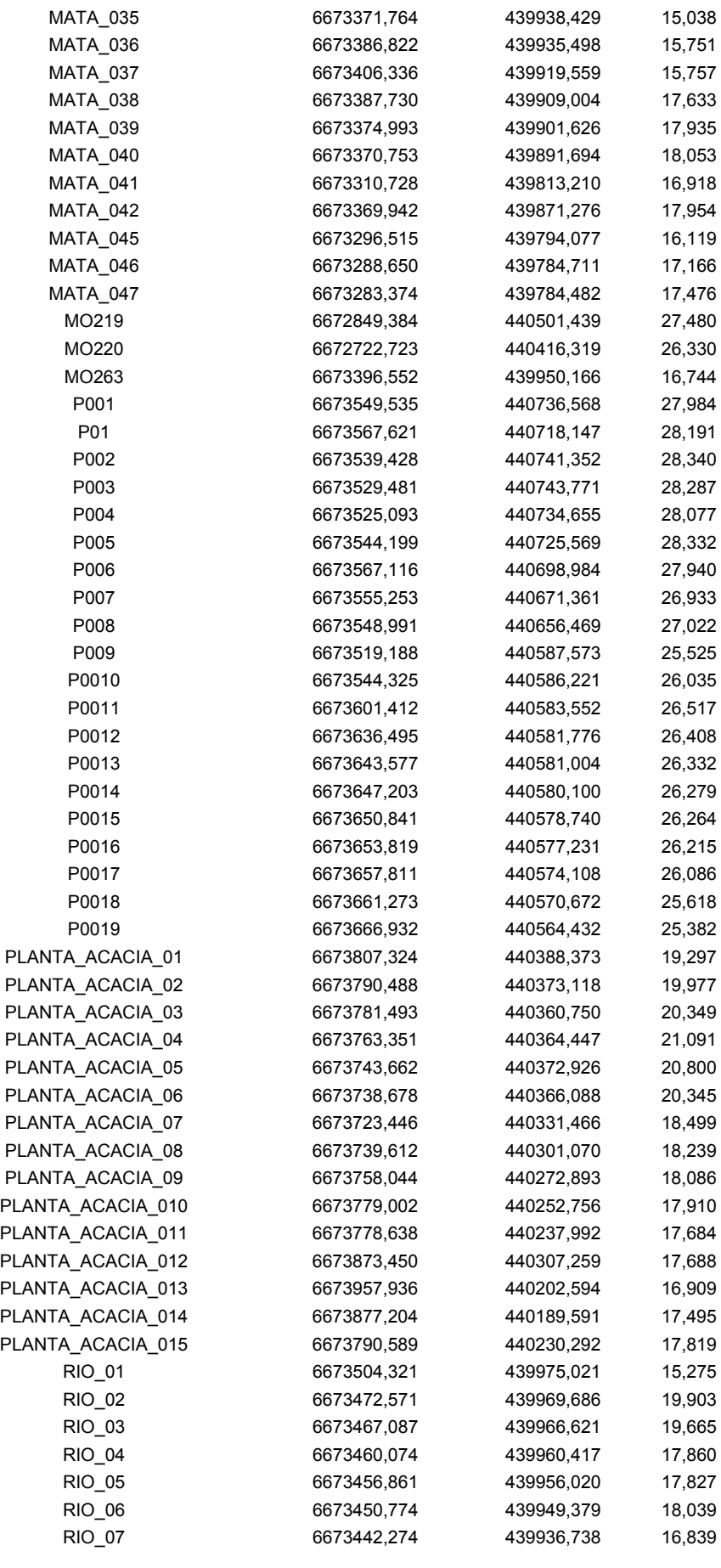

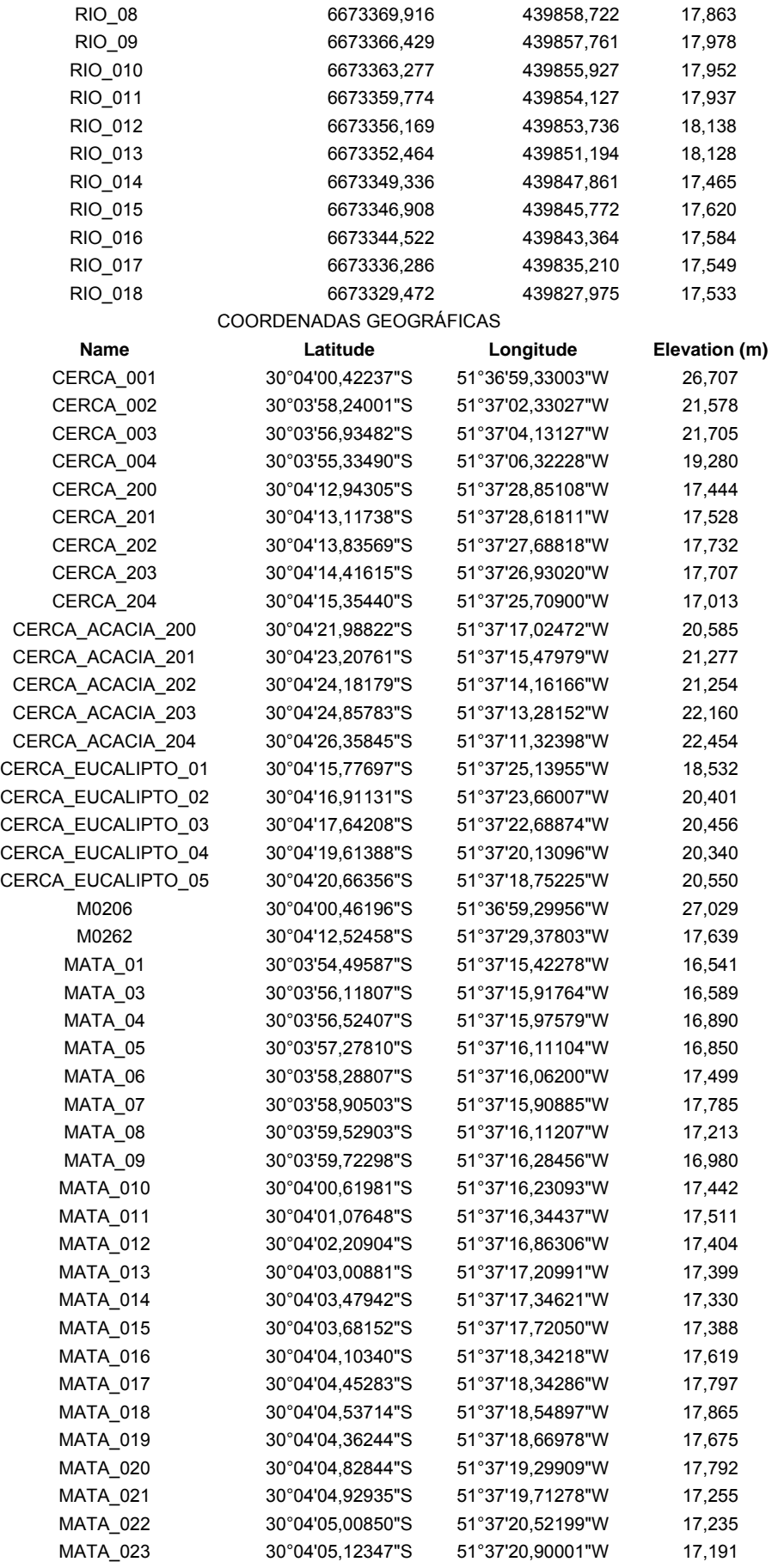

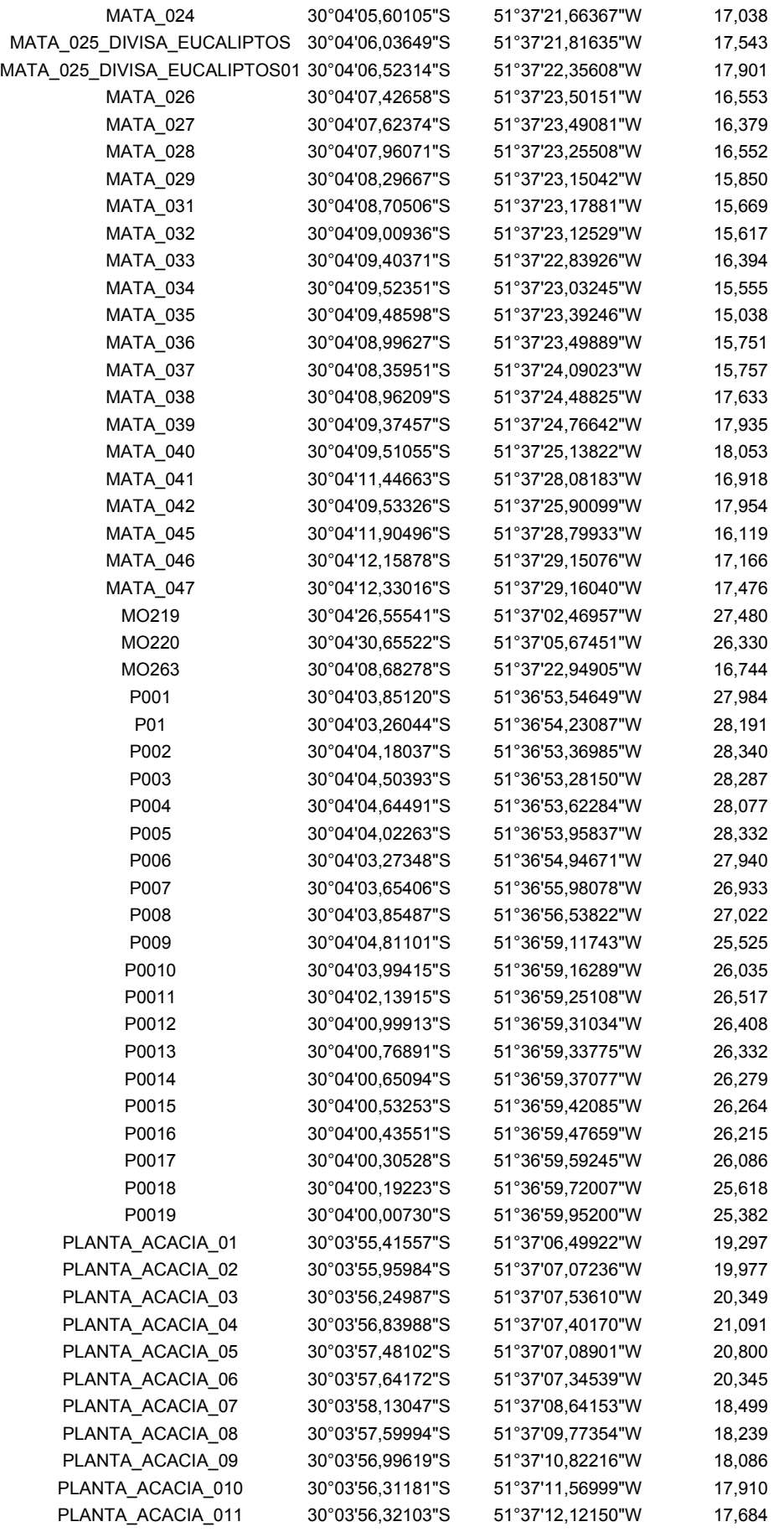

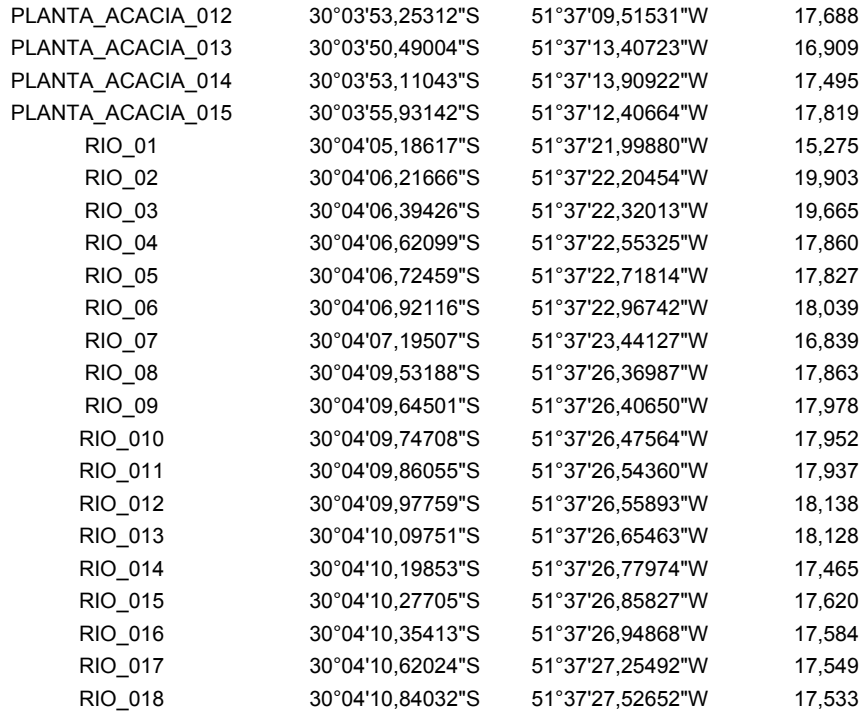

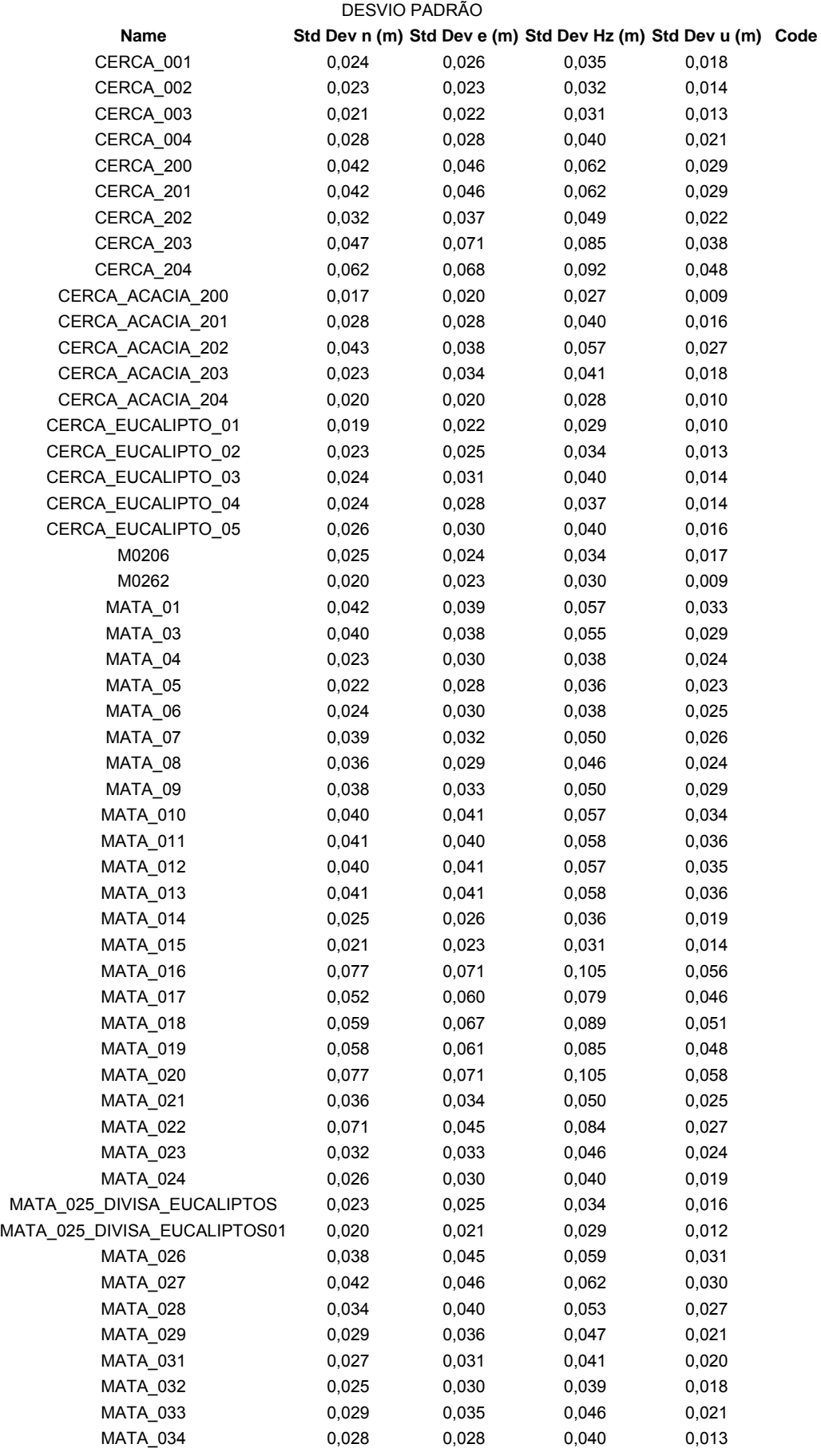

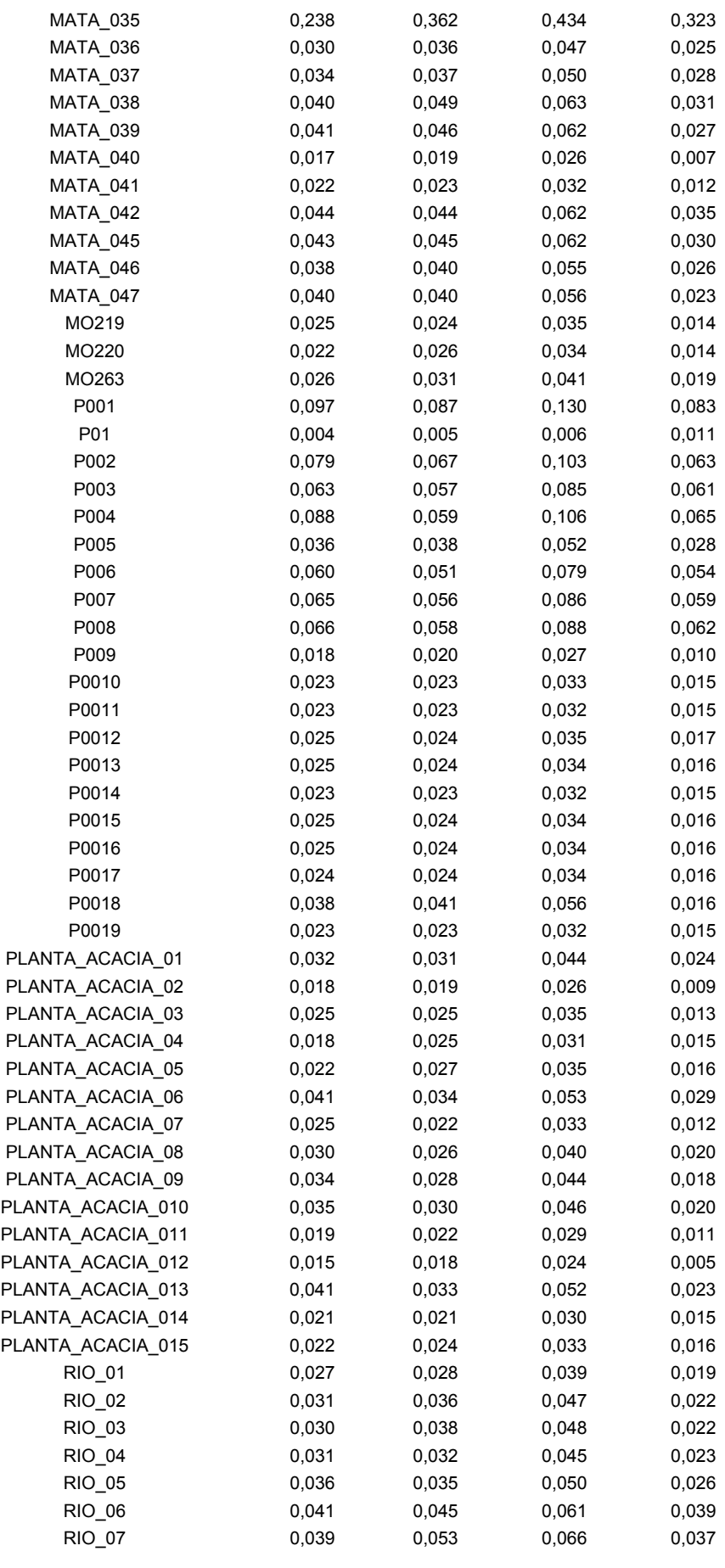
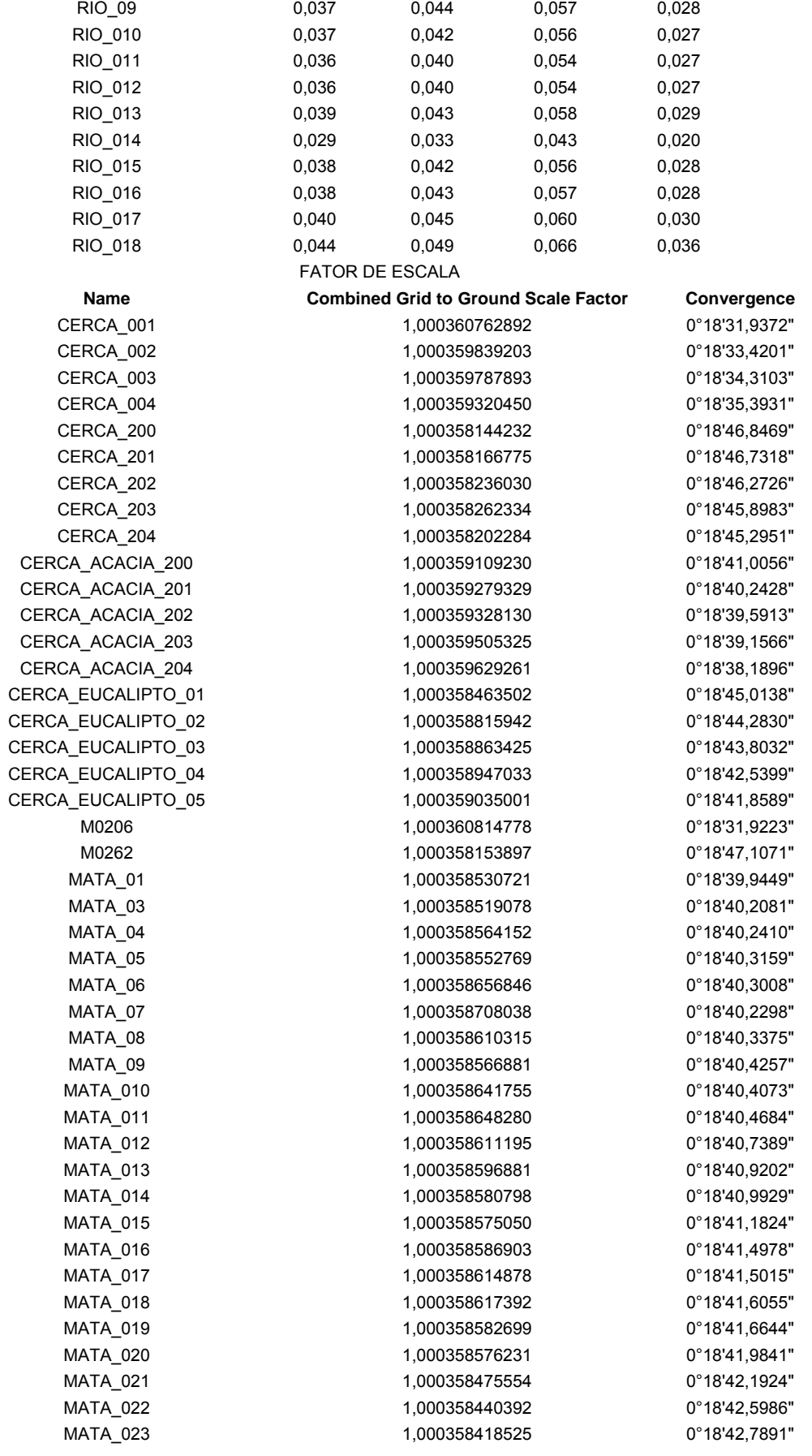

RIO\_08 0,040 0,049 0,063 0,031

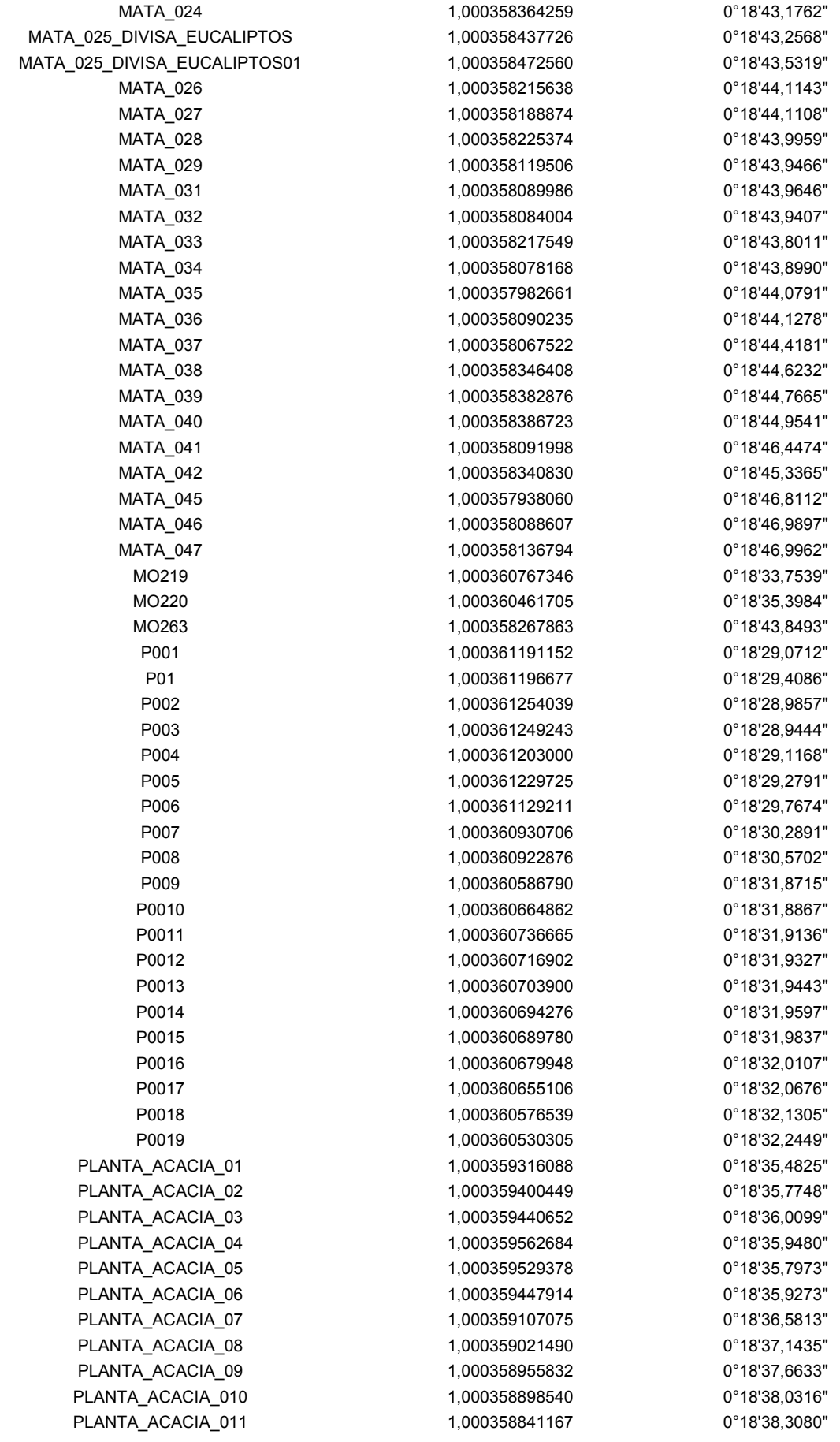

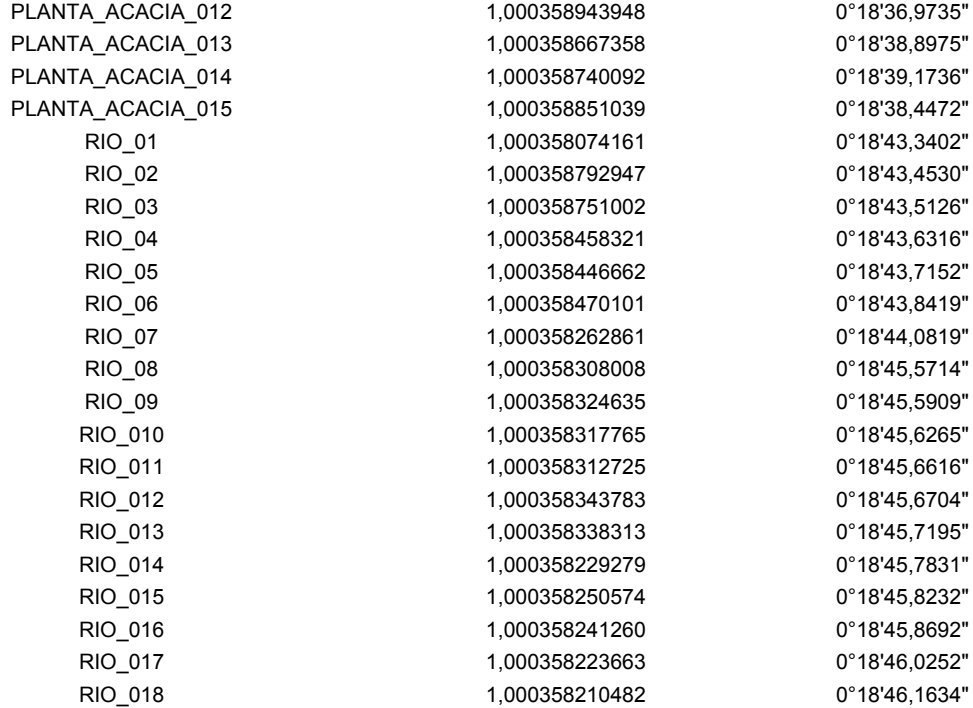

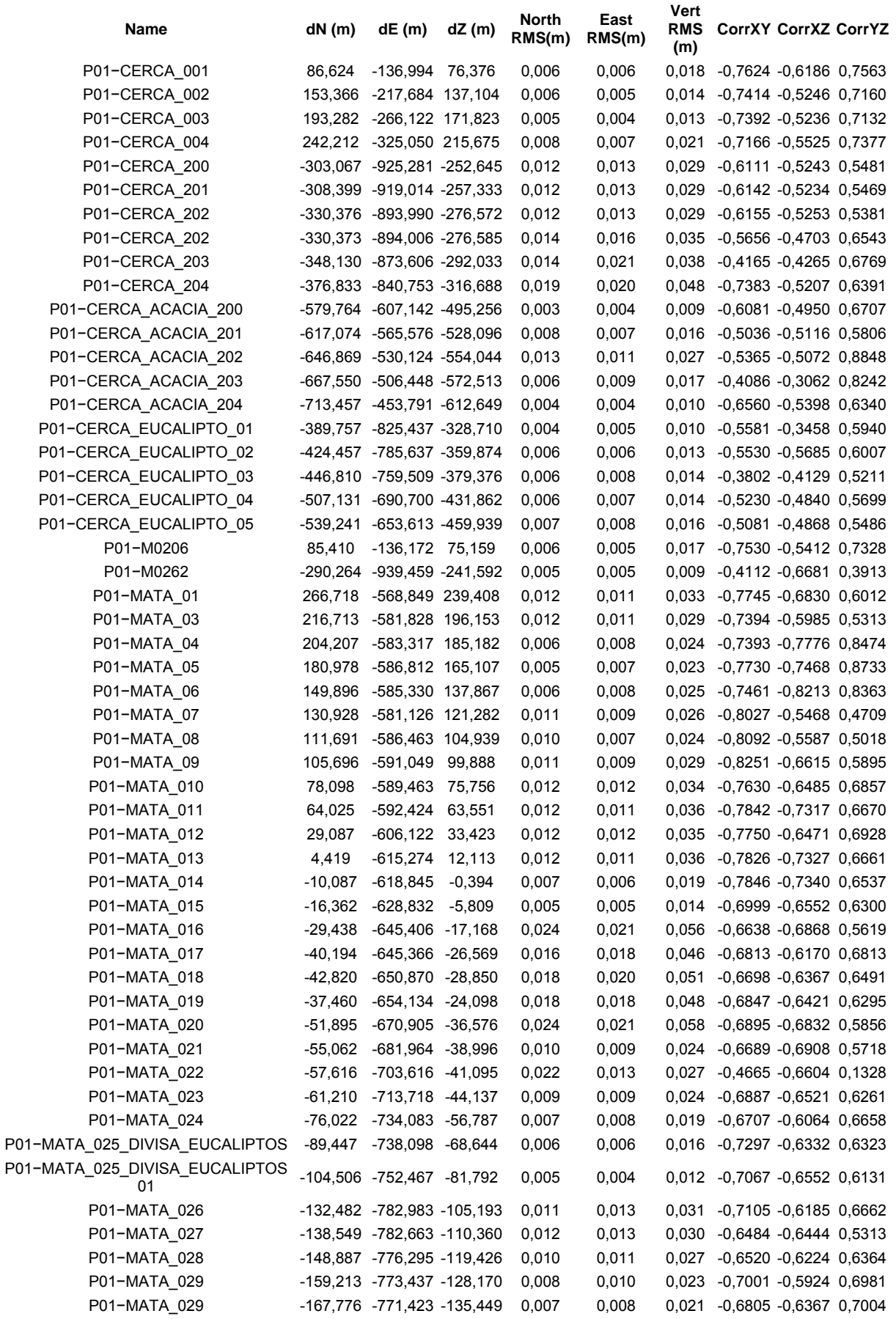

#### PRECISÃO

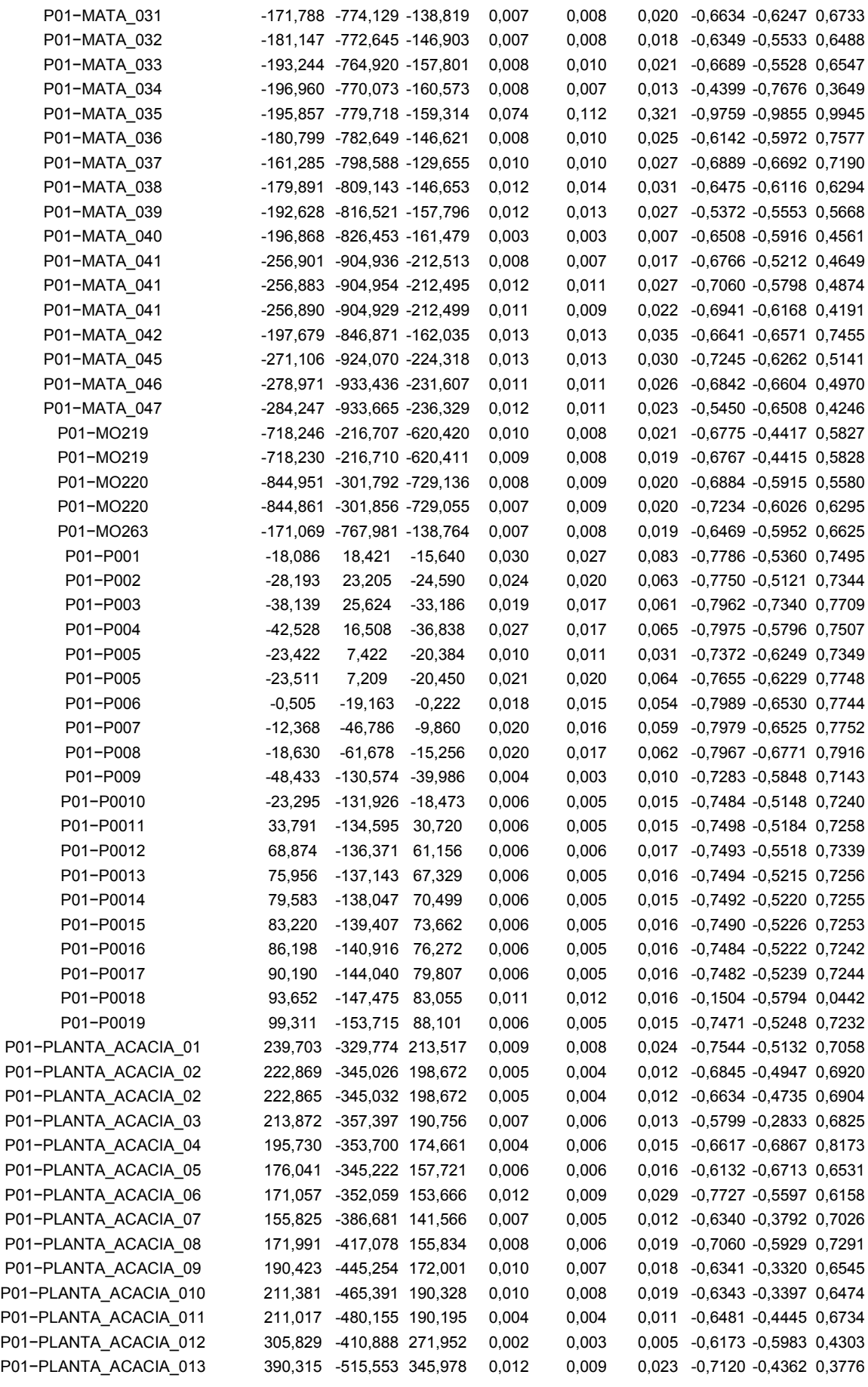

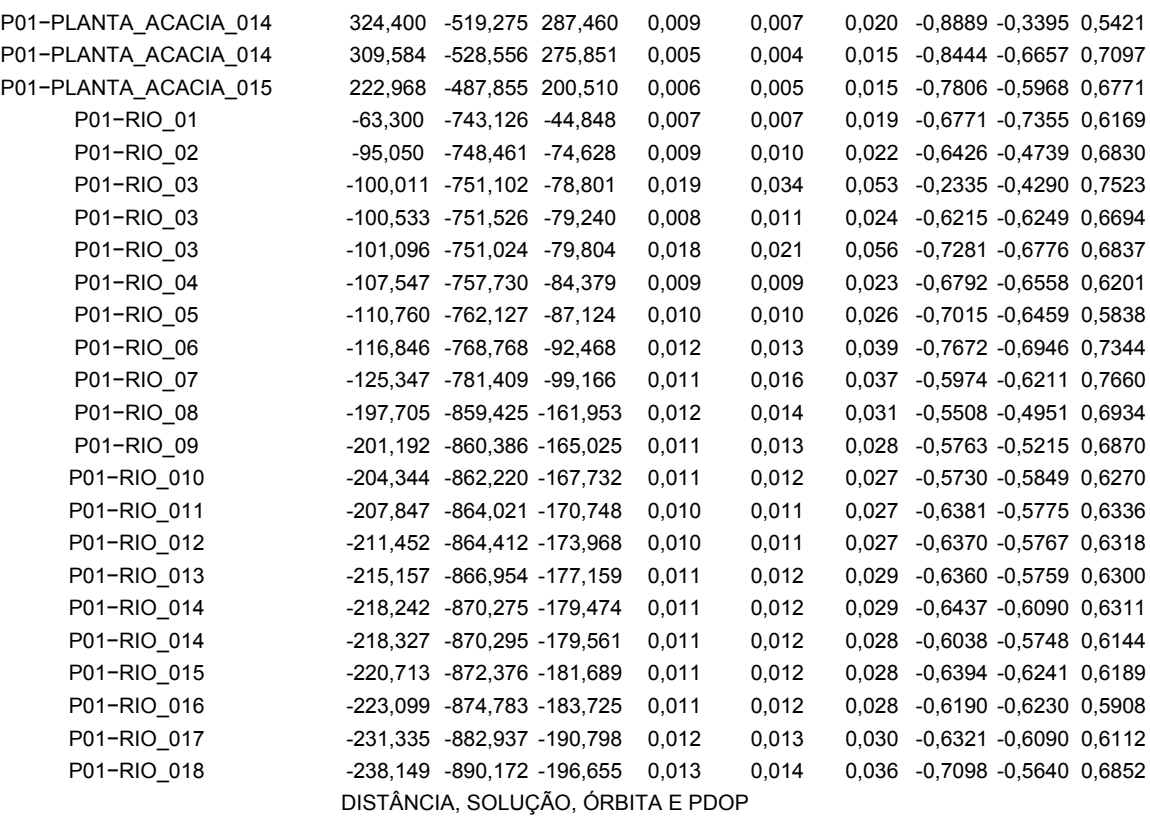

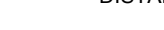

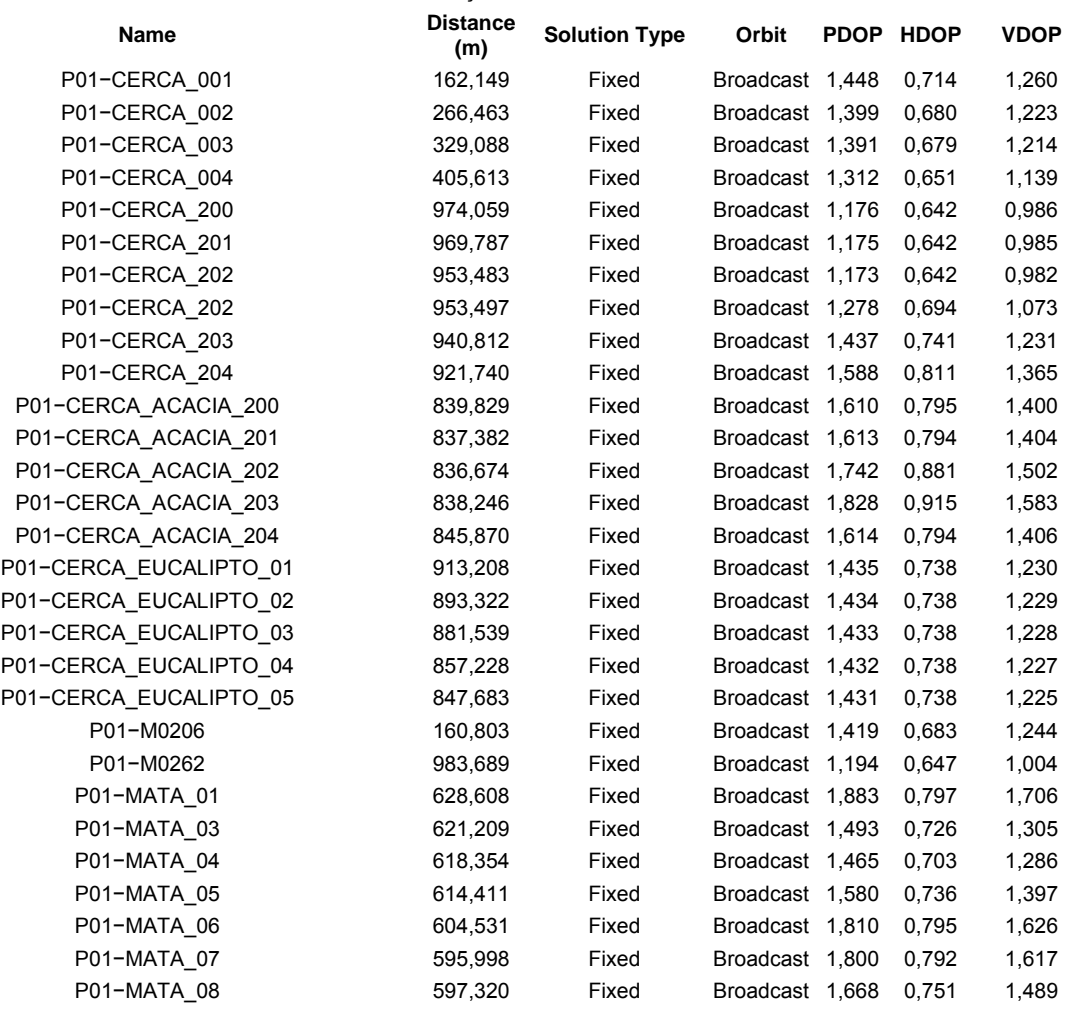

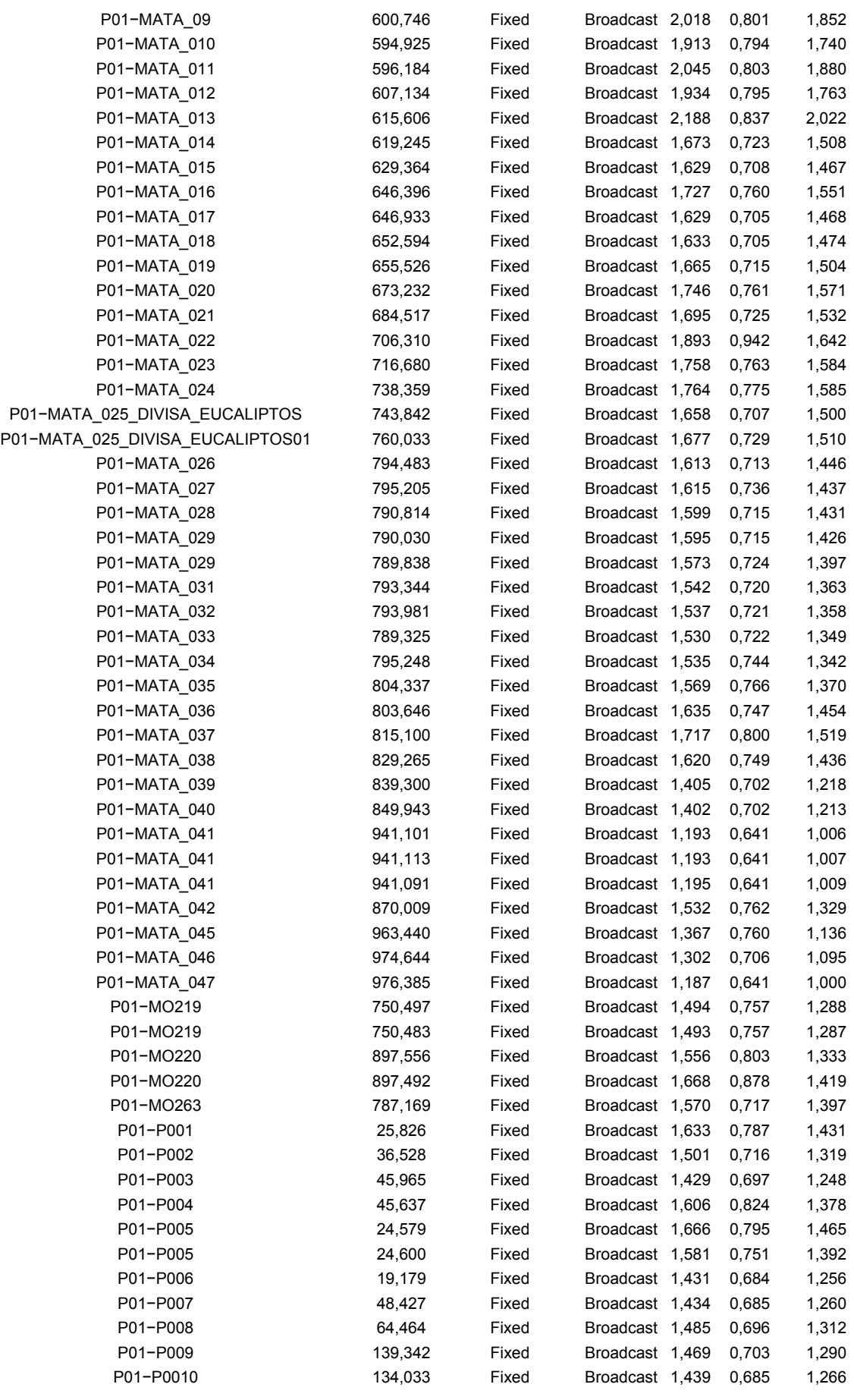

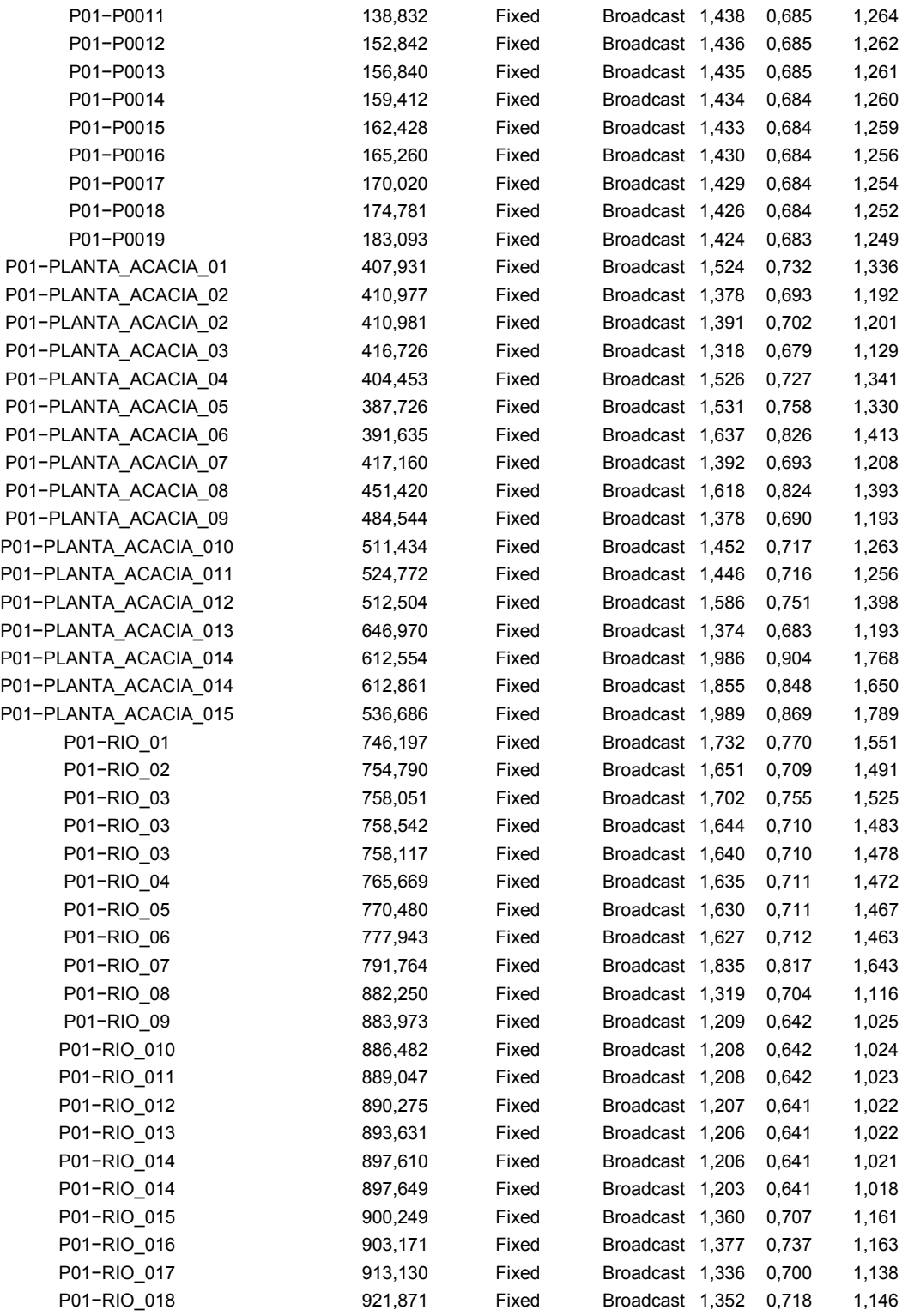

#### DURAÇÃO E INTERVALO

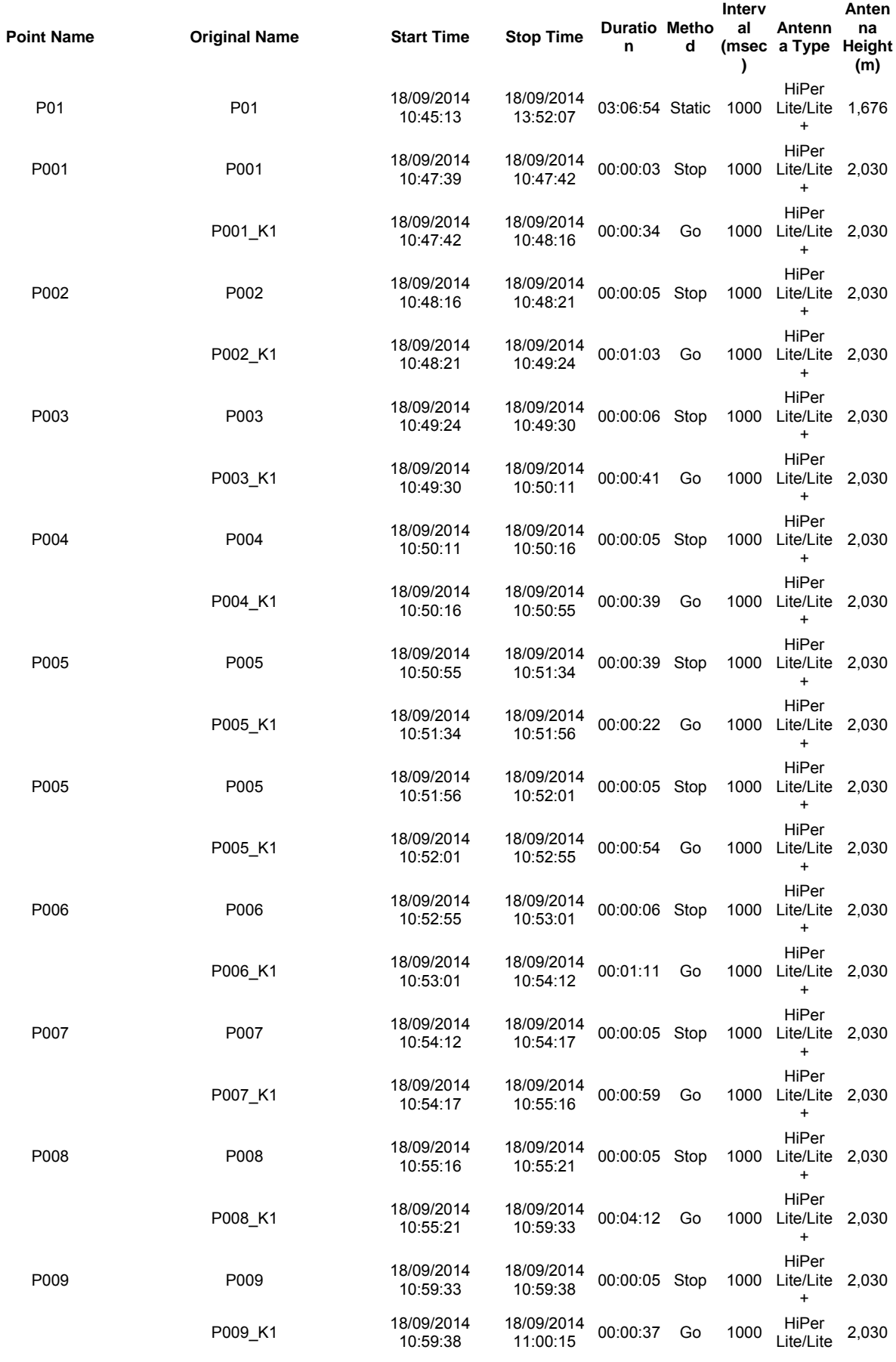

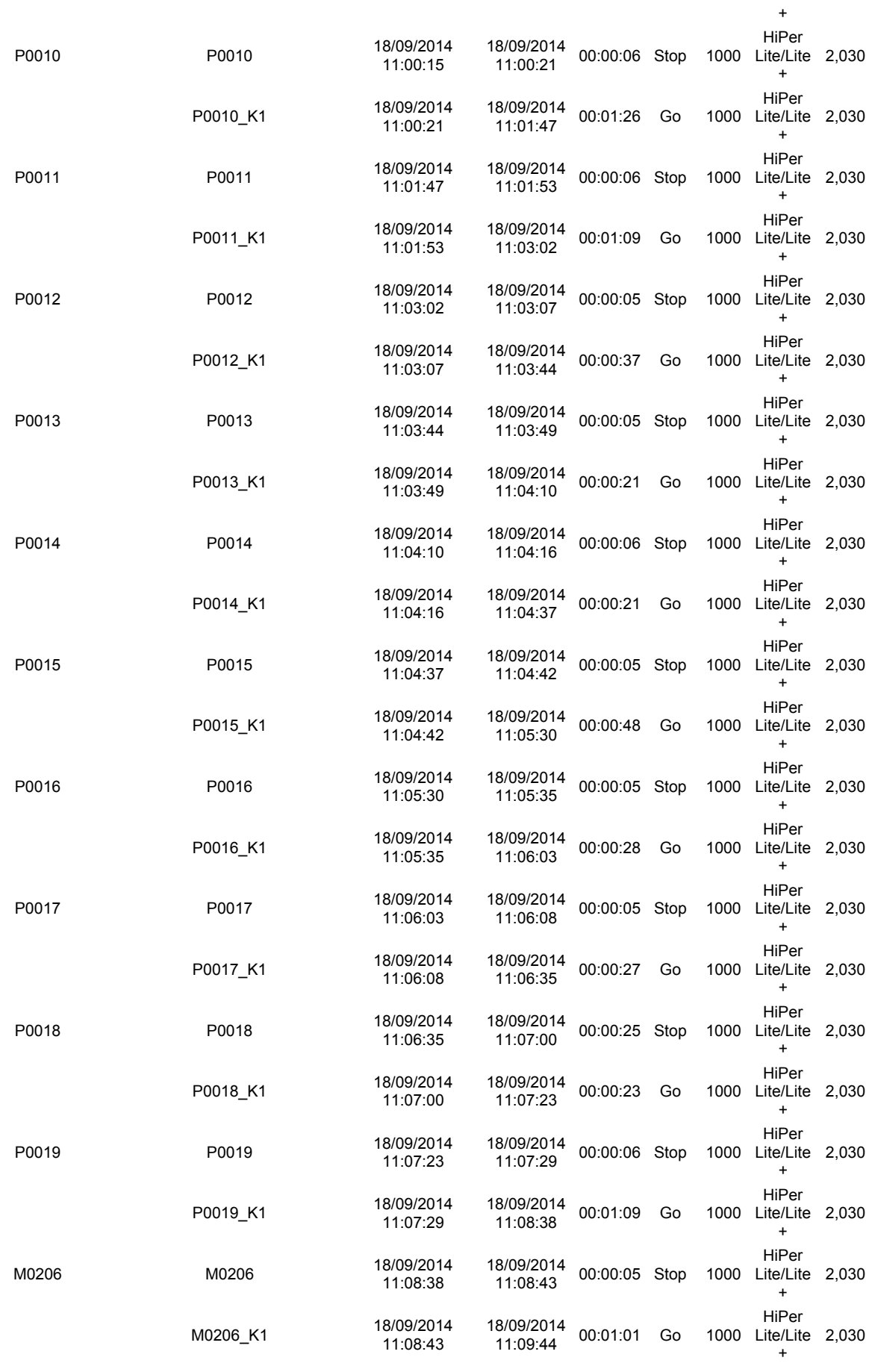

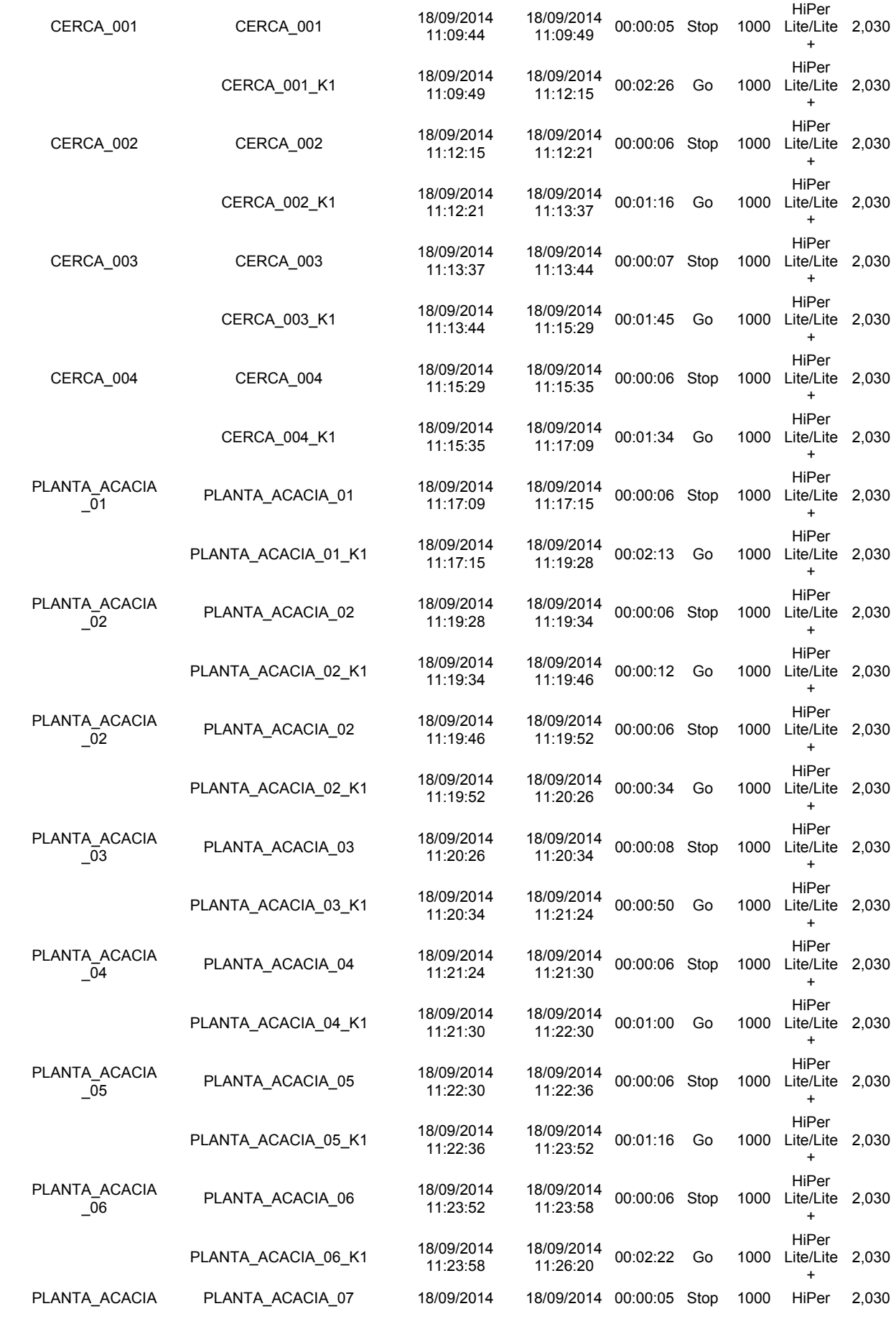

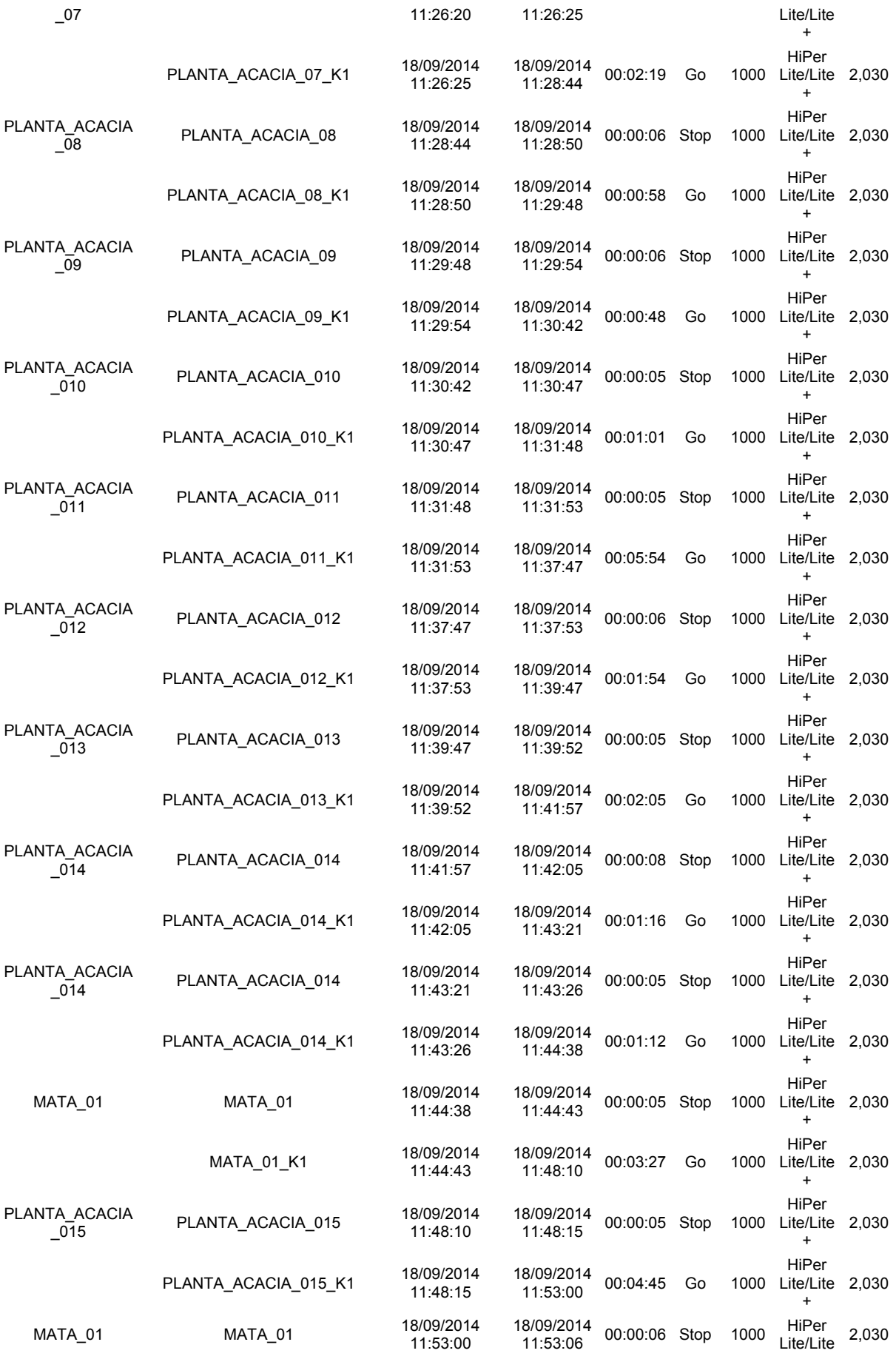

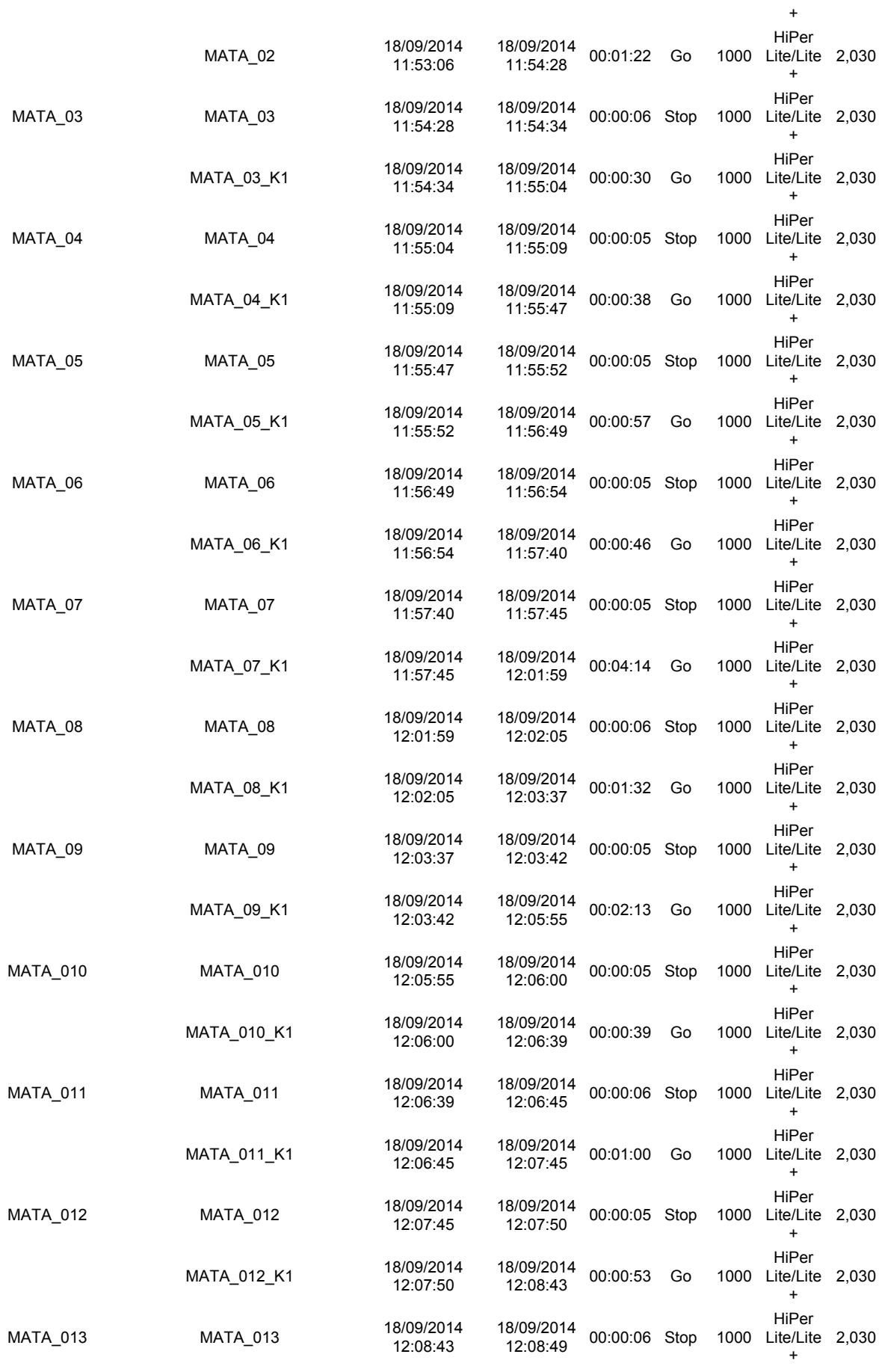

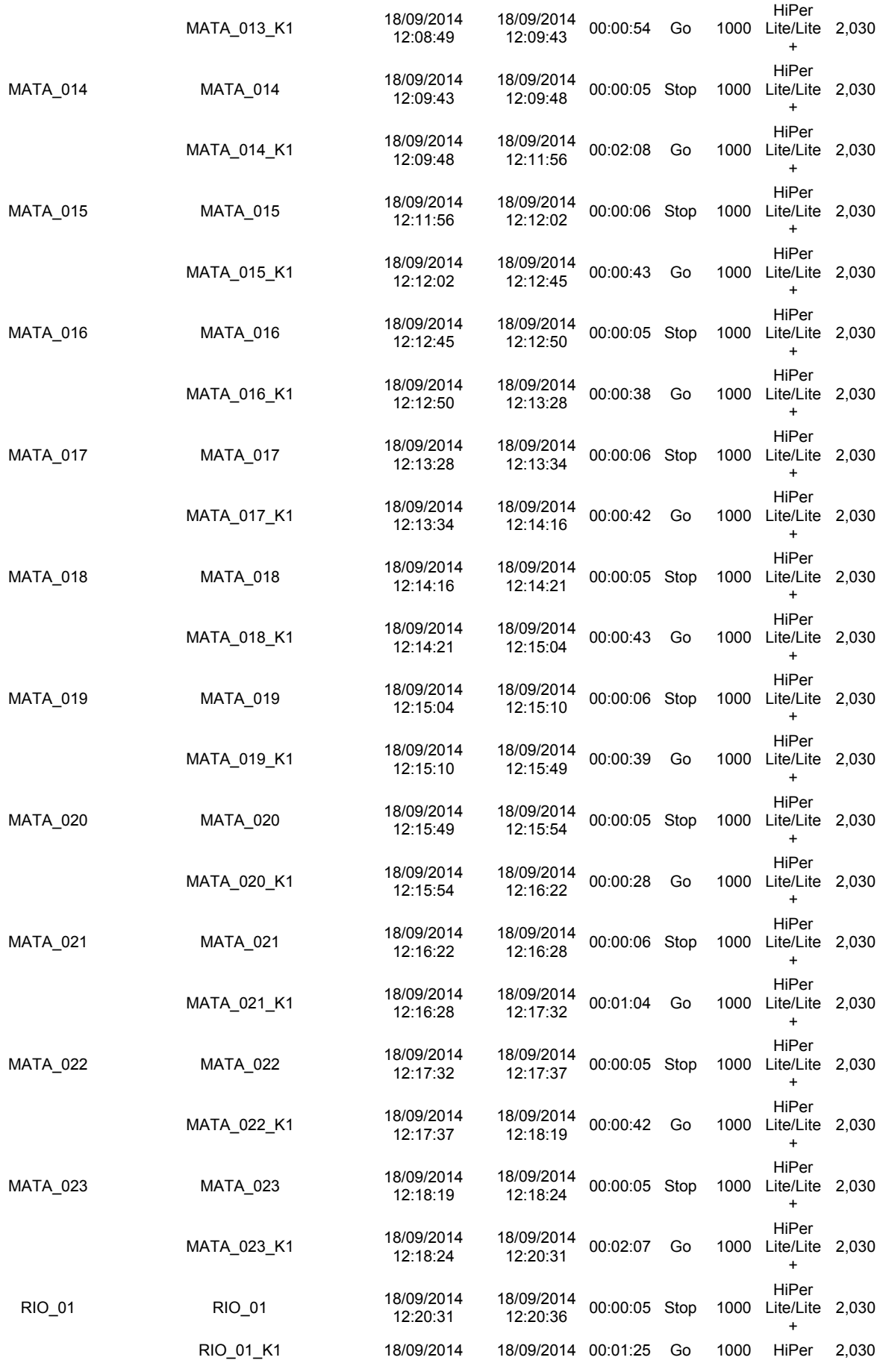

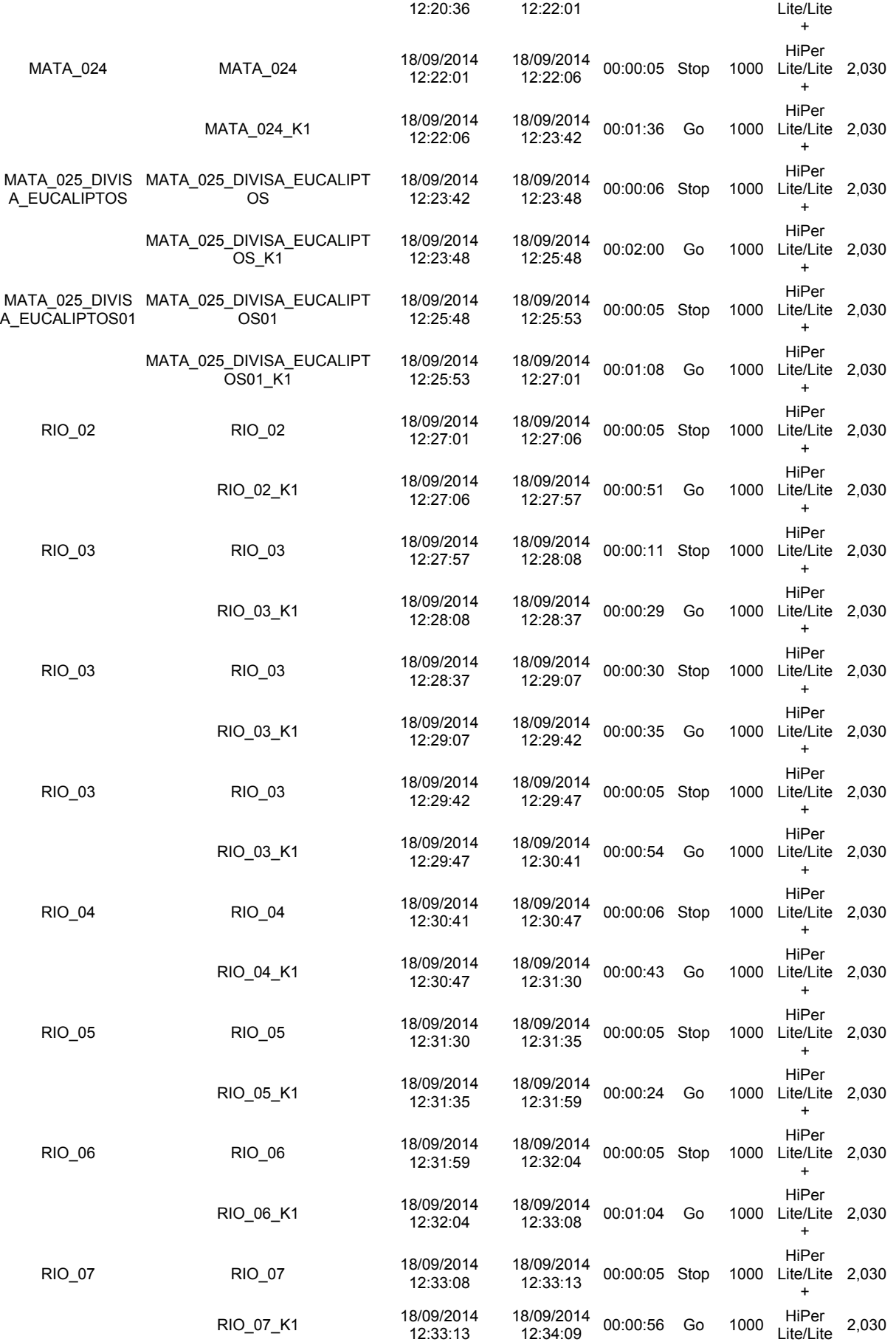

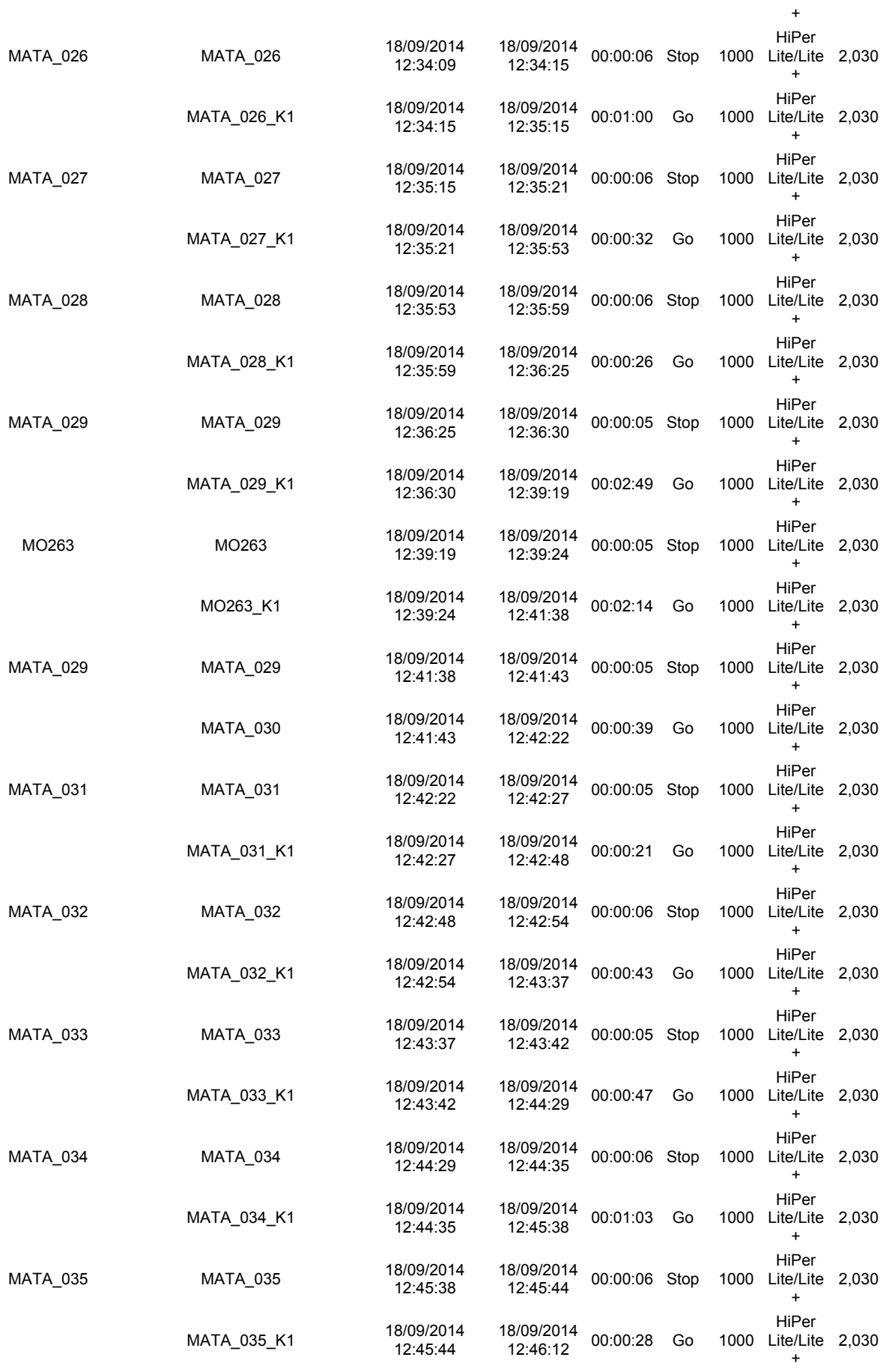

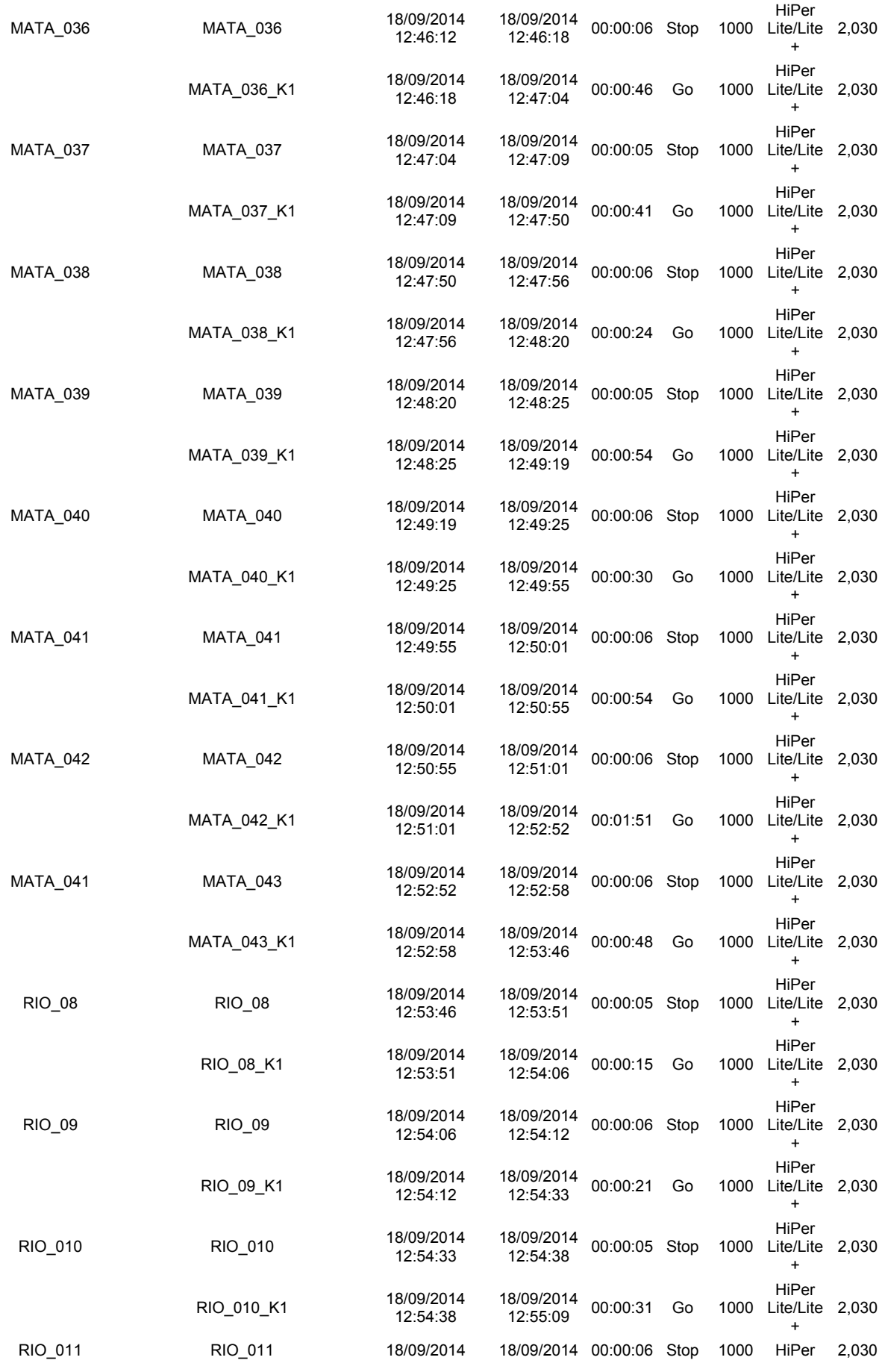

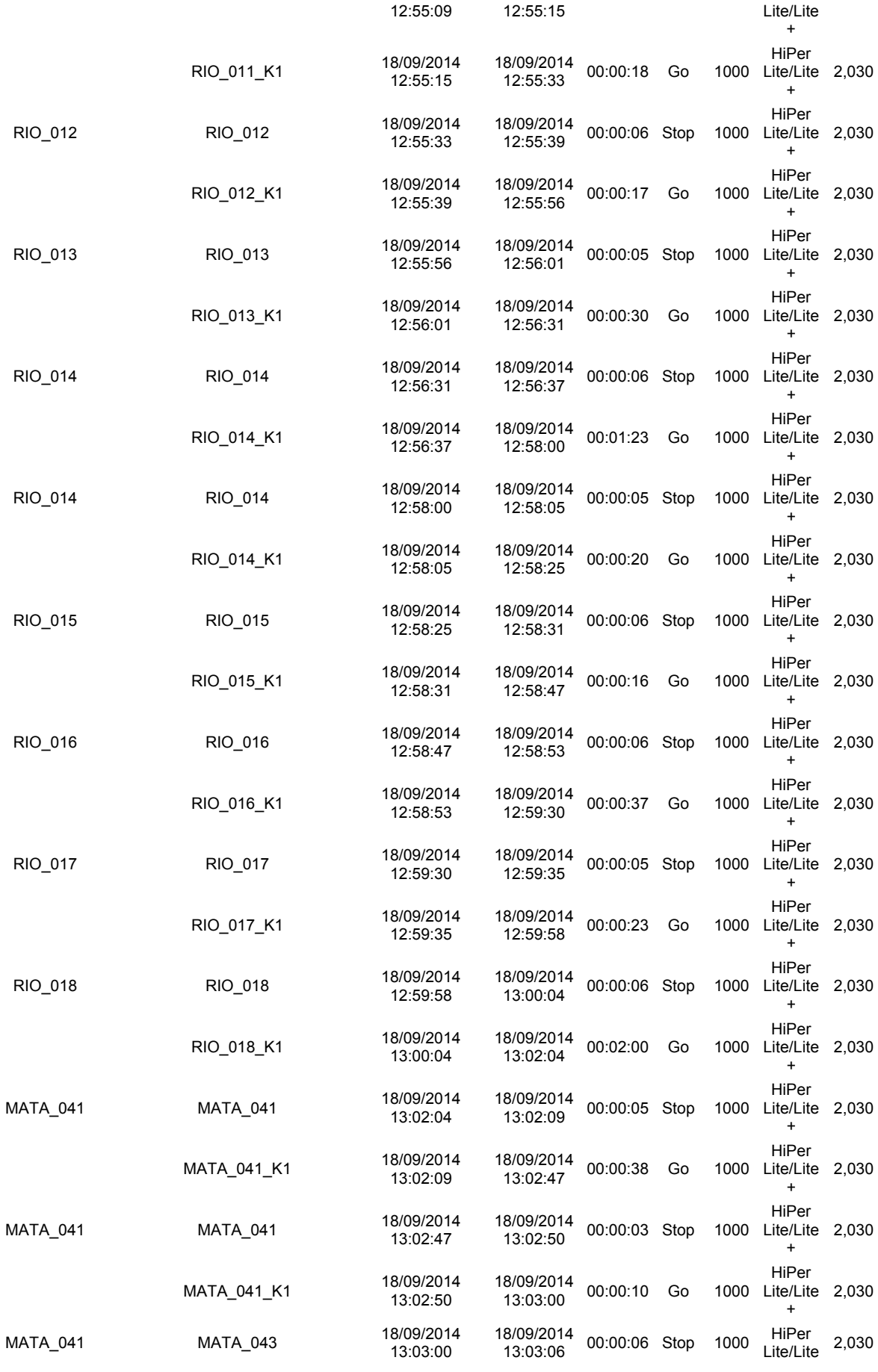

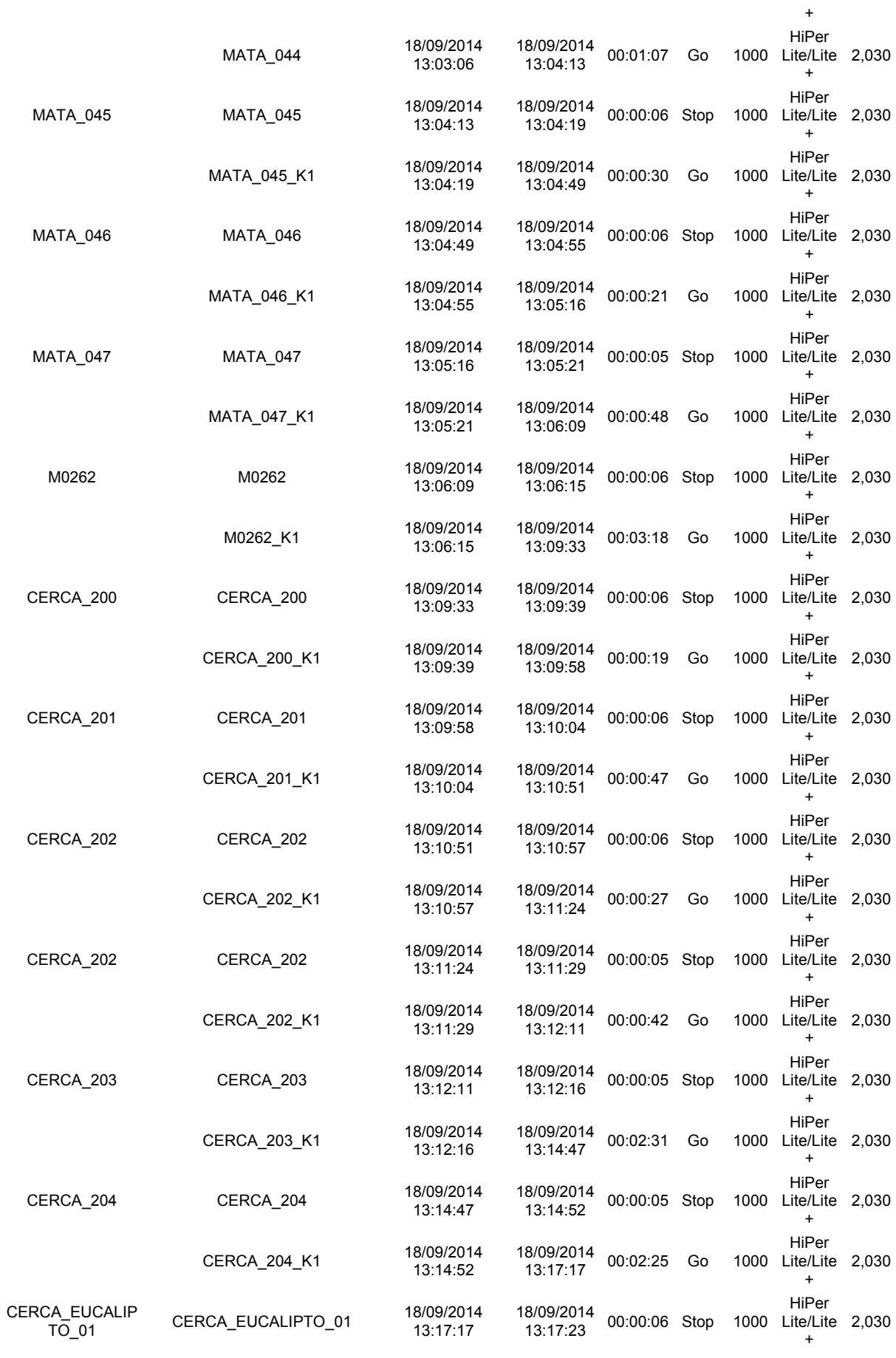

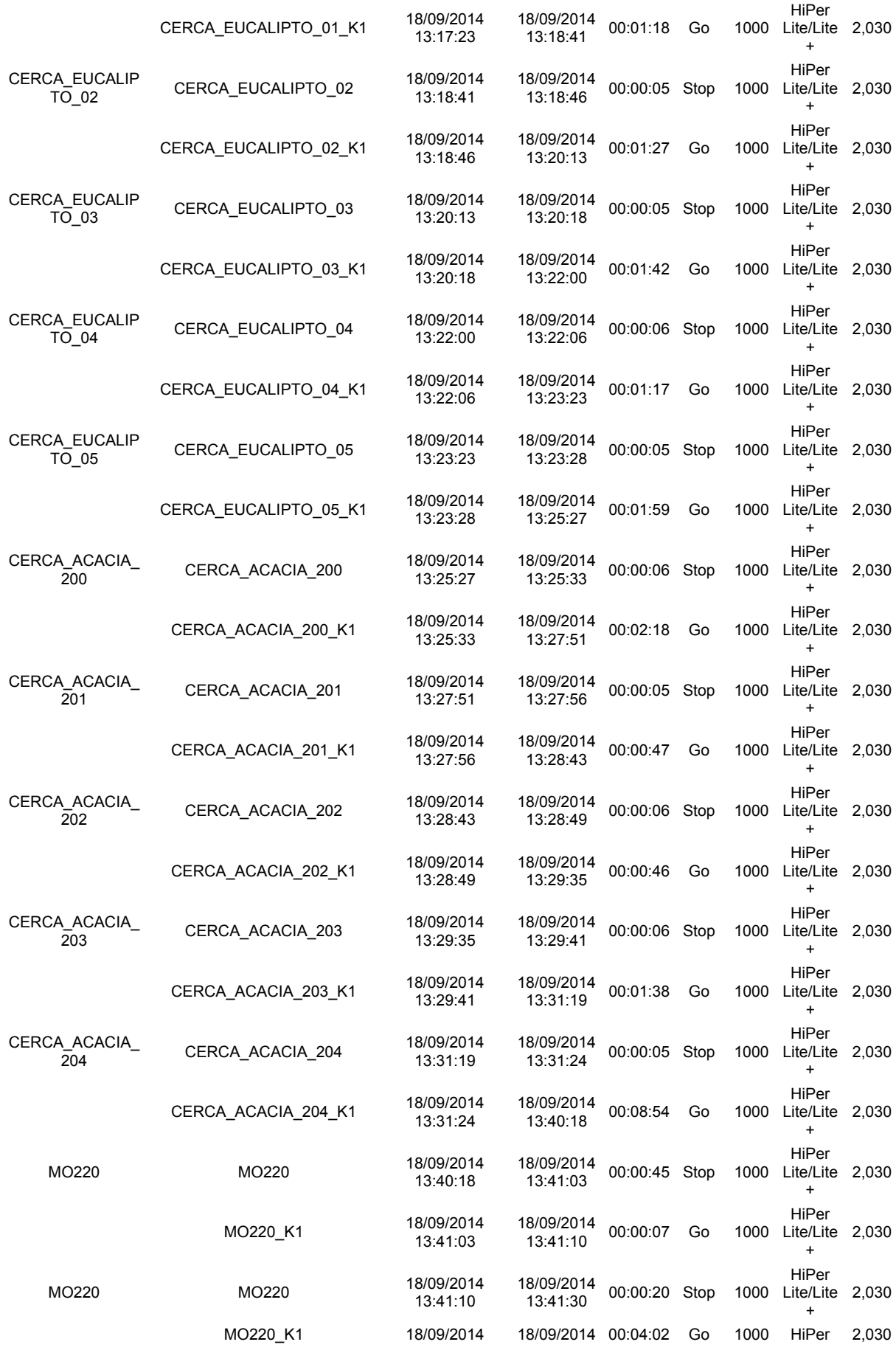

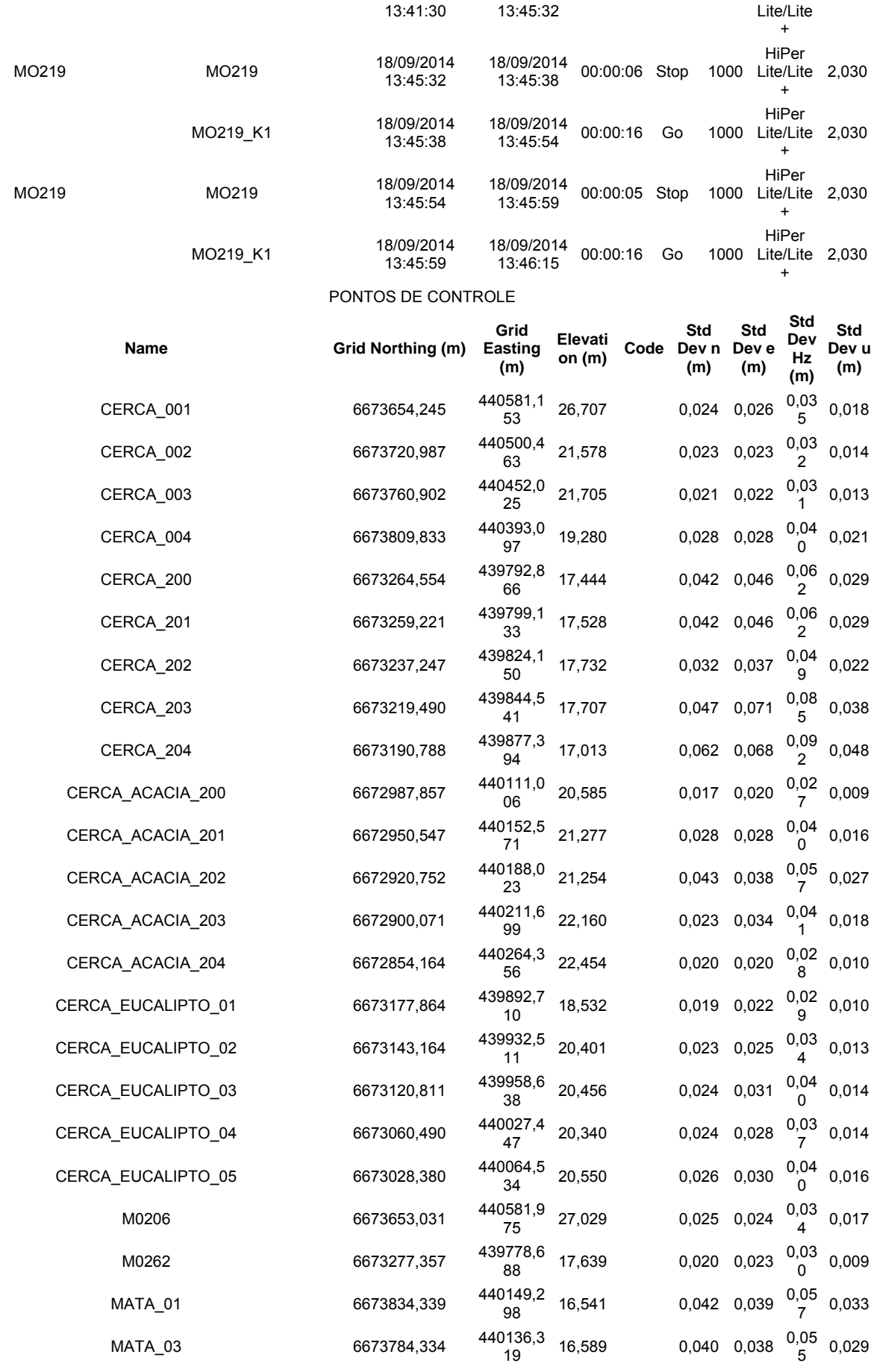

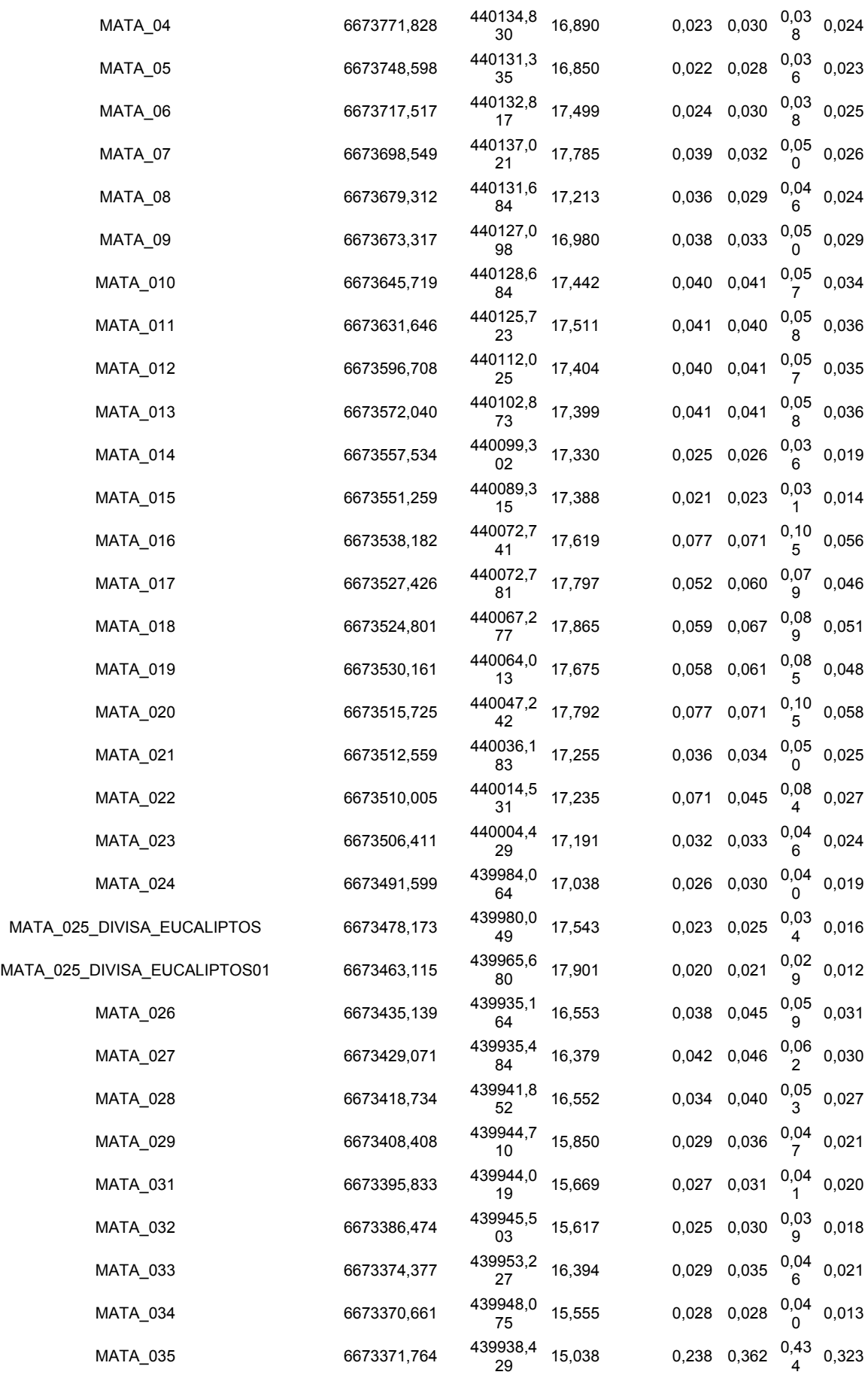

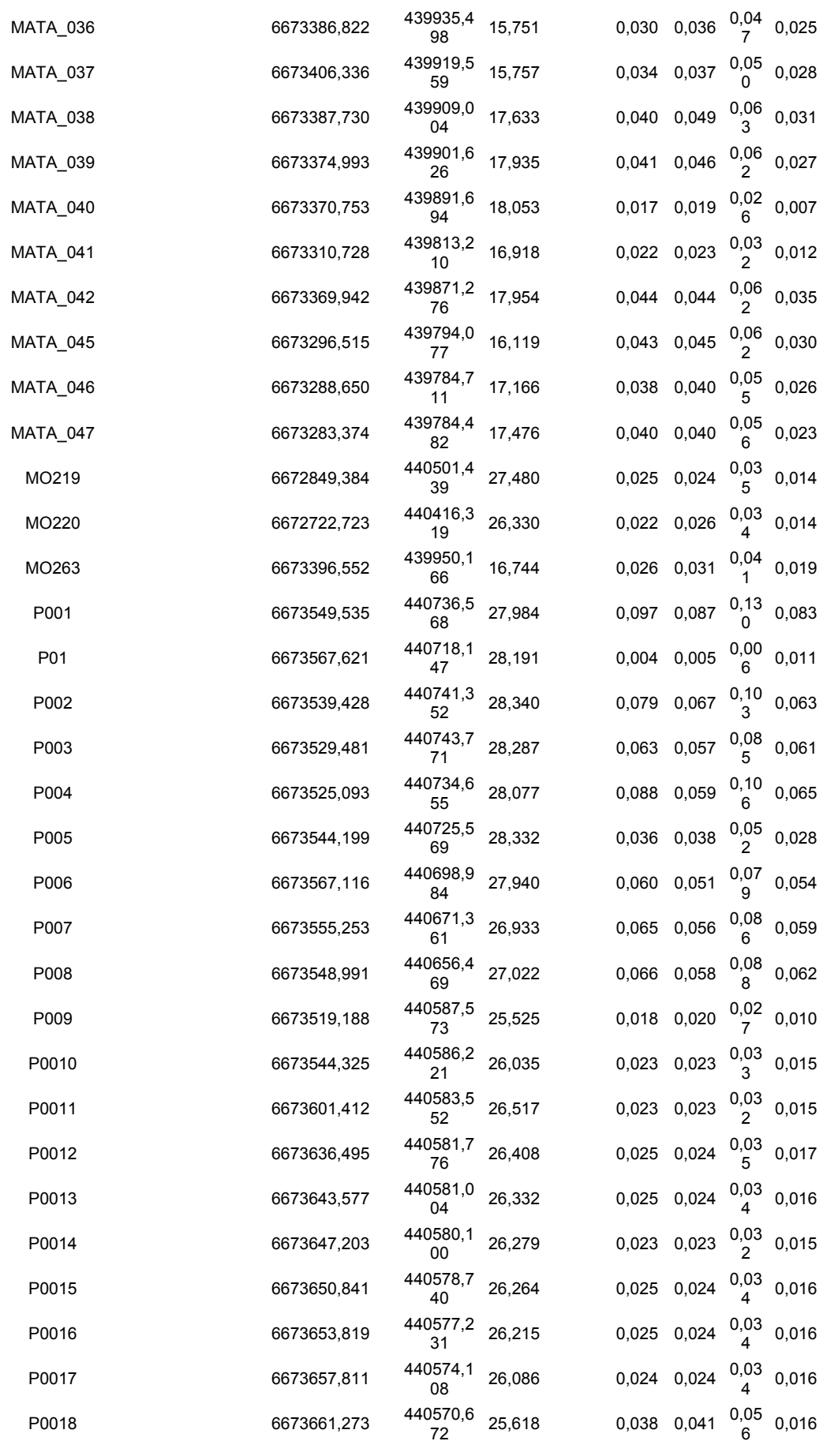

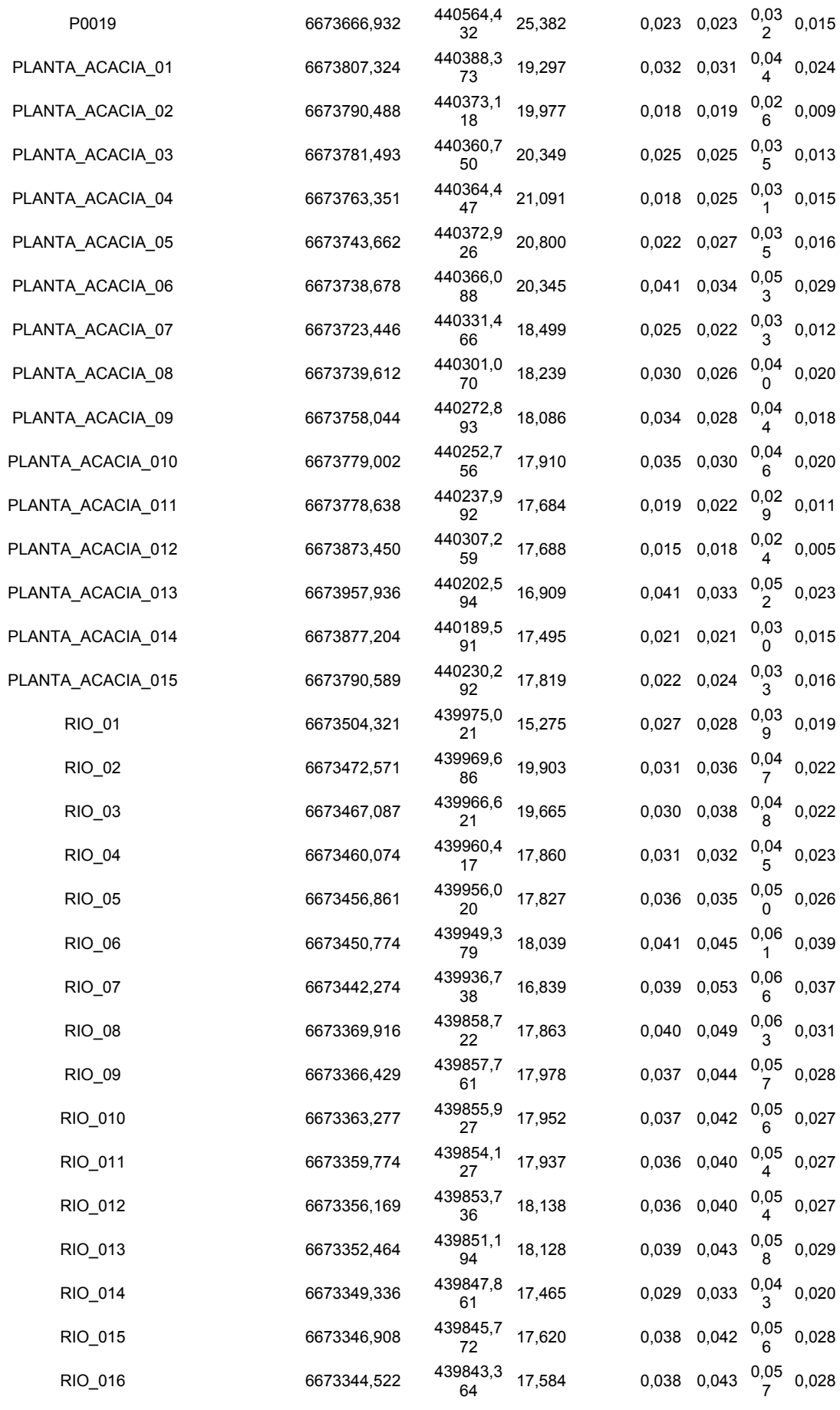

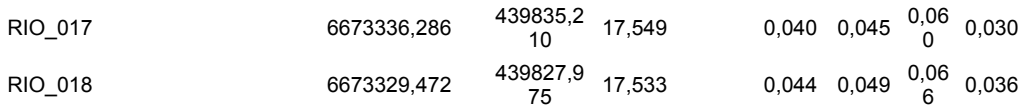

# **APÊNDICE D**

### **Relatório dos Pontos de Apoio Fotogramétrico**

Project name: Pontos de apoio fotogramétrico.ttp Project folder: D:\Usuários\Marcelo Pereira\TCC Levantamento\Levantamento GNSS 01\_10\_2014 Creation time: 10/10/2014 18:23:48 Created by: Comment: Linear unit: Meters Angular unit: DMS Projection: UTMSouth-Zone\_22 : 54W to 48W Datum: WGS84 Geoid: Time Zone: E. South America Standard Time AJUSTAMENTO Adjustment type: Plane + Height, Minimal constraint Confidence level: 95 % Number of adjusted points: 23 Number of plane control points: 1 Number of plane weighted points: 1 Number of used GPS vectors: 22 A posteriori plane or 3D UWE: 1 , Bounds: ( 1 , 1 ) Number of height control points: 1 Number of height weighted points: 1 A posteriori height UWE: 1 , Bounds: ( 1 , 1 )

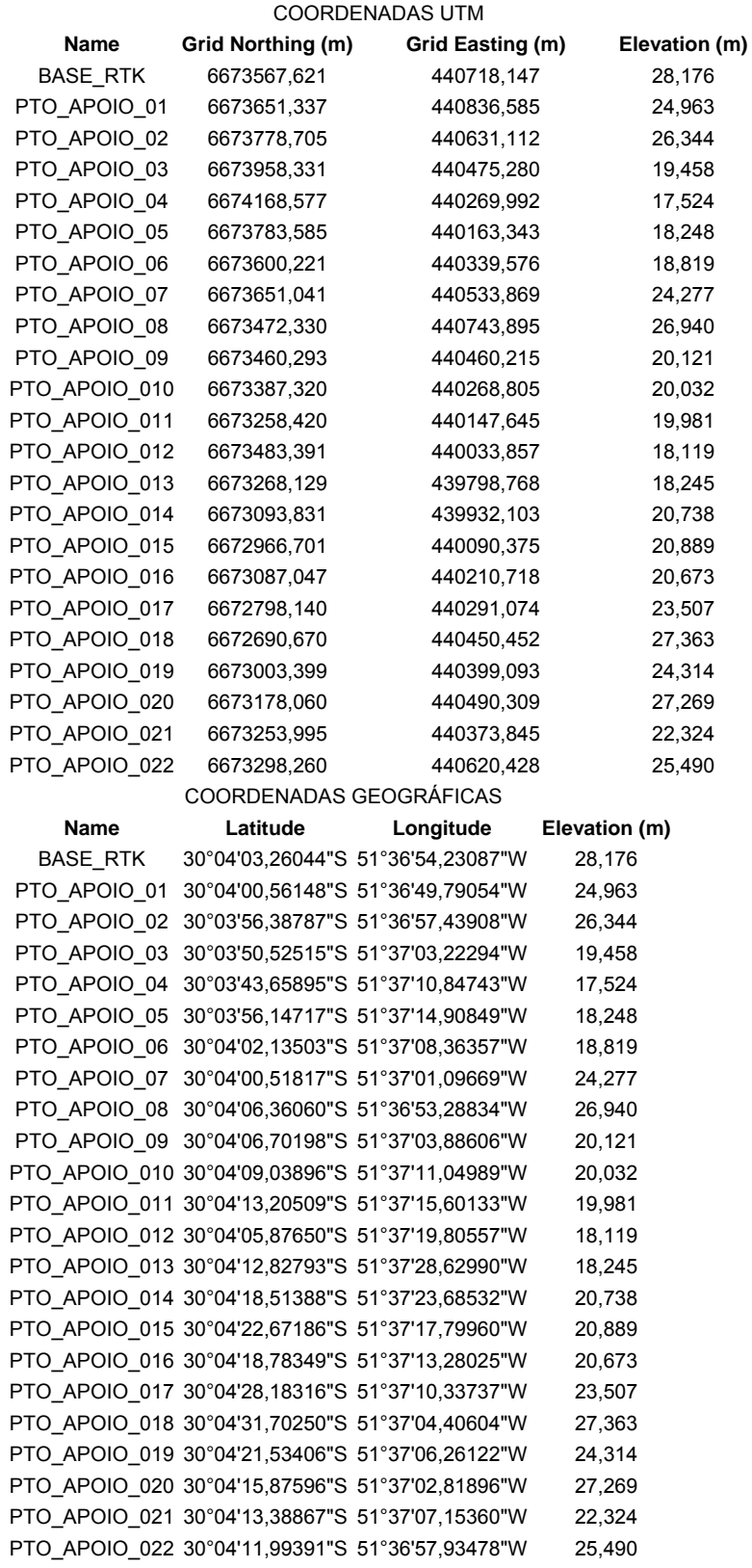

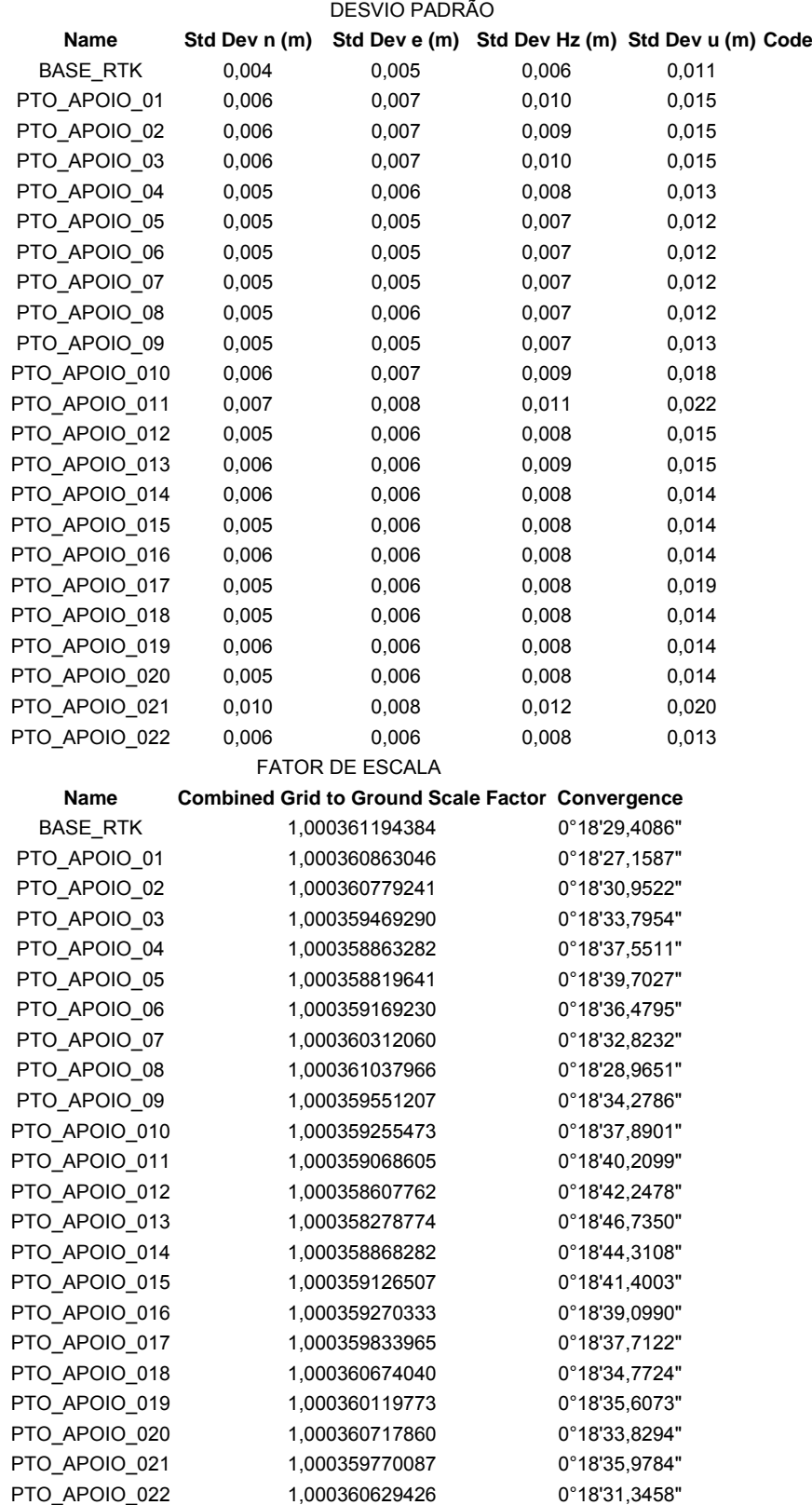

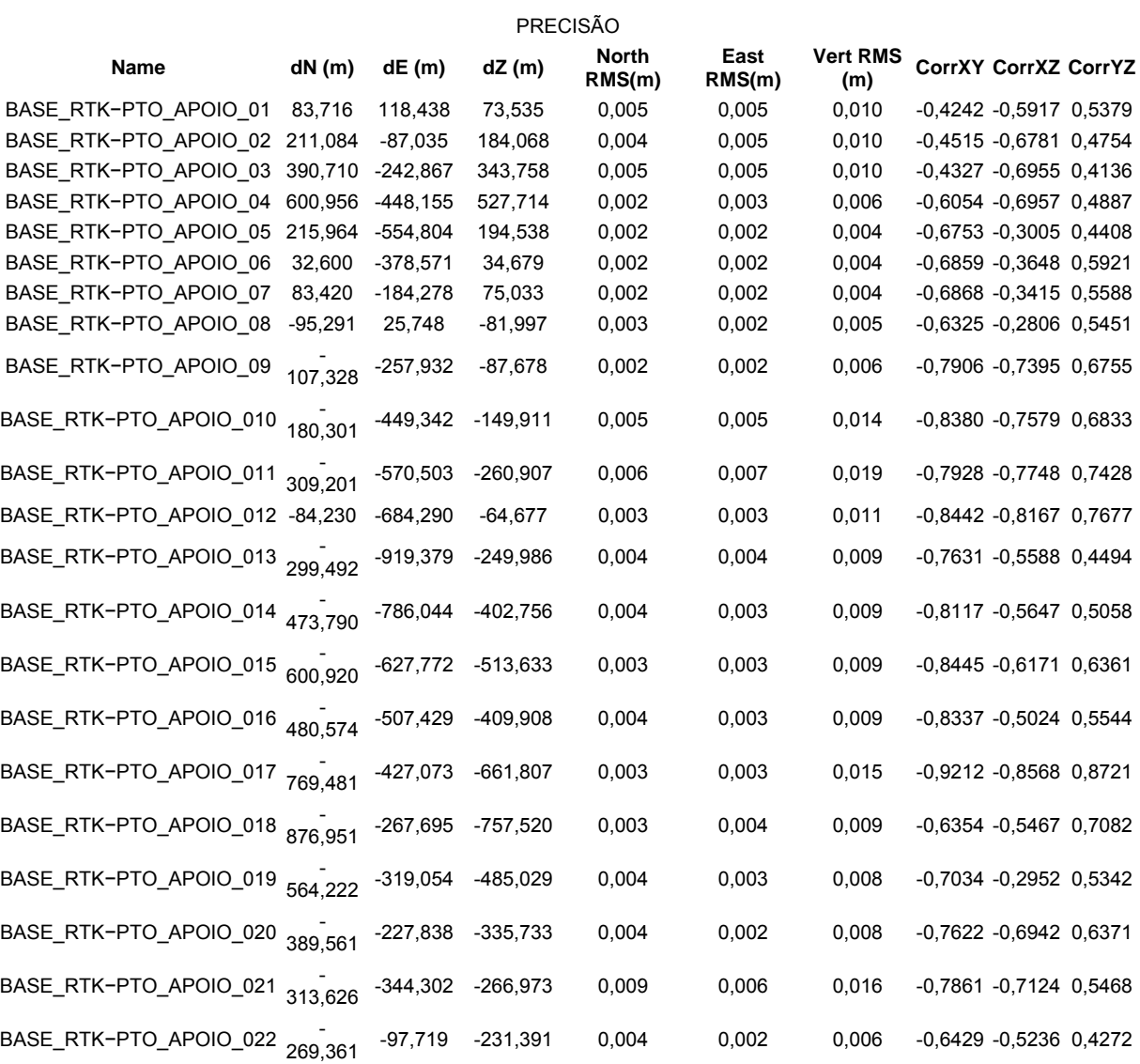

#### DISTÂNCIA, SOLUÇÃO, ÓRBITA E PDOP

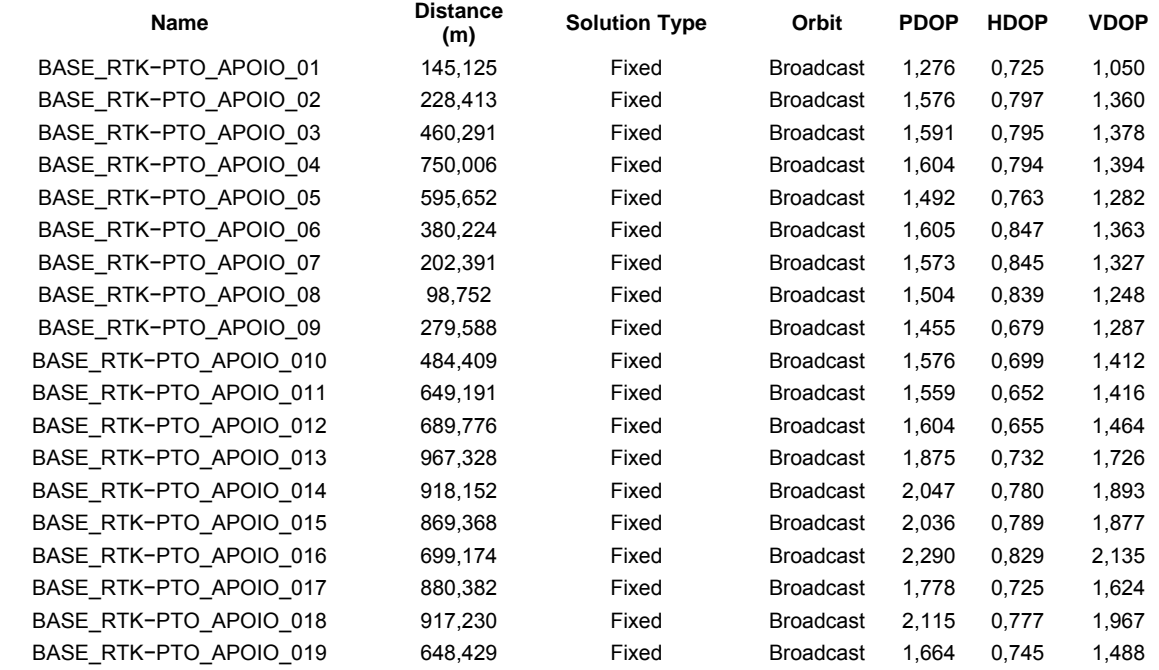

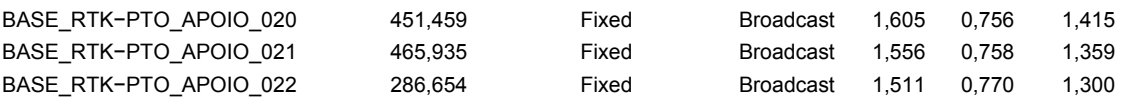

#### DURAÇÃO E INTERVALO

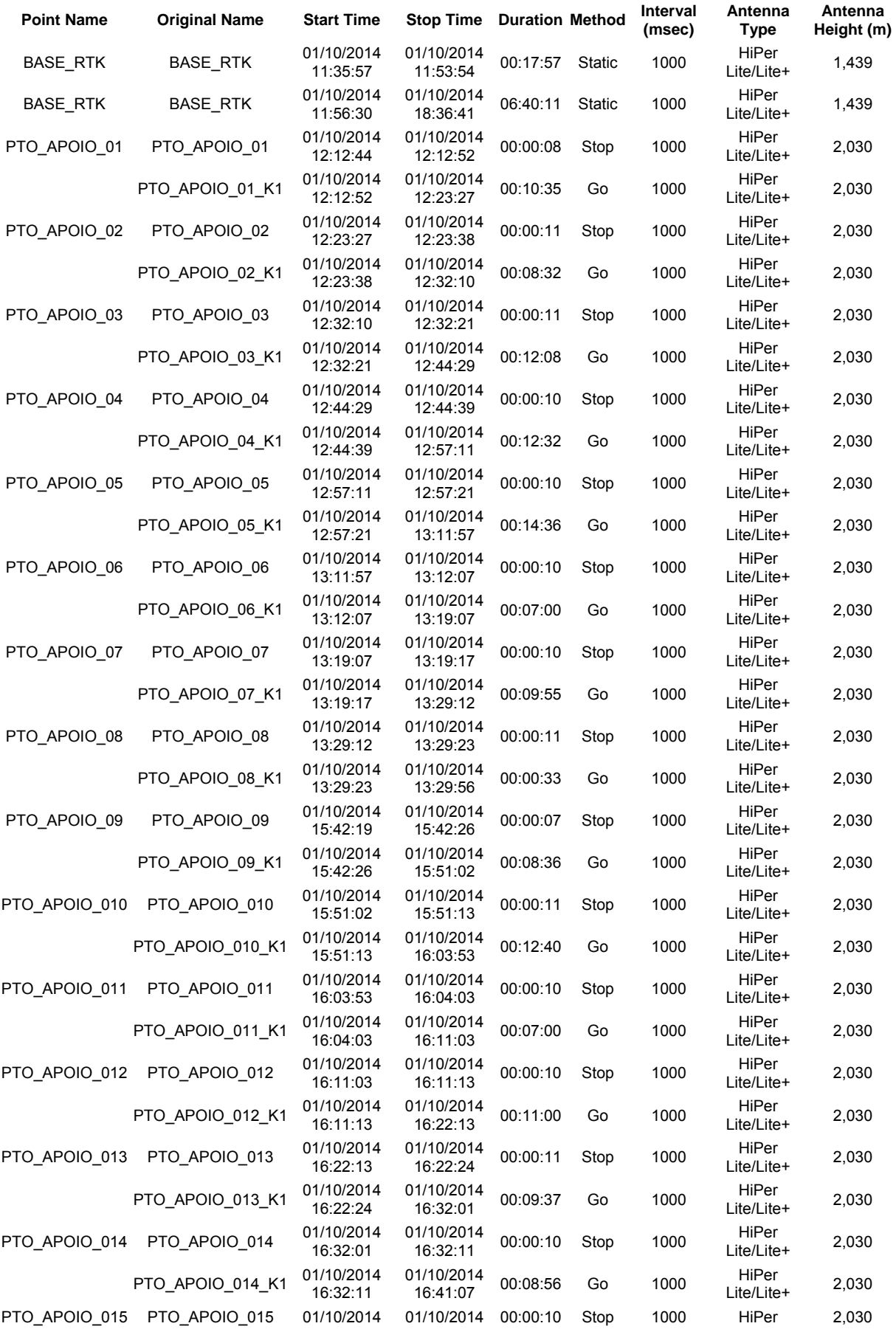

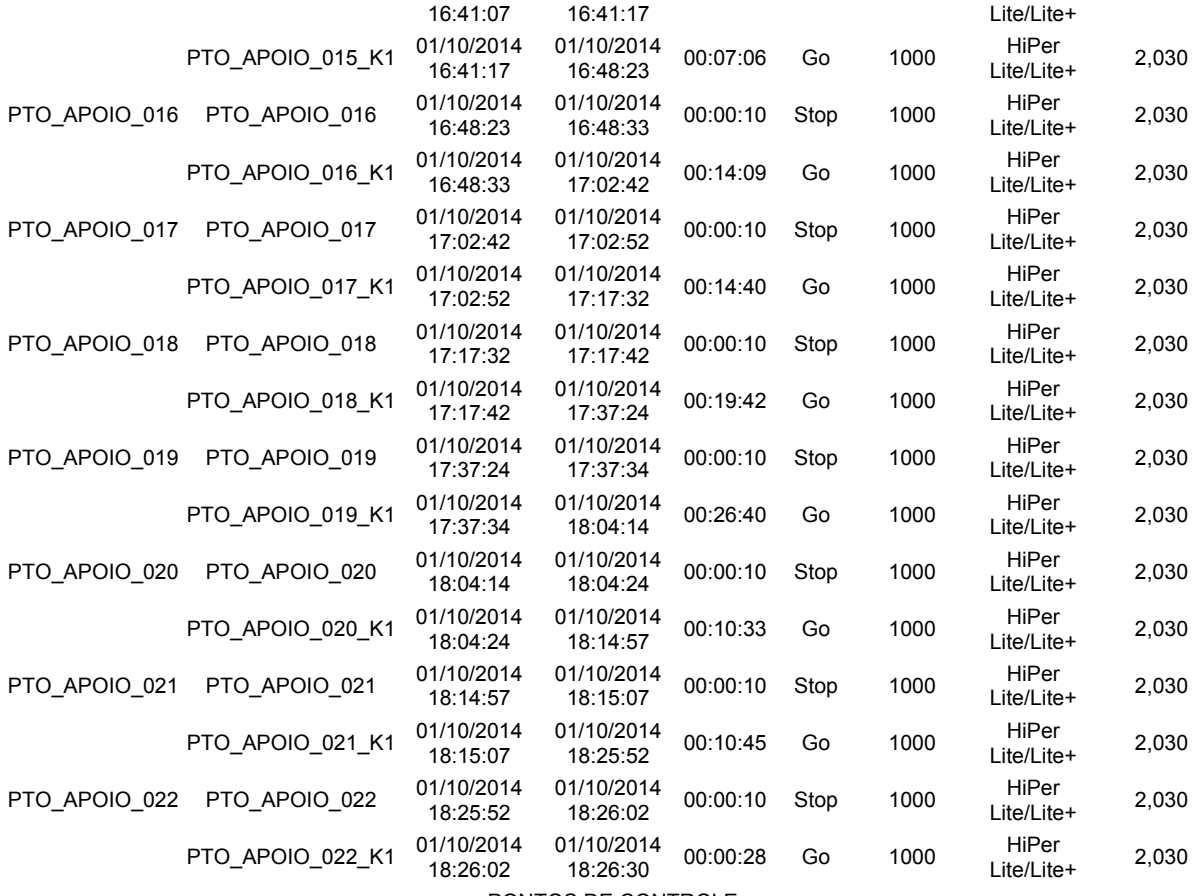

PONTOS DE CONTROLE

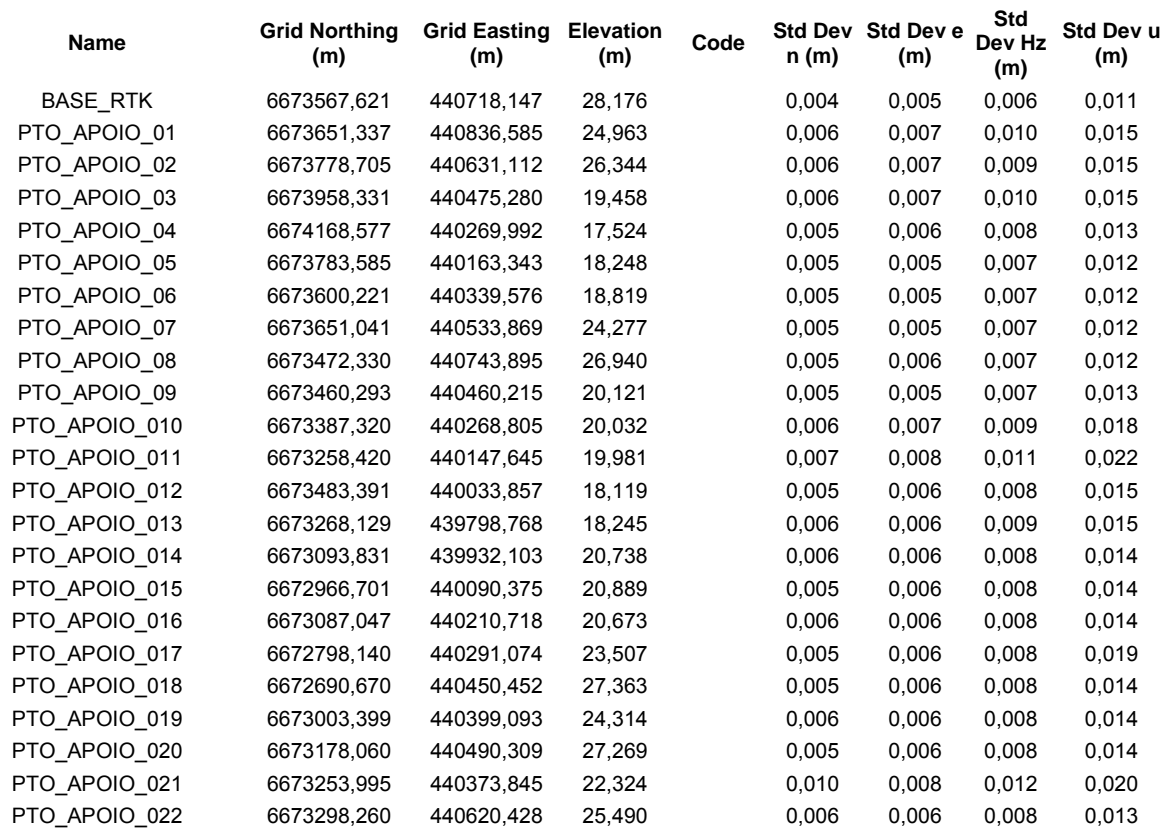

# **APÊNDICE E**

**Relatório do processamento do Ortofotomosaico no software PhotoScan** 

## **APÊNDICE F**

### **Relatório do processamento do Conntrole de Qualidade Geométrica**

Project name: Controle Qualidade.ttp Project folder: D:\Usuários\TCC\_GILDA\_JEANINE\_MARCELO\TCC Levantamento\Dados GPS 28\_11\_2014 Creation time: 02/12/2014 09:00:50 Created by: Comment: Linear unit: Meters Angular unit: DMS Projection: UTMSouth-Zone\_22 : 54W to 48W Datum: WGS84 Geoid: Time Zone: E. South America Standard Time AJUSTAMENTO Adjustment type: Plane + Height, Minimal constraint Confidence level: 95 % Number of adjusted points: 36 Number of plane control points: 1 Number of plane weighted points: 1 Number of used GPS vectors: 39 A posteriori plane or 3D UWE: 8,418642 , Bounds: ( 0,5220153 , 1,480287 ) Number of height control points: 1 Number of height weighted points: 1 A posteriori height UWE: 1,072626 , Bounds: ( 0,3478505 , 1,668832 )

#### COORDENADAS UTM

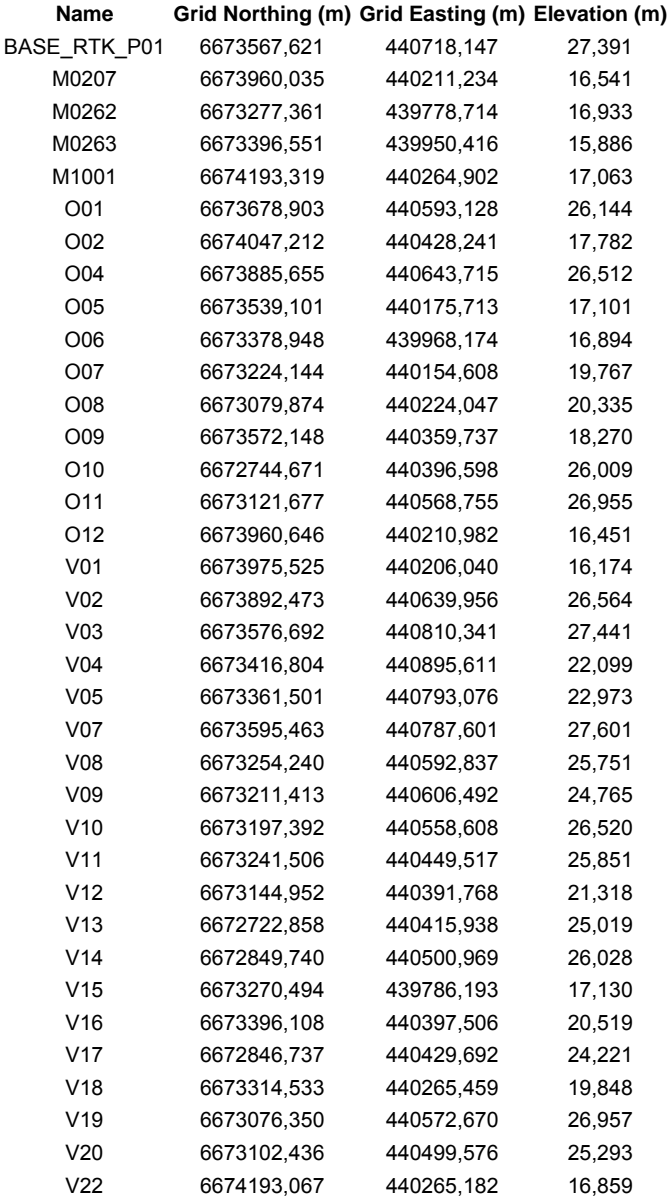
COORDENADAS GEOGRÁFICAS

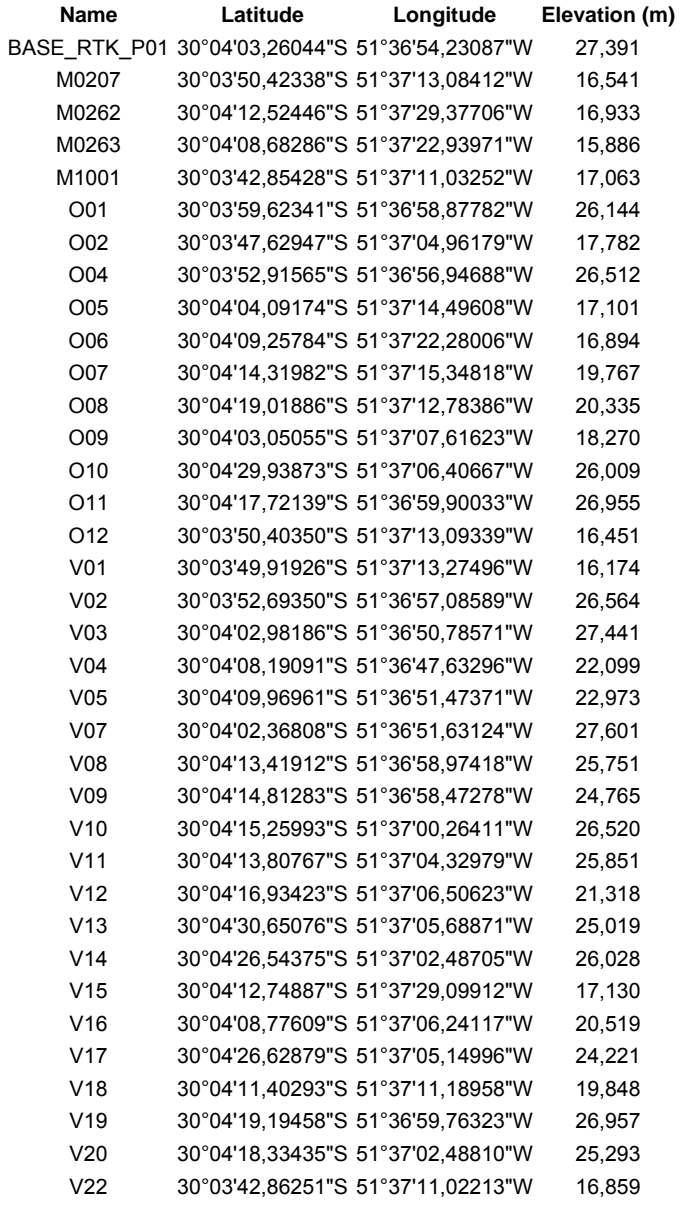

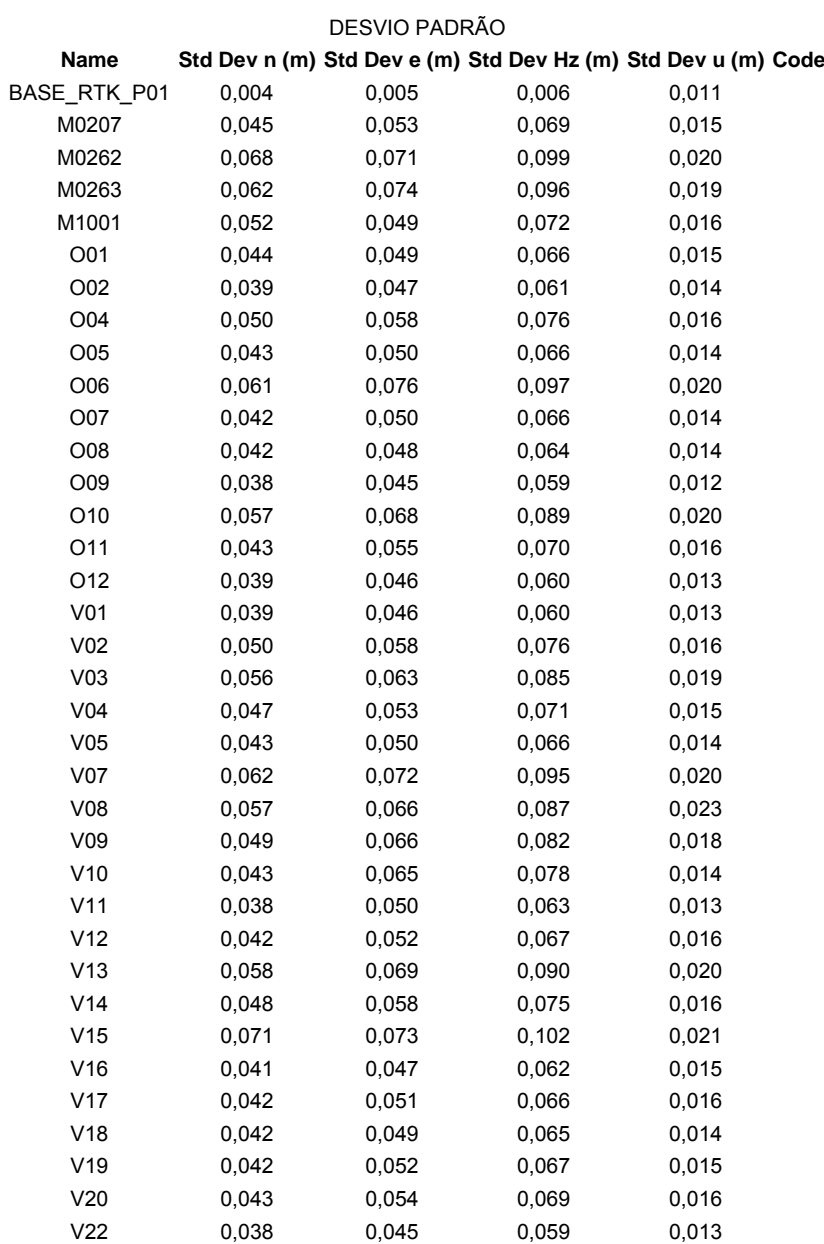

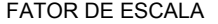

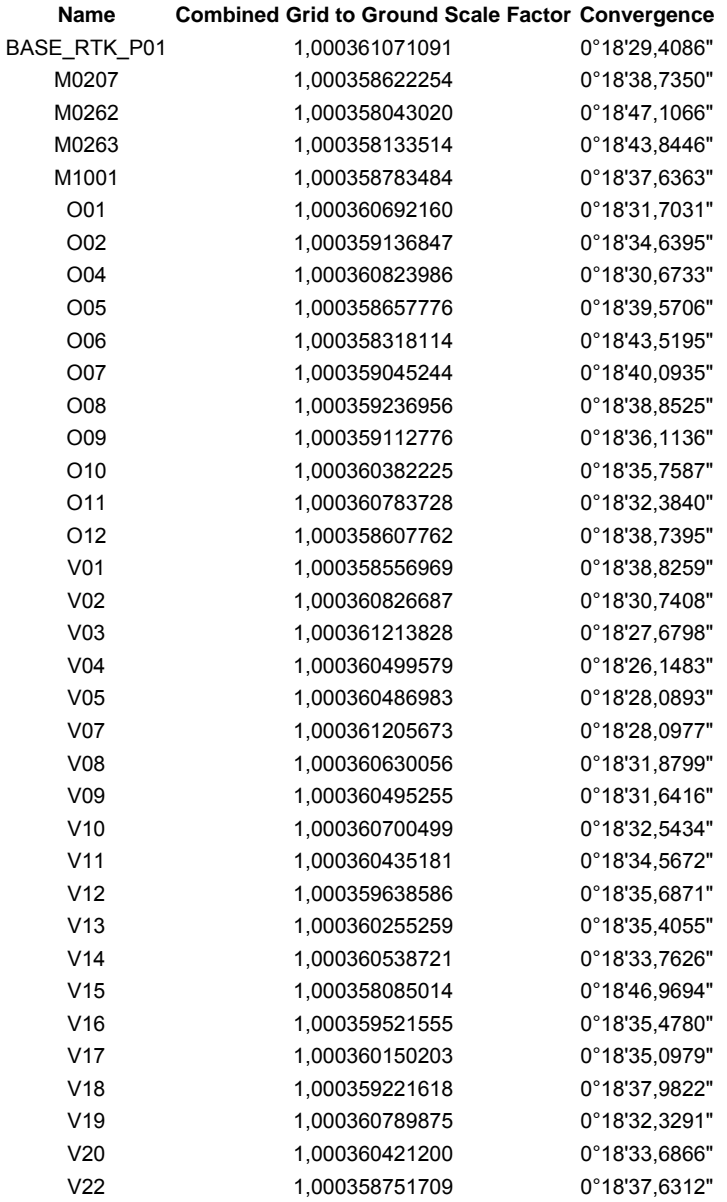

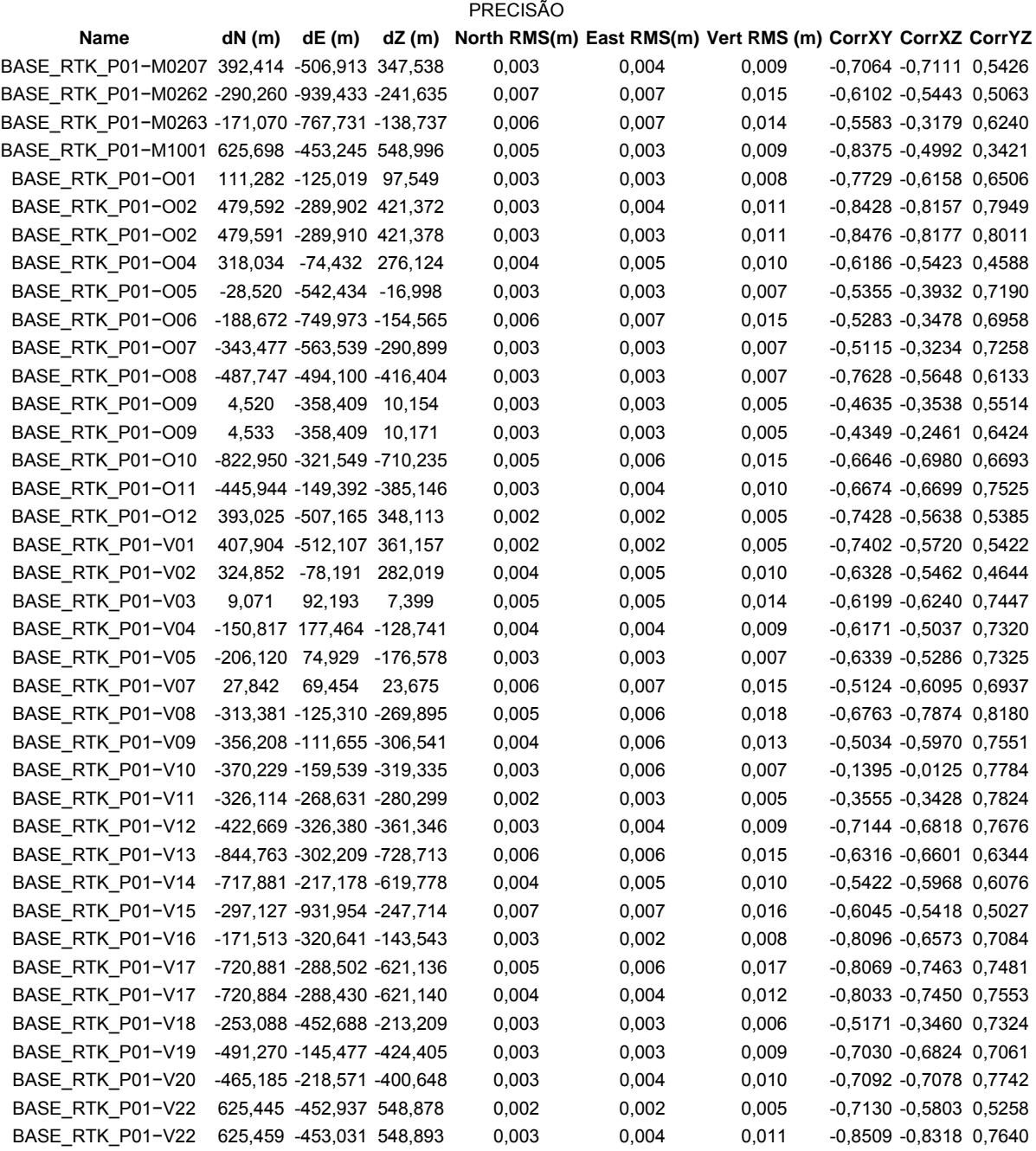

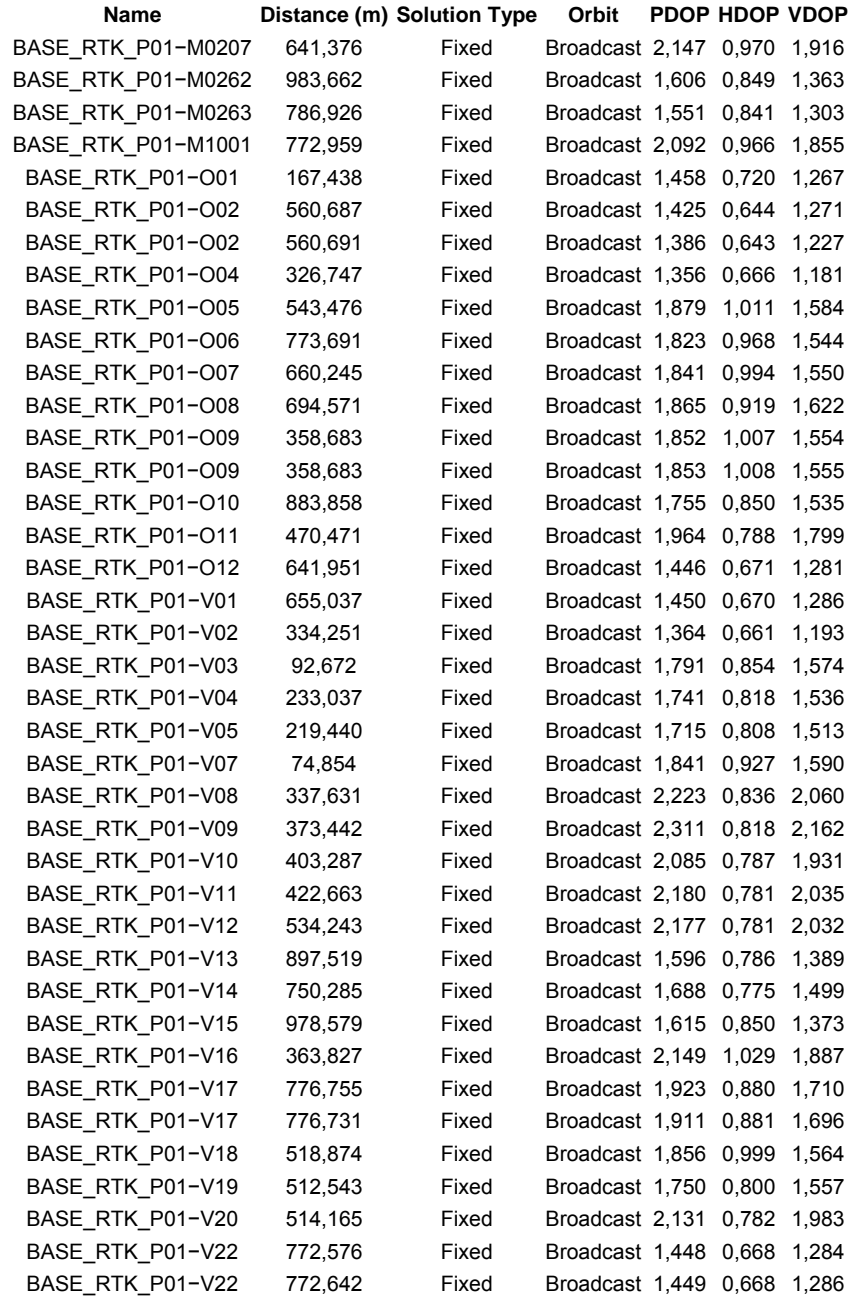

### DISTÂNCIA, SOLUÇÃO, ÓRBITA E PDOP

### DURAÇÃO E INTERVALO

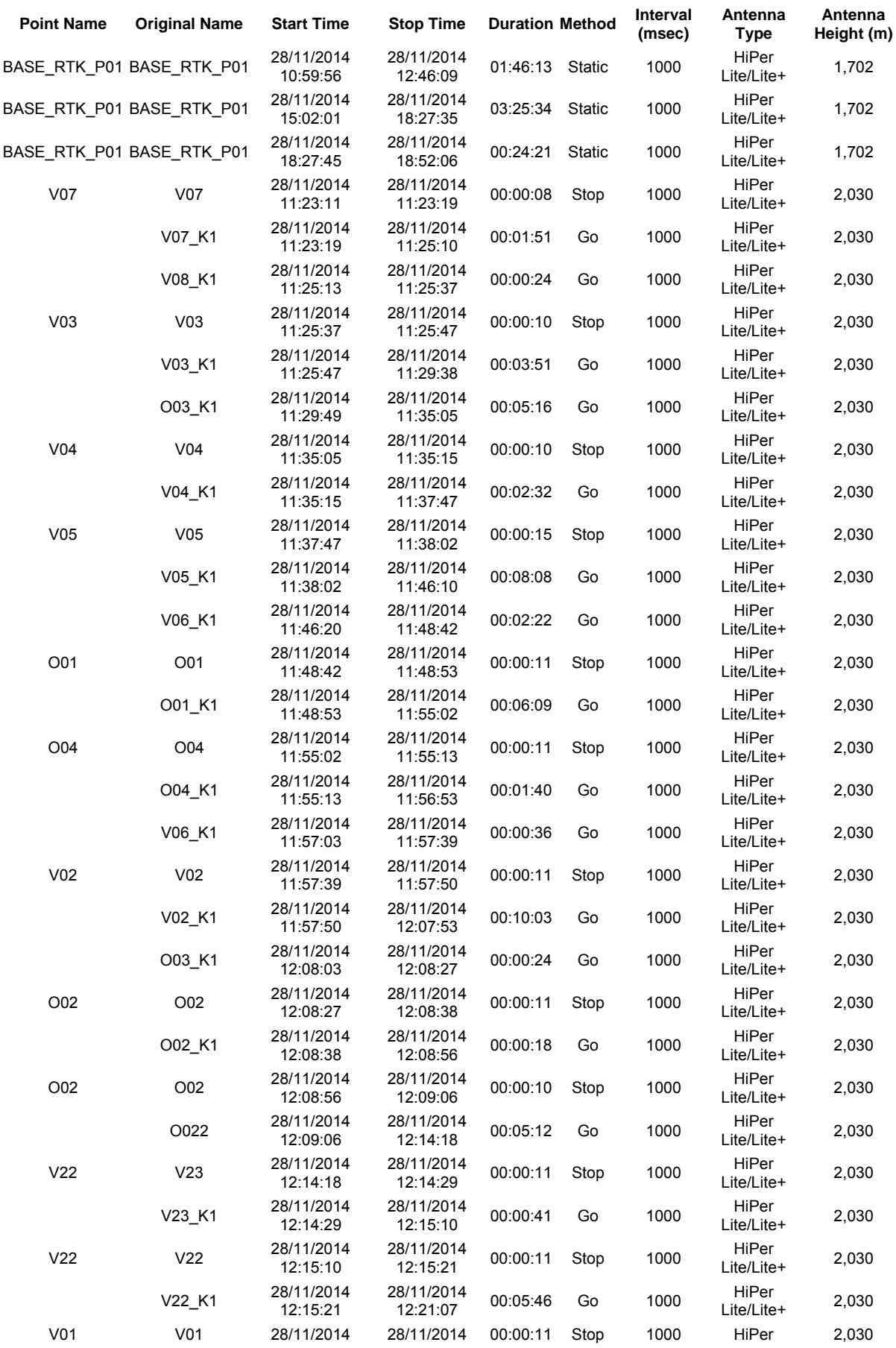

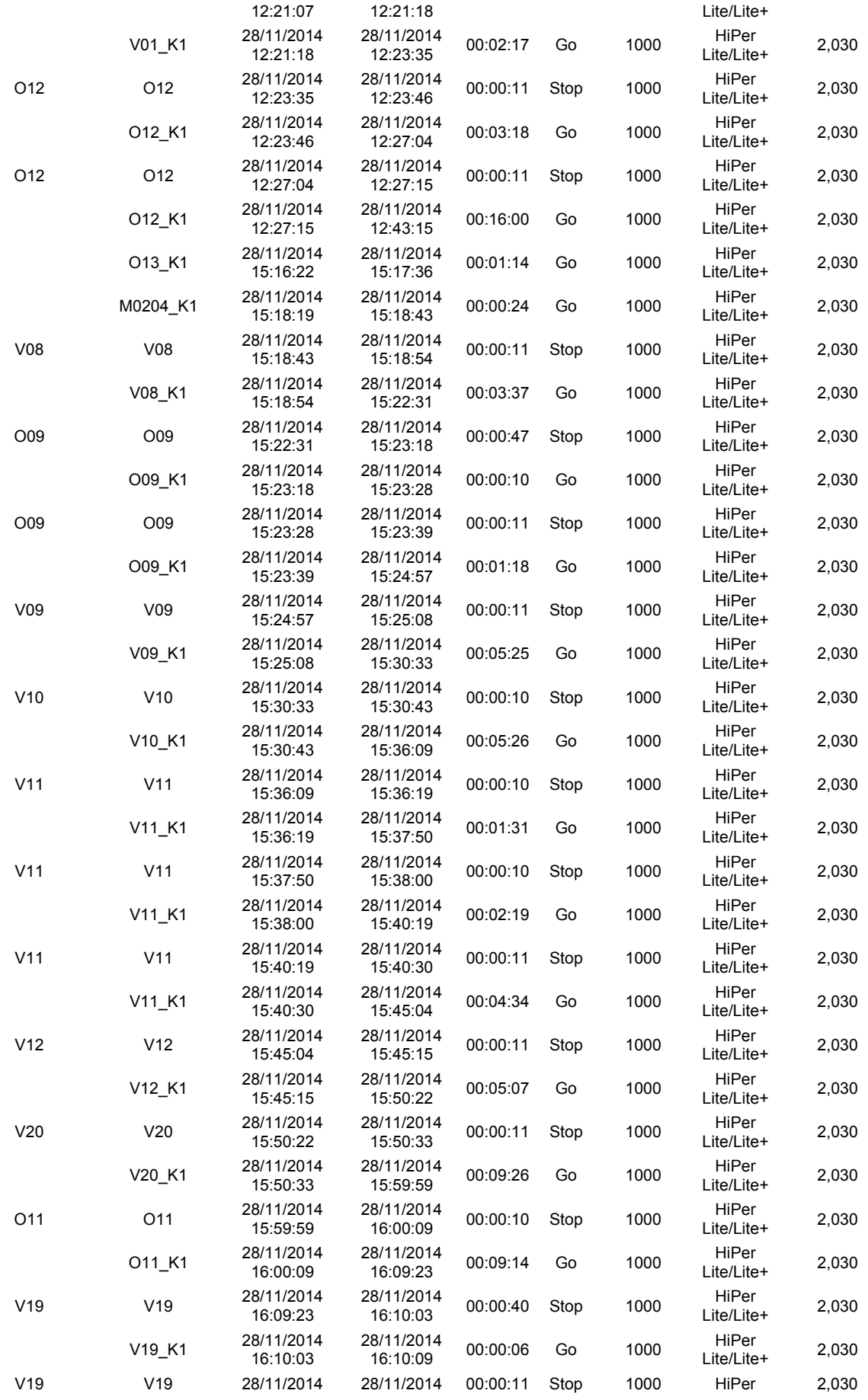

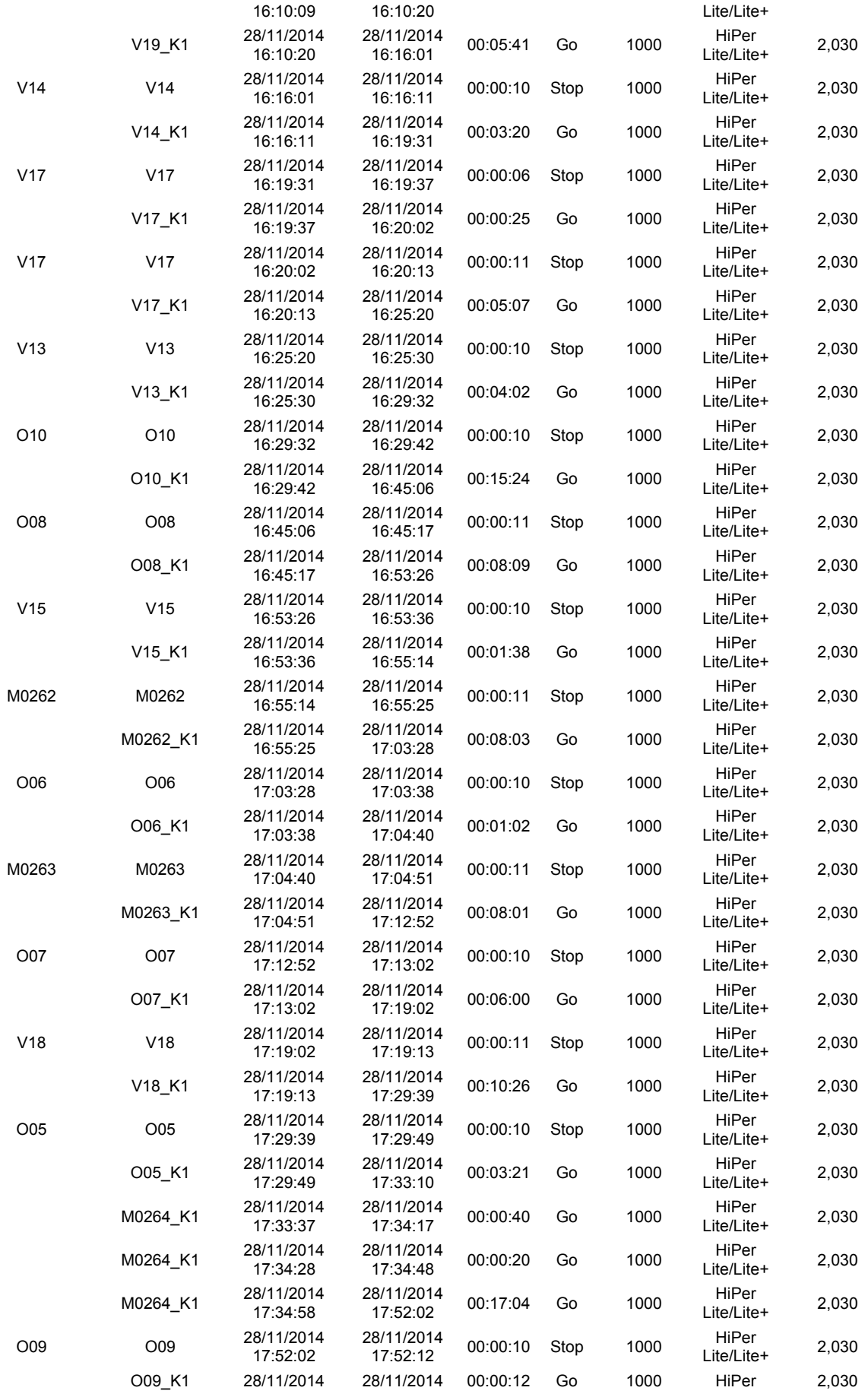

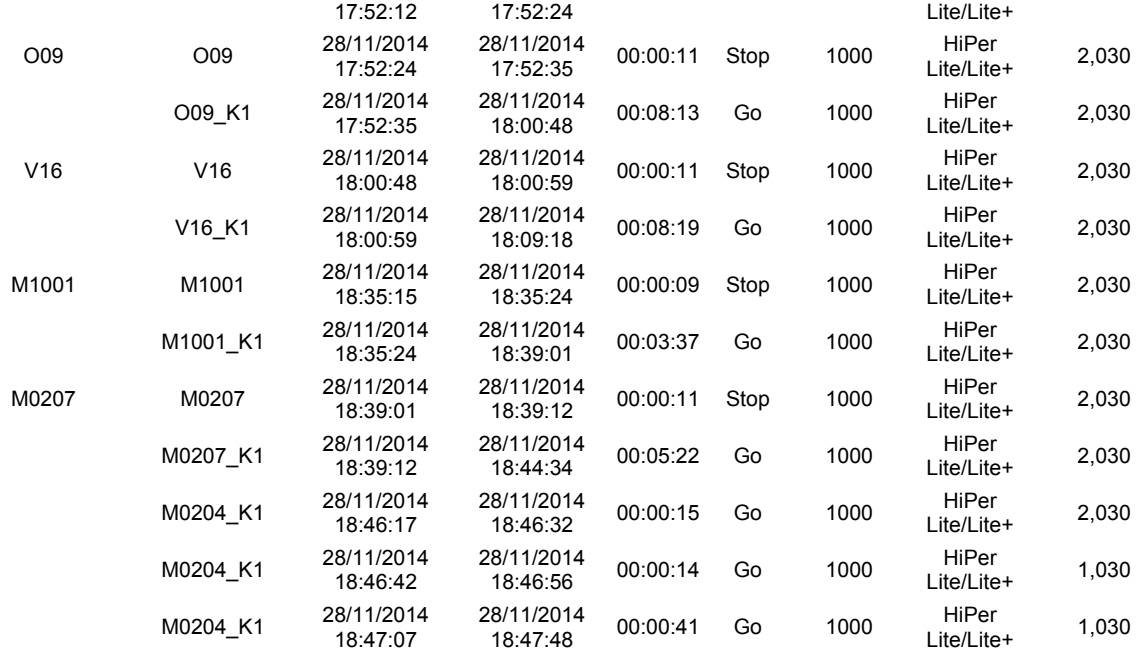

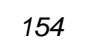

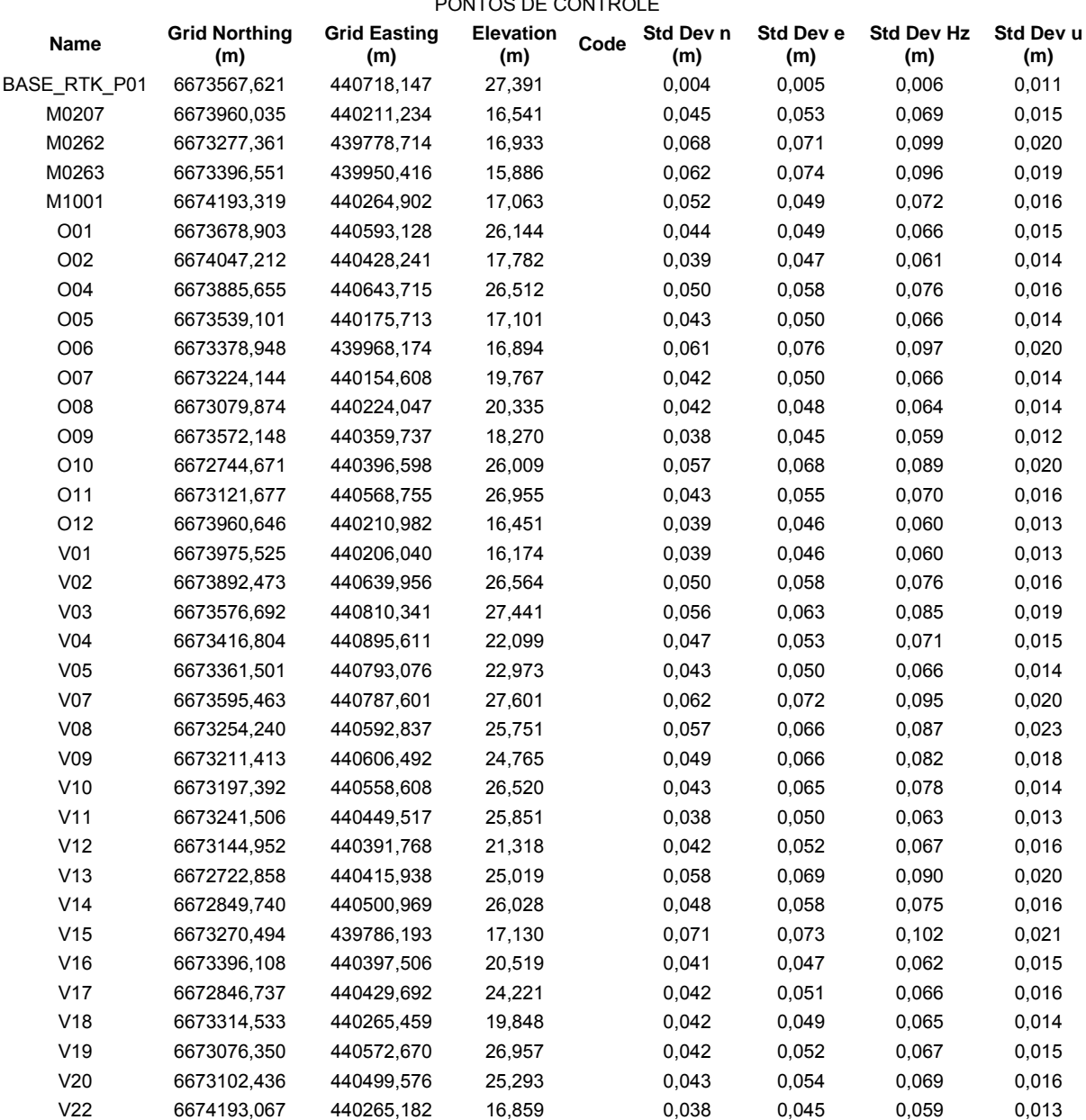

### PONTOS DE CONTROLE

# APÊNDICE G<br>Memoriais Descritivos dos marcos M08 e M09 e do ponto base P01

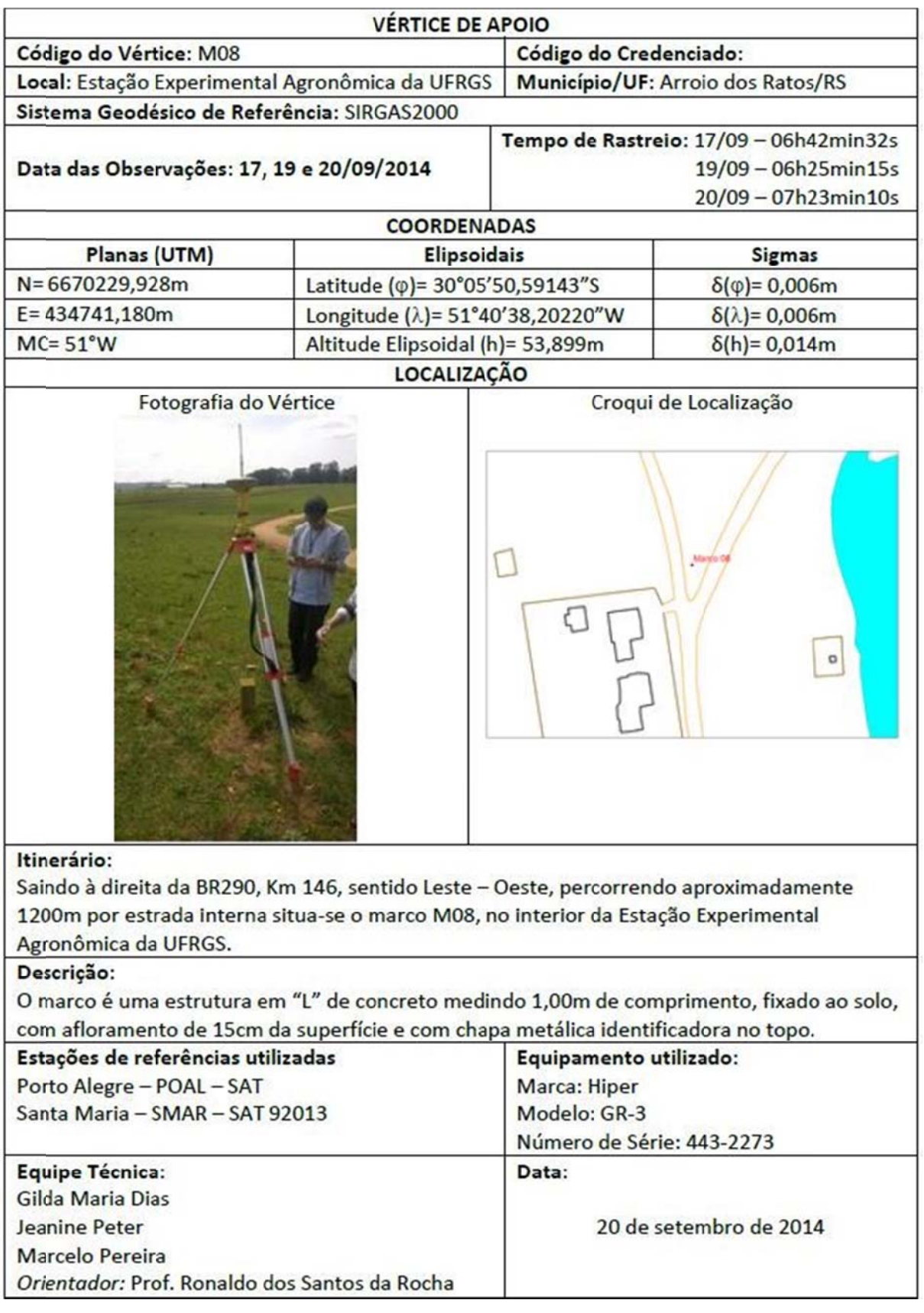

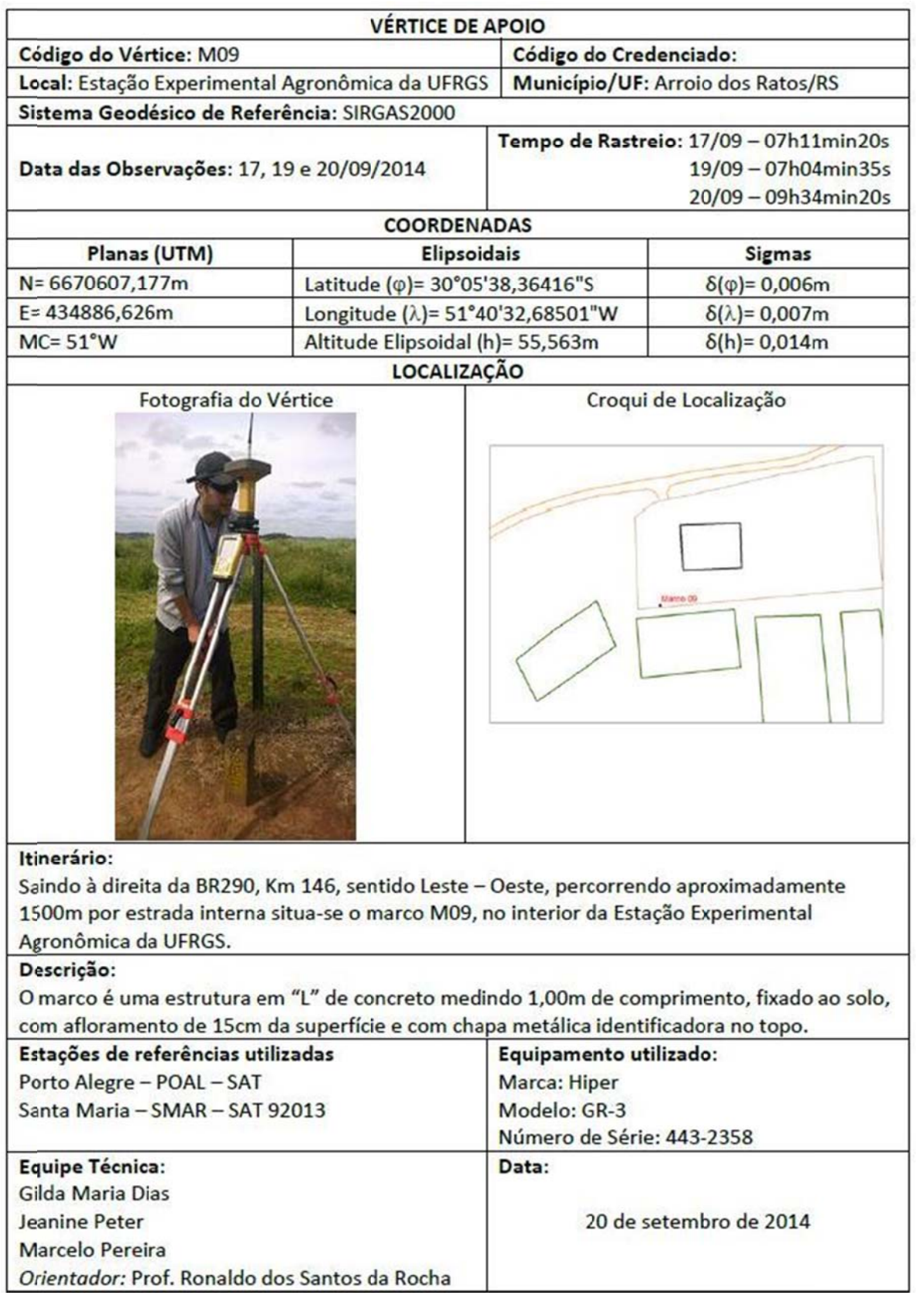

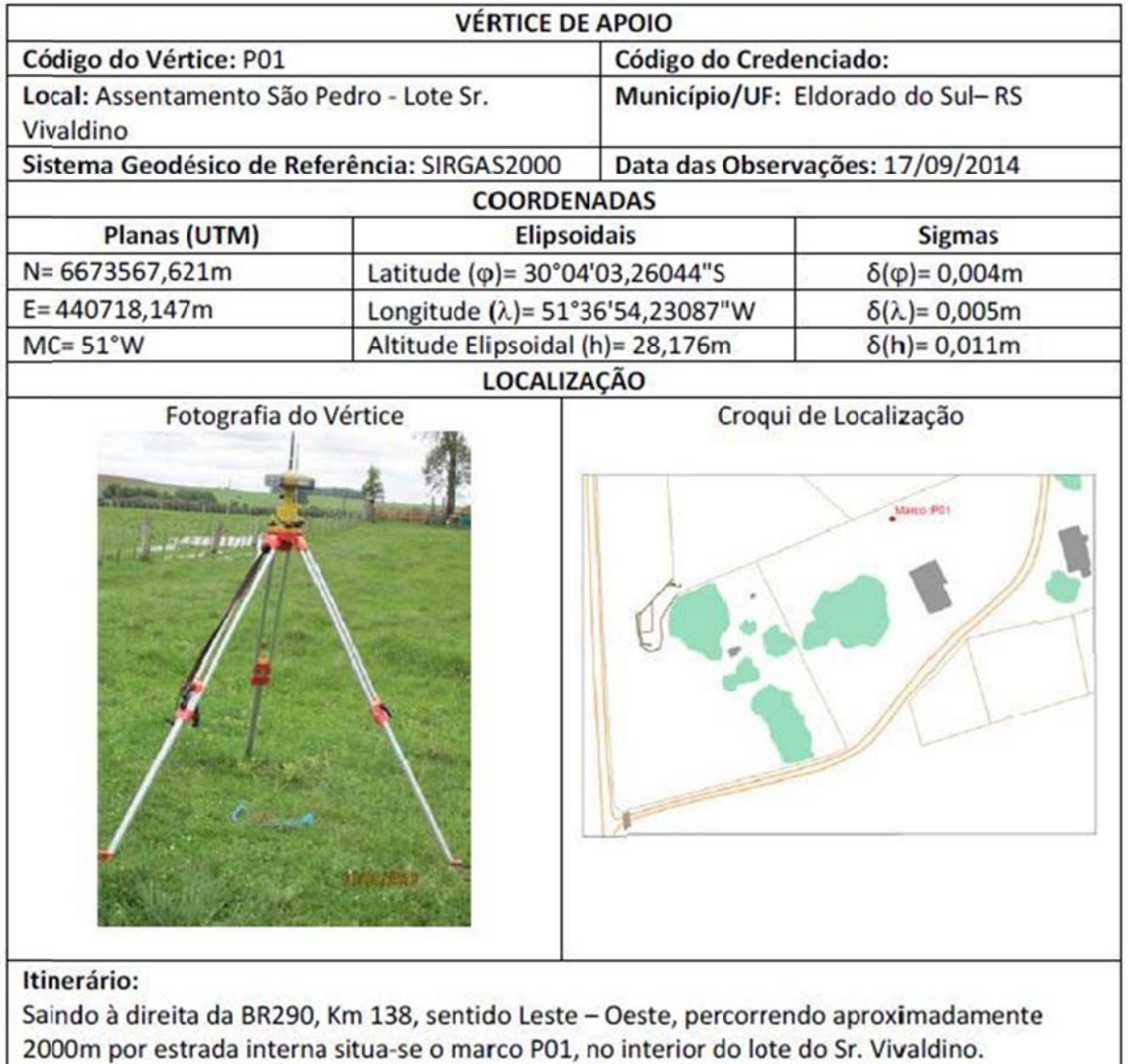

### Descrição:

O marco é um piquete de madeira, fixado ao solo, com afloramento de 4cm da superfície e com uma marca sinalizando o centro no topo.

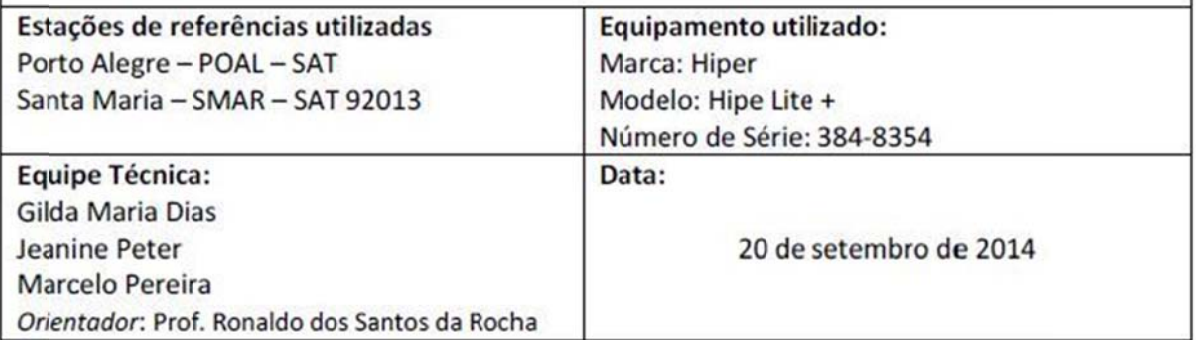

### **APÊNDICE H** Ortofotomosaico

## Ortofotomosaico de Lotes do Assentamento São Pedro - Eldorado do Sul - RS

Ortofotos geradas a partir de aerolevantamento com VANT Fotografias áreas de 06/10/2014

Apoio de campo determinado por posicionamento GNSS RTK

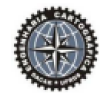

Equipe Técnica:  $\begin{matrix} \end{matrix}$  Folha: Única Orientador: Prof. Dr. Ronaldo S. da Rocha

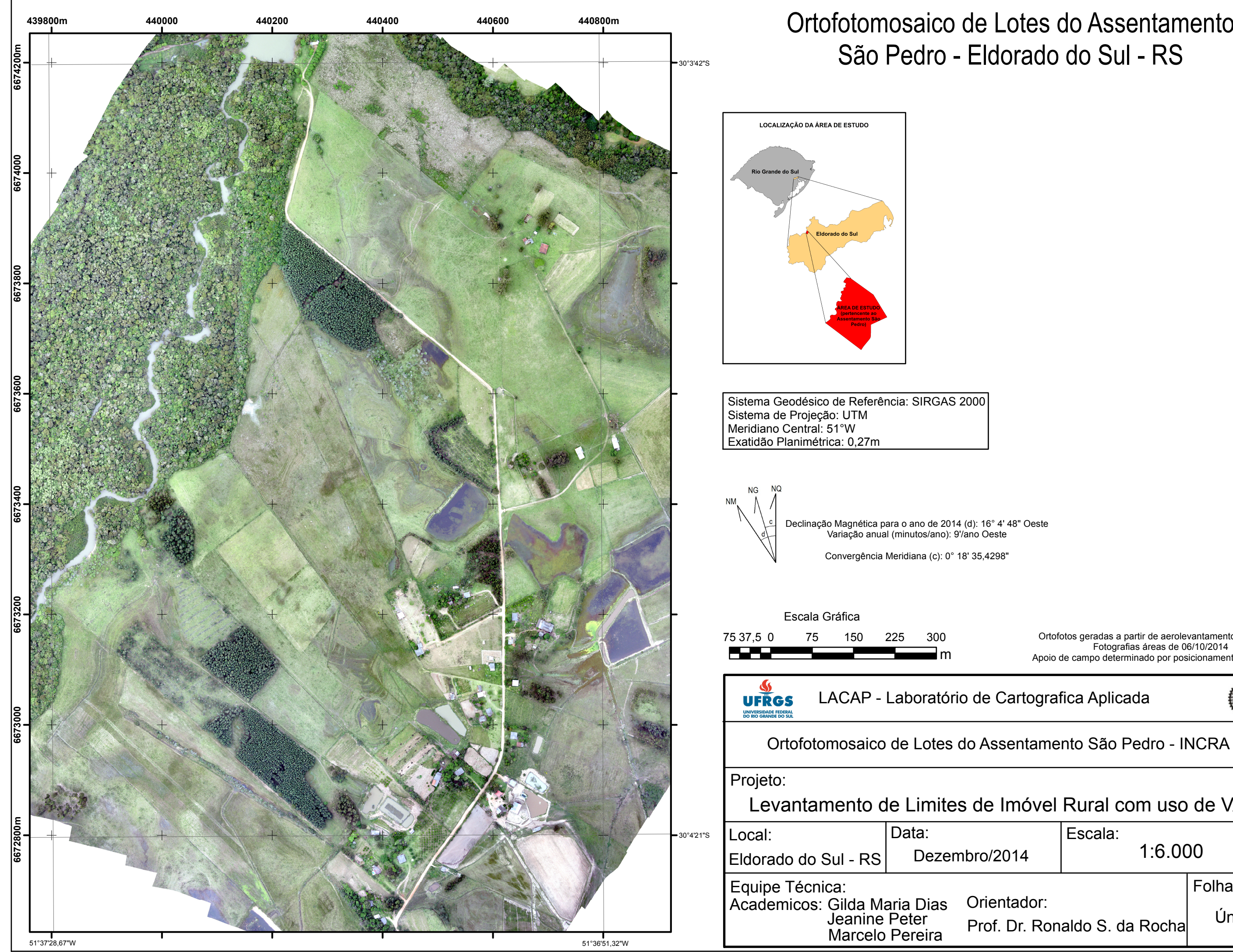

Levantamento de Limites de Imóvel Rural com uso de VANT

### **APÊNDICE I** Carta Planimétrica

## Carta Planimétrica de Lotes do Assentamento São Pedro - Eldorado do Sul - RS

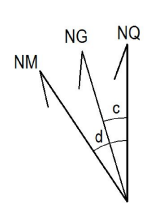

Sistema Geodésico de Referência: SIRGAS 2000 Sistema de Projeção: UTM Meridiano Central: 51°W Exatidão Planimétrica: 0,28m

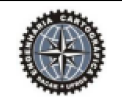

Declinação Magnética para o ano de 2014 (d): 16° 4' 48" Oest Variação anual (minutos/ano): 9'/ano Oeste

Convergência Meridiana (c): 0° 18' 35,4298"

Equipe Técnica: Folha: Folha: Folha: Folha: Folha: Folha: Folha: Folha: Folha: Folha: Folha: Folha: Folha: Folha: Folha: Folha: Folha: Folha: Folha: Folha: Folha: Folha: Folha: Folha: Folha: Folha: Folha: Folha: Folha: Fol Única Orientador: Prof. Dr. Ronaldo S. da Rocha

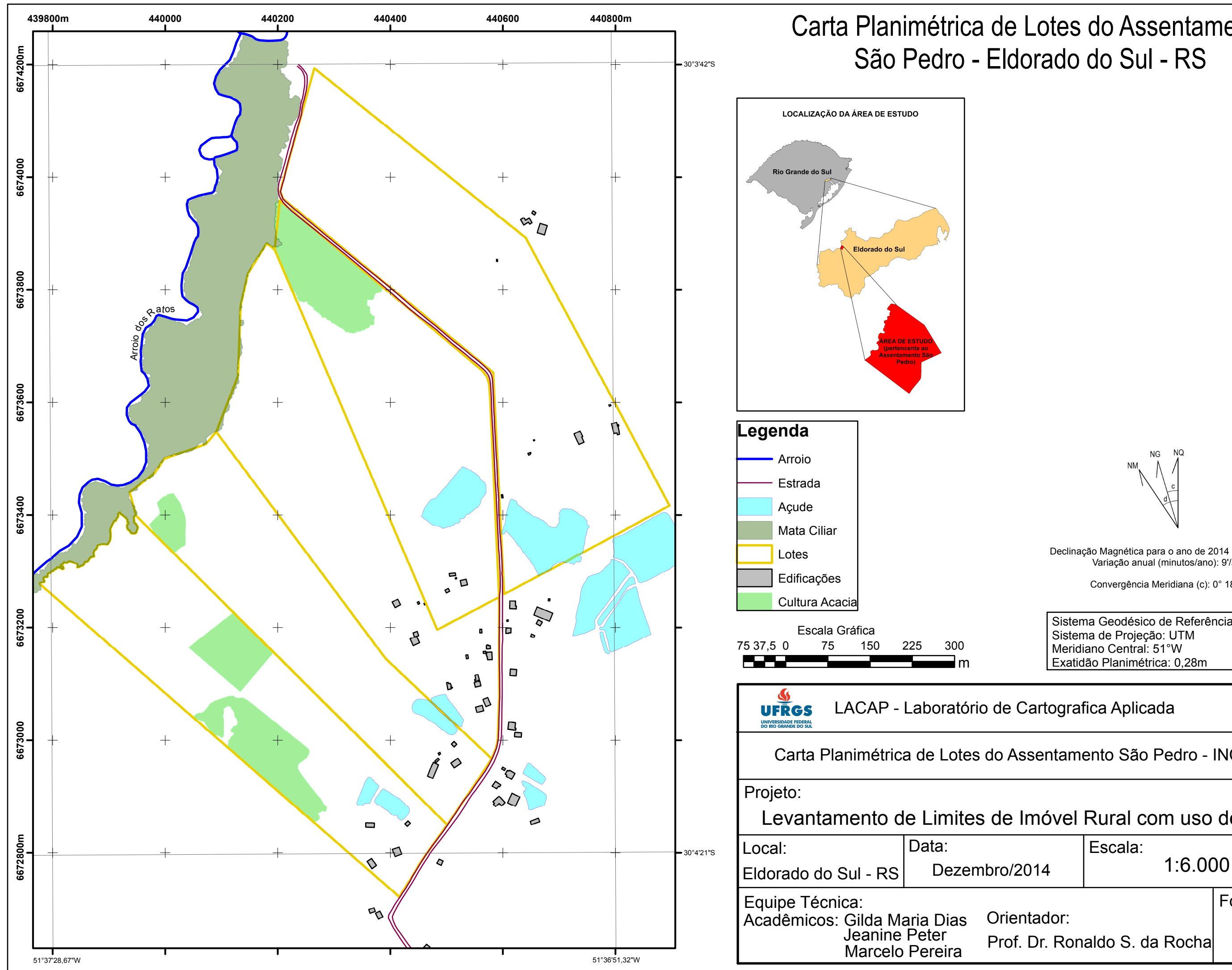

### Carta Planimétrica de Lotes do Assentamento São Pedro - INCRA

### Levantamento de Limites de Imóvel Rural com uso de VANT